## **SCHEME OF STUDIES DIPLOMA IN COMPUTER SCIENCE & ENGINEERING (C-20)**

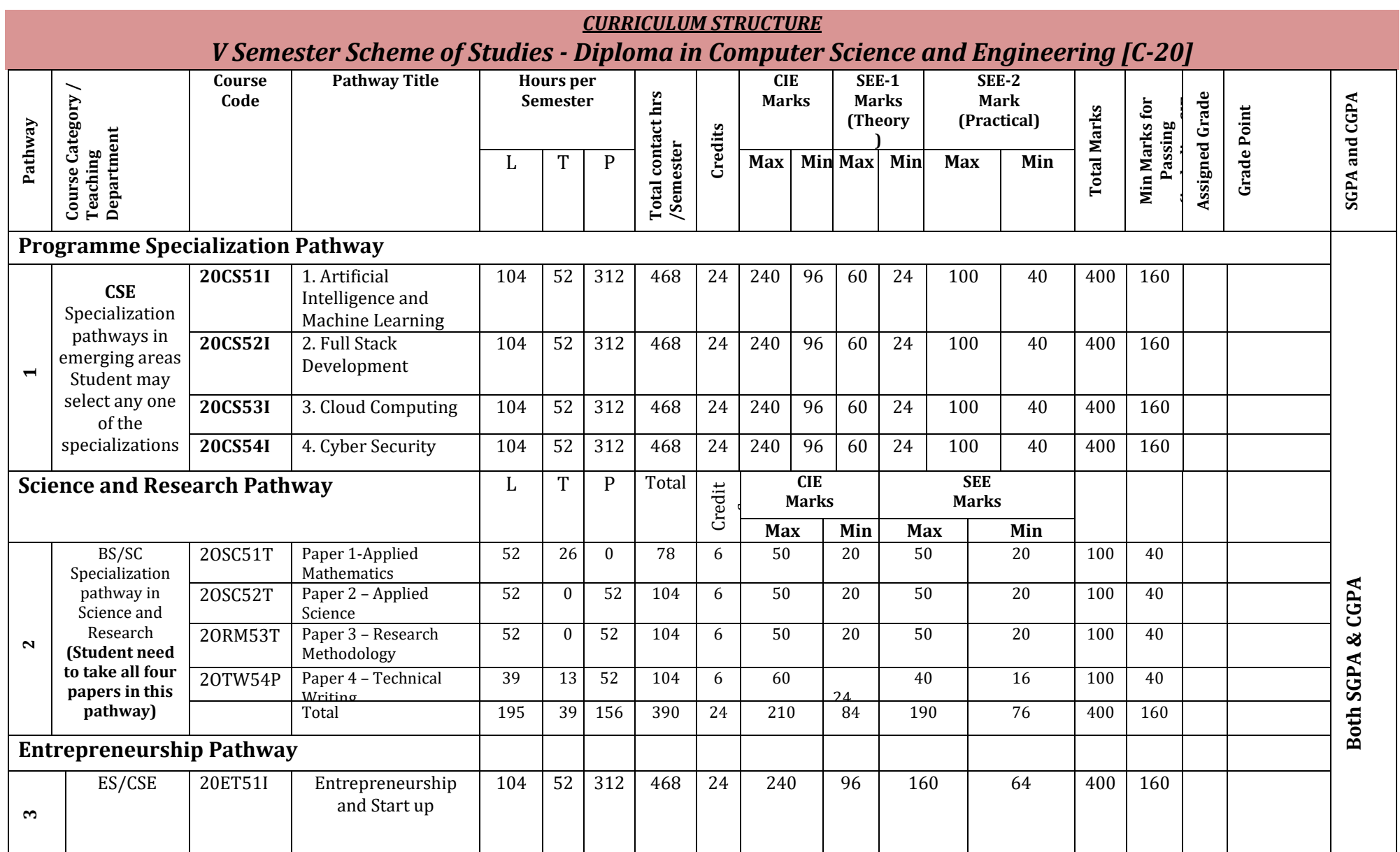

**L:- Lecture T:- Tutorial P:- Practical BS- Basic Science:: ES-Engineering Science:: SC: Science , I: Integrated :: CS: Computer Science and Engineering**

**Note : In 5th Semester student need to select any one of the pathways consisting of 24 credits** 

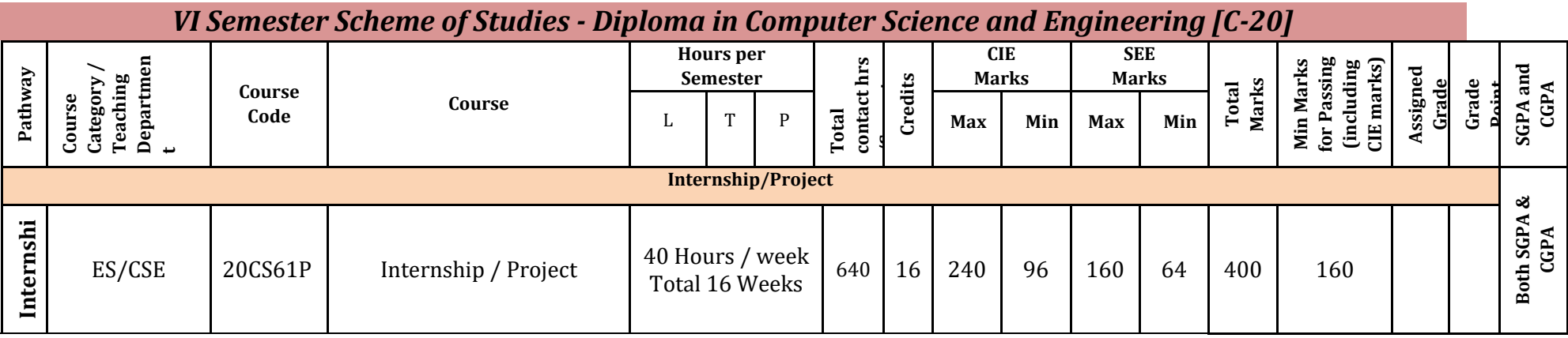

**P: Project/Internship**

# **Artificial Intelligence and Machine Learning**

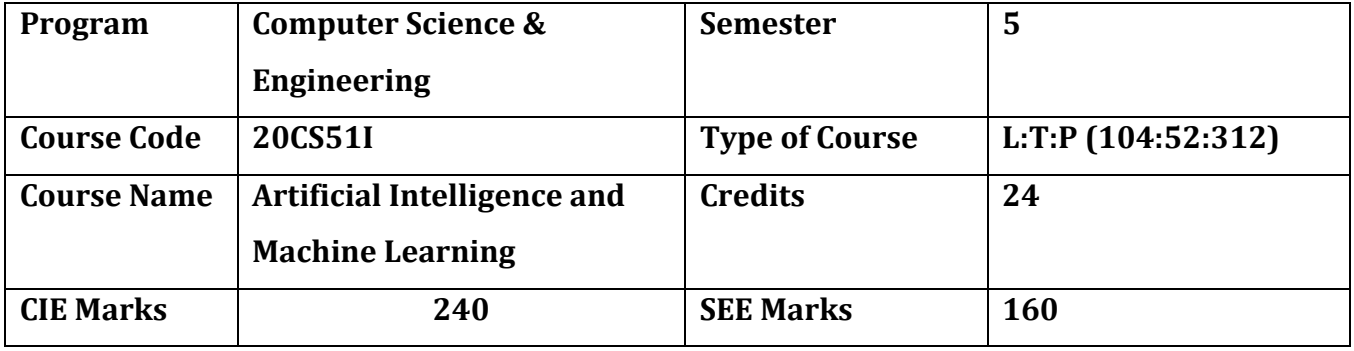

#### **Diploma in Computer Science & Engineering**

#### **Introduction:**

Welcome to the curriculum for the Artificial Intelligence and Machine Learning (AI&ML) Specialisation. This specialisation course is taught in Bootcamp mode. Bootcamps are 12 weeks, intense learning sessions designed to prepare you for the practical world – ready for either industry or becoming an entrepreneur. You will be assisted through the course, with development-based assessments to enable progressive learning. In this course, you'll learn how to produce a computerassisted solution when data is too complex for humans to find answers as they combine both data science and machine learning skills that are needed for today's job market.

Some common examples include; Amazon Alexa - converting spoken audio into language; Google Image Search – uses image recognition to return specific search results; Samsung Smart Fridges – uses data and machine learning to produce intuitions about your behaviour. Leading to the successful completion of this bootcamp, you shall be equipped to either do an internship at an organization working in AI or do a project in AI. After the completion of your Diploma, you shall be ready to take up roles like Machine Learning Engineer, Data Scientist, Data Analyst, and more.

This course will teach you Fundamentals of AI, Python and Python libraries, data visualization, machine learning models, maths like linear algebra, data interpretation, deep learning, Version control system, cloud deployment and more. Details of the curriculum is presented in the sections below.

#### **Pre-requisite**

Before the start of this specialisation course, you would have completed the following courses;

In the 1st year of study, you would have studied Engineering Mathematics, Communication Skills, Computer Aided Engineering Graphics, Statistics & Analysis, Basic IT Skills, Fundamentals of Computer, Fundamentals of Electrical and Electronics Engineering, Project Management skills and Multimedia & Animation.

In the 2nd year of study, you would have studied Python Programming, Computer Hardware, Maintenance and Administration, Computer Networks, Database System Concepts and PL/SQL, Data Structures with Python, Operating System and Administration, Object oriented programming and Design with Java, Software Engineering principles and practices.

In this year of study, you shall be applying your previous years learning along with specialised field of study into projects and real-world applications.

#### **Course Cohort Owner**

A Course Cohort Owner is a faculty from the core discipline, who is fully responsible for one specialised field of study and the cohort of students who have chosen to study that specialised field of study.

#### **Guidelines for Cohort Owner**

- 1. Each Specialized field of study is restricted to a Cohort of 20 students which could include students from other relevant programs.
- 2. One faculty from the Core Discipline shall be the Cohort Owner, who for teaching and learning in allied disciplines can work with faculty from other disciplines or industry experts.
- 3. The course shall be delivered in boot camp mode spanning over 12 weeks of study, weekly developmental assessments and culminating in a mini capstone.
- 4. The industry session shall be addressed by industry subject experts in the discipline only.
- 5. The cohort owner shall be responsible to identify experts from the relevant field and organize industry session as per schedule.
- 6. Cohort owner shall plan and accompany the cohort for any industrial visits.
- 7. Cohort owner shall maintain and document industrial assignments, weekly assessments, practices and mini project.
- 8. The cohort owner shall coordinate with faculties across programs needed for their course to ensure seamless delivery as per time table
- 9. The cohort owner along with classroom sessions can augment or use supplementally teaching and learning opportunities including good quality online courses available on platforms like Karnataka LMS, Infosys Springboard, NPTEL, Unacademy, SWAYAM , etc.

#### **Course outcome: A student should be able to**

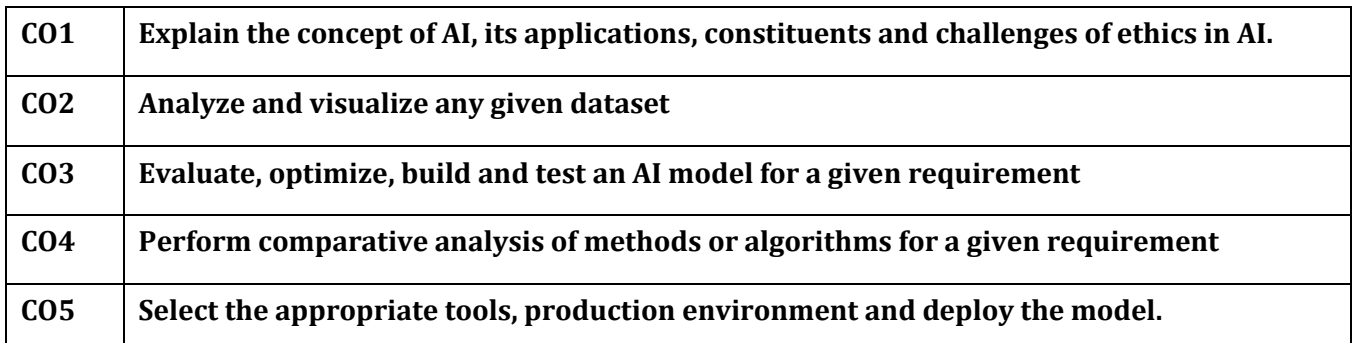

### **Detailed course plan**

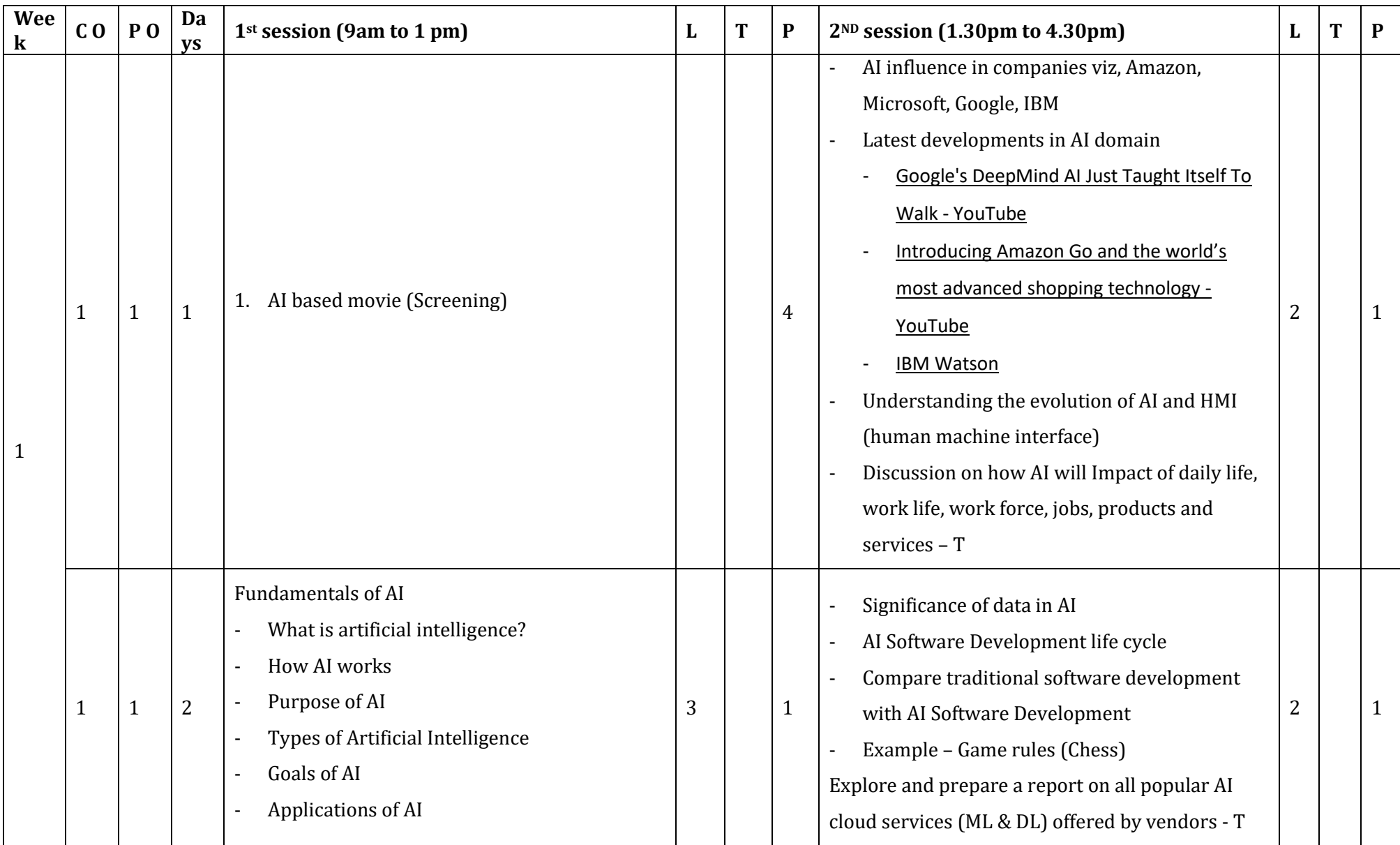

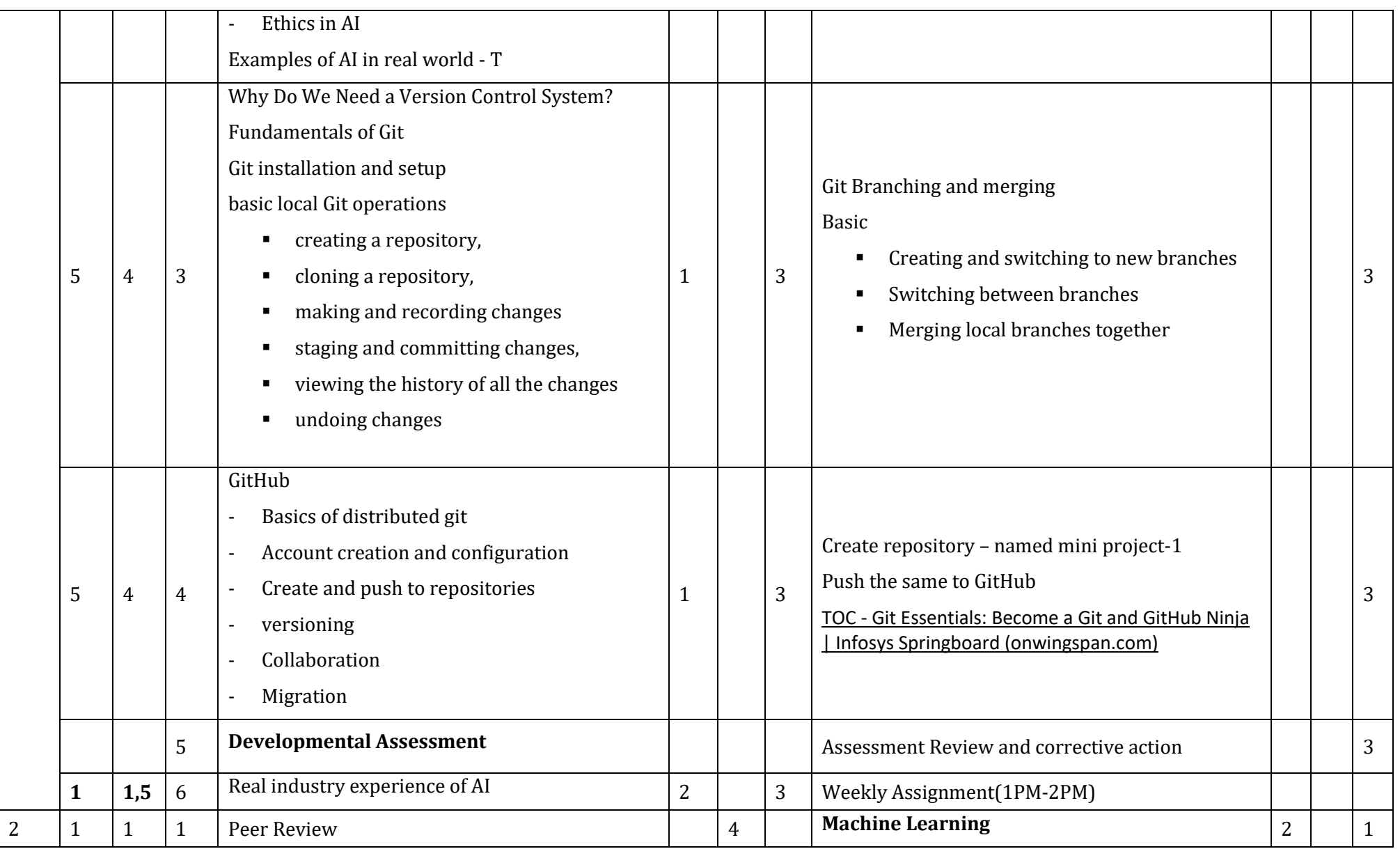

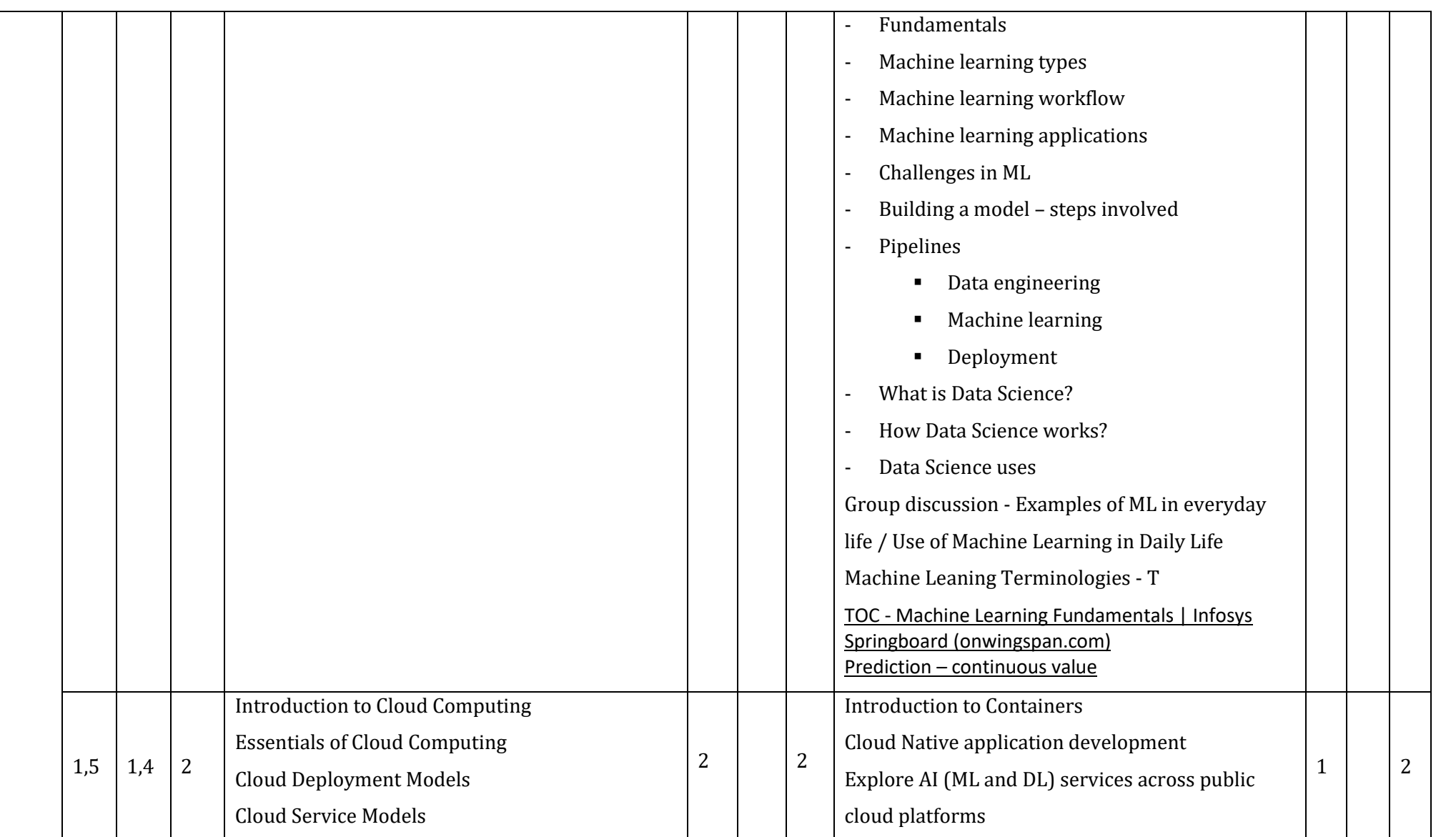

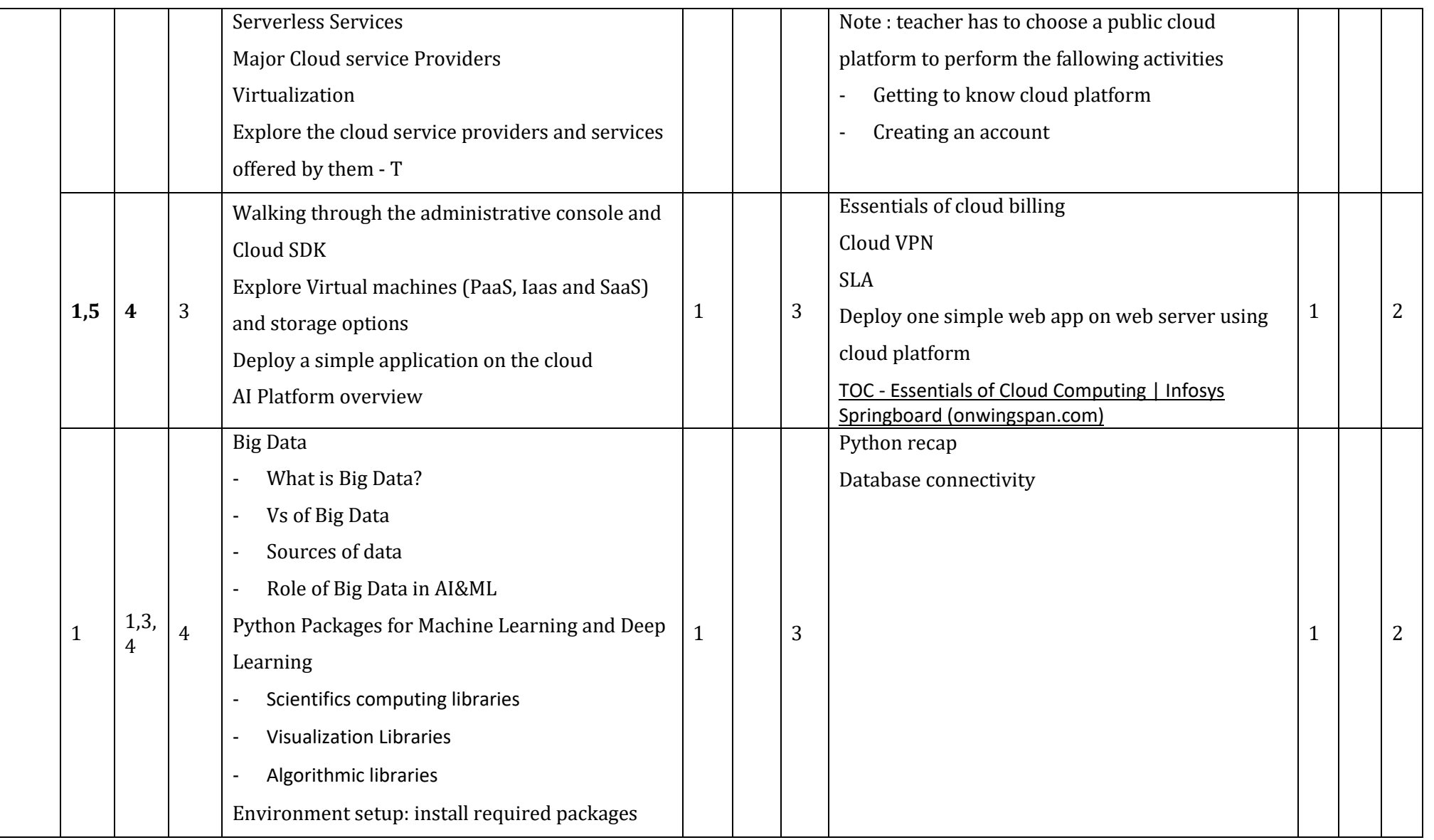

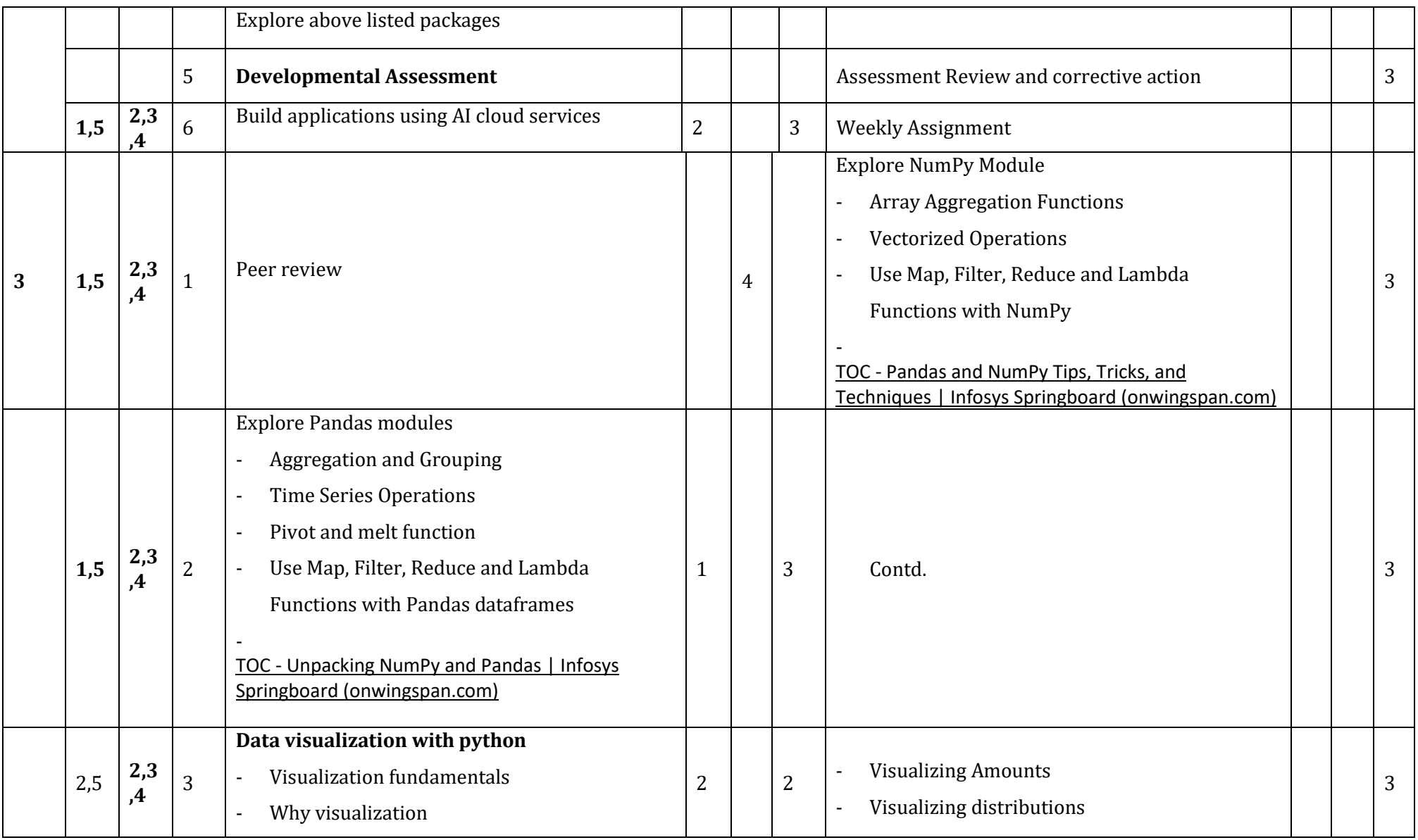

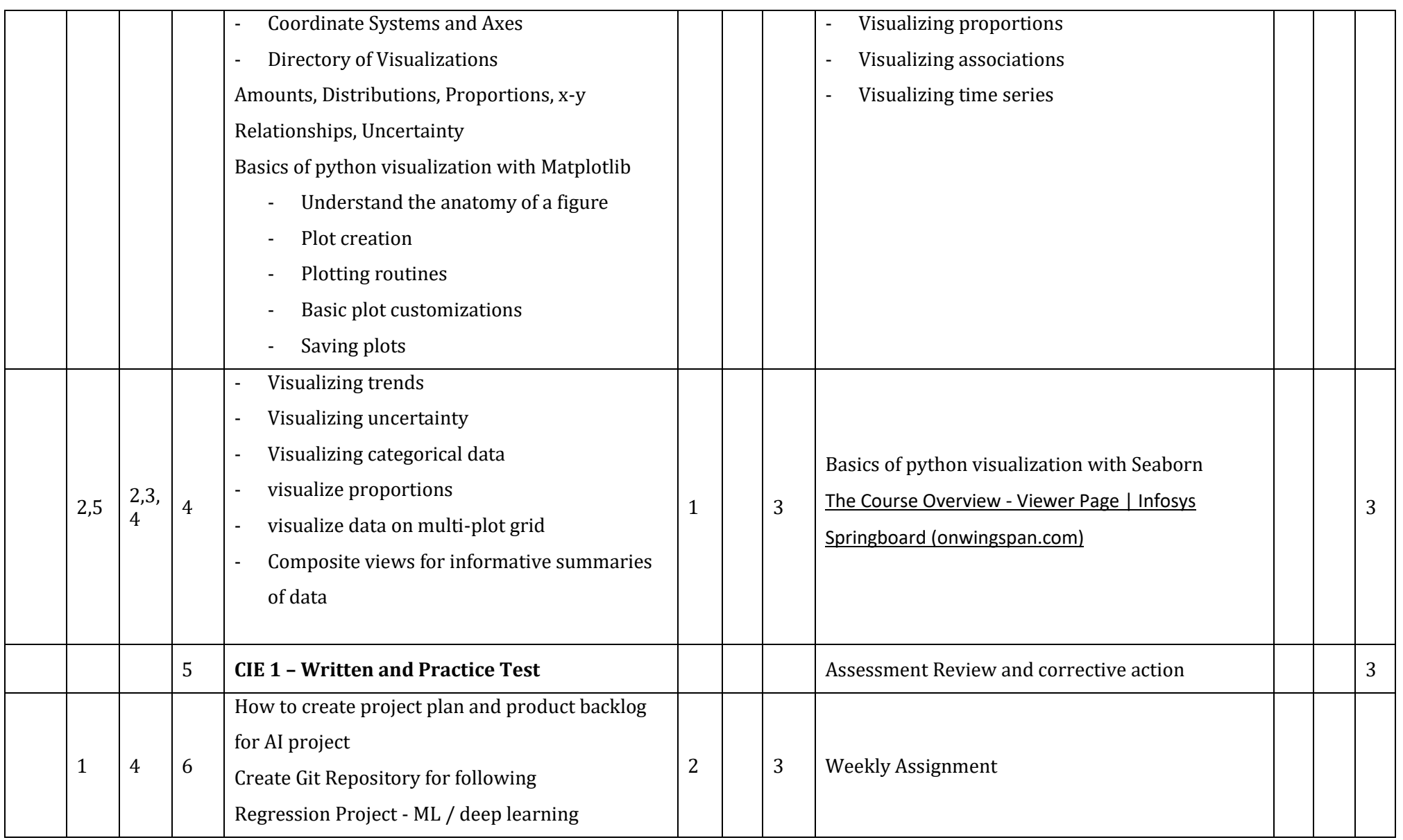

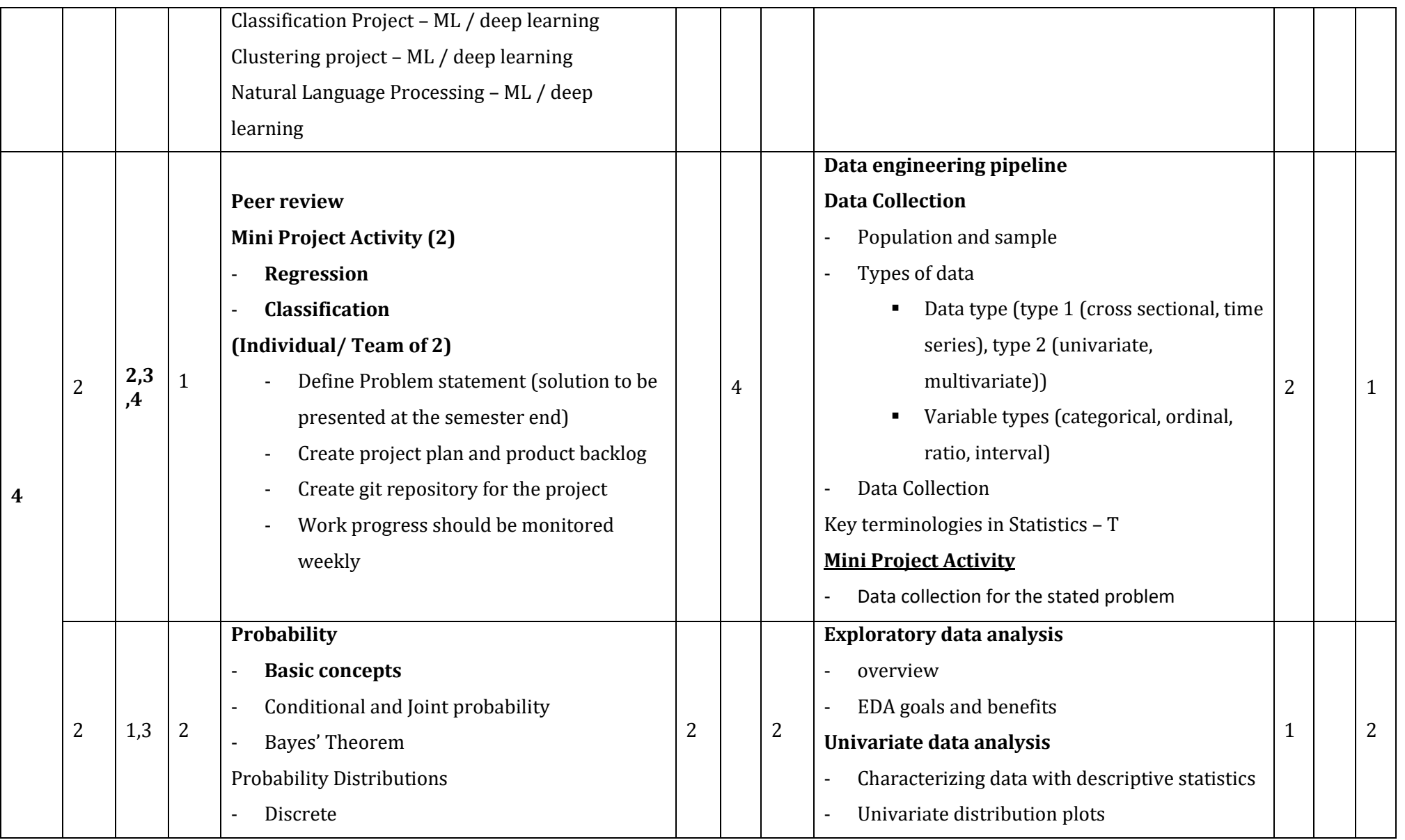

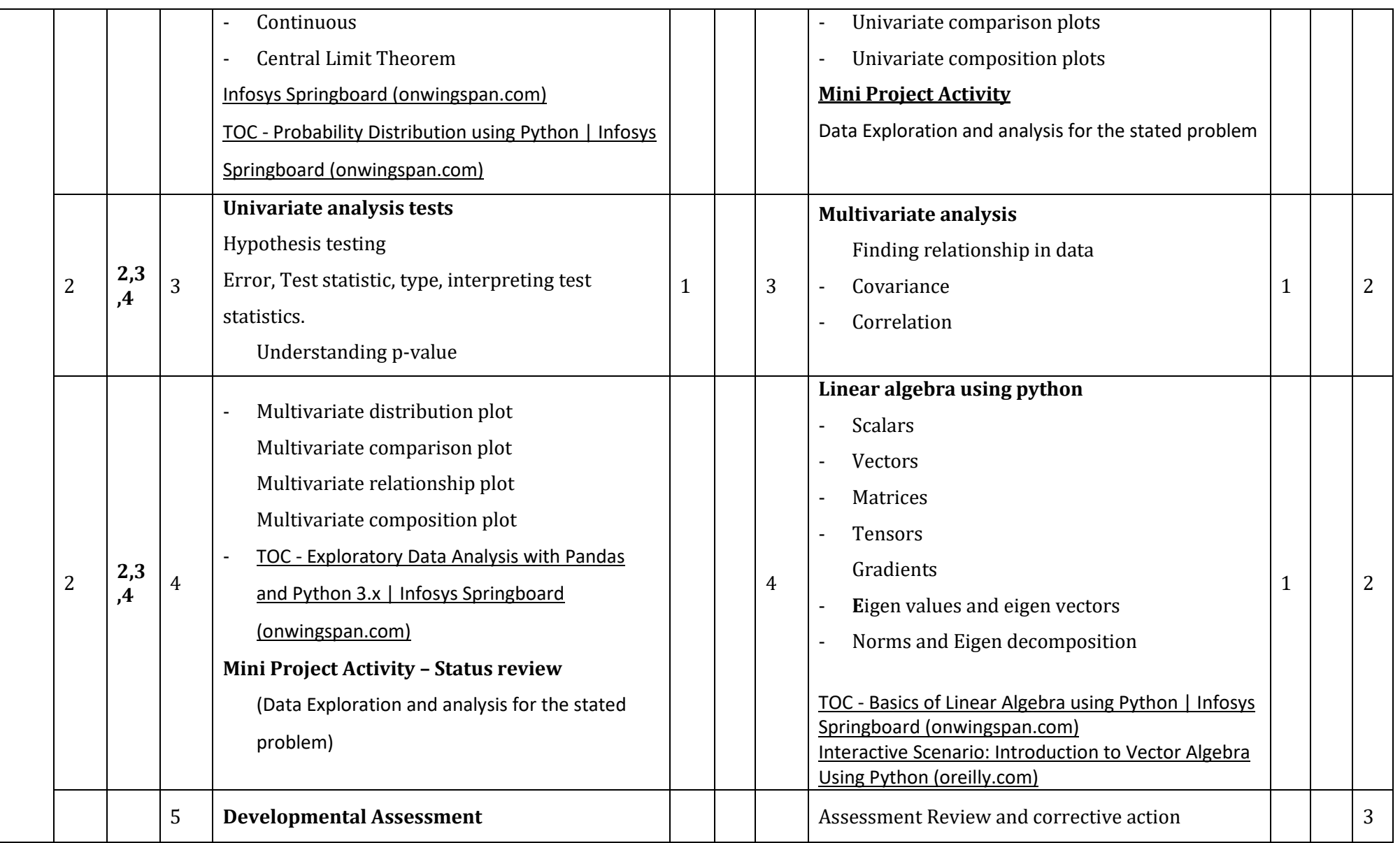

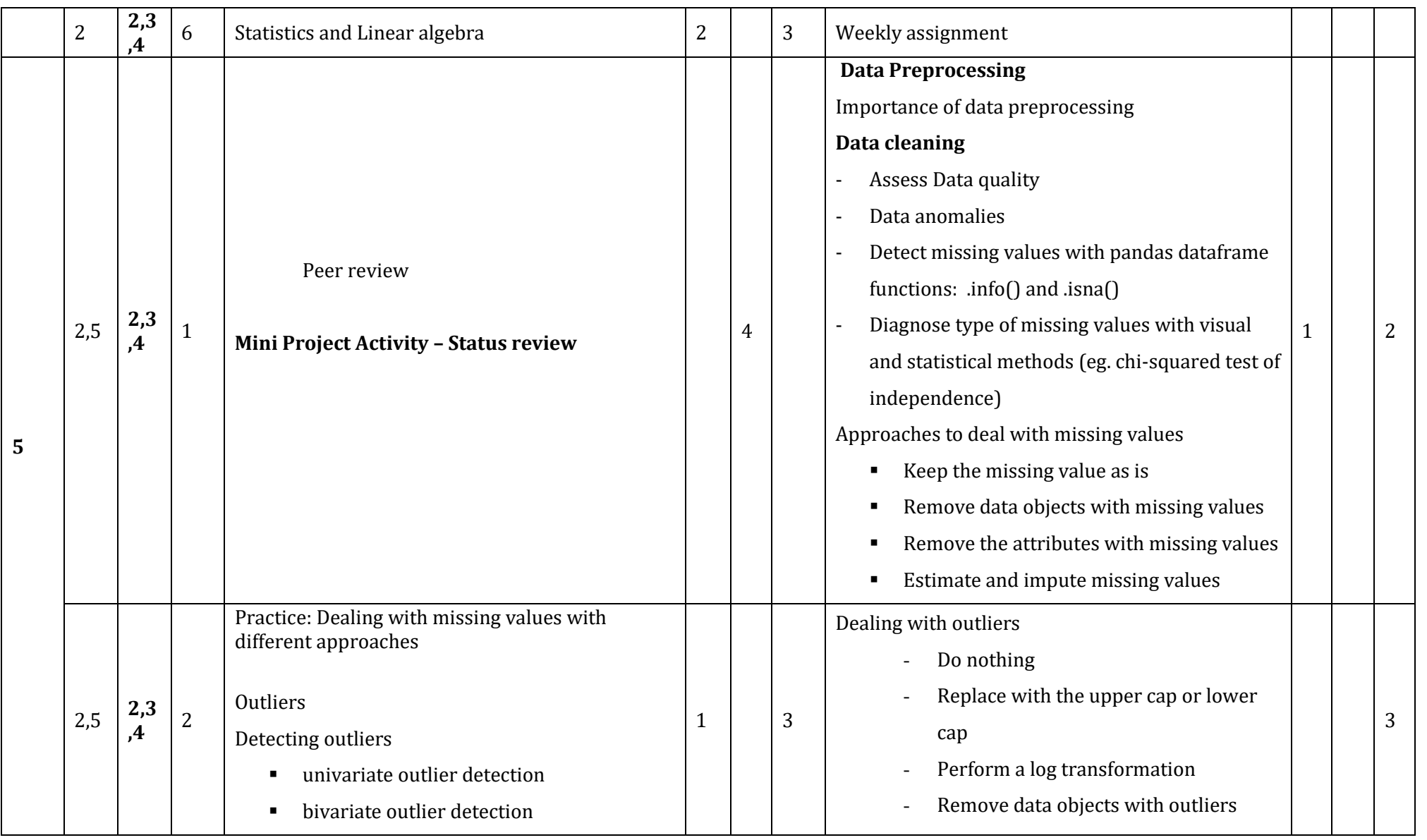

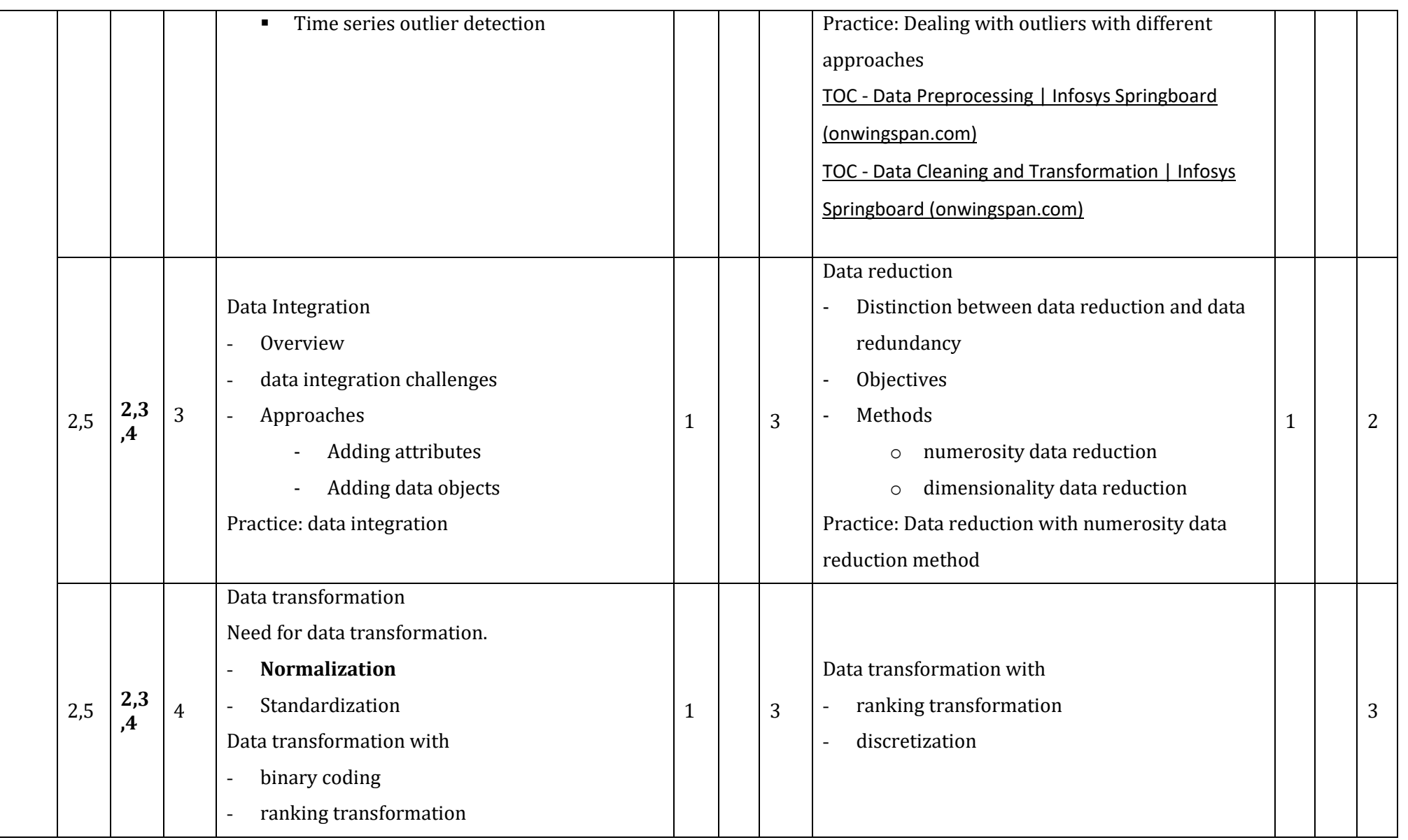

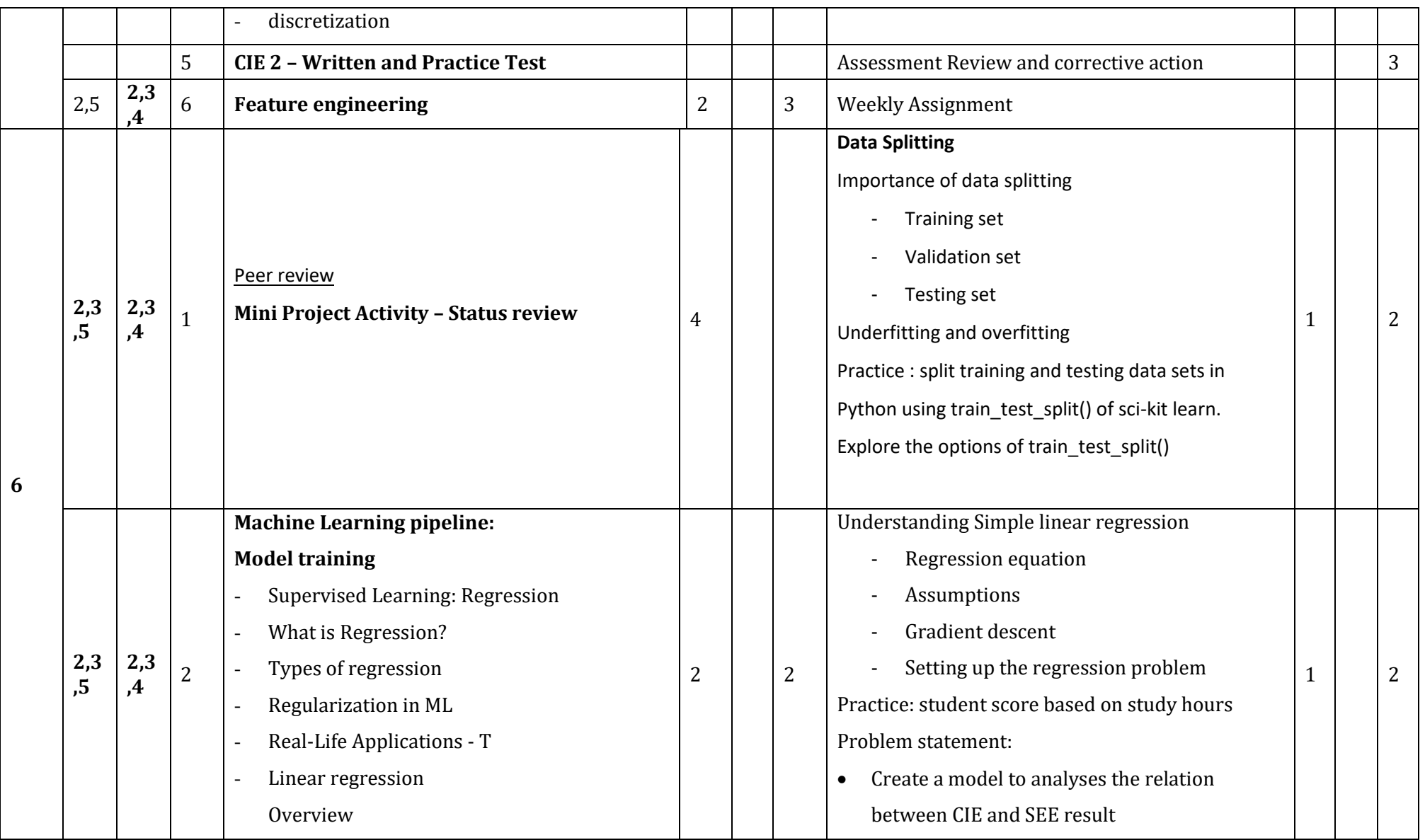

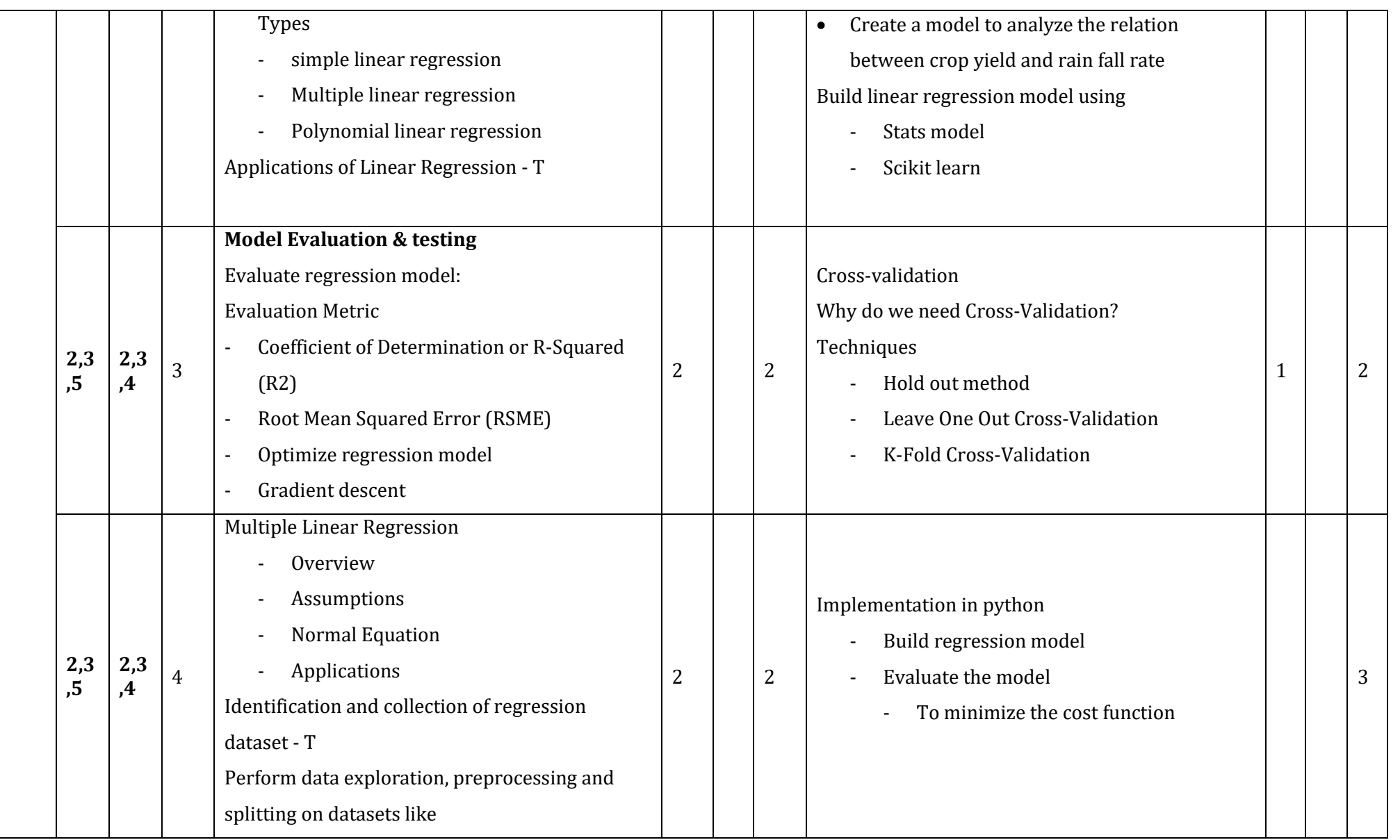

**Diploma in Computer Science & Engineering**  $\int C_2 20 : 2020 - 21$ 

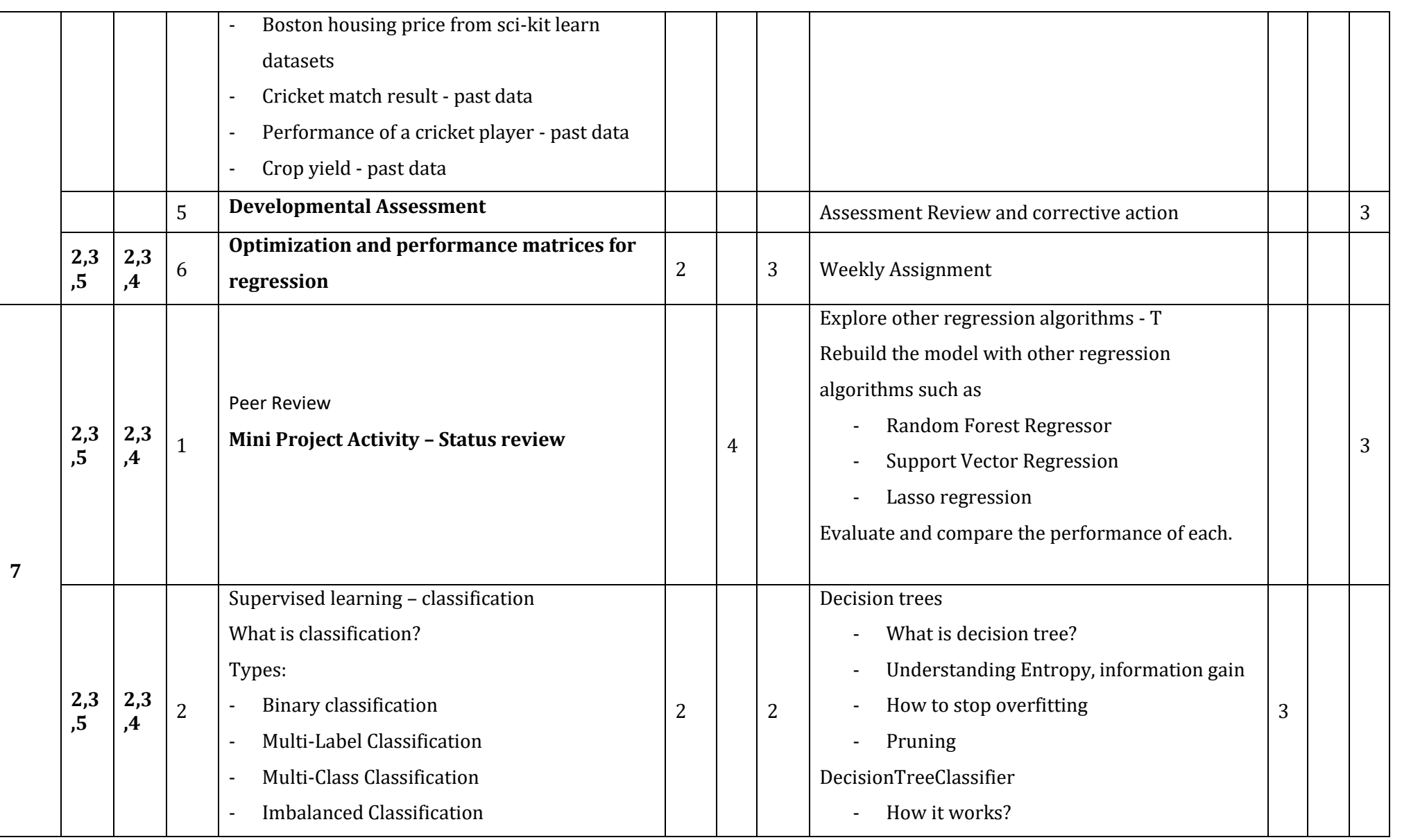

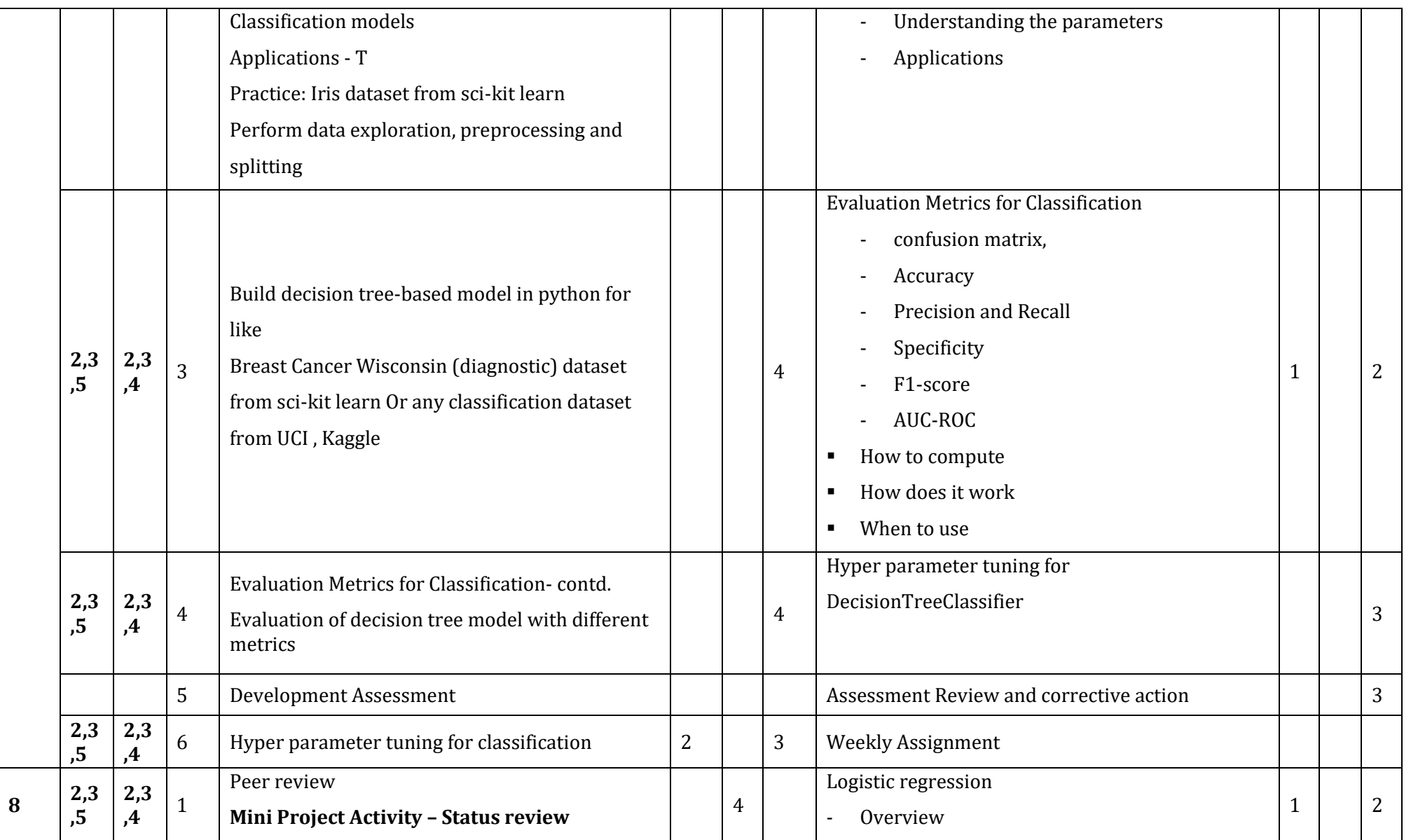

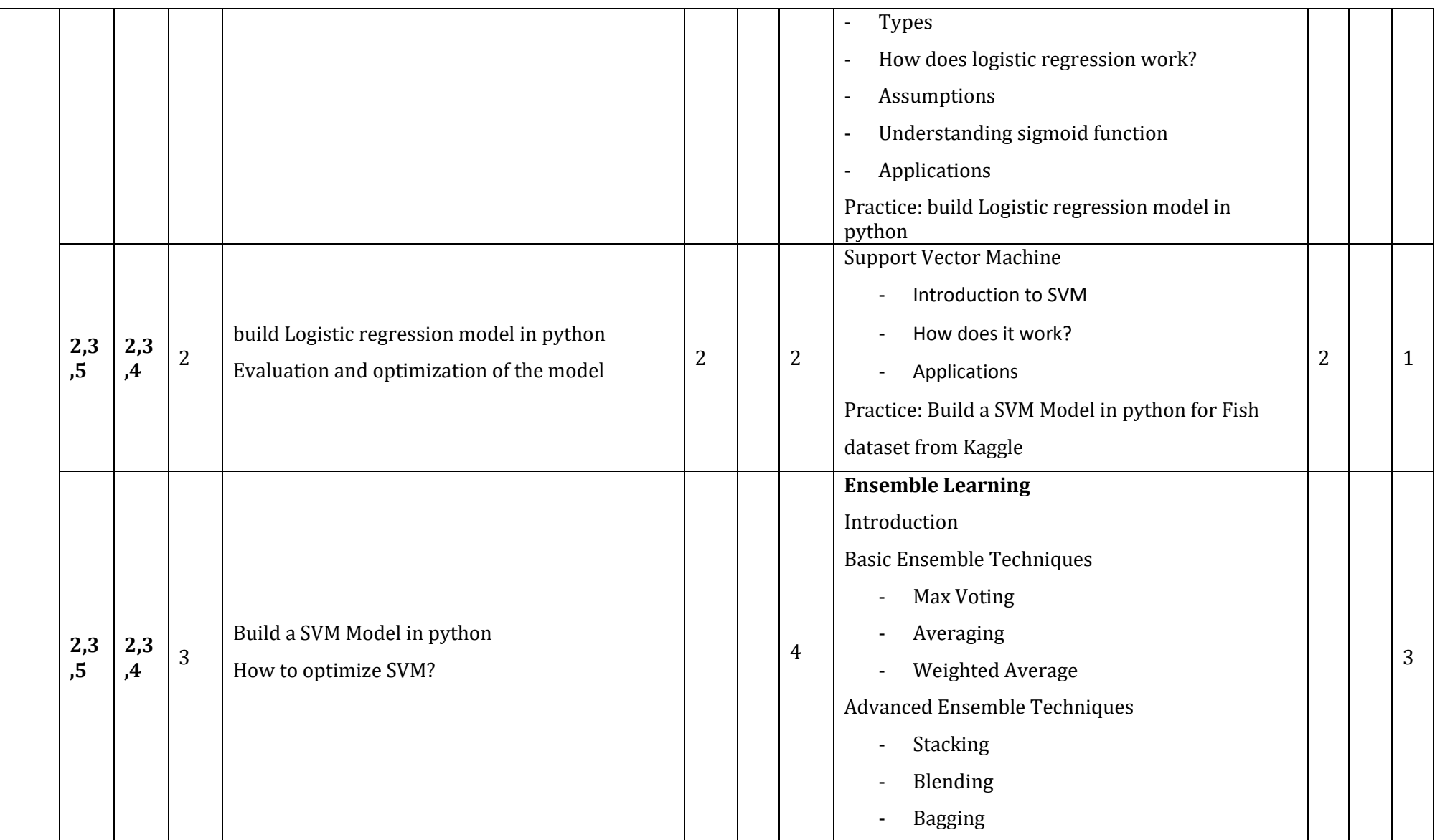

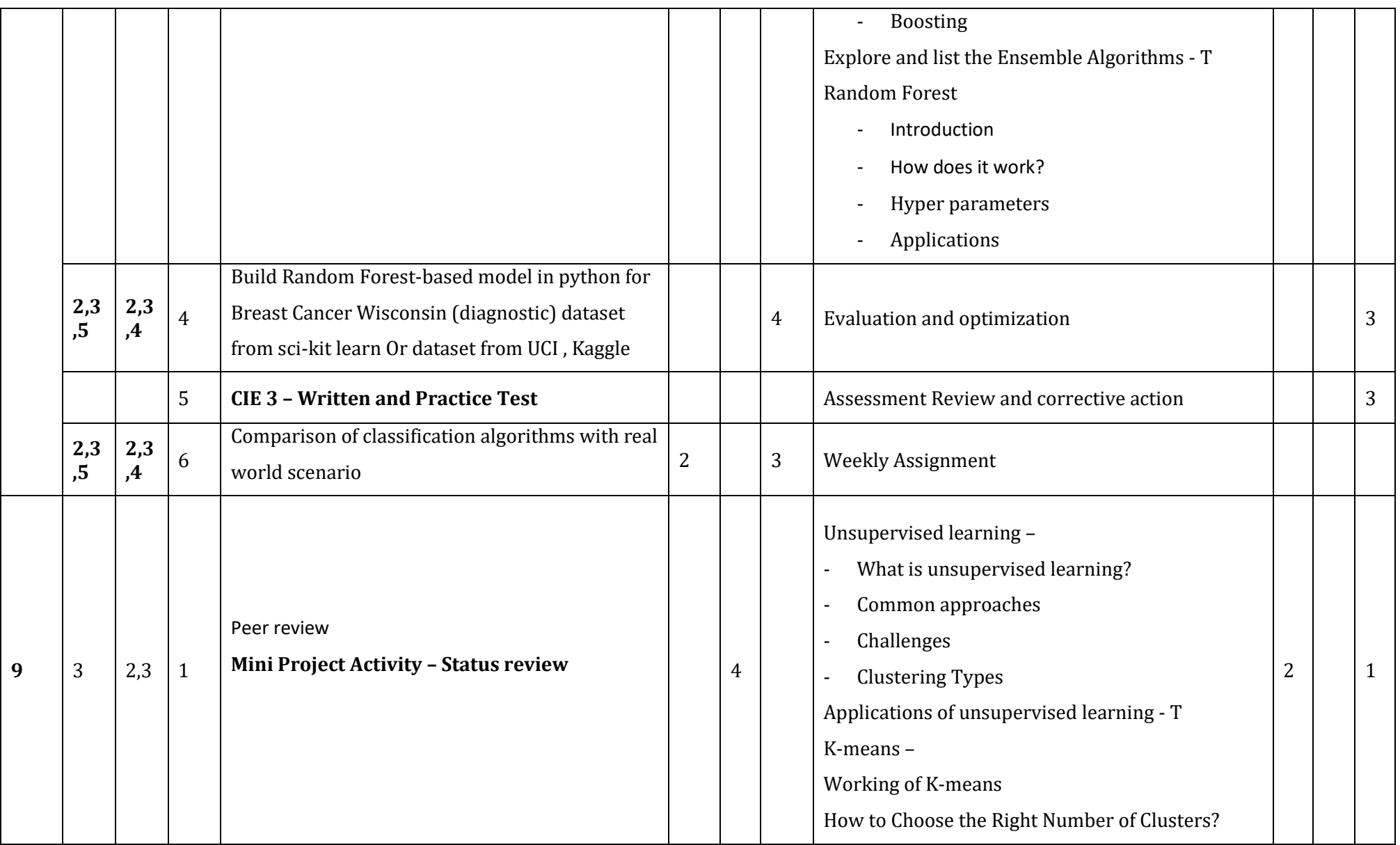

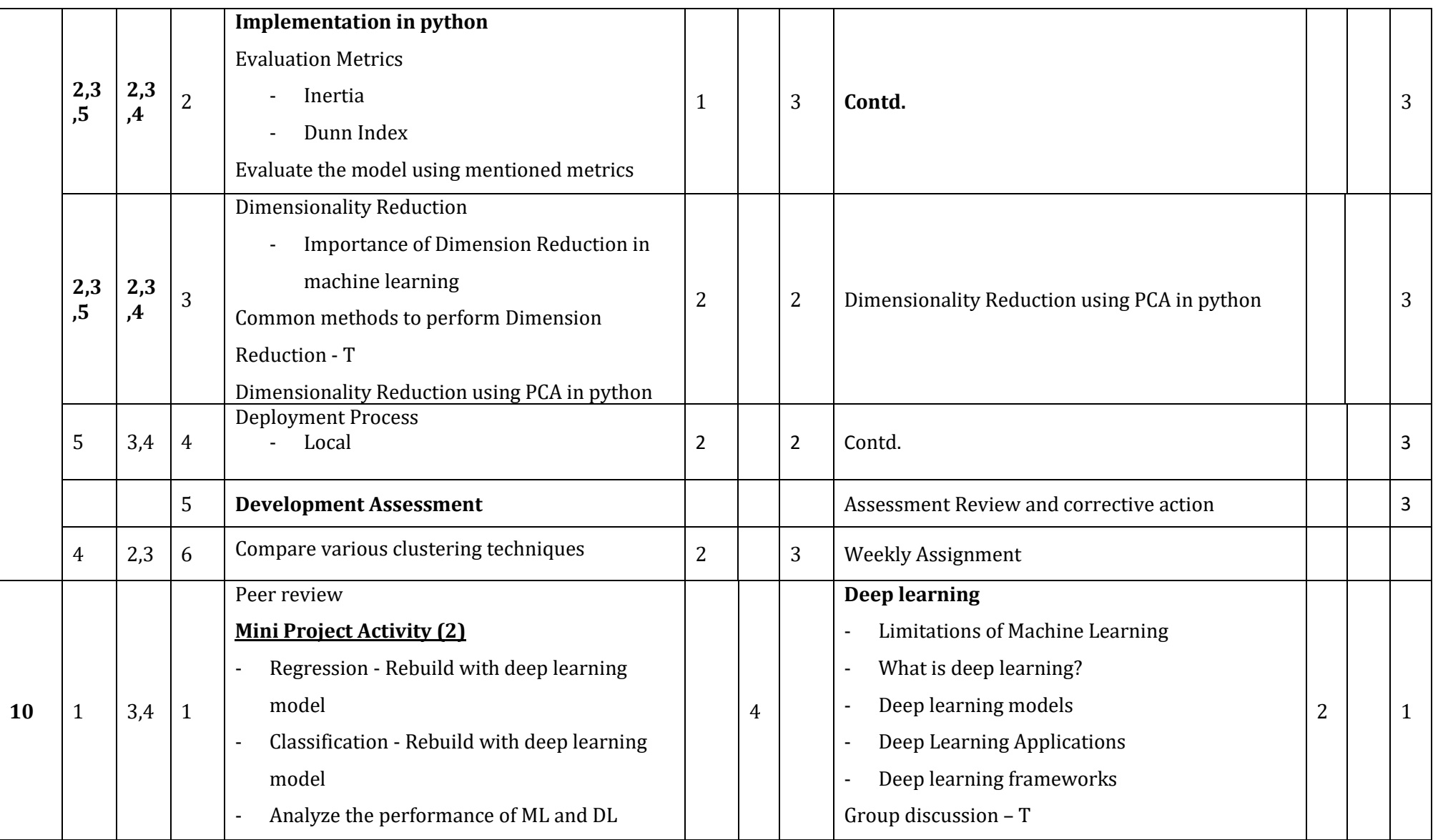

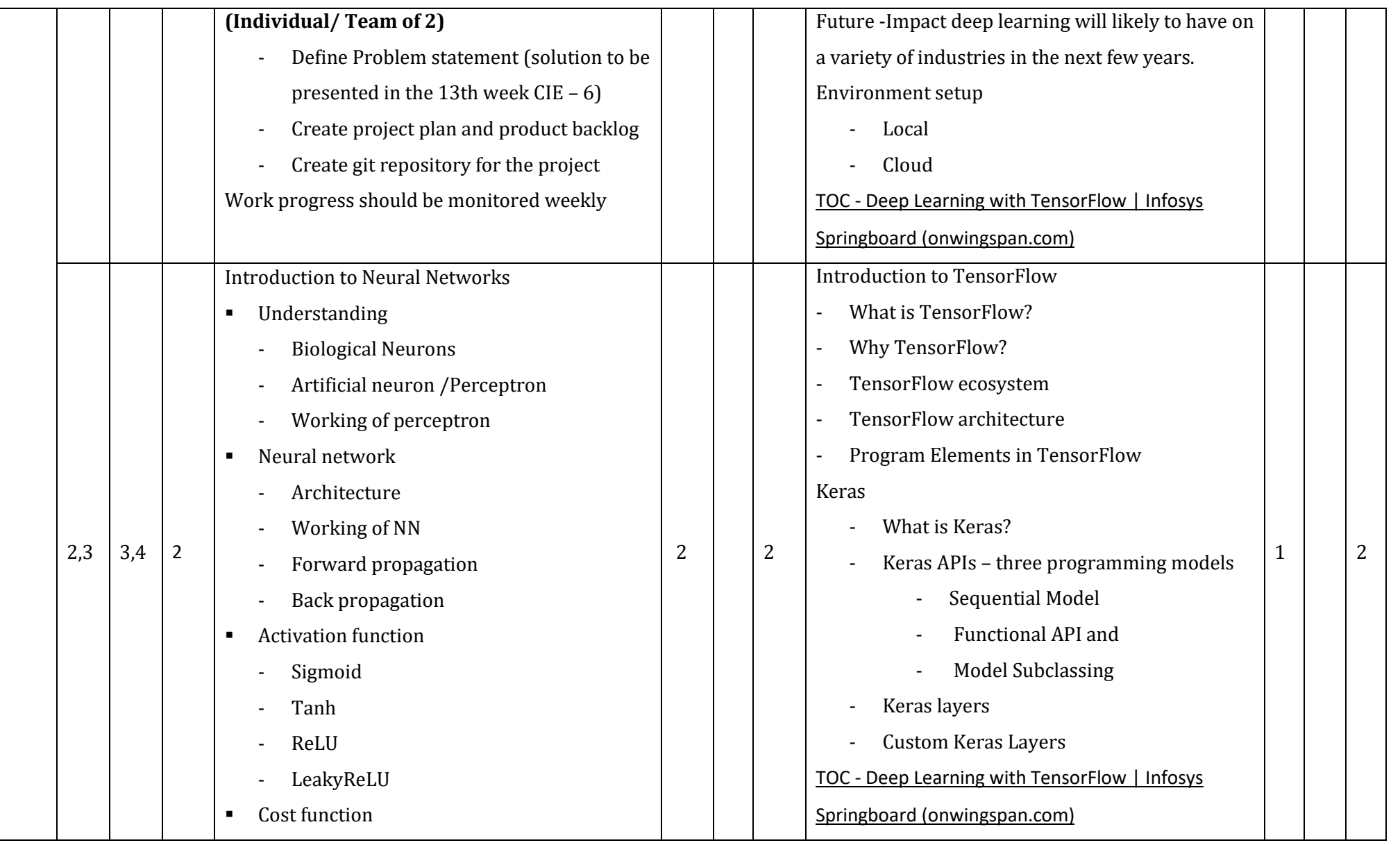

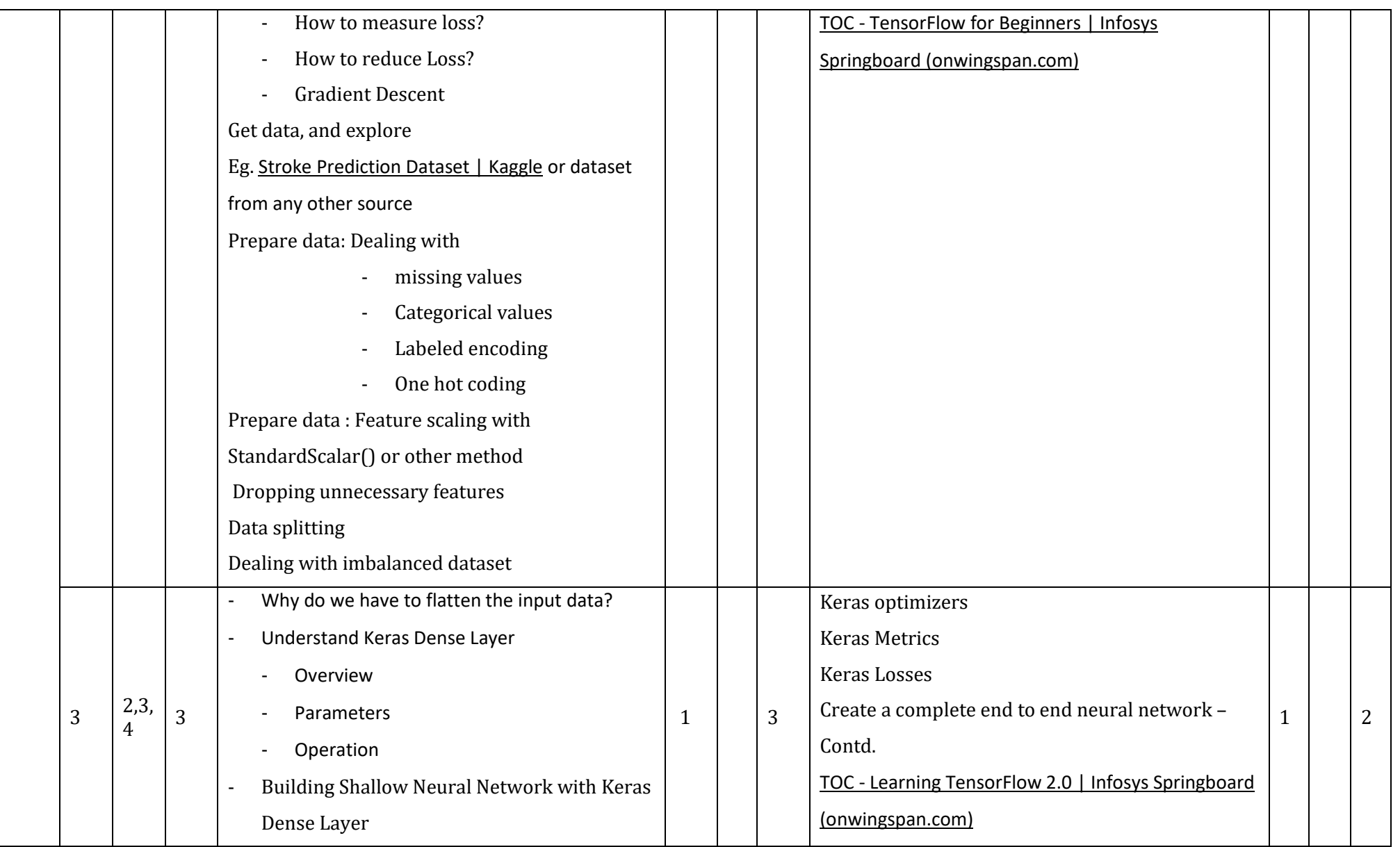

**Diploma in Computer Science & Engineering**  $\int C_2 20 : 2020 - 21$ 

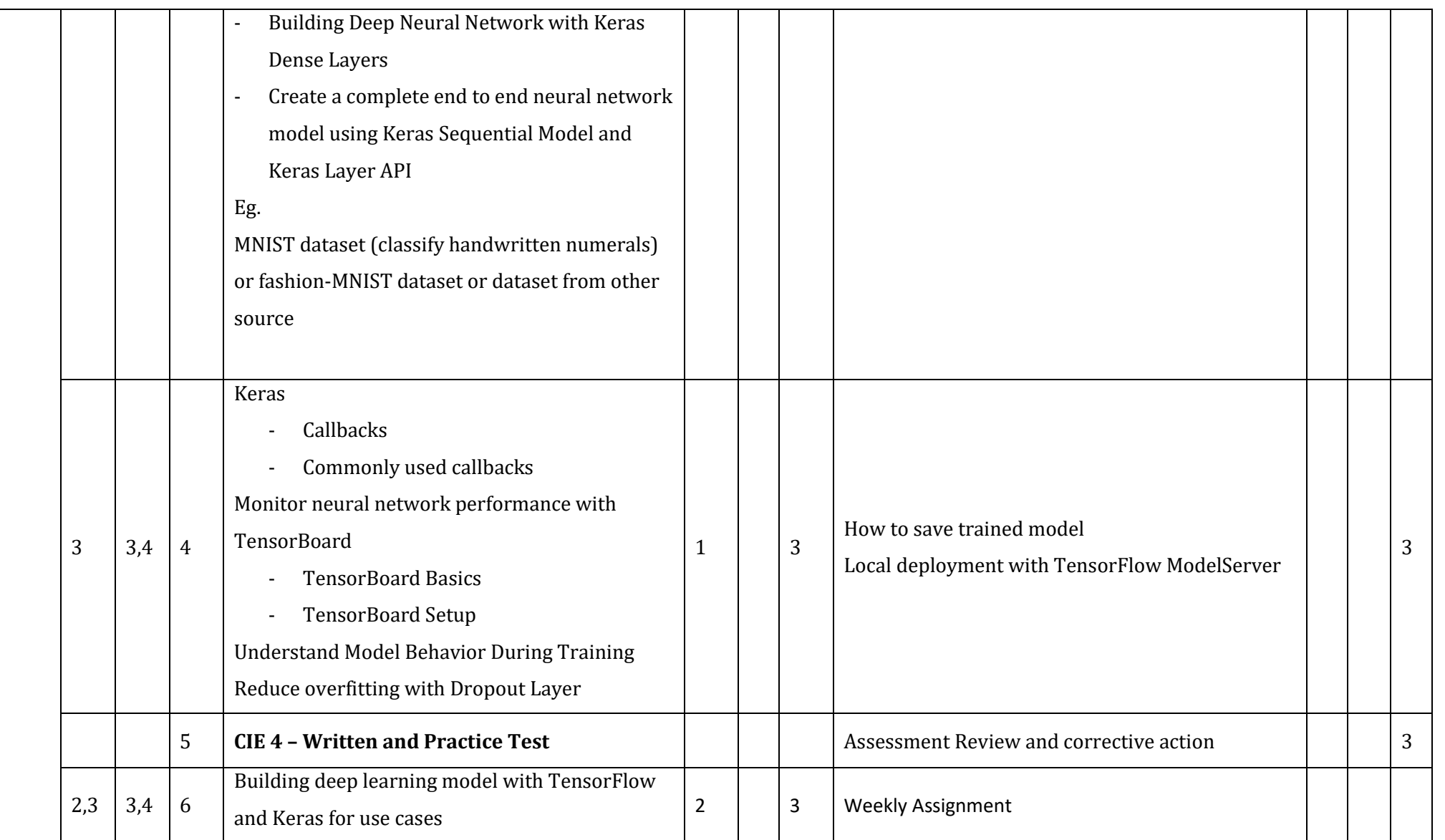

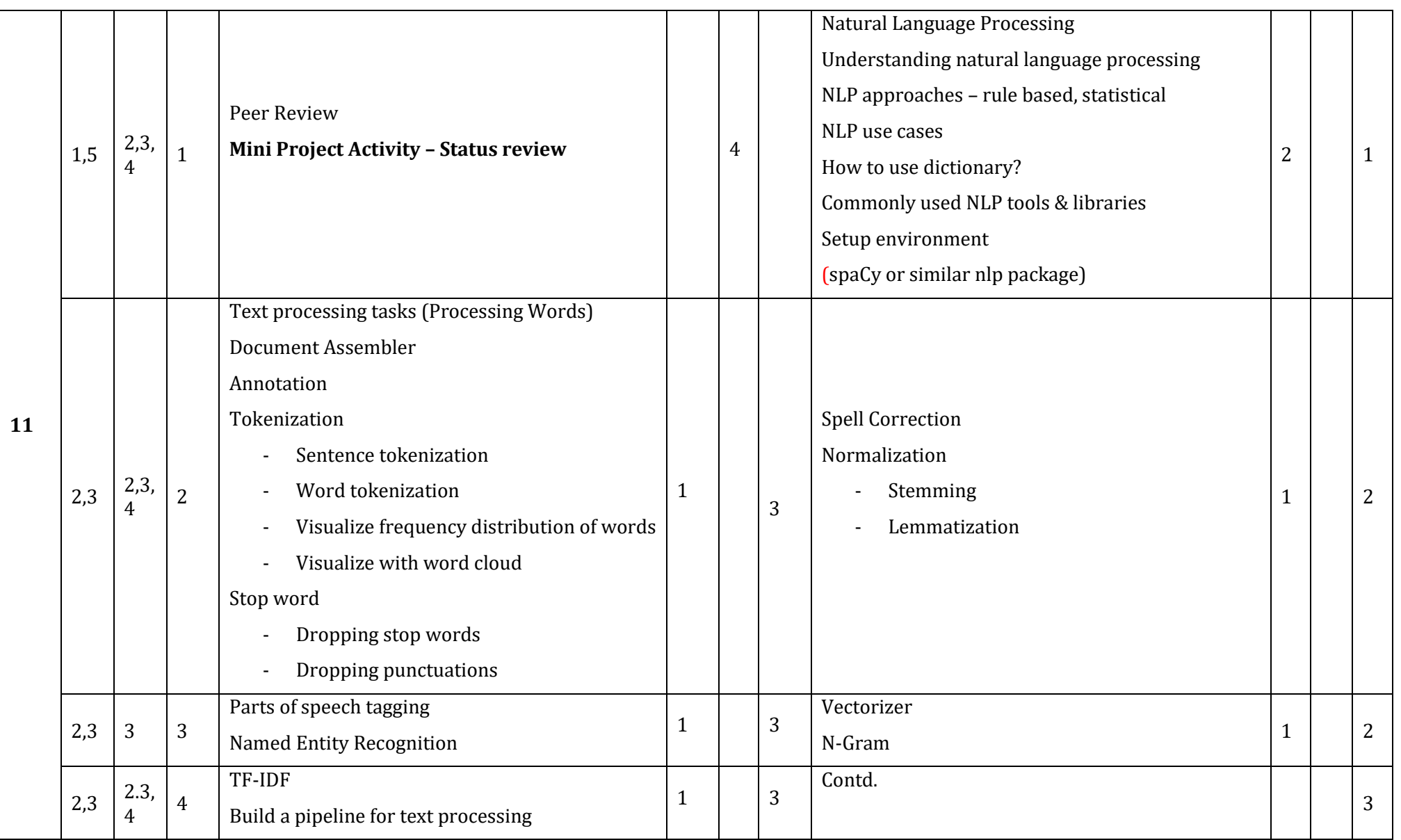

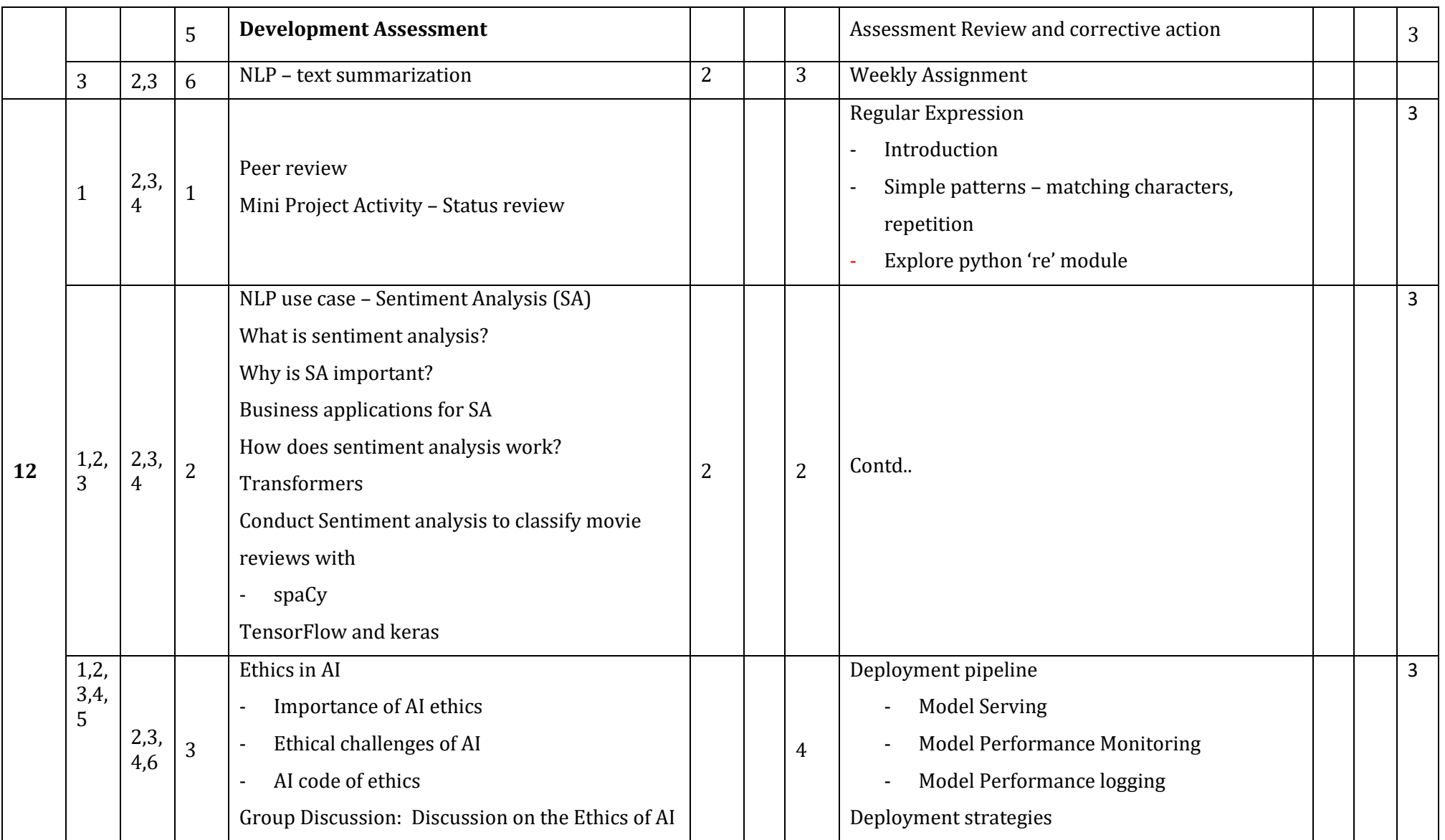

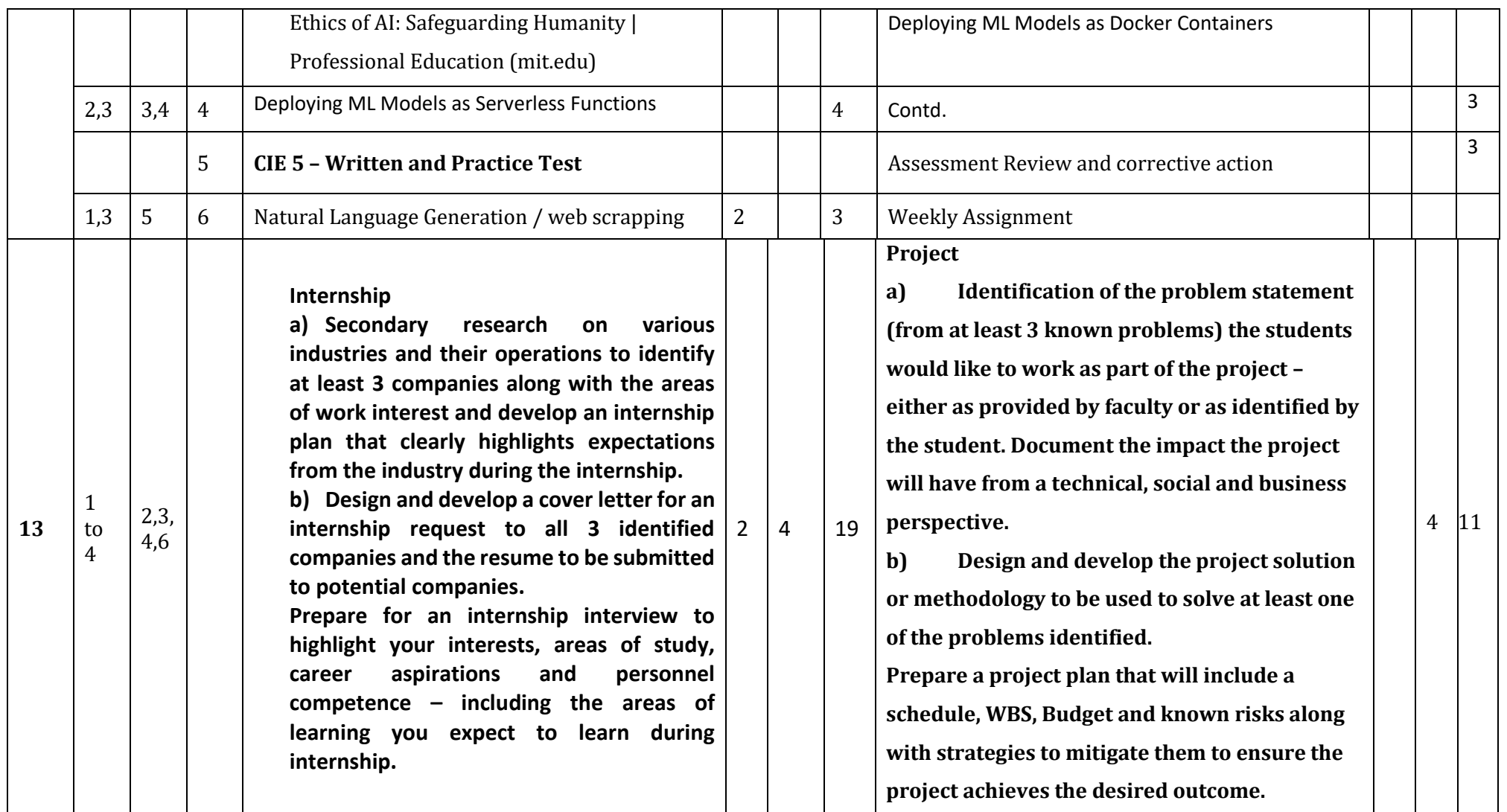

**\*\*Note:** Saturday session from 9 AM -2 PM

#### **References**

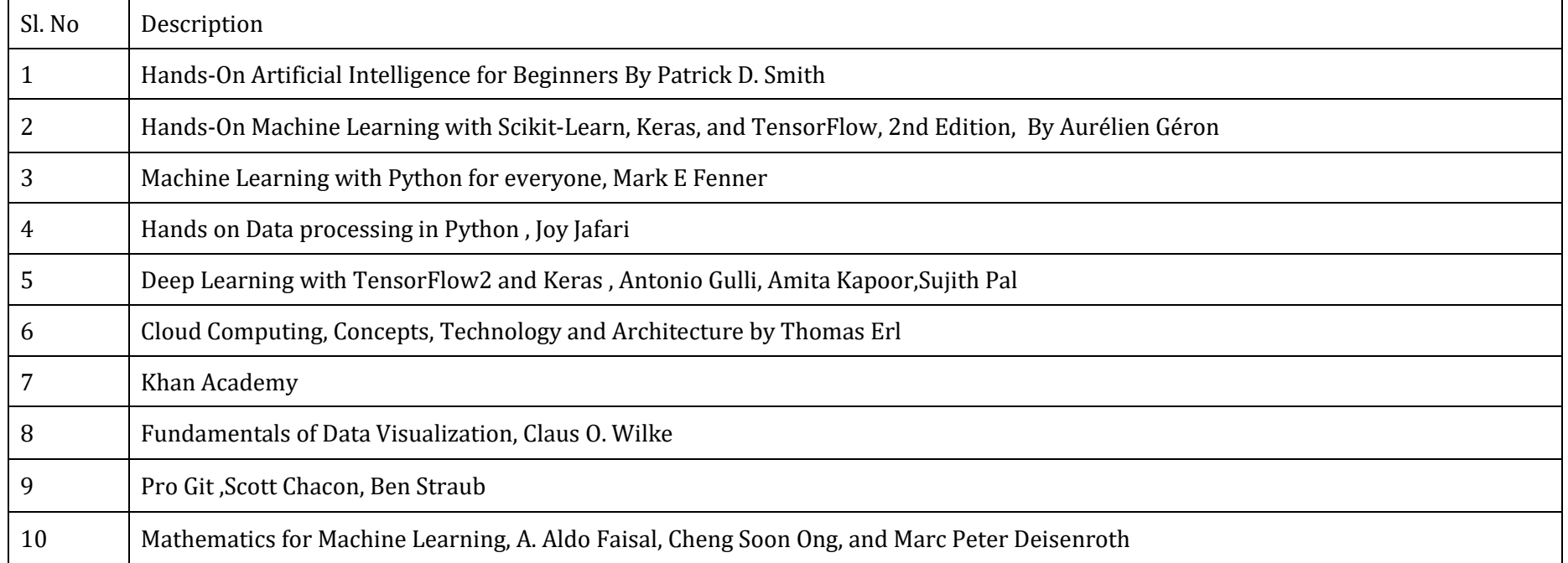

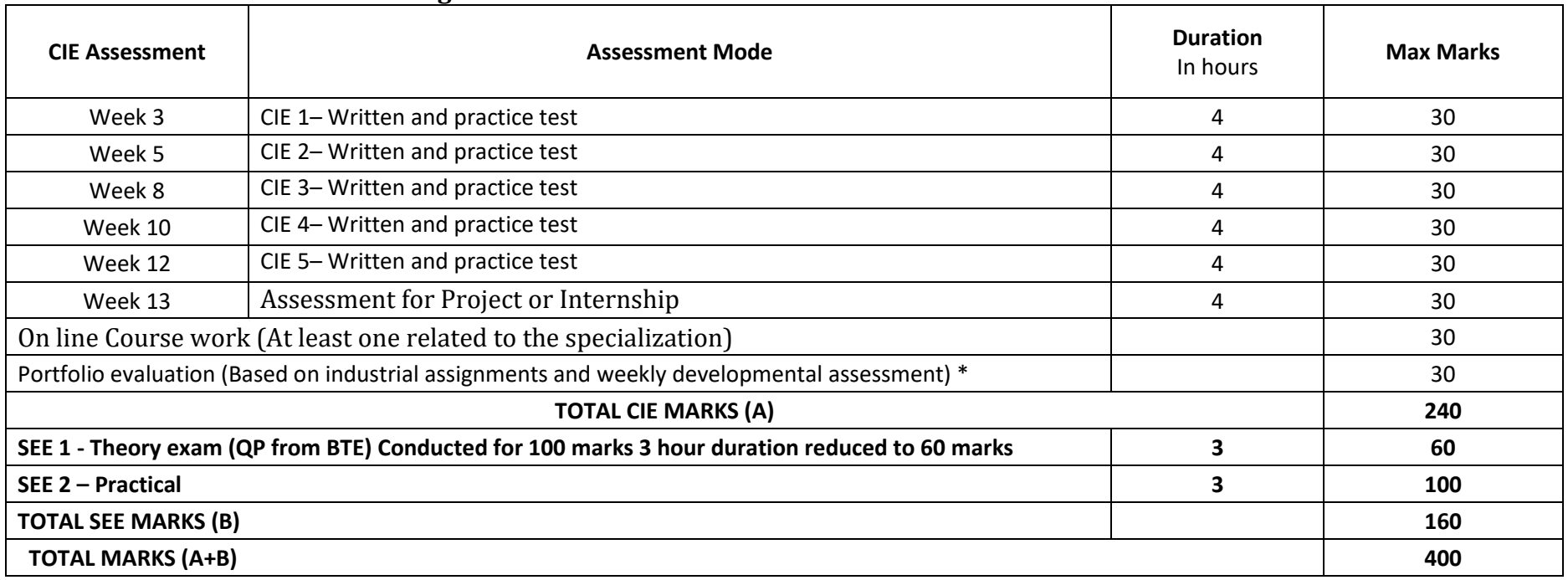

#### **CIE and SEE Assessment Methodologies**

**\*** The industrial assignment shall be based on peer-to-peer assessment for a total of 10 marks (on a scale of 1 to 10) and in the event of a group

assignment the marks awarded will be the same for the entire group, the developmental assessment will be for a total of 20 marks and based on MCQ/case study/demonstration and such other assignment methods

#### **Scheme of Evaluation for SEE 2**

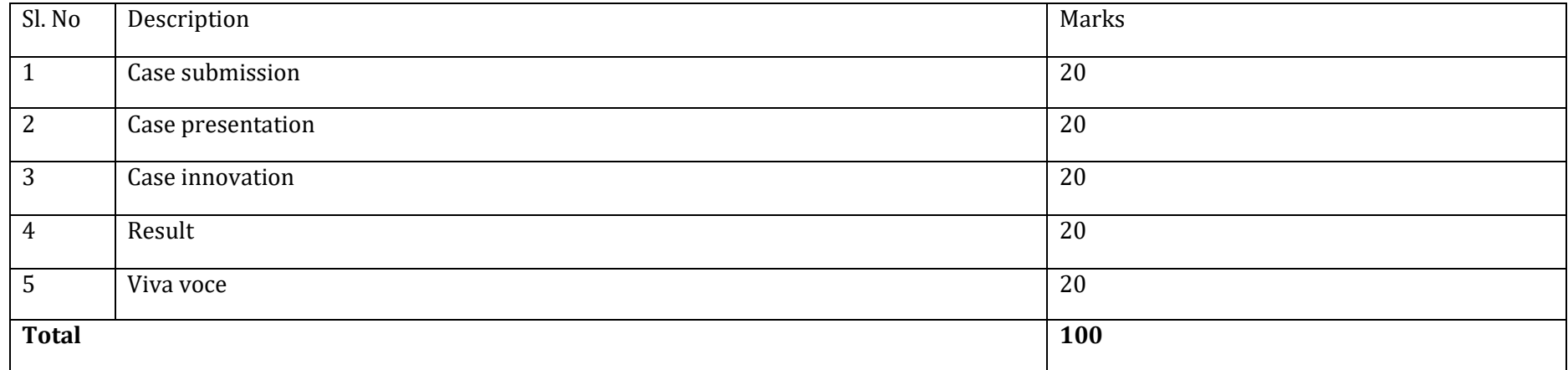

#### **Case Submission / Content Evaluation Rubrics**

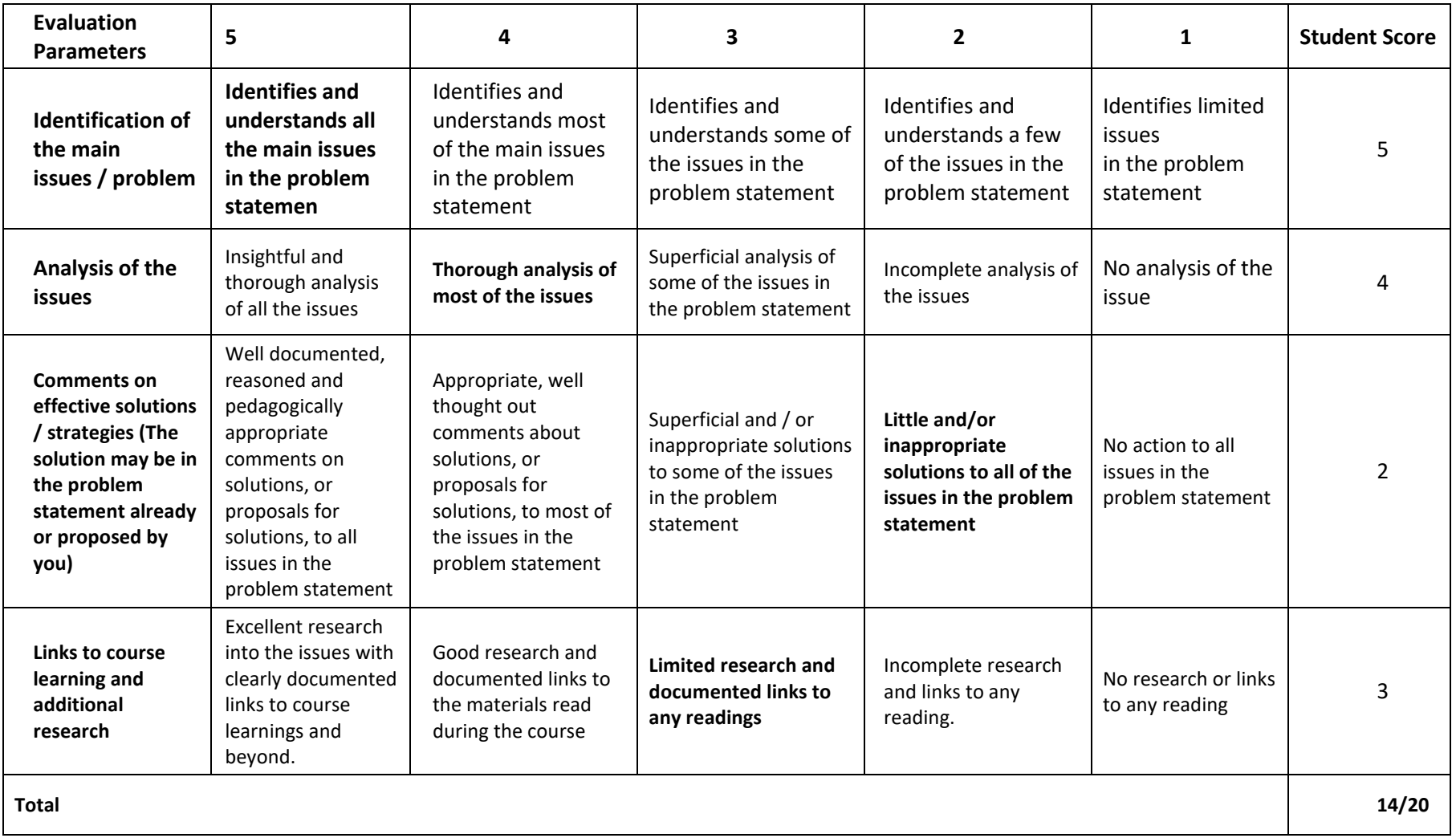

#### **Case Presentation Evaluation Rubrics**

Department of Collegiate & Technical Education Bengaluru-560001 etc. and the state of Collegiate & Technical Education Bengaluru-560001

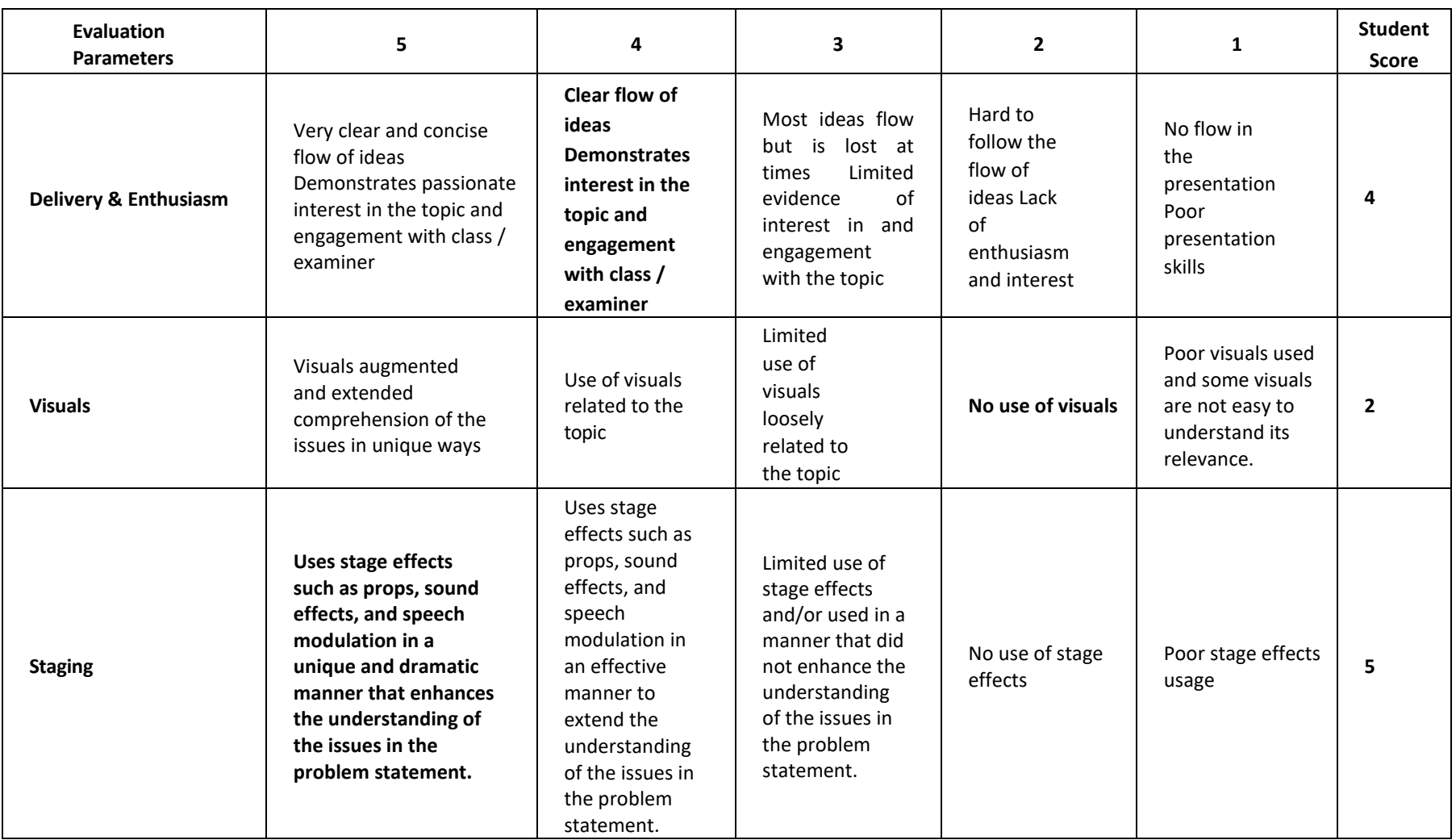

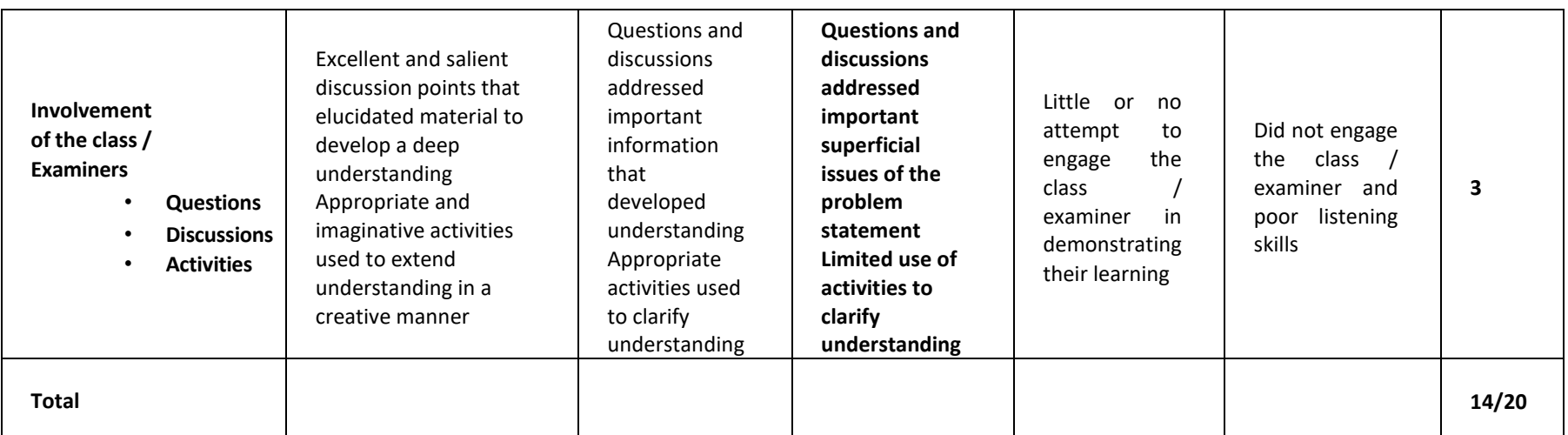
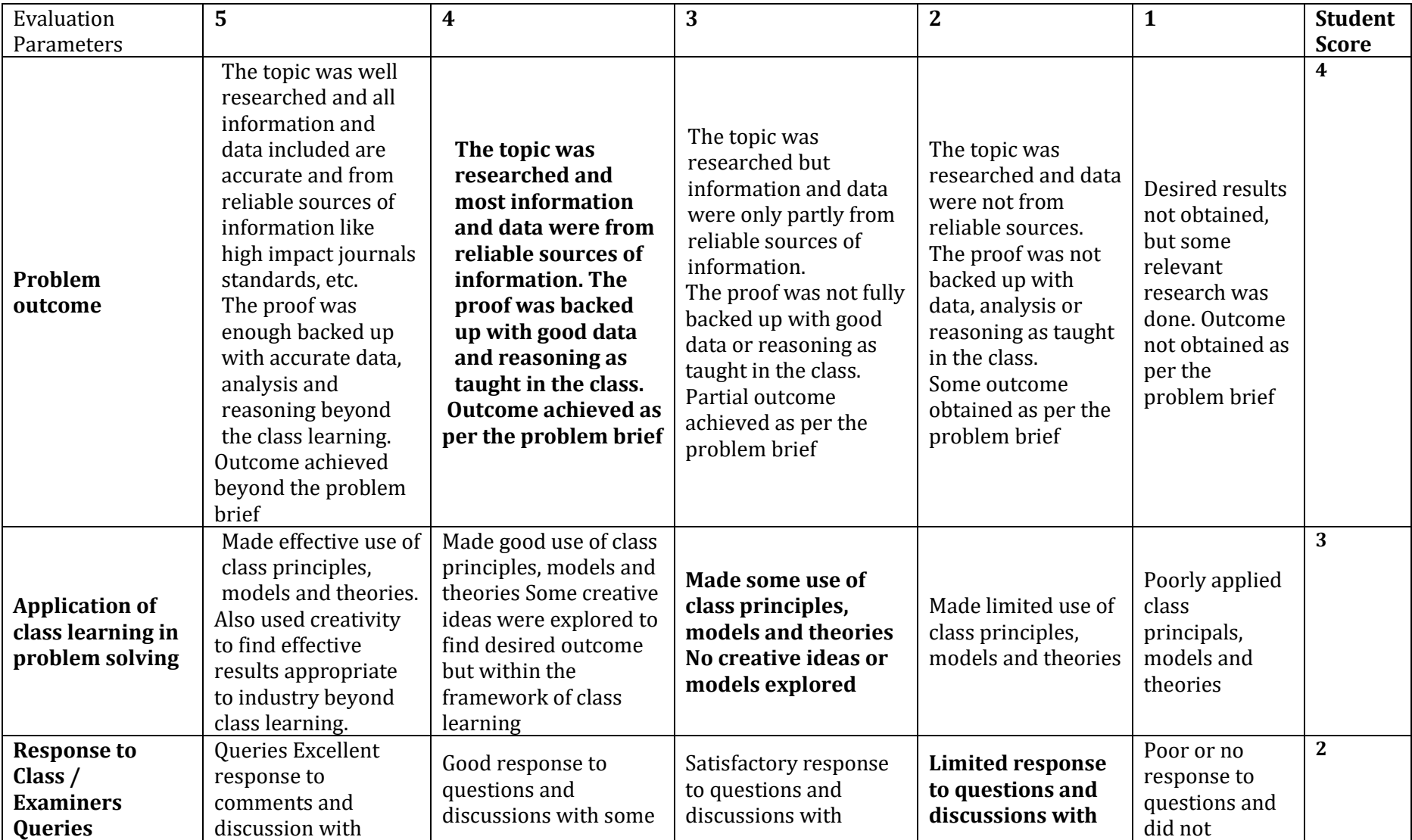

# **Case Results Evaluation Rubrics**

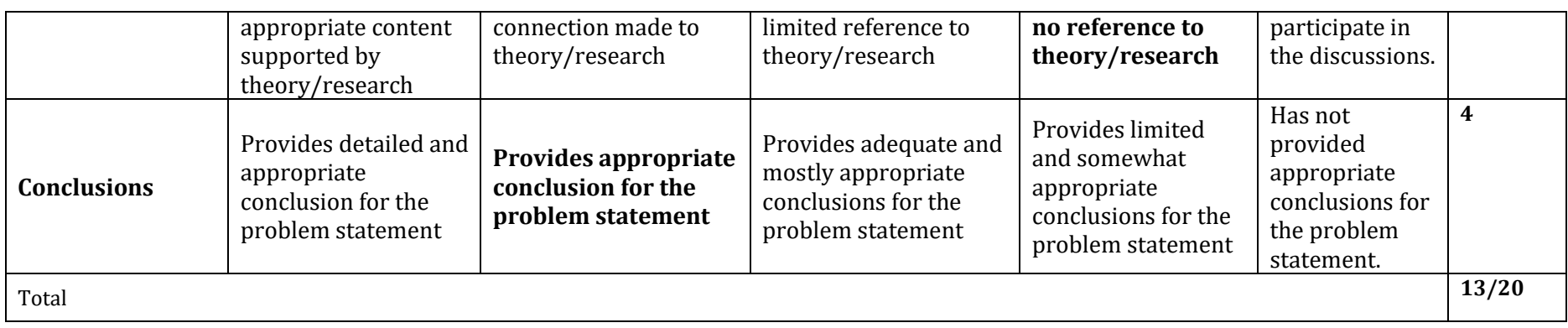

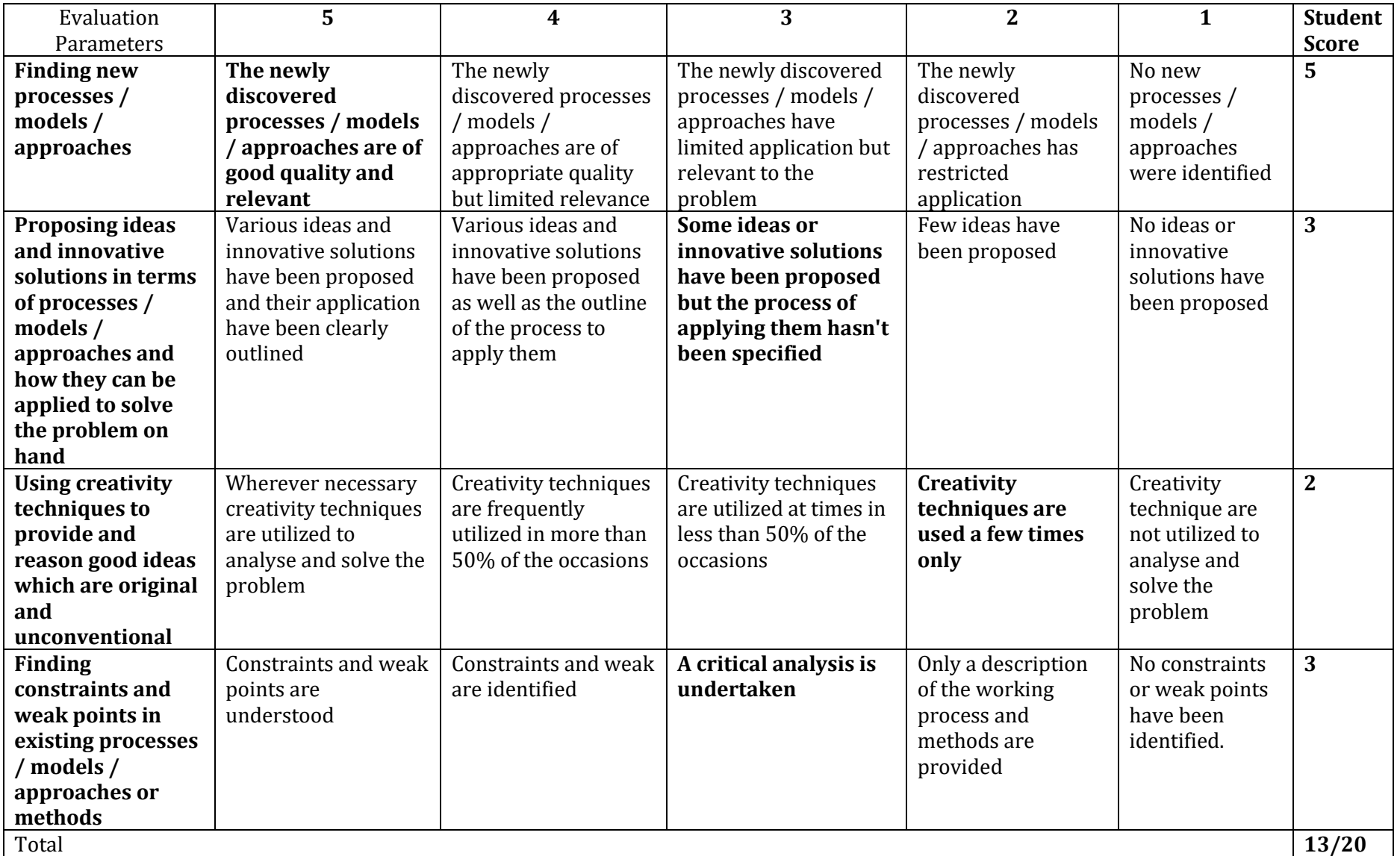

# **Case Innovation Evaluation Rubrics**

**Diploma in Computer Science & Engineering**  $\int C_2 20 : 2020 - 21$ 

#### **Assessment framework for SEE (Theory) – 100 Marks / 3 hours (Reduced to 60 marks)**

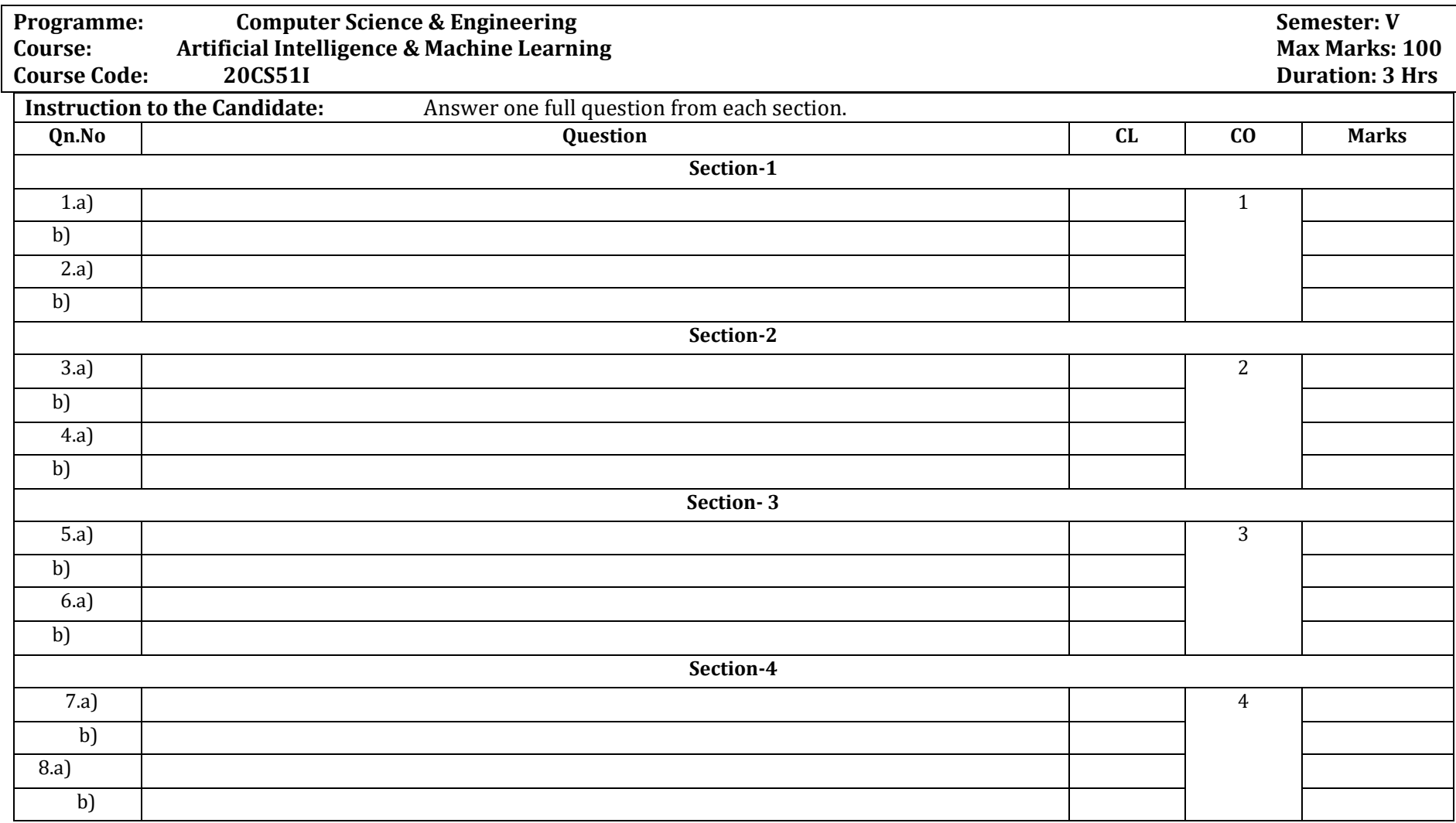

Department of Collegiate & Technical Education Bengaluru-560001 etc. and the state of Collegiate & Technical Education Bengaluru-560001

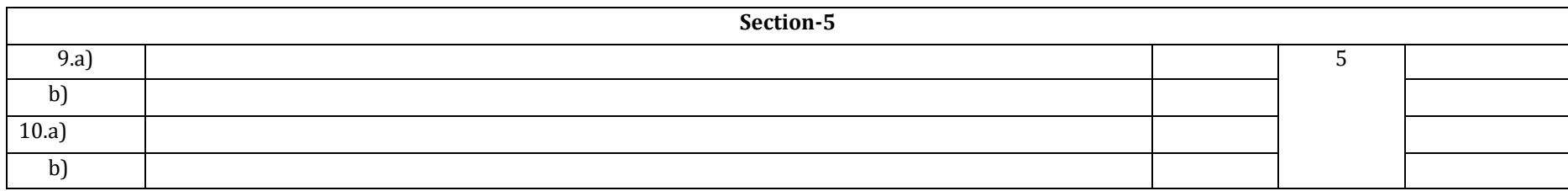

#### **Assessment framework for CIE**

#### **Note : Theory to be conducted for 1 hour and practice for 3 hours, total duration of exam – 4 hours**

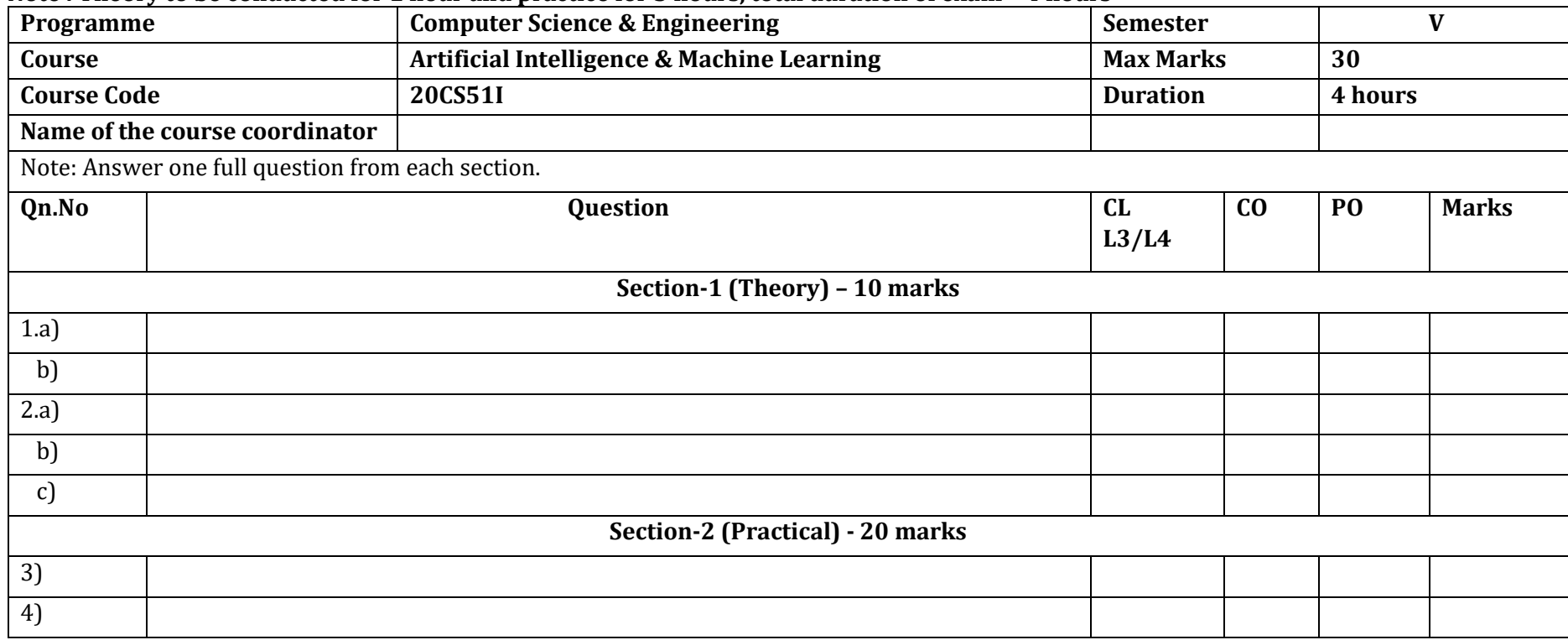

#### **Equipment/software list with Specification for a batch of 20 students**

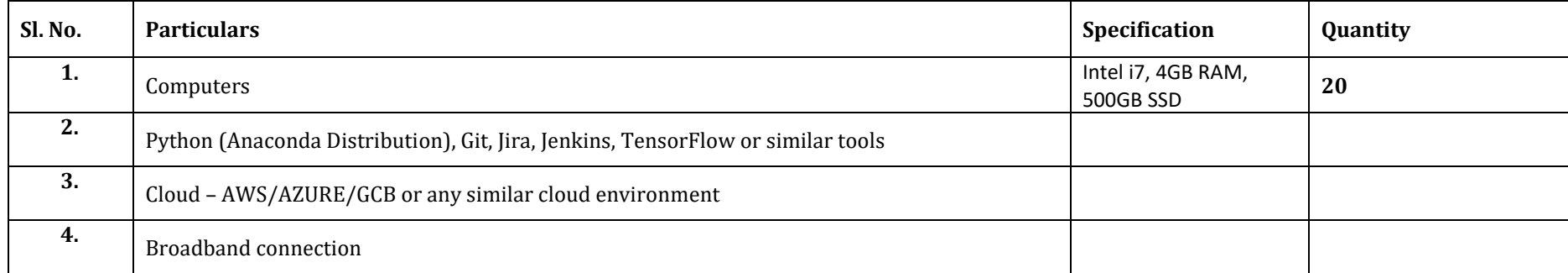

# **Full Stack Development**

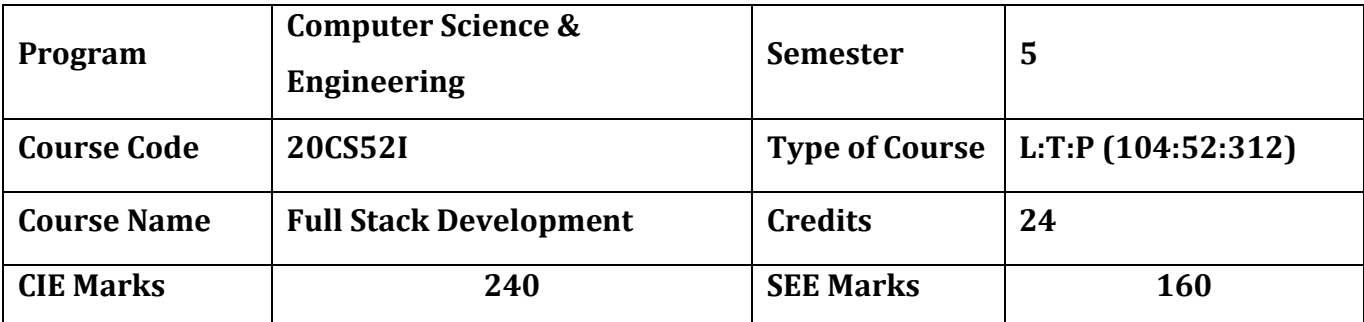

**Diploma in Computer Science & Engineering**

**Introduction:** Welcome to the curriculum for the Full Stack Development Specialisation. This specialisation course is taught in Bootcamp mode. Bootcamps are 12 weeks, intense learning sessions designed to prepare you for the practical world – ready for either industry or becoming an entrepreneur. You will be assisted through the course, with development-based assessments to enable progressive learning. In this course, you'll learn a complete suite of software development skills to build application like front-end, middleware, and back-end Java web developer technologies, test and deploy code, store data using MongoDB, and much more. This course will teach you Fundamentals of business process automation, React, Spring, MongoDB,

REST API, DevOps practices, cloud deployment and more. Details of the curriculum is presented in the sections below.

#### **Pre-requisite**

Before the start of this specialisation course, you would have completed the following courses;

In the 1st year of study, you would have studied Engineering Mathematics, Communication Skills, Computer Aided Engineering Graphics, Statistics & Analysis, Basic IT Skills, Fundamentals of Computer, Fundamentals of Electrical and Electronics Engineering, Project Management skills and Multimedia & Animation.

In the 2nd year of study, you would have studied Python Programming, Computer Hardware, Maintenance and Administration, Computer Networks, Database System Concepts and PL/SQL, Data Structures with Python, Operating System and Administration, Object oriented programming and Design with Java, Software Engineering principles and practices.

In this year of study, you shall be applying your previous years learning along with specialised field of study into projects and real-world applications.

#### **Course Cohort Owner**

A Course Cohort Owner is a faculty from the core discipline, who is fully responsible for one specialised field of study and the cohort of students who have chosen to study that specialised field of study.

#### **Guidelines for Cohort Owner**

- 1. Each Specialized field of study is restricted to a Cohort of 20 students which could include students from other relevant programs.
- 2. One faculty from the Core Discipline shall be the Cohort Owner, who for teaching and learning in allied disciplines can work with faculty from other disciplines or industry experts.
- 3. The course shall be delivered in boot camp mode spanning over 12 weeks of study, weekly developmental assessments and culminating in a mini capstone.
- 4. The industry session shall be addressed by industry subject experts in the discipline only.
- 5. The cohort owner shall be responsible to identify experts from the relevant field and organize industry session as per schedule.
- 6. Cohort owner shall plan and accompany the cohort for any industrial visits.
- 7. Cohort owner shall maintain and document industrial assignments, weekly assessments, practices and mini project.
- 8. The cohort owner shall coordinate with faculties across programs needed for their course to ensure seamless delivery as per time table
- **9.** The cohort owner along with classroom sessions can augment or use supplementally teaching and learning opportunities including good quality online courses available on platforms like Karnataka LMS, Infosys Springboard, NPTEL, Unacademy, SWAYAM , etc.

#### **Course outcome: A student should be able to**

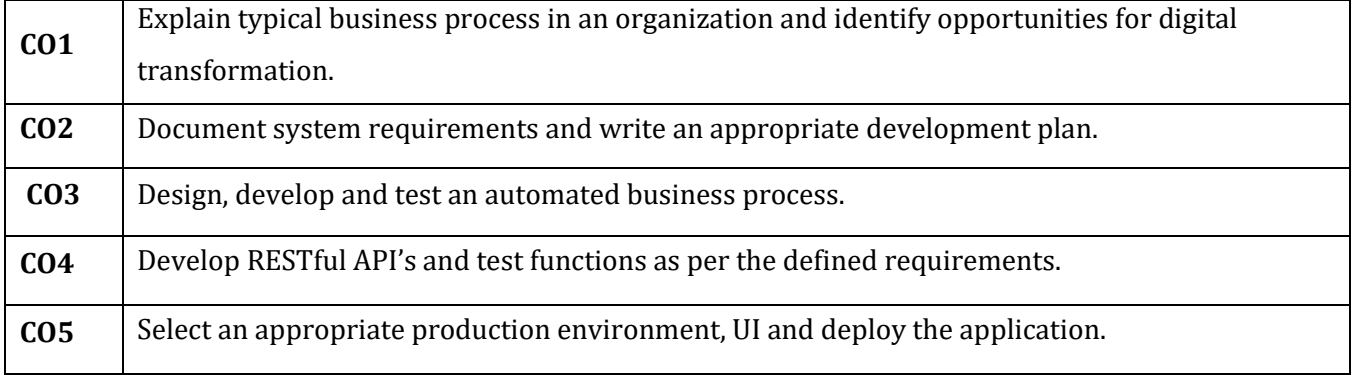

# **Detailed course plan**

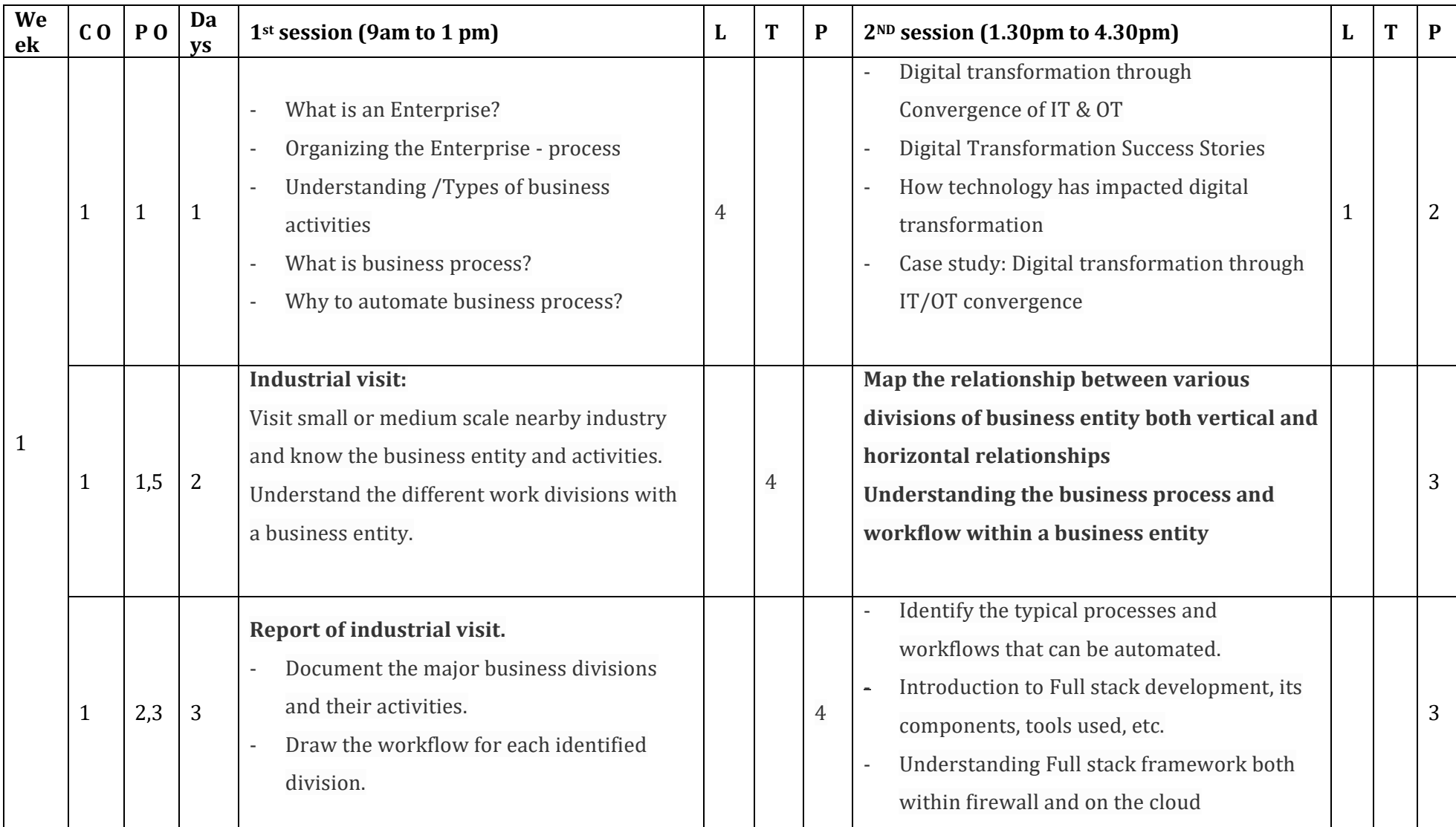

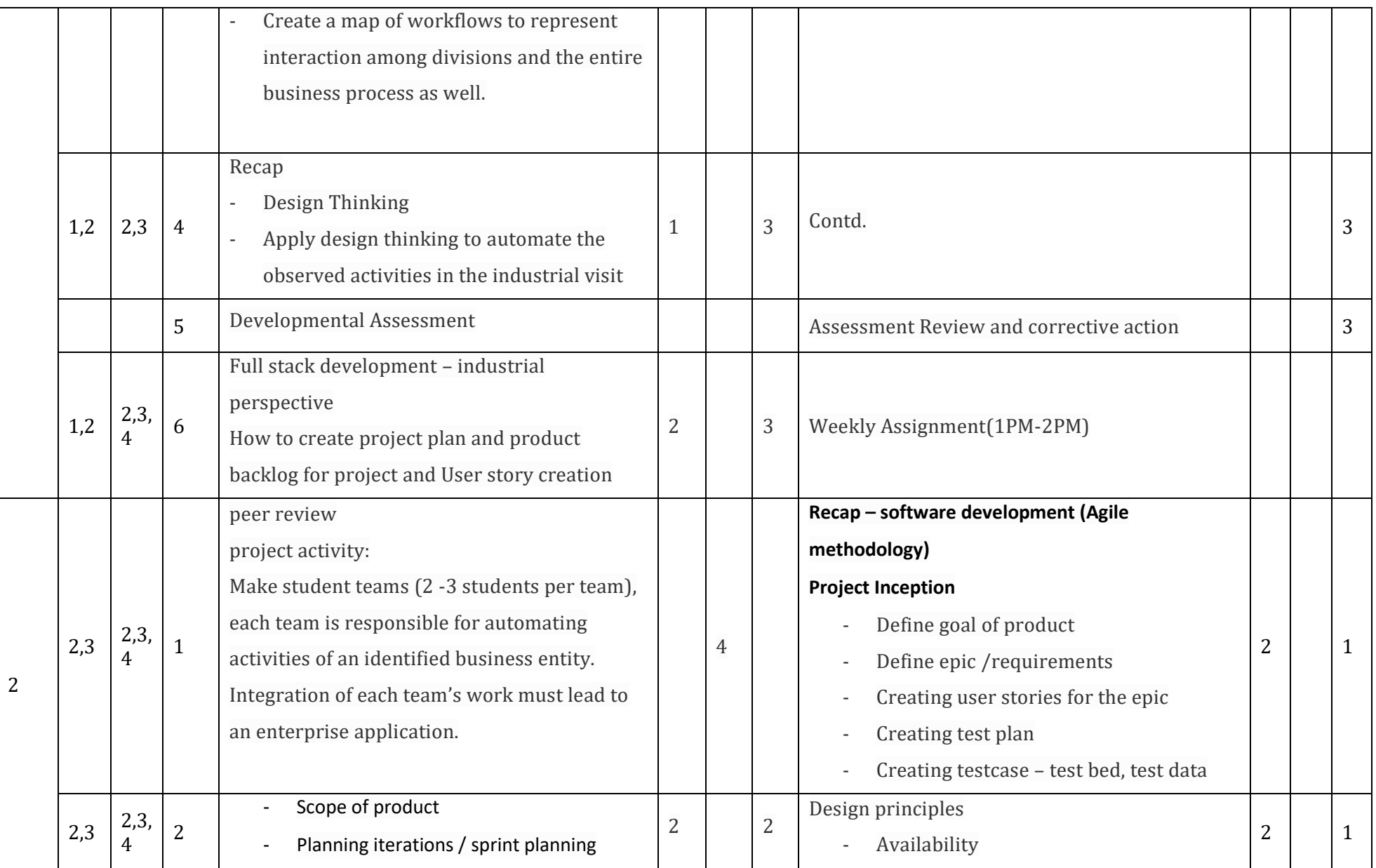

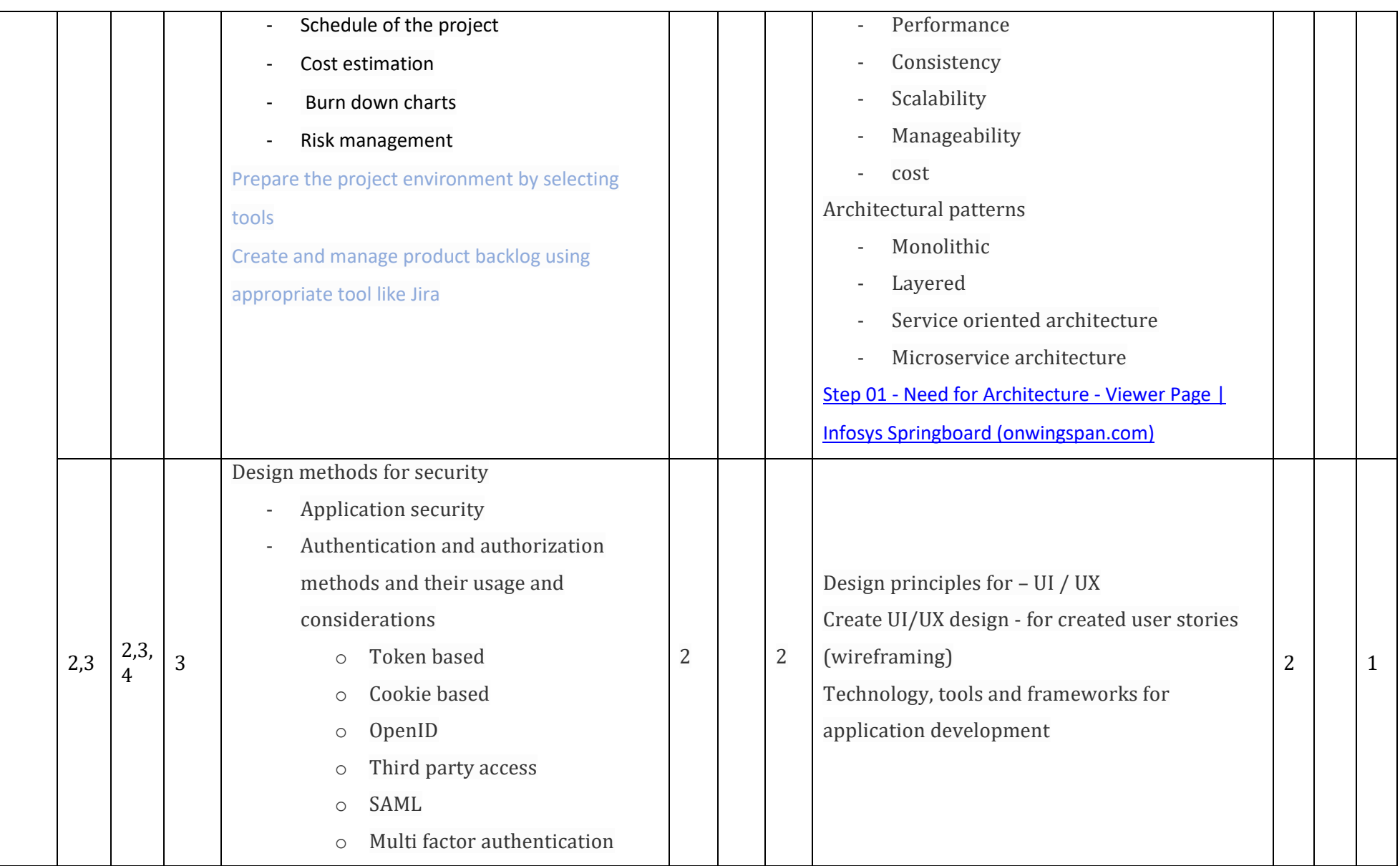

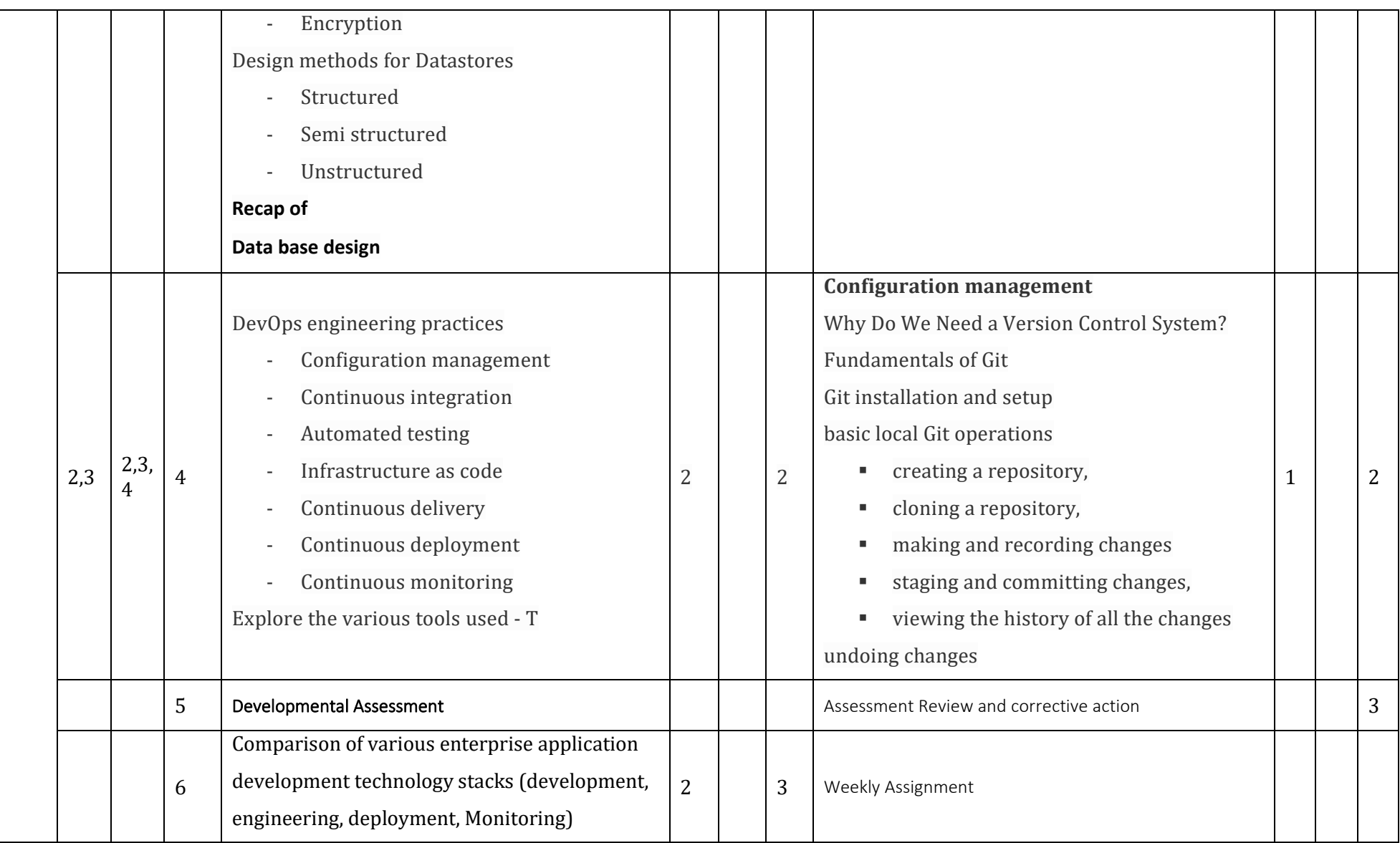

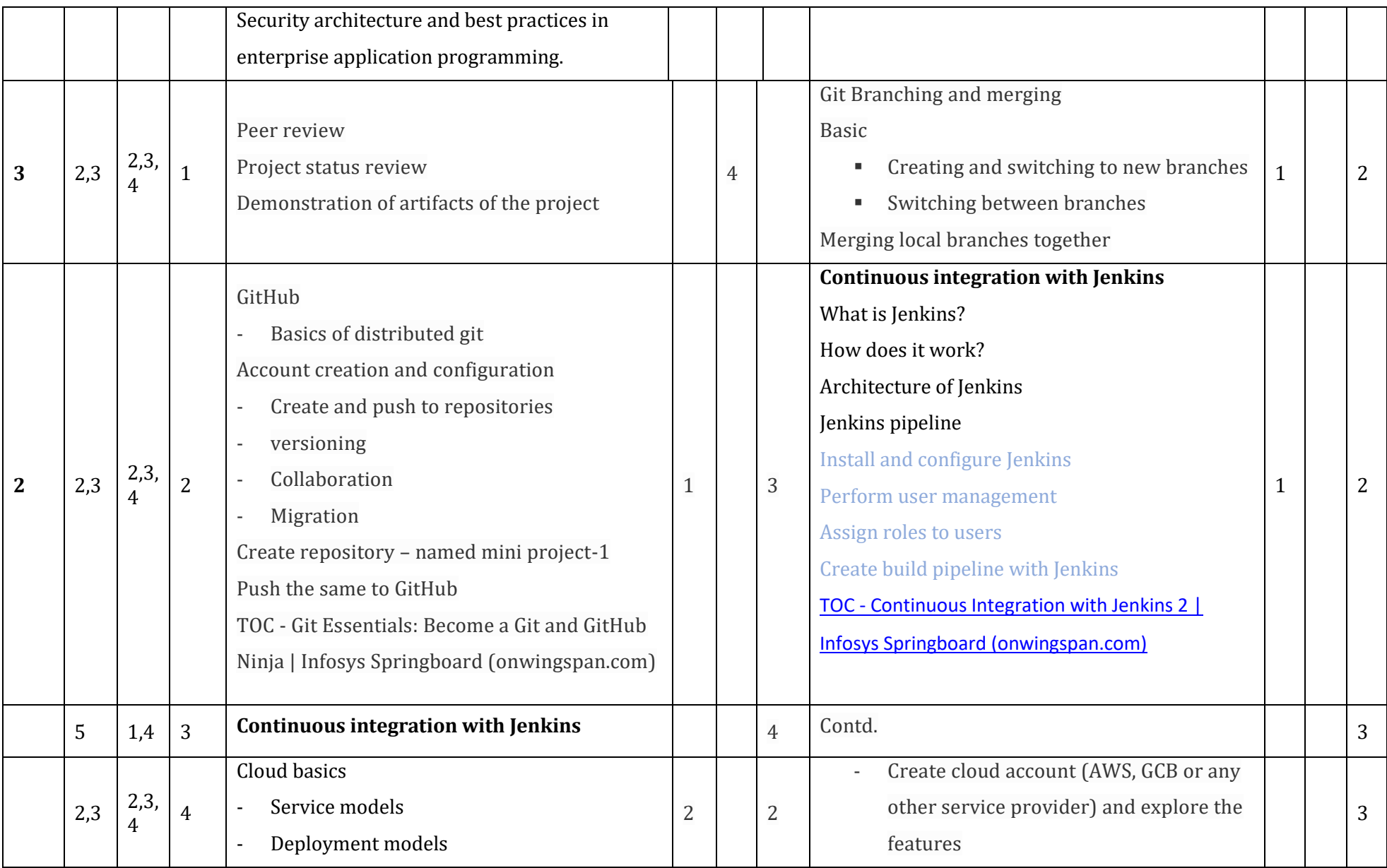

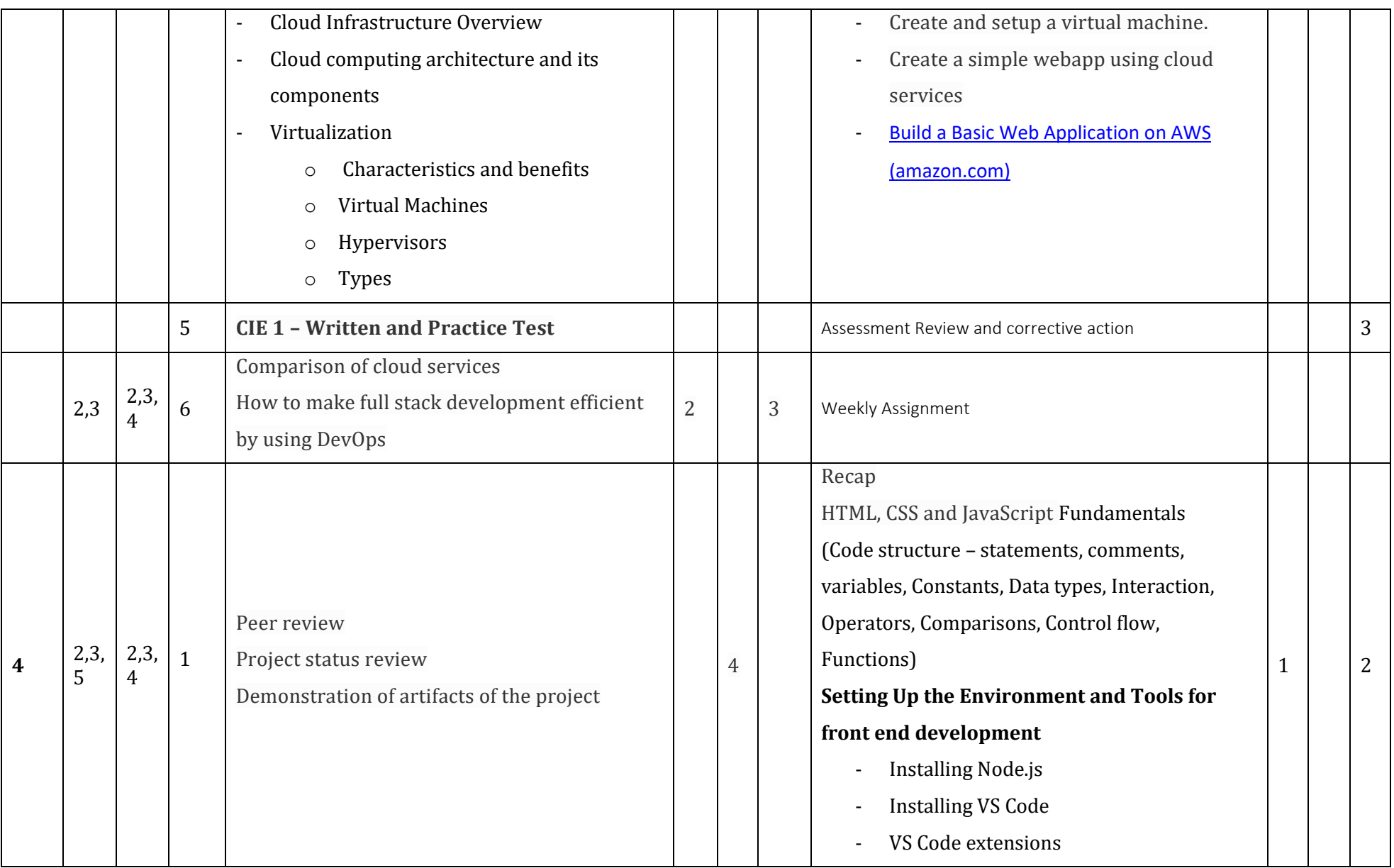

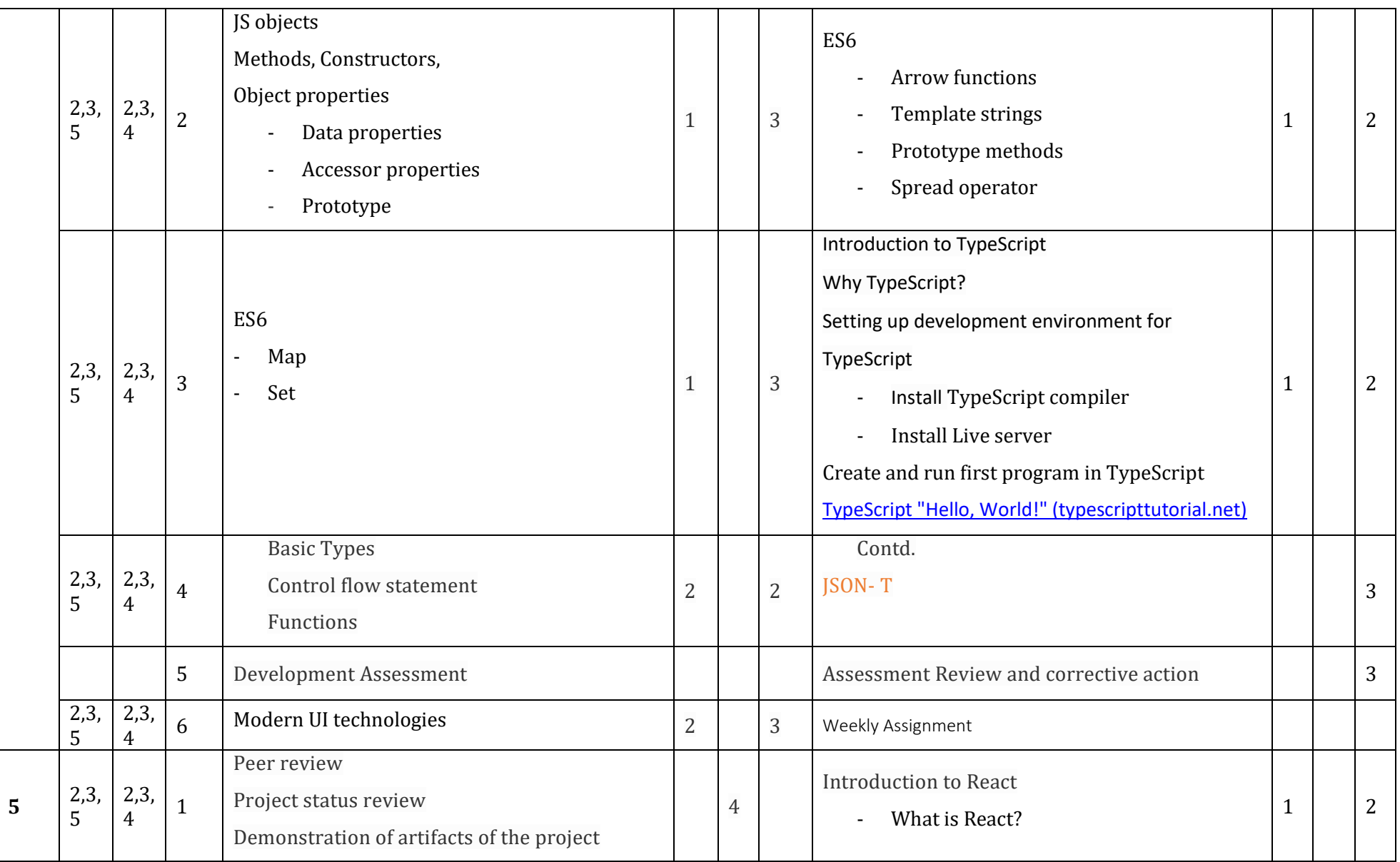

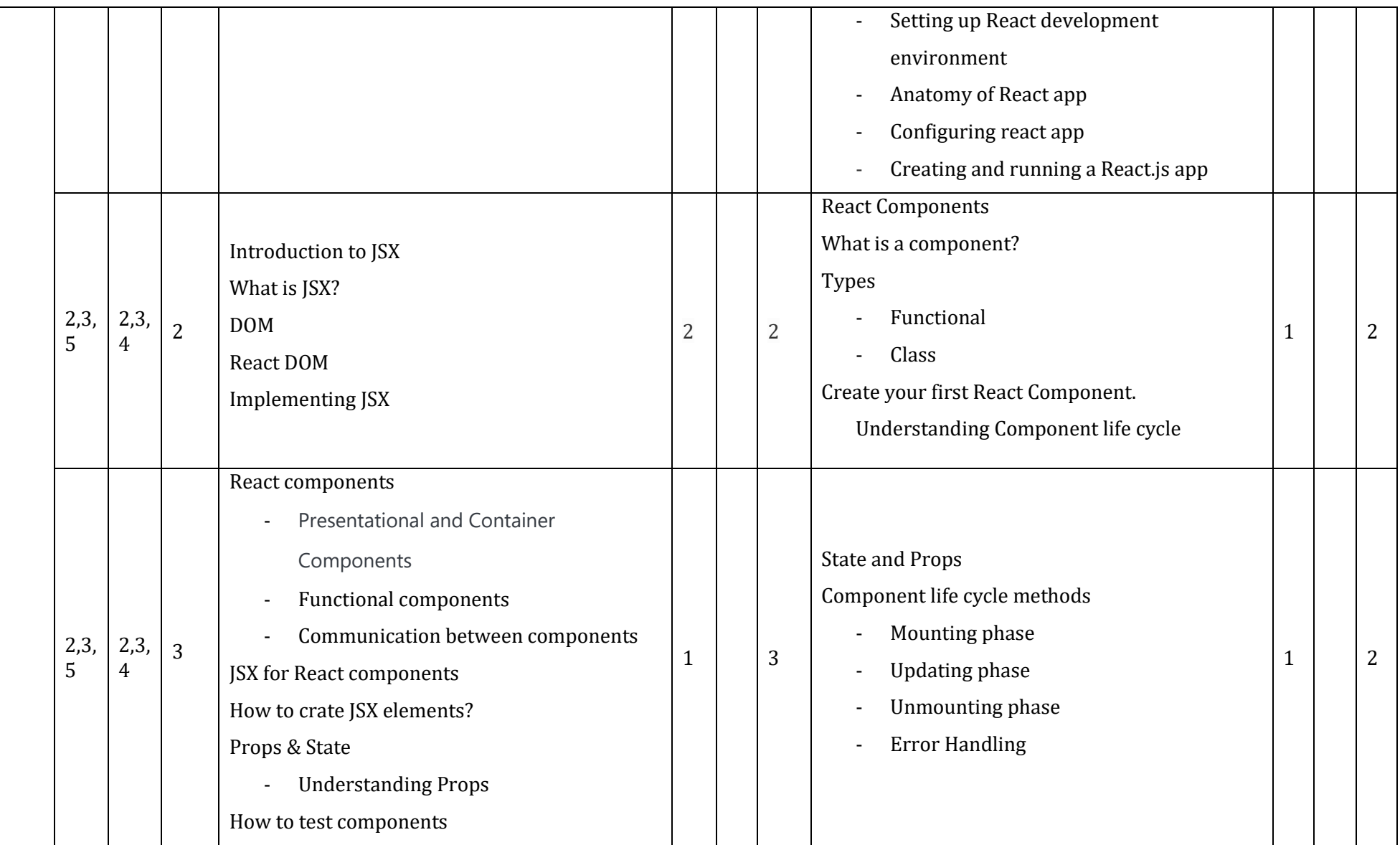

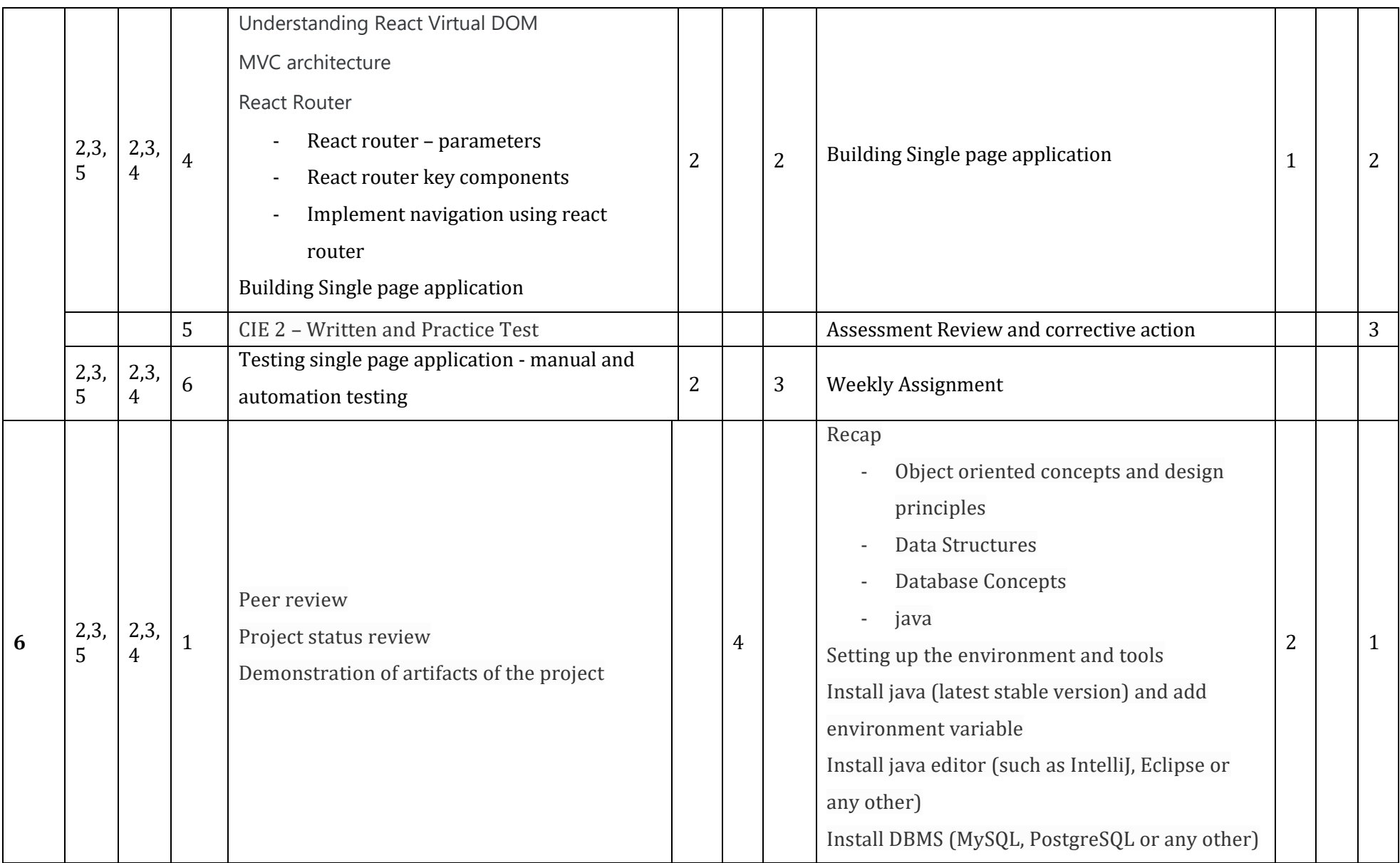

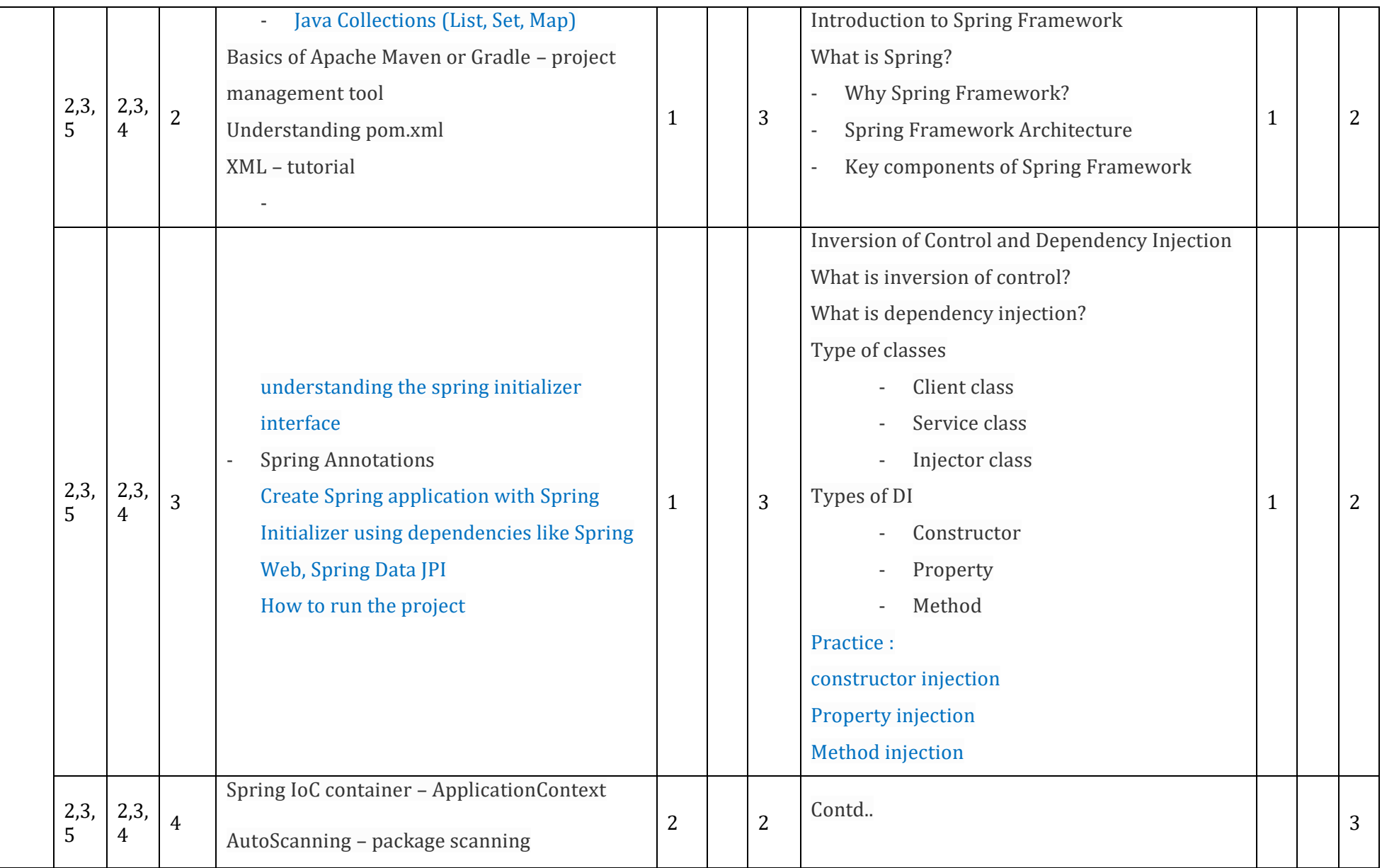

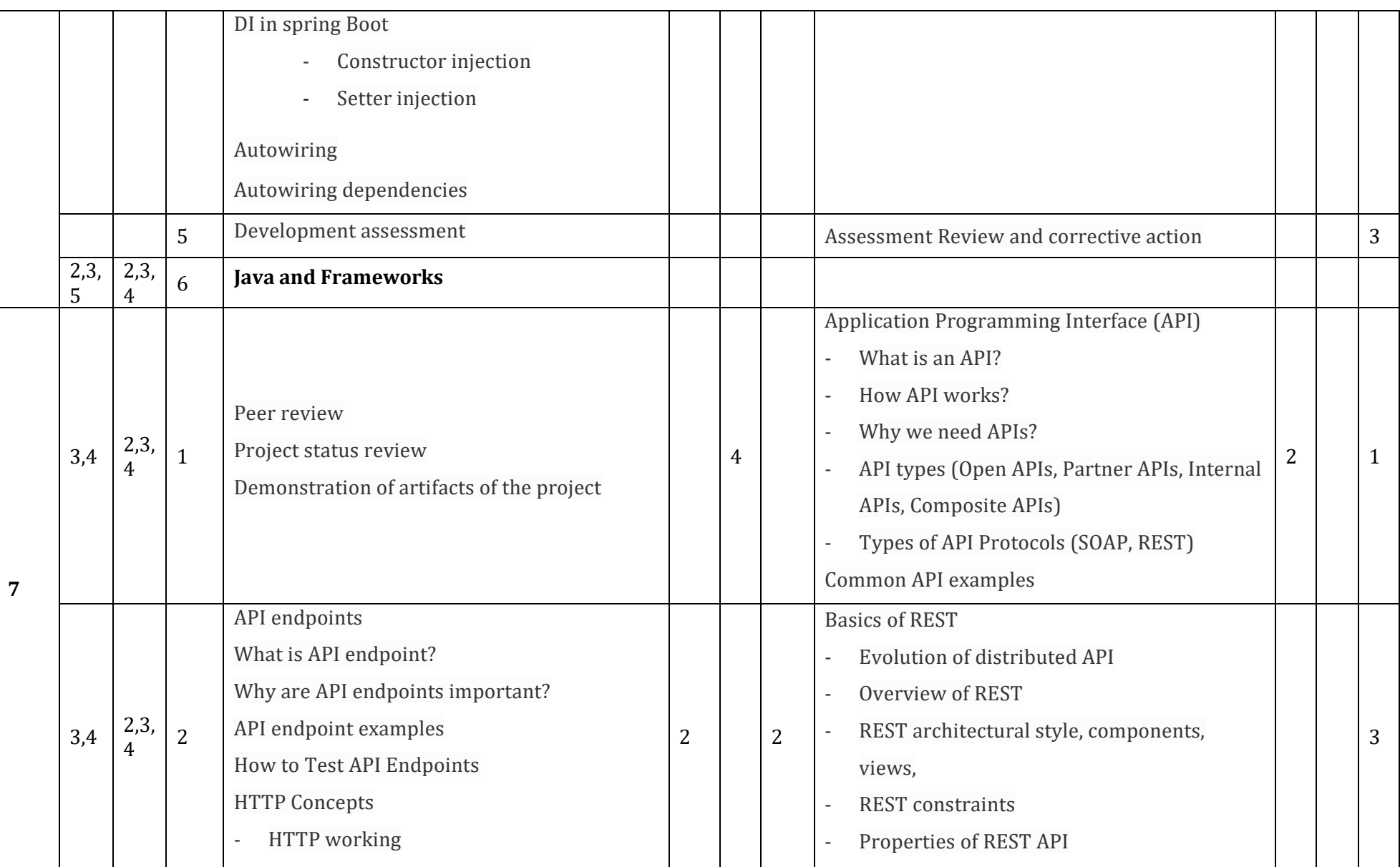

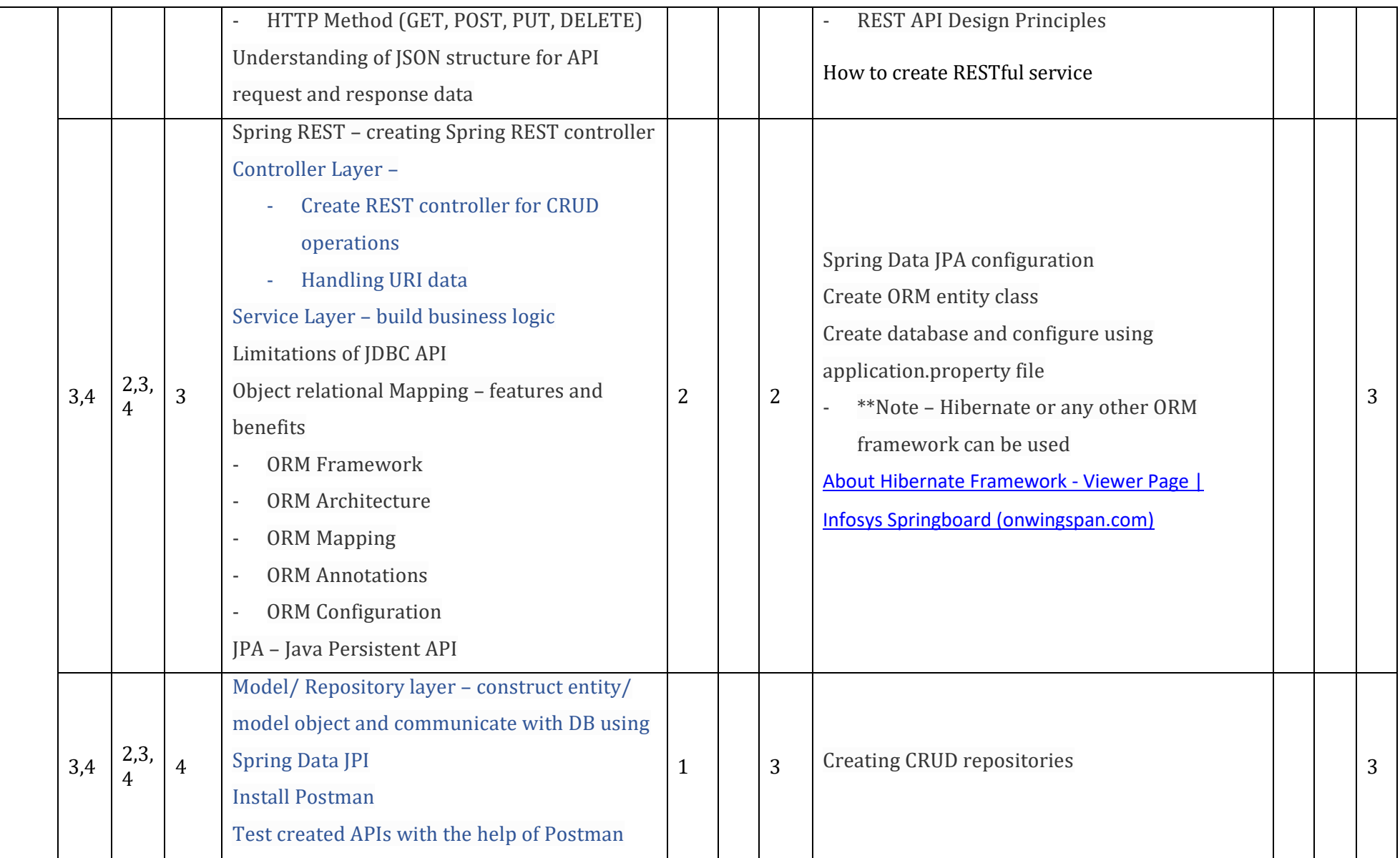

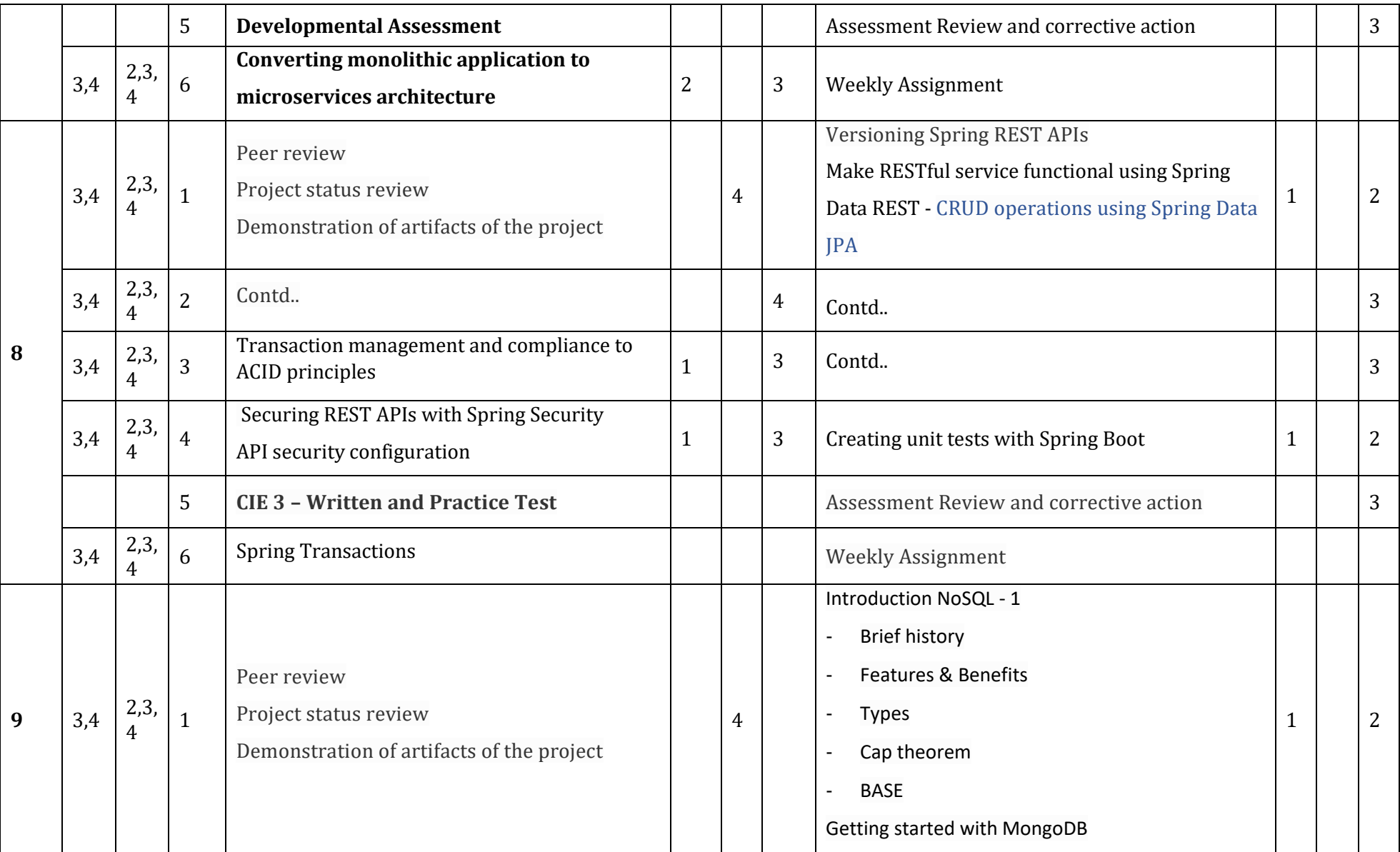

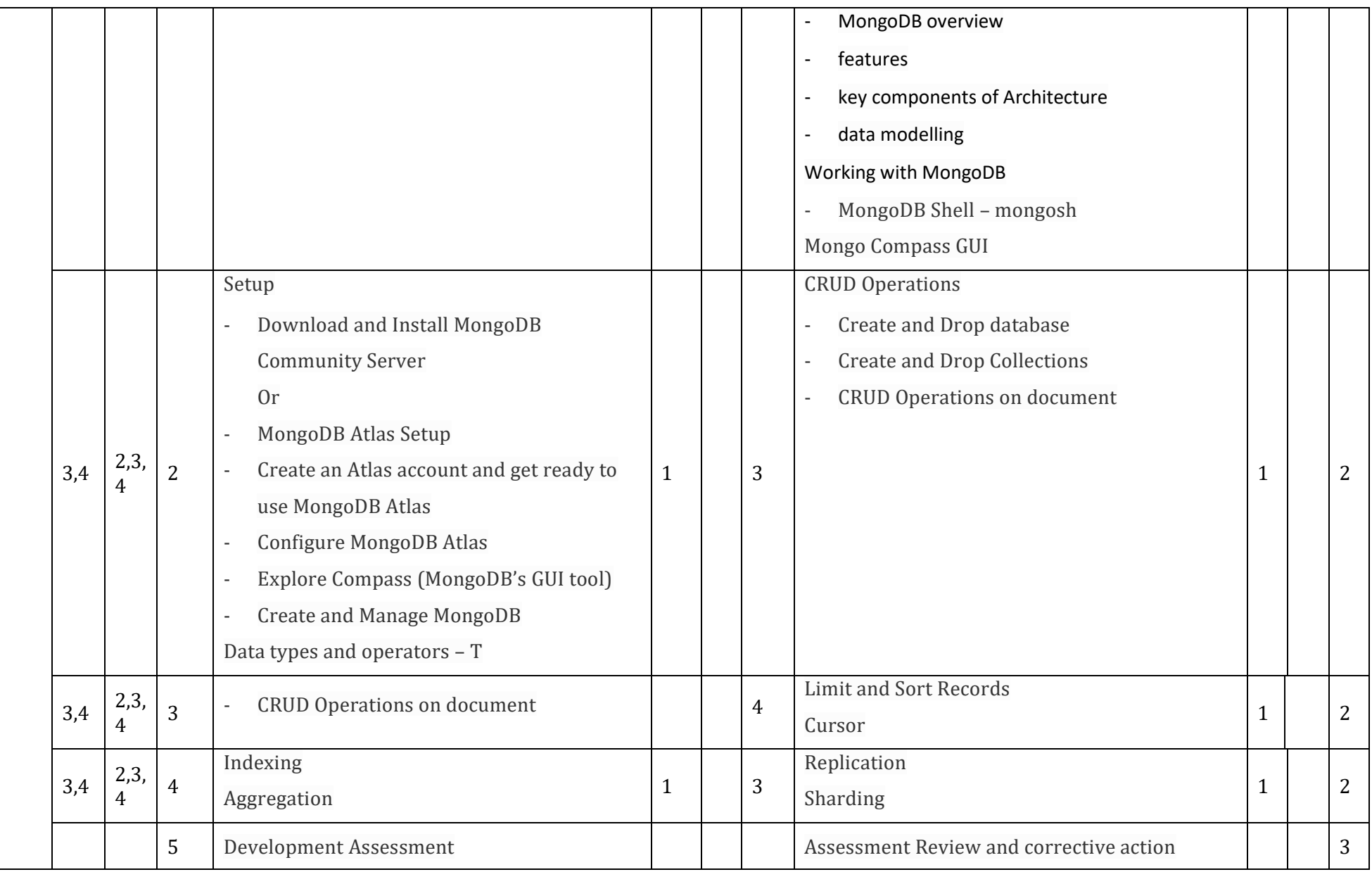

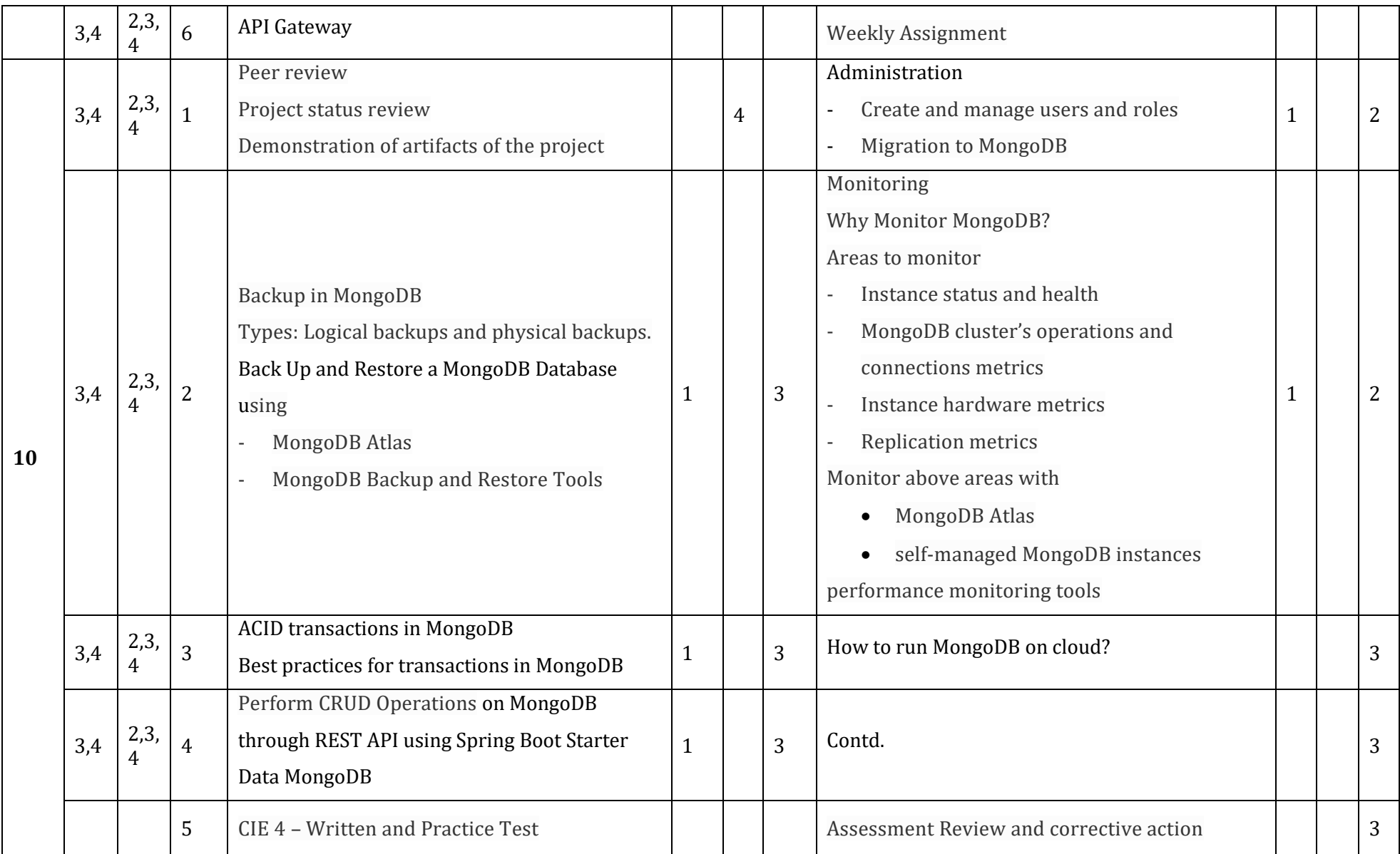

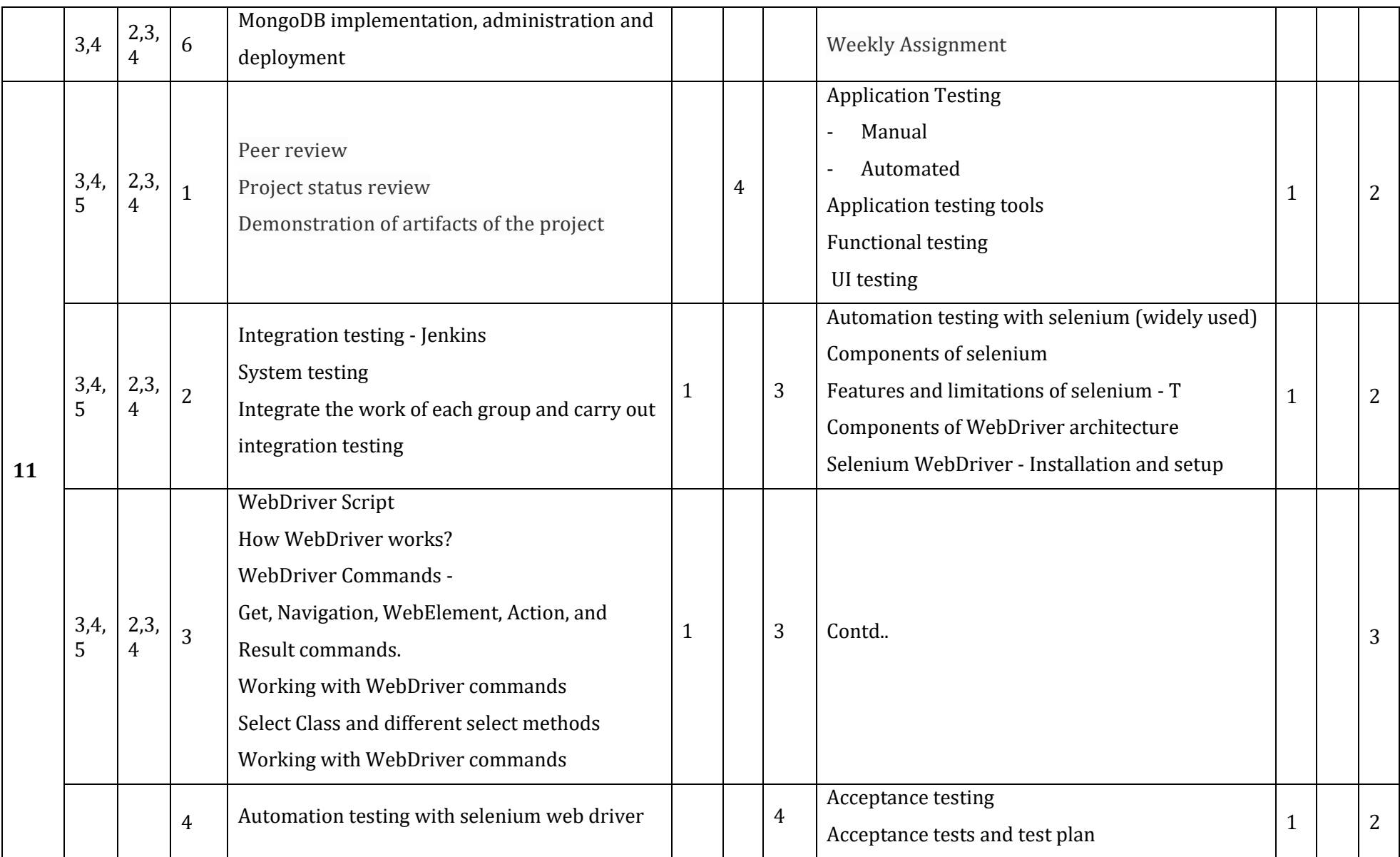

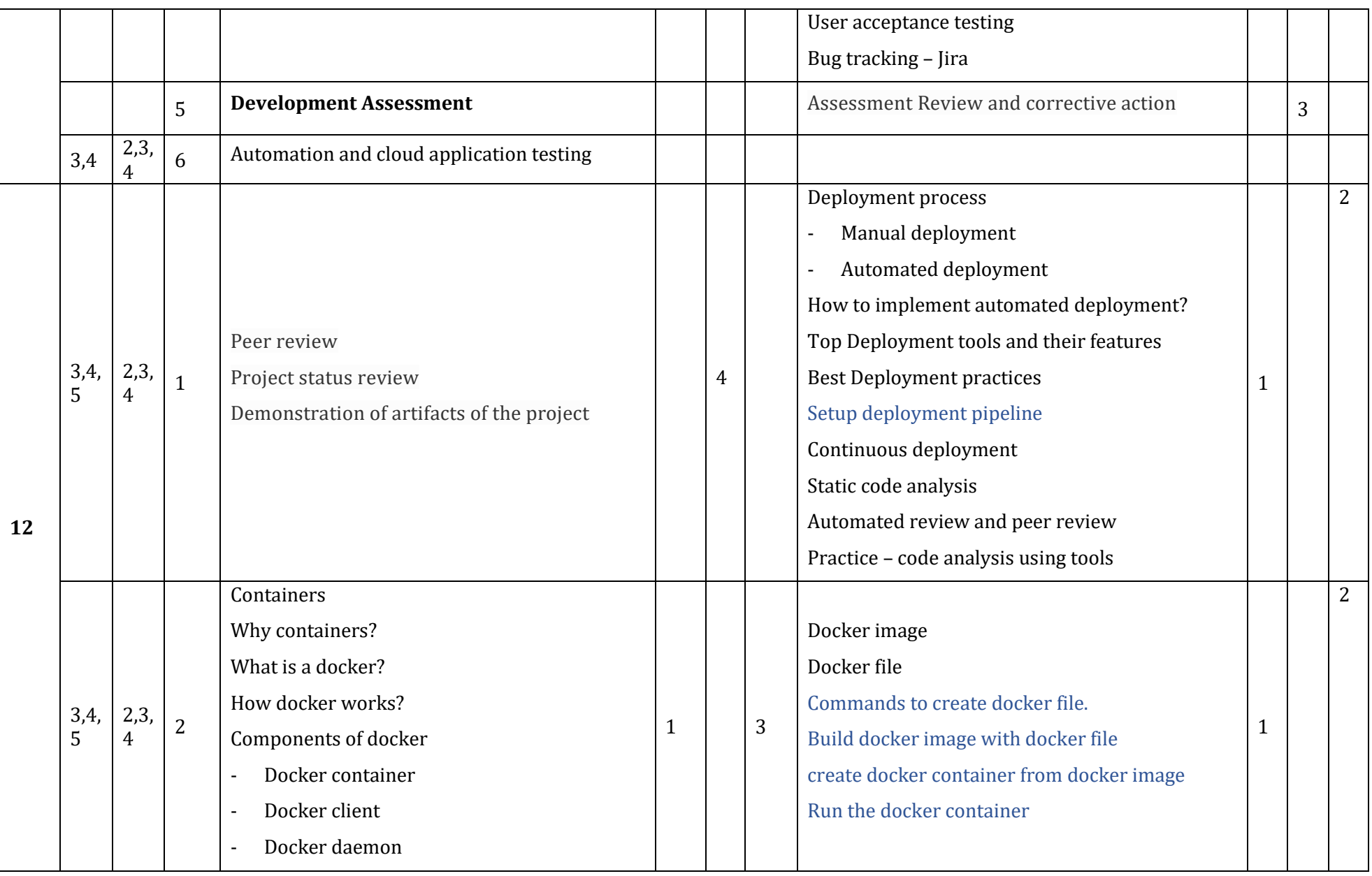

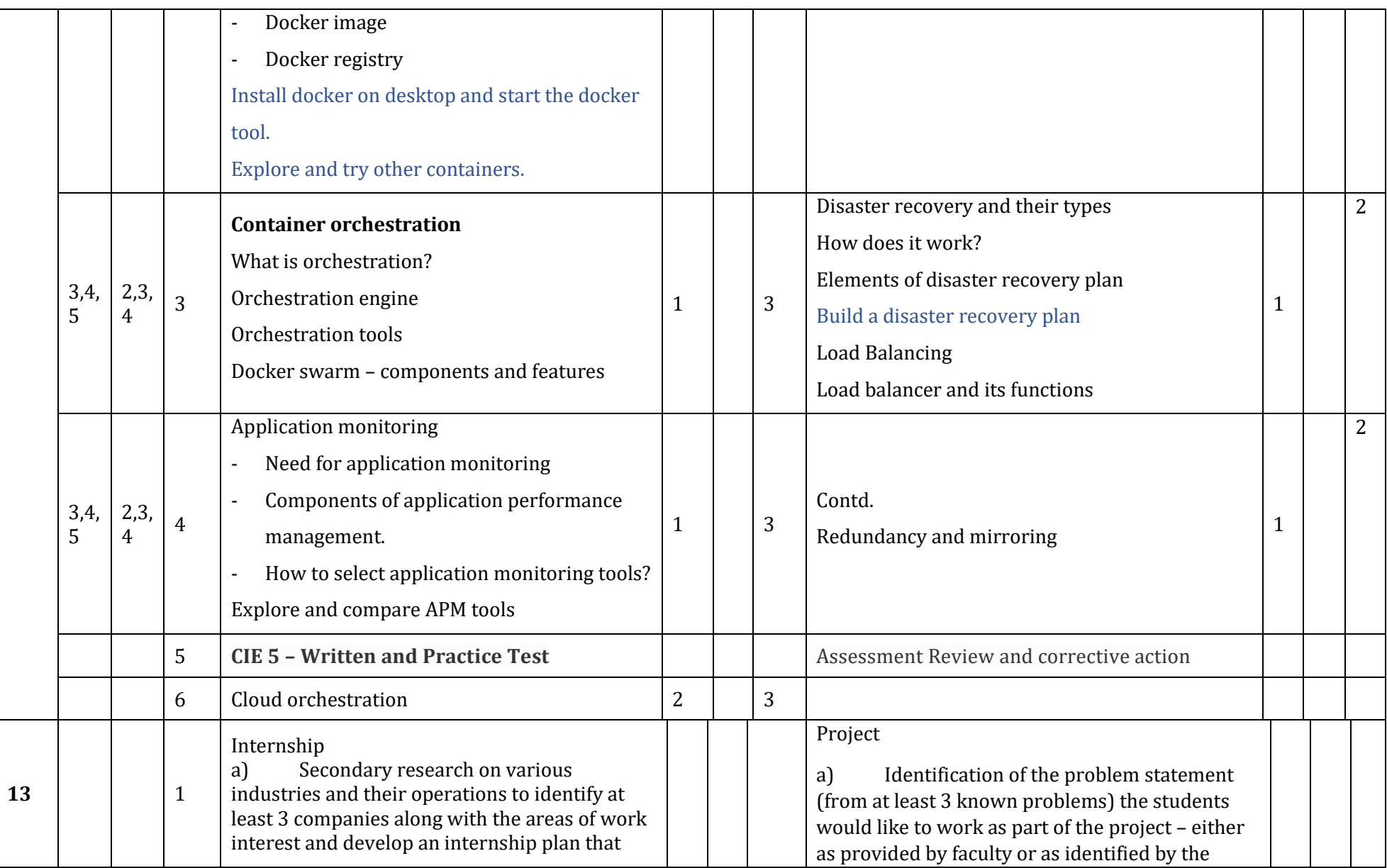

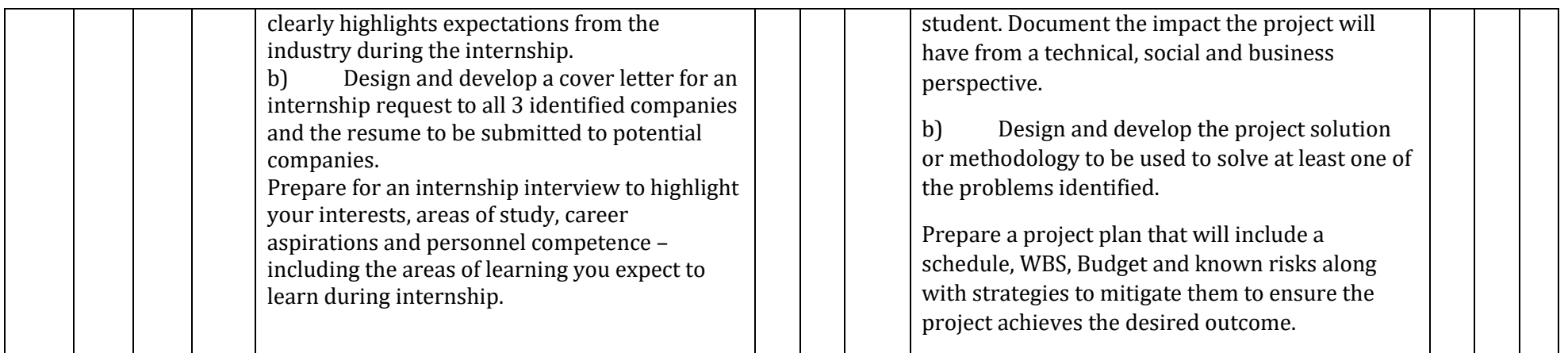

**\*\*Note:** Saturday session from 9 AM -2 PM

### References

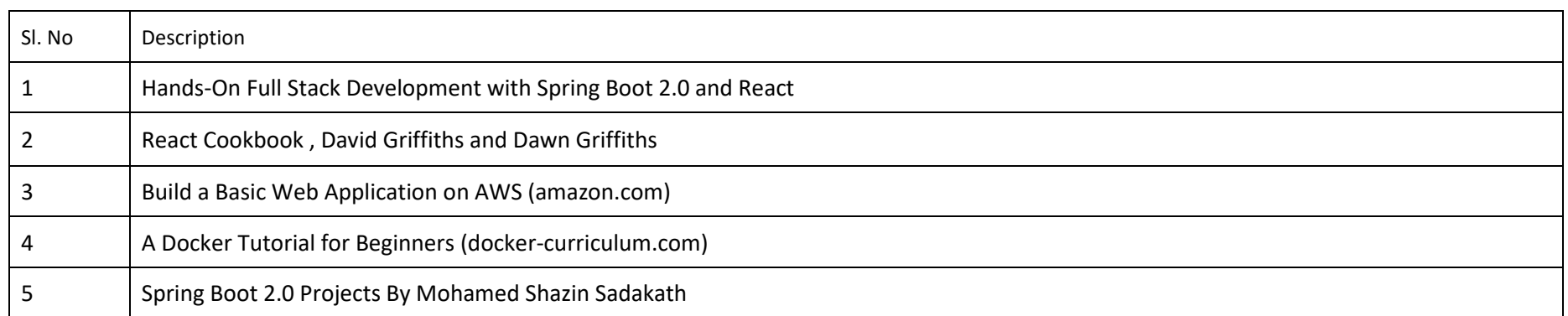

#### **CIE and SEE Assessment Methodologies**

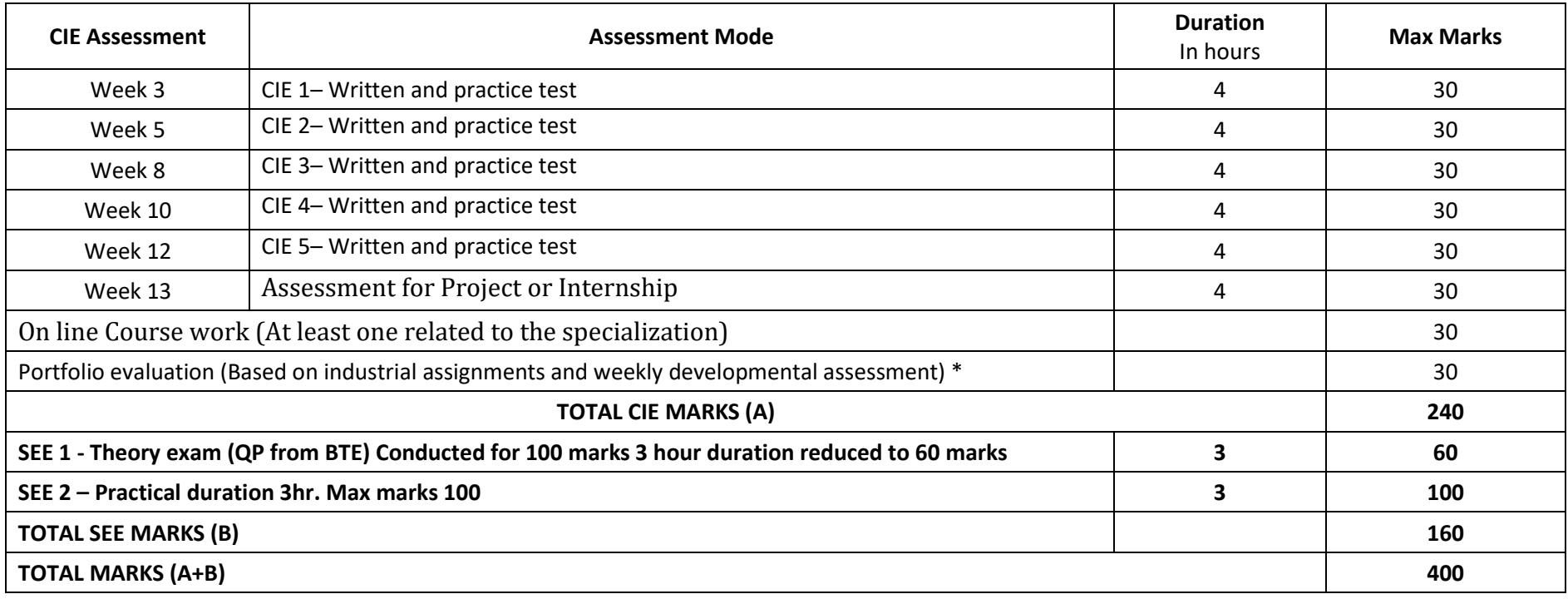

\* The industrial assignment shall be based on peer-to-peer assessment for a total of 10 marks (on a scale of 1 to 10) and in the event of a group assignment the marks awarded will be the same for the entire group, the developmental assessment will be for a total of 20 marks and based on MCQ/case study/demonstration and such other assignment methods

#### **Scheme of Evaluation for SEE 2**

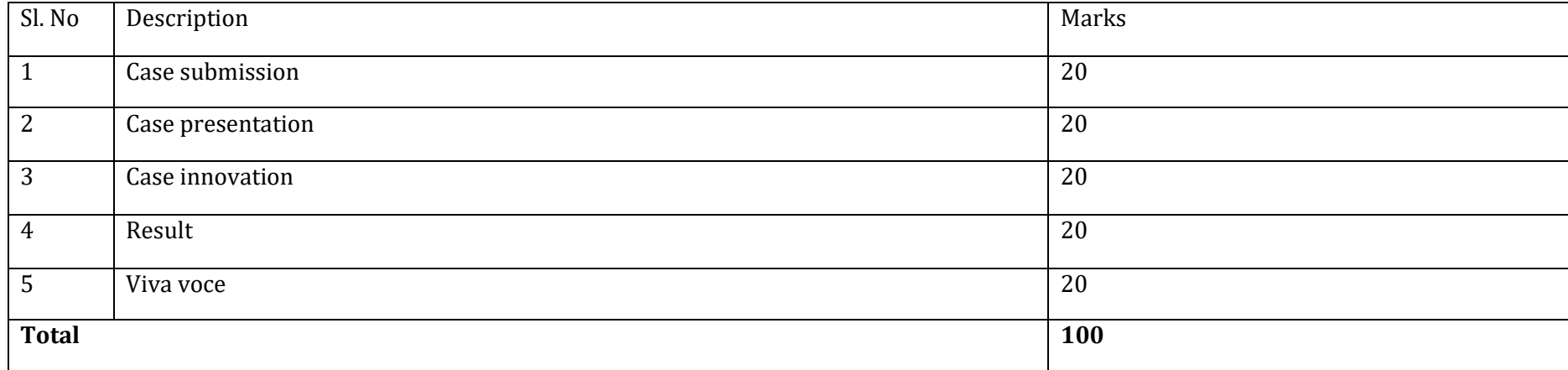

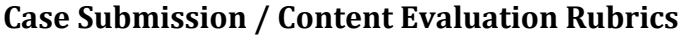

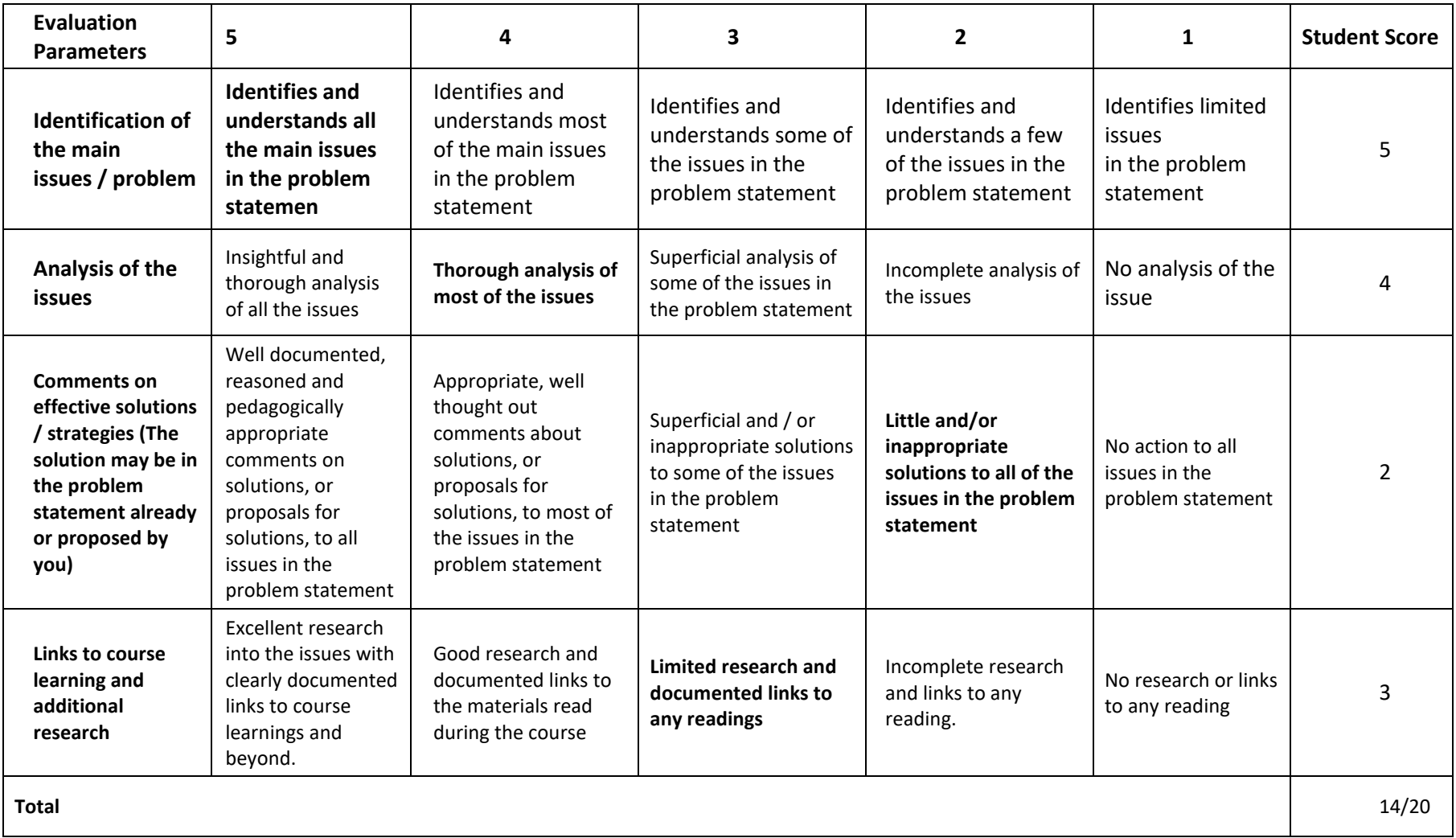

#### **Case Presentation Evaluation Rubrics**

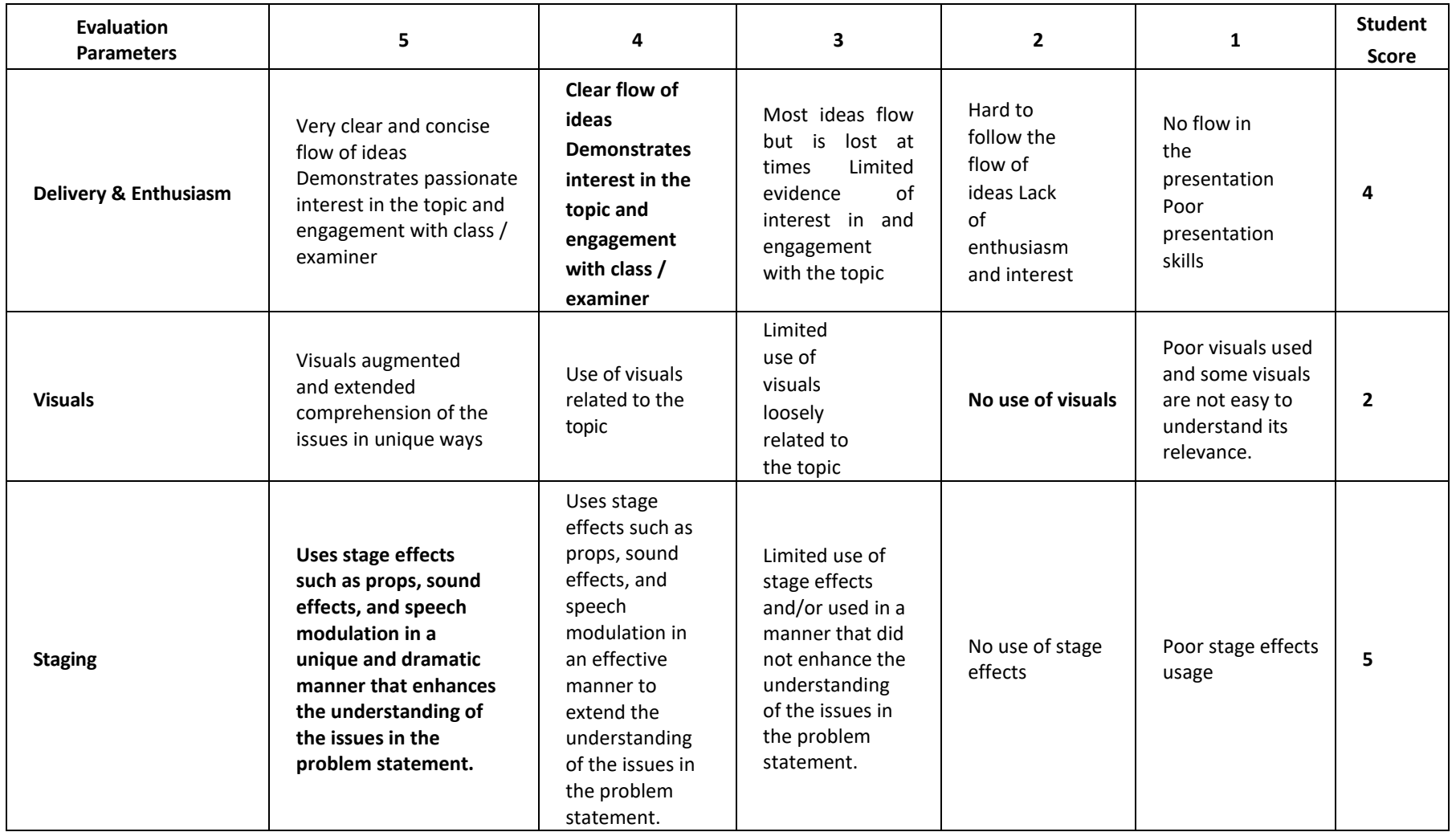

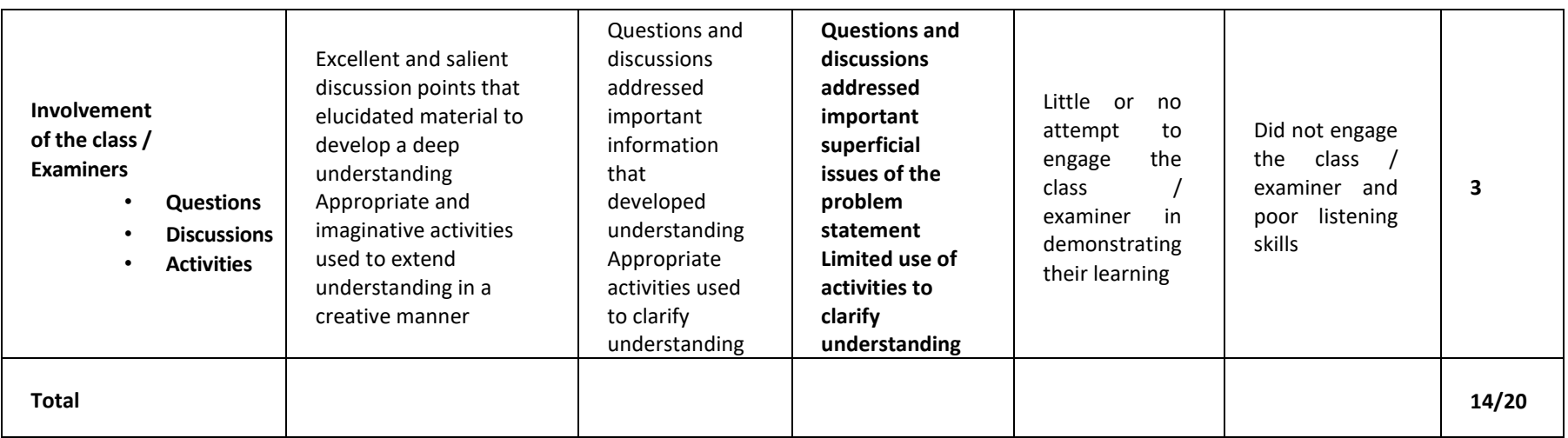

# **Case Results Evaluation Rubrics**

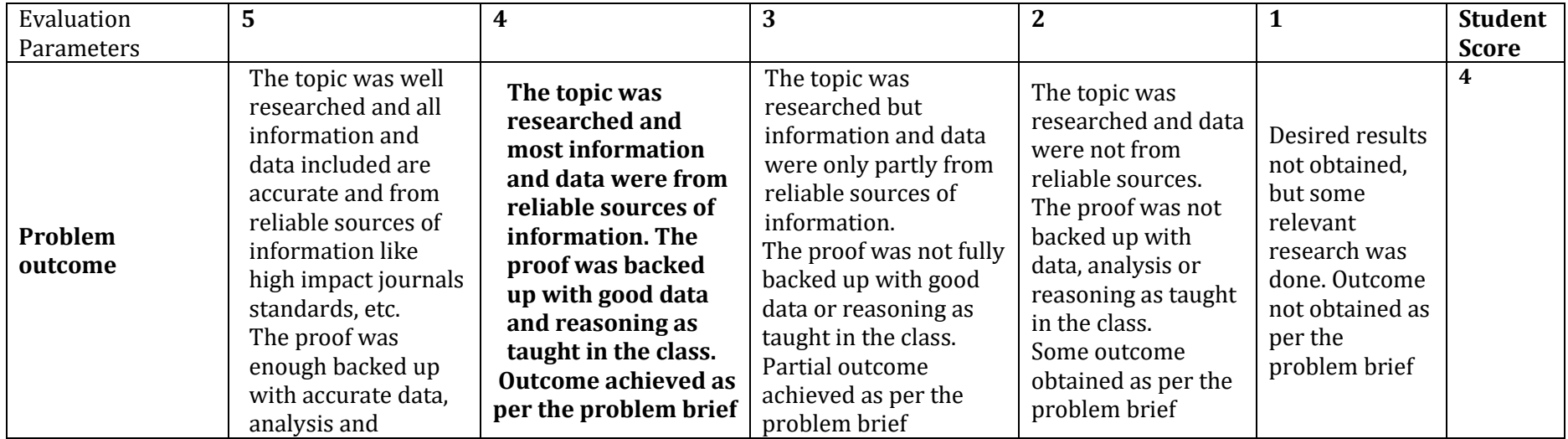

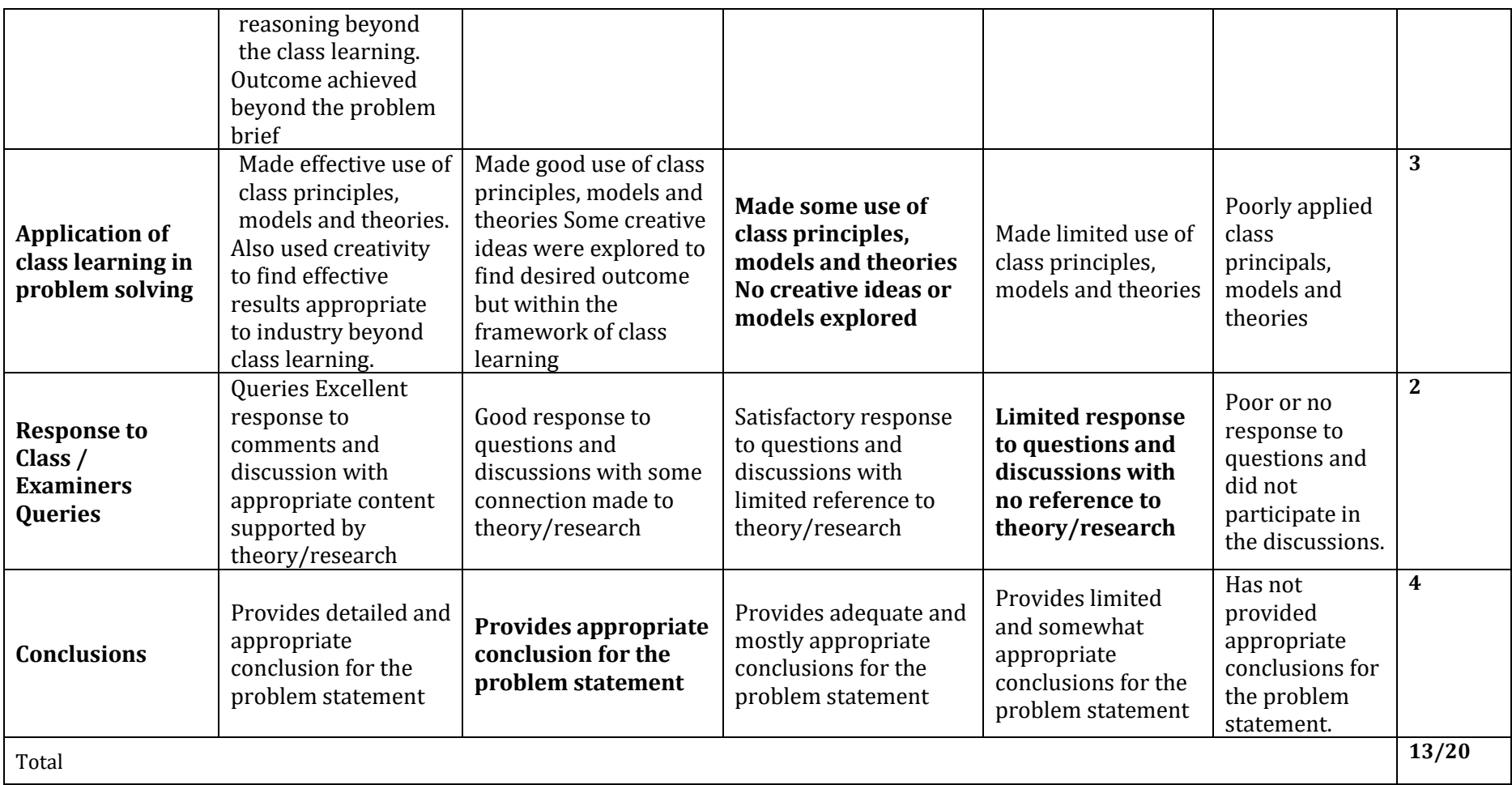

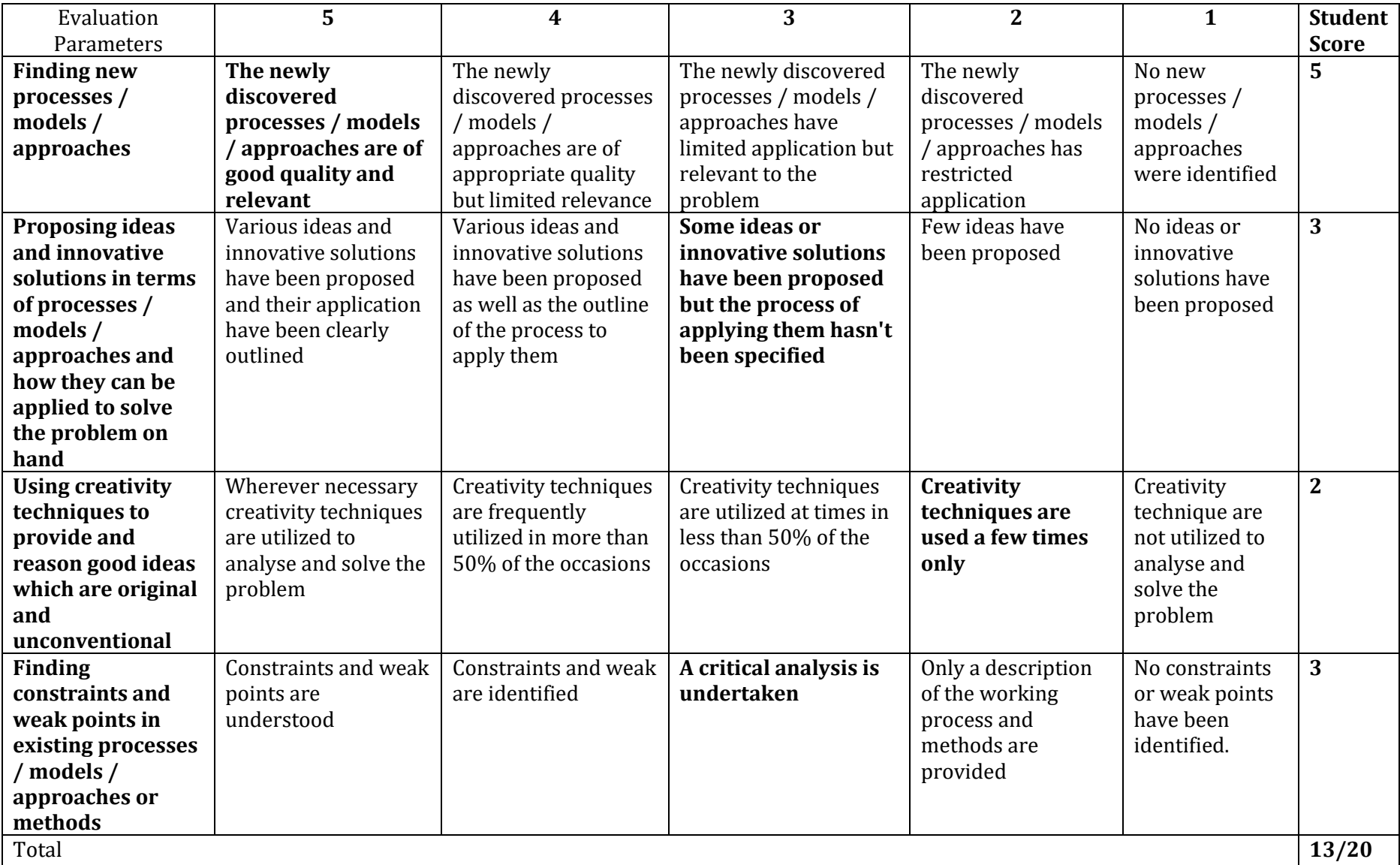

# **Case Innovation Evaluation Rubrics**

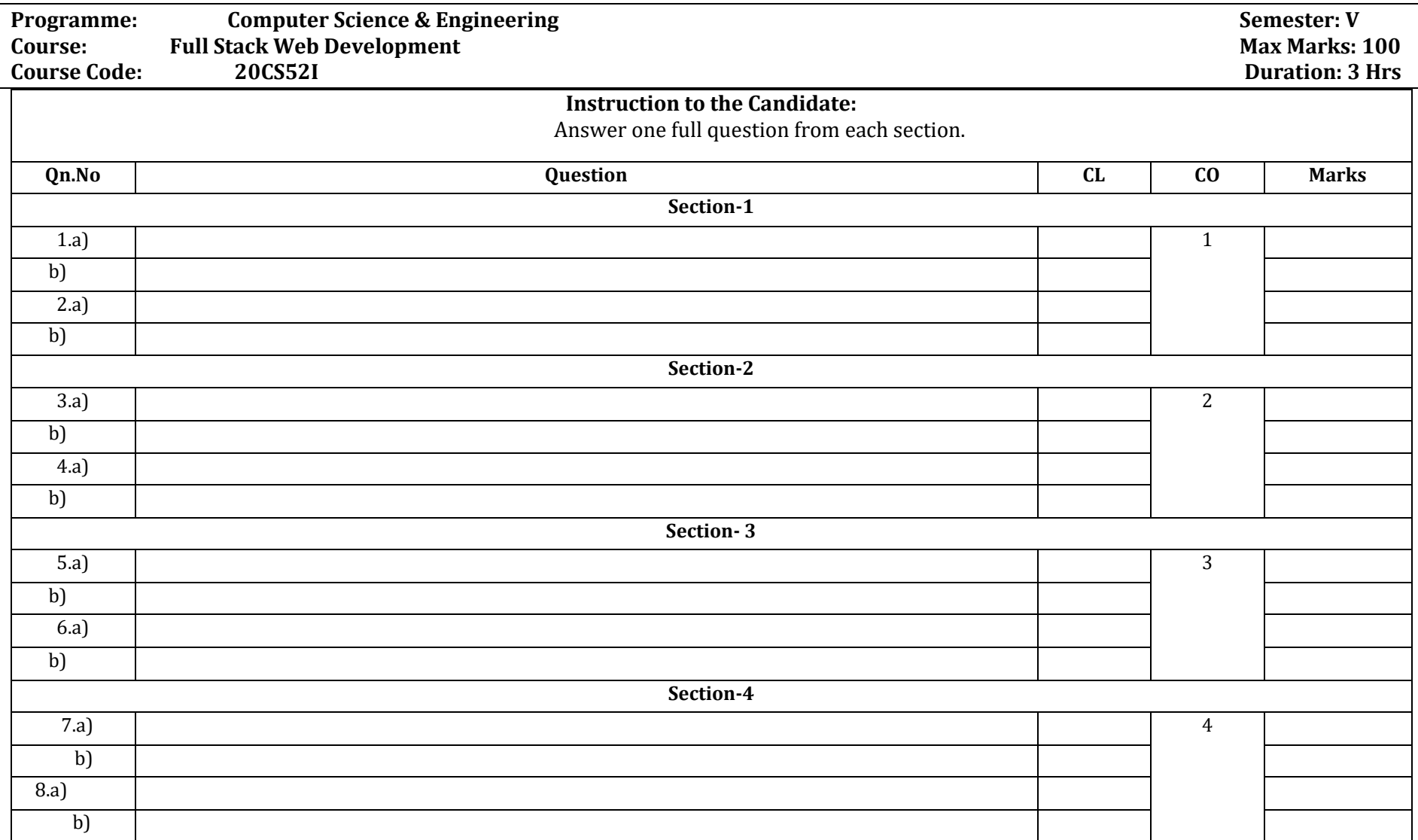

#### **Assessment framework for SEE (Theory) – 100 Marks / 3 hours (Reduced to 60 marks)**
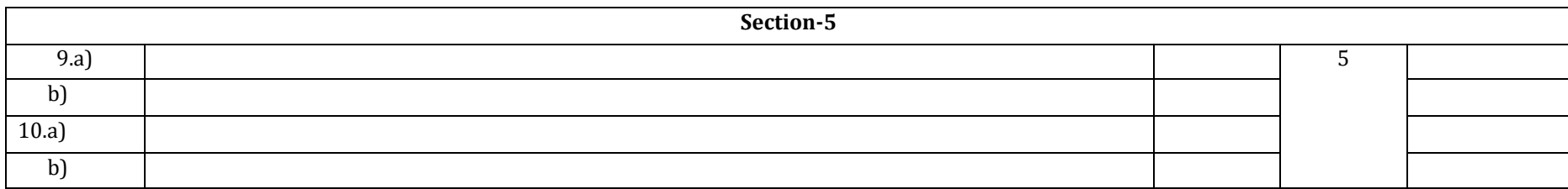

### **Assessment framework for CIE**

### **Note : Theory to be conducted for 1 hour and practice for 3 hours, total duration of exam – 4 hours**

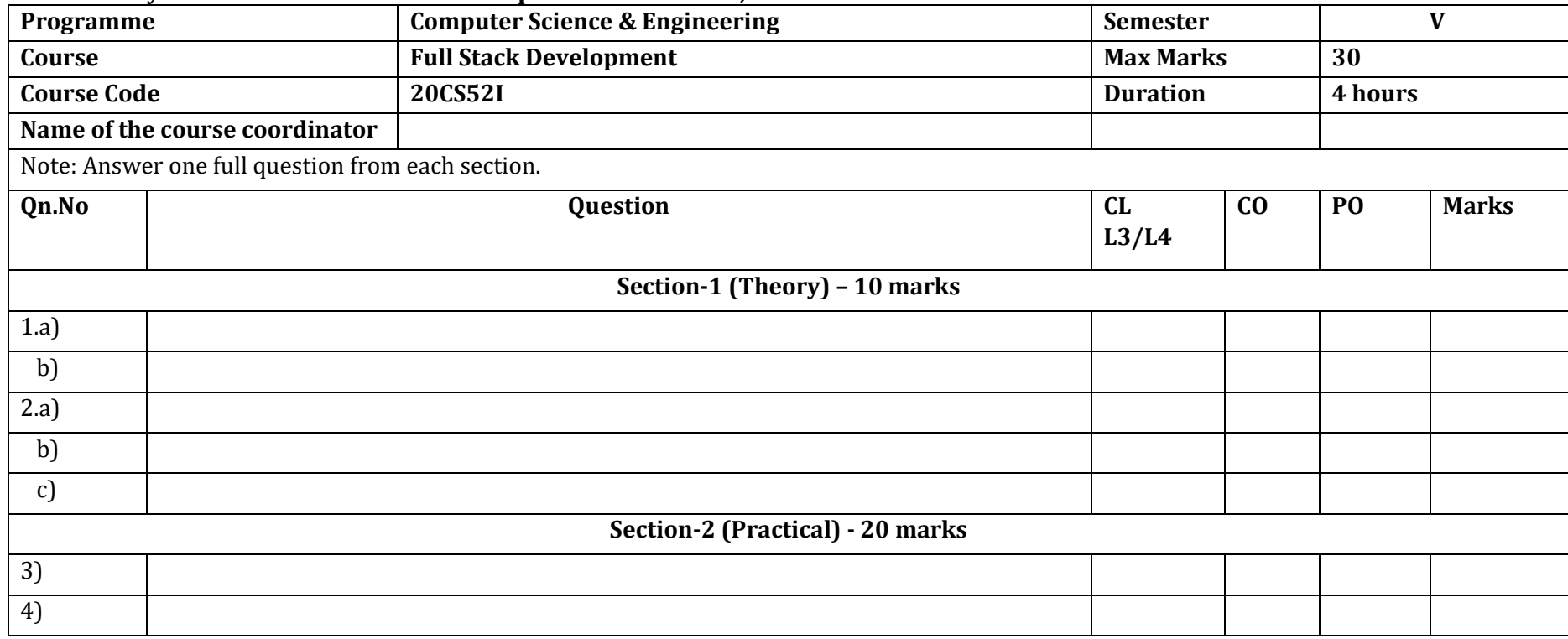

## **Equipment/software list with Specification for a batch of 20 students**

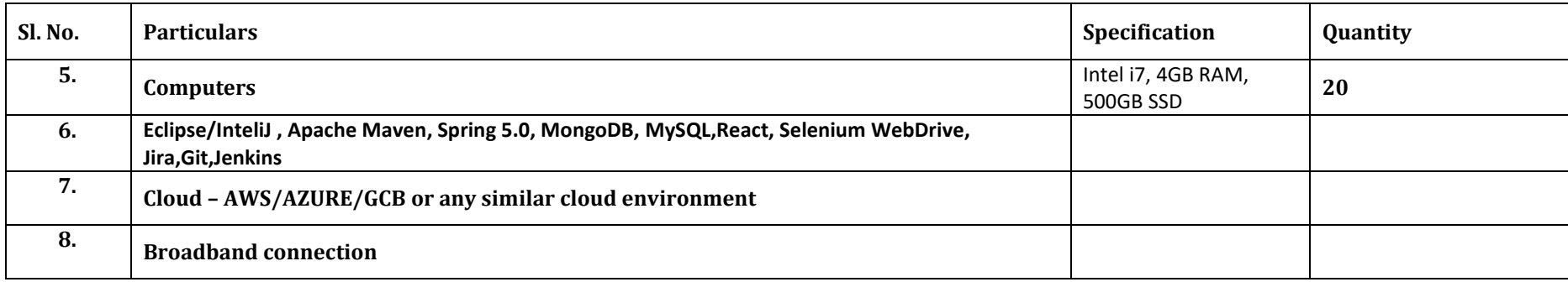

# **Cloud Computing**

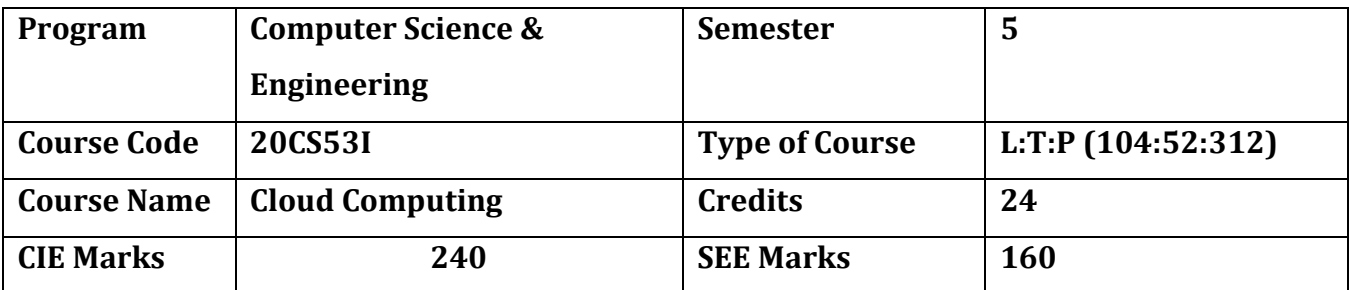

**Diploma in Computer Science & Engineering**

## **Introduction:**

With technological advances, the future is set to be highly competitive and agility is the need of the hour. With cloud computing, organizations can save money on storage, servers and management services, as these services can be moved to the cloud with minimum cost, making your operations more efficient. The cloud offers businesses more flexibility overall versus hosting on a local server. And, for need of extra bandwidth, a cloud-based service can meet that demand instantly, rather than undergoing a complex (and expensive) update to your IT infrastructure.

This specialisation course is taught in Bootcamp mode. Bootcamps are 12 weeks, intense learning sessions designed to prepare you for the practical world – ready for either industry or becoming an entrepreneur. You will be assisted through the course, with development-based assessments to enable progressive learning.

This course will teach you Fundamentals of cloud computing Architecture, Compute instances, High Availability and Scalability in Cloud, Databases, Cloud Storage Service, DNS Services and Content Delivery, Serverless Computing, Container Services, Monitoring & Auditing and Cloud Security. Details of the curriculum is presented in the sections below.

**Note**: Faculty and students are free to choose any two open public cloud available such as Amazon Web Services (AWS), Microsoft Azure or Google Cloud Platform (GCP) etc. to implement the activities as suggested in the detailed curriculum.

## **Pre-requisite**

Before the start of this specialisation course, you would have completed the following courses;

In the 1st year of study, you would have studied Engineering Mathematics, Communication Skills, Computer Aided Engineering Graphics, Statistics & Analysis, Basic IT Skills, Fundamentals of Computer, Fundamentals of Electrical Electronics Engineering, Project Management skills and Multimedia & Animation.

In the 2nd year of study, you would have studied Python Programming, Computer Hardware, Maintenance and Administration, Computer Networks, Database System Concepts and PL/SQL, Data Structures with Python, Operating System and Administration, Object oriented programming and Design with Java, Software Engineering principles and practices.

In this year of study, you shall be applying your previous years learning along with specialised field of study into projects and real-world applications.

#### **Course Cohort Owner**

A Course Cohort Owner is a faculty from the core discipline, who is fully responsible for one specialised field of study and the cohort of students who have chosen to study that specialised field of study.

#### **Guidelines for Cohort Owner**

- 1. Each Specialized field of study is restricted to a Cohort of 20 students which could include students from other relevant programs.
- 2. One faculty from the Core Discipline shall be the Cohort Owner, who for teaching and learning in allied disciplines can work with faculty from other disciplines or industry experts.
- 3. The course shall be delivered in boot camp mode spanning over 12 weeks of study, weekly developmental assessments and culminating in a mini capstone.
- 4. The industry session shall be addressed by industry subject experts in the discipline only.
- 5. The cohort owner shall be responsible to identify experts from the relevant field and organize industry session as per schedule.
- 6. Cohort owner shall plan and accompany the cohort for any industrial visits.
- 7. Cohort owner shall maintain and document industrial assignments, weekly assessments, practices and mini project.
- 8. The cohort owner shall coordinate with faculties across programs needed for their course to ensure seamless delivery as per time table
- 9. The cohort owner along with classroom sessions can augment or use supplementally teaching and learning opportunities including good quality online courses available on platforms like Karnataka LMS, Infosys Springboard, NPTEL, Unacademy, SWAYAM , etc.

## **Course outcome: A student should be able to**

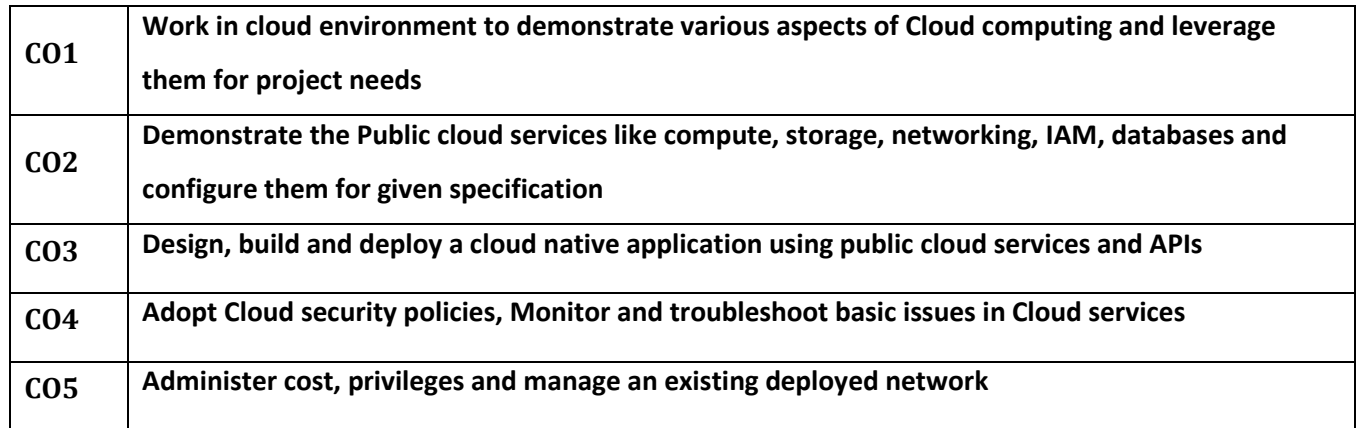

## **Detailed course plan**

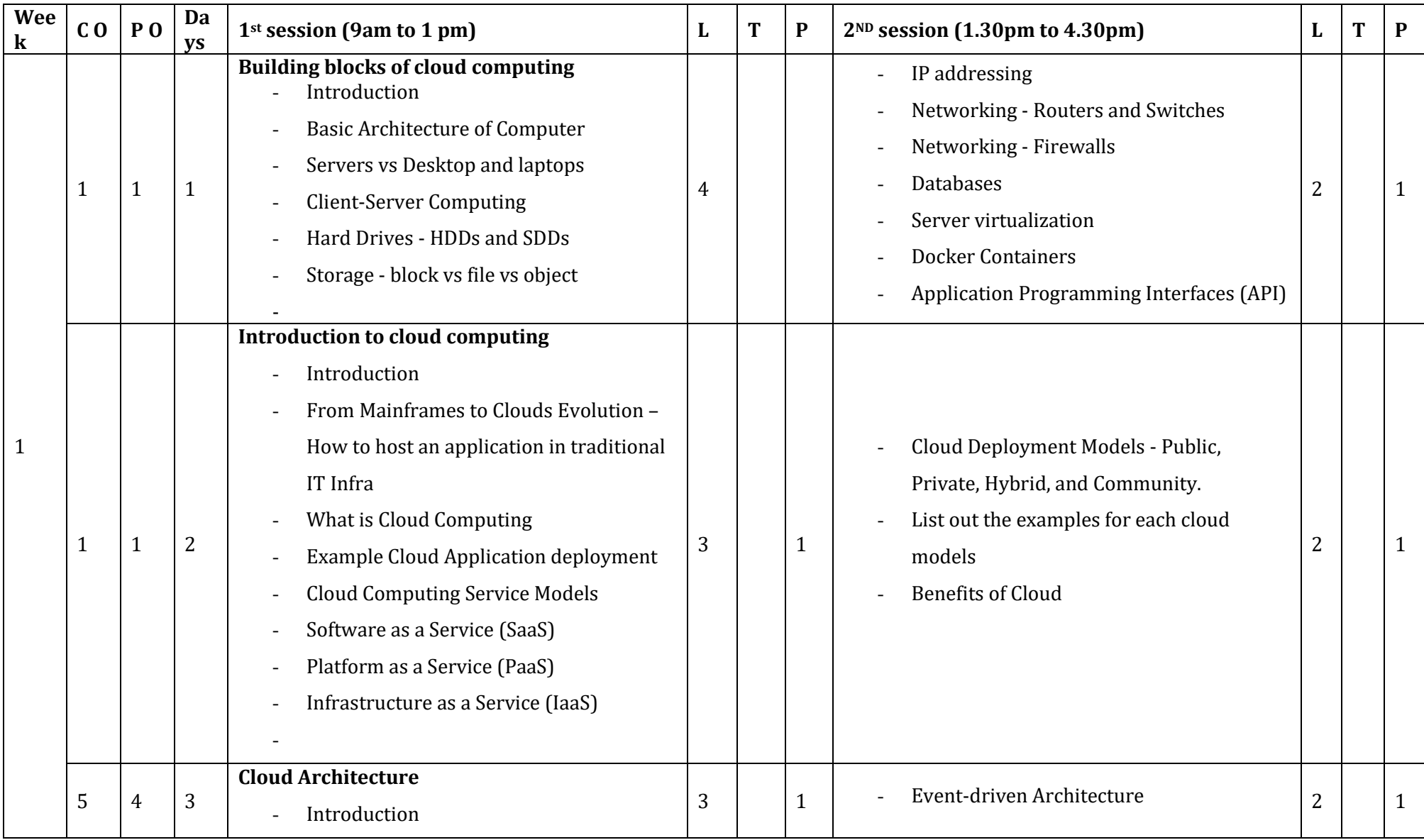

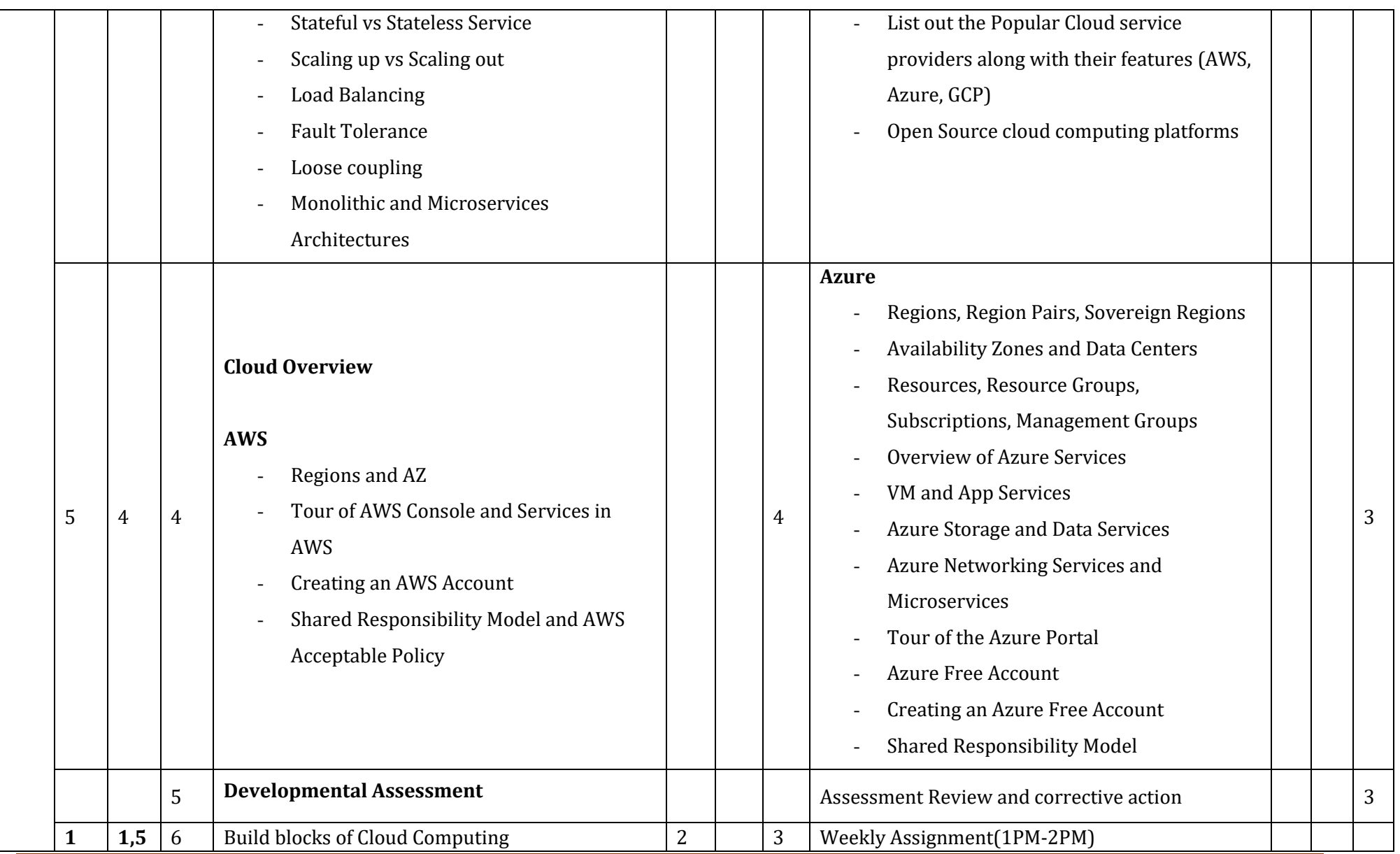

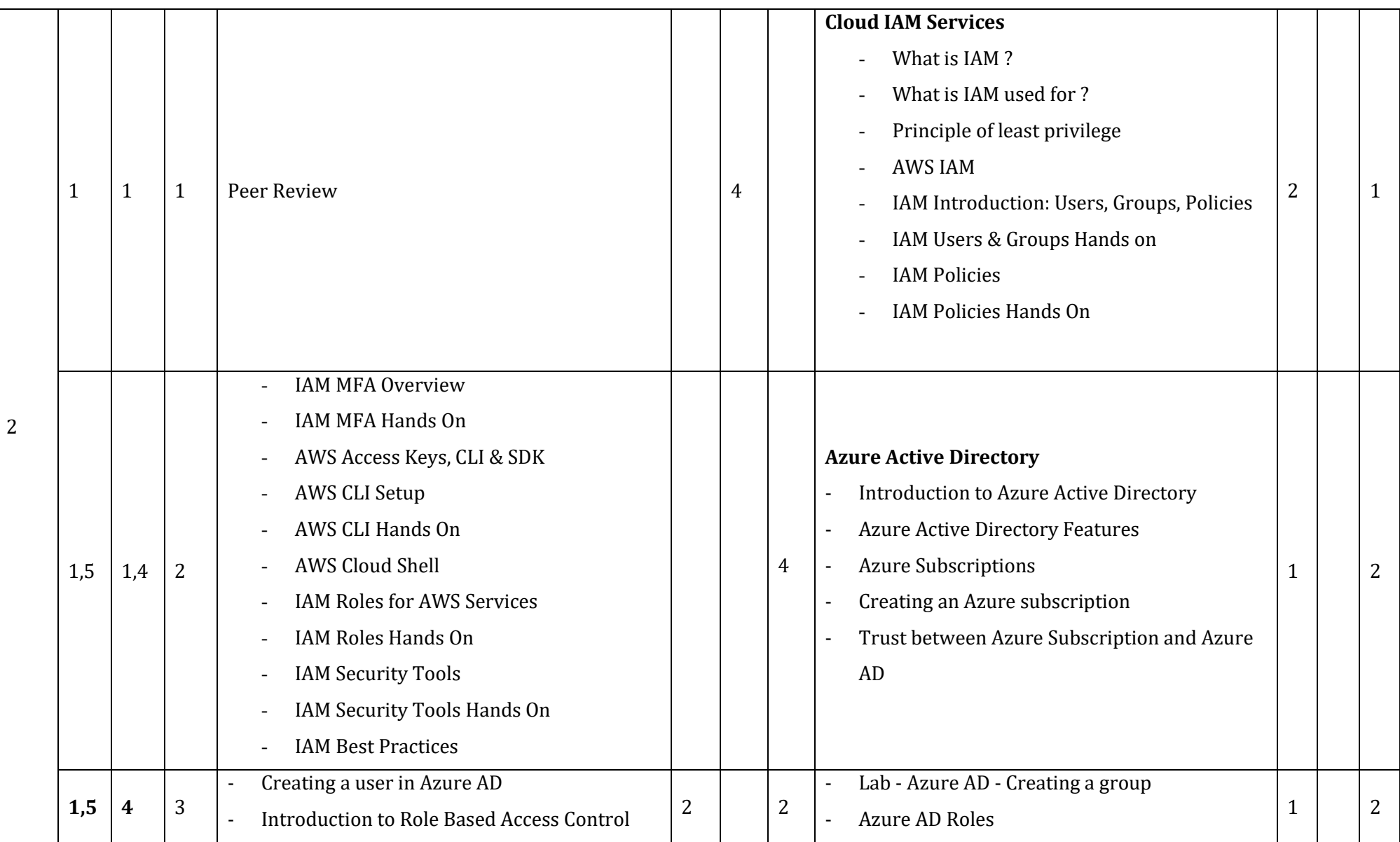

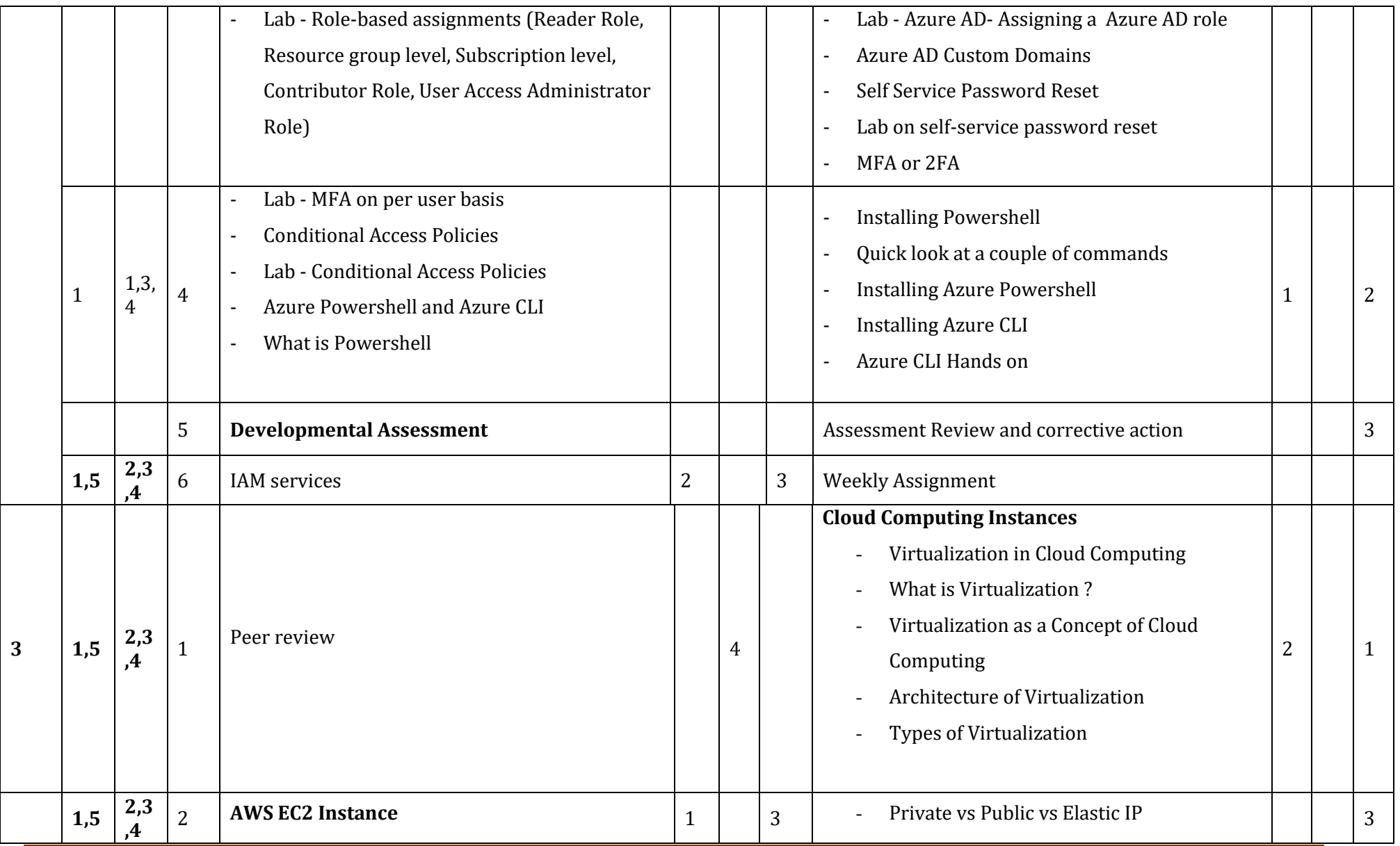

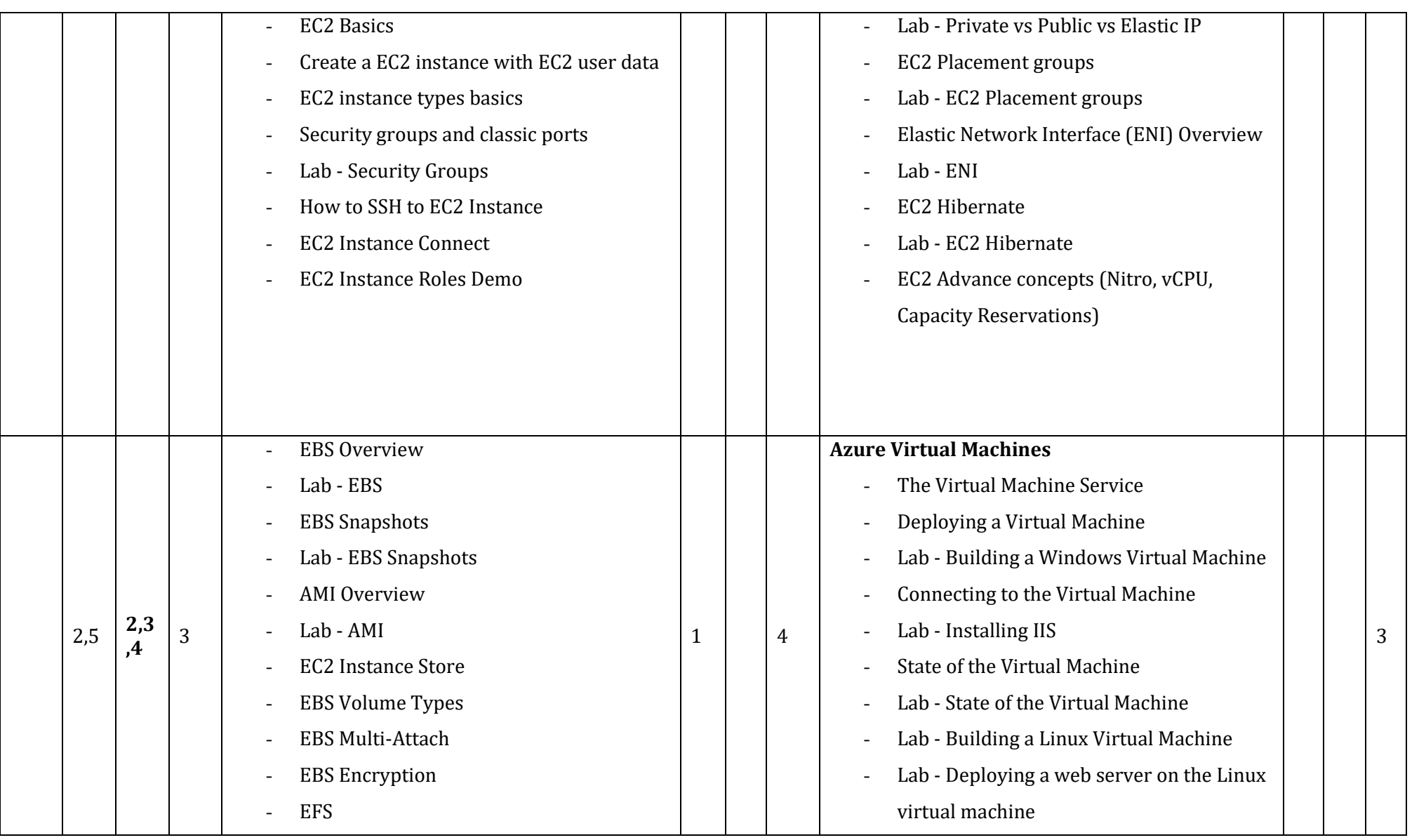

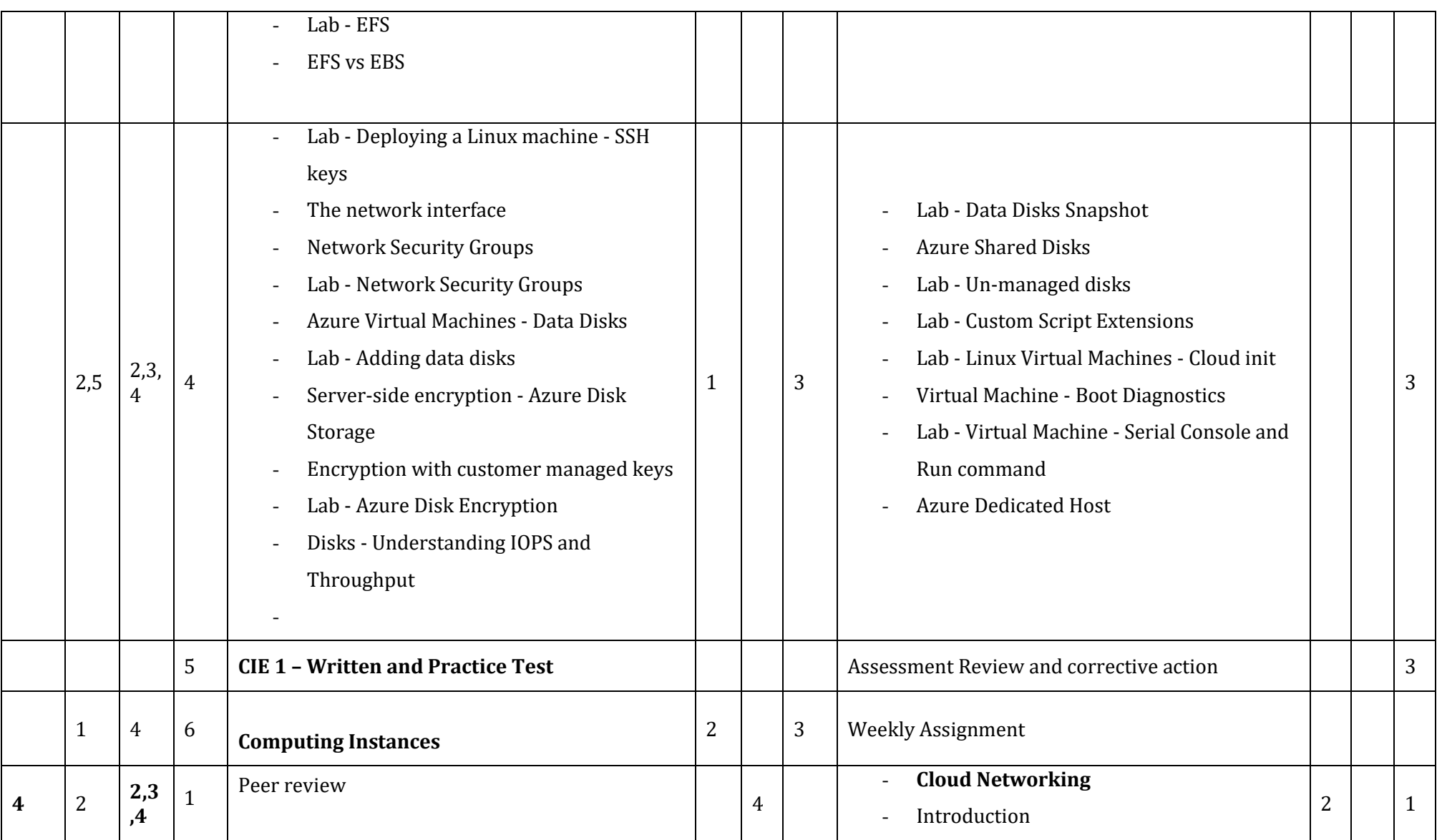

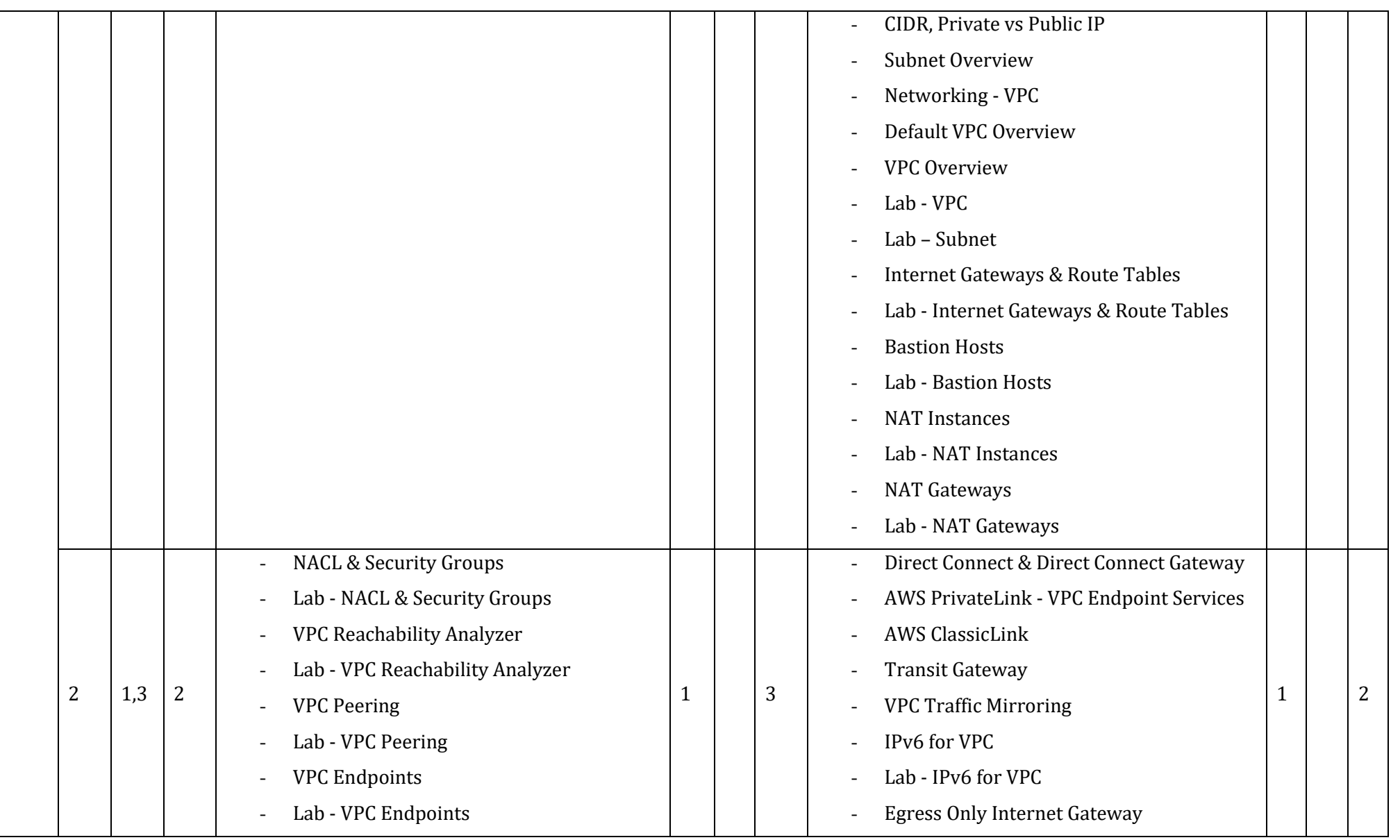

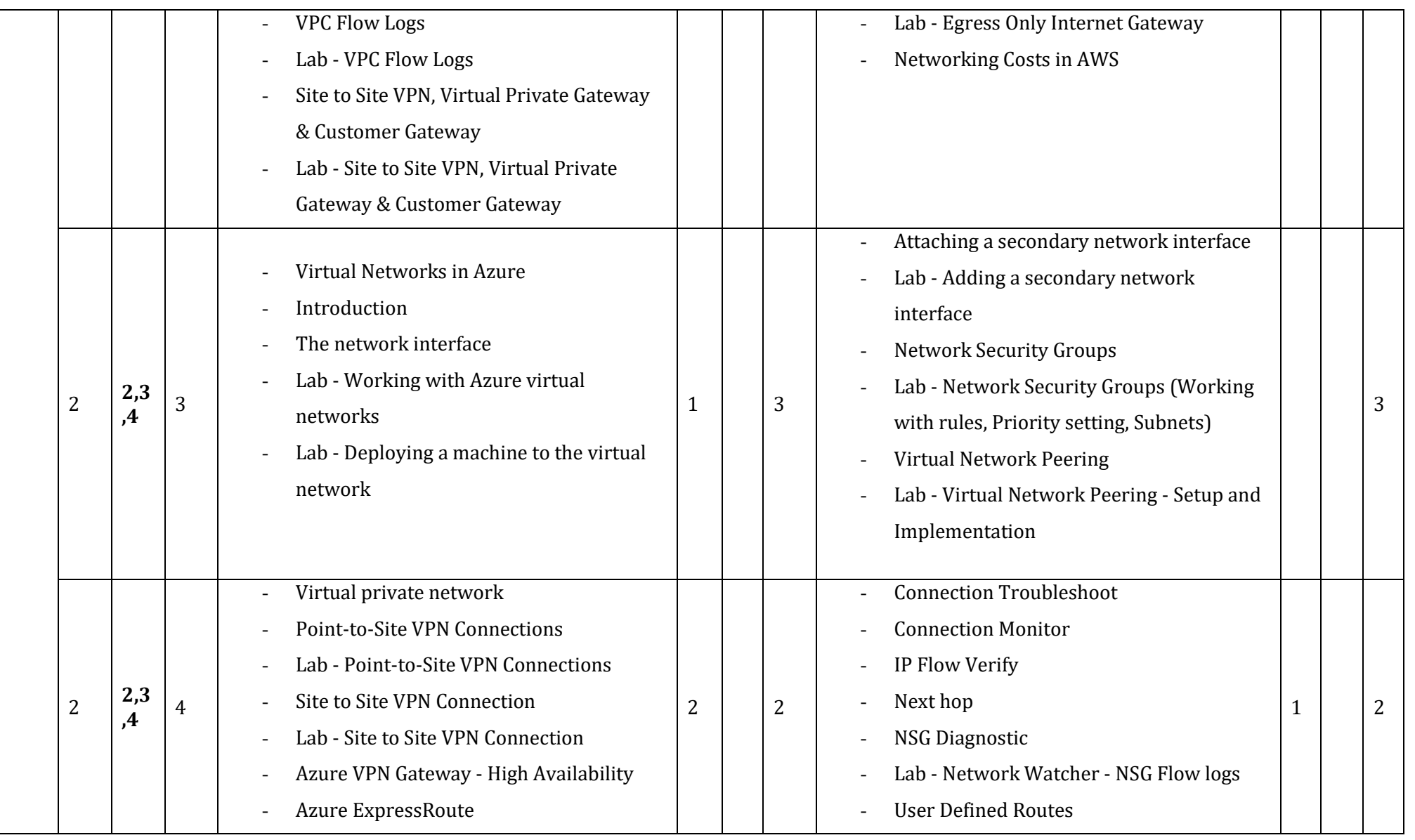

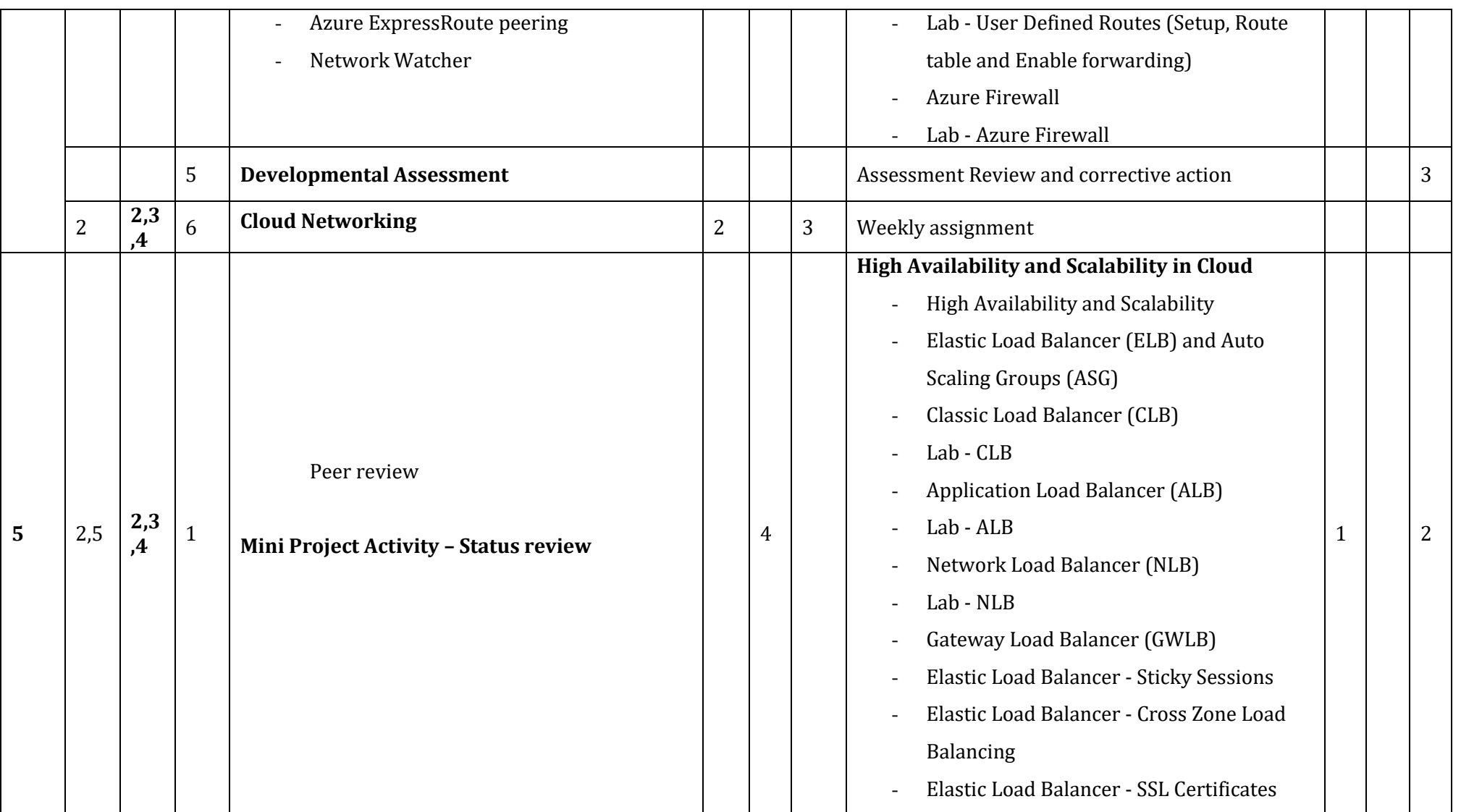

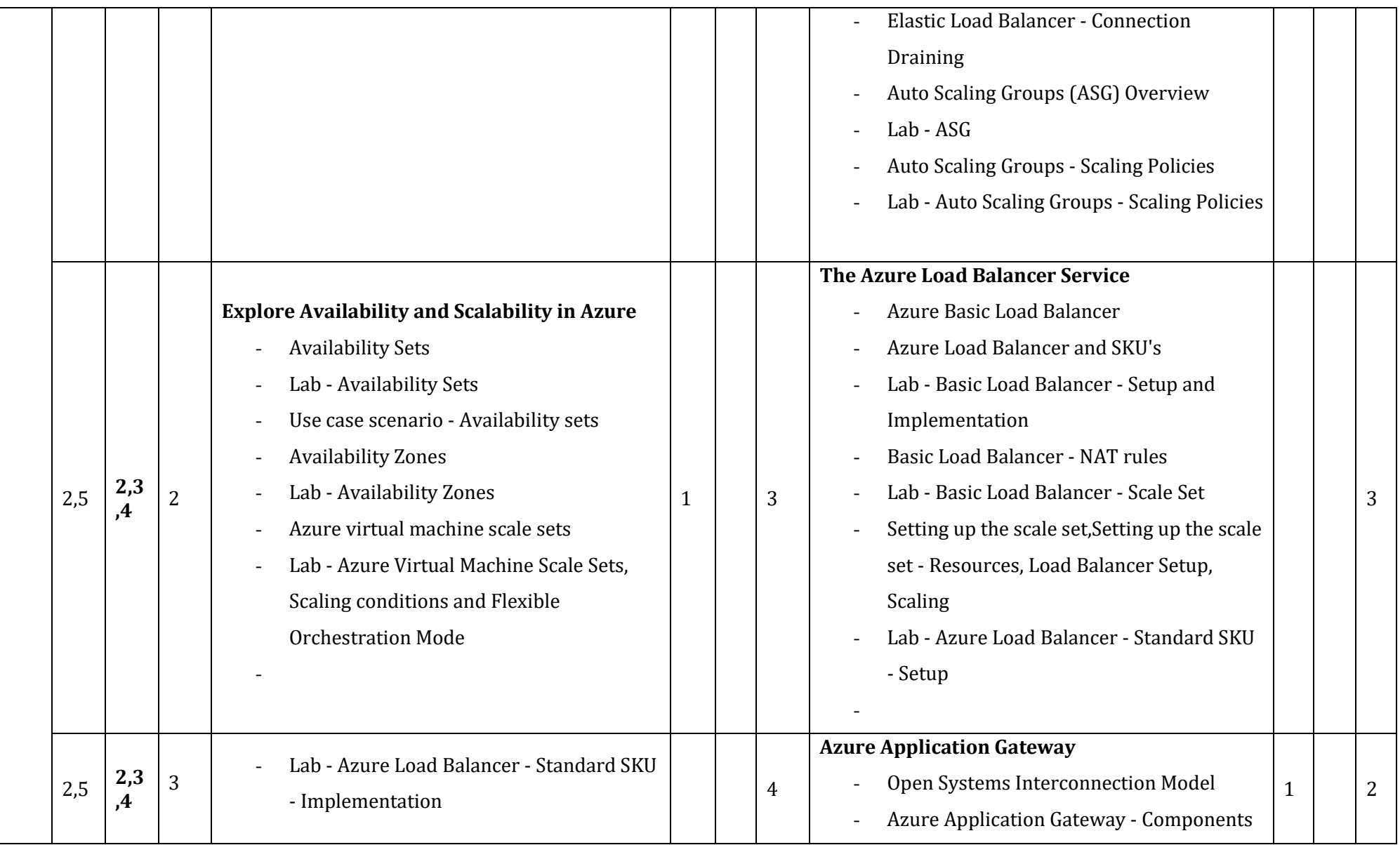

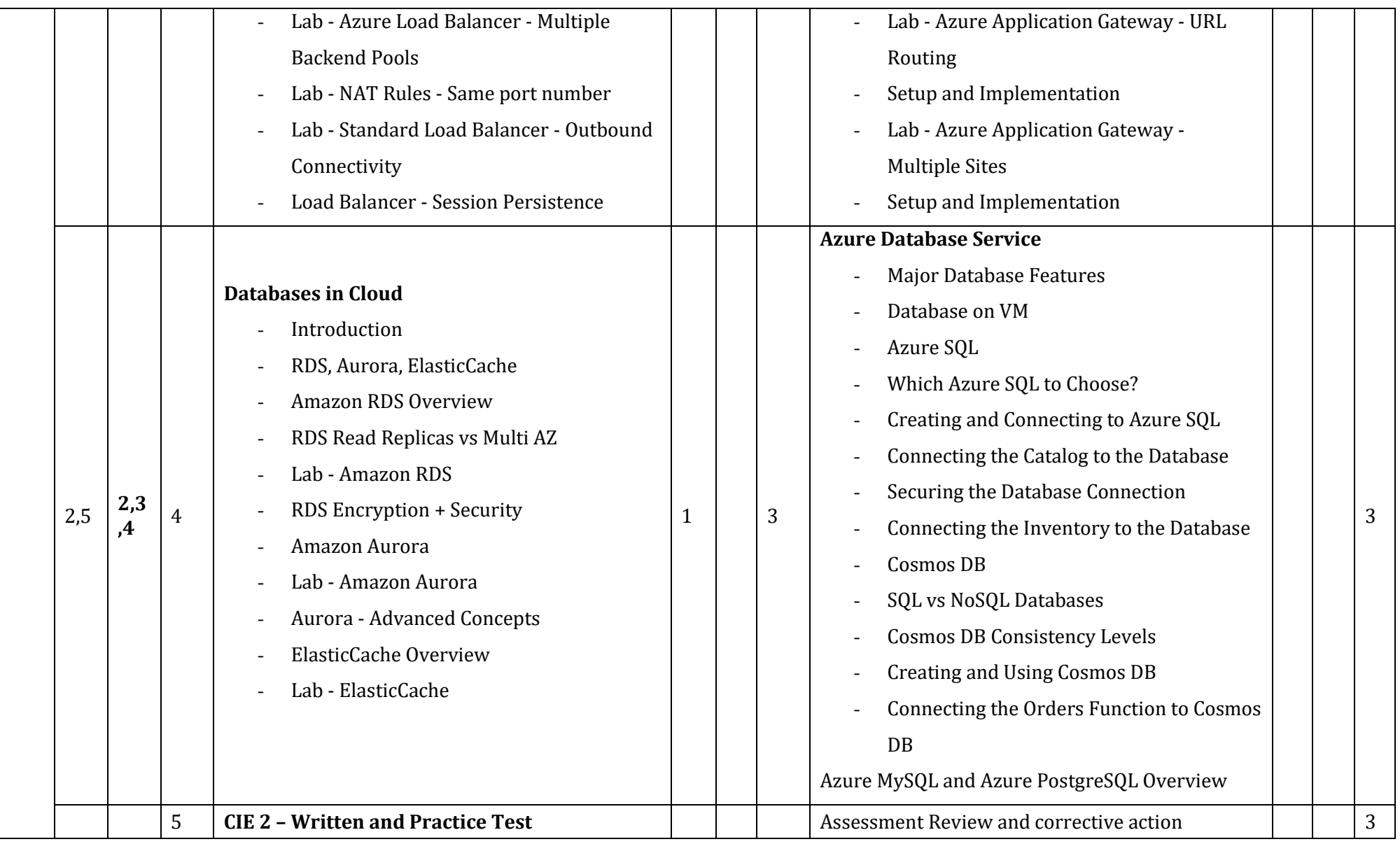

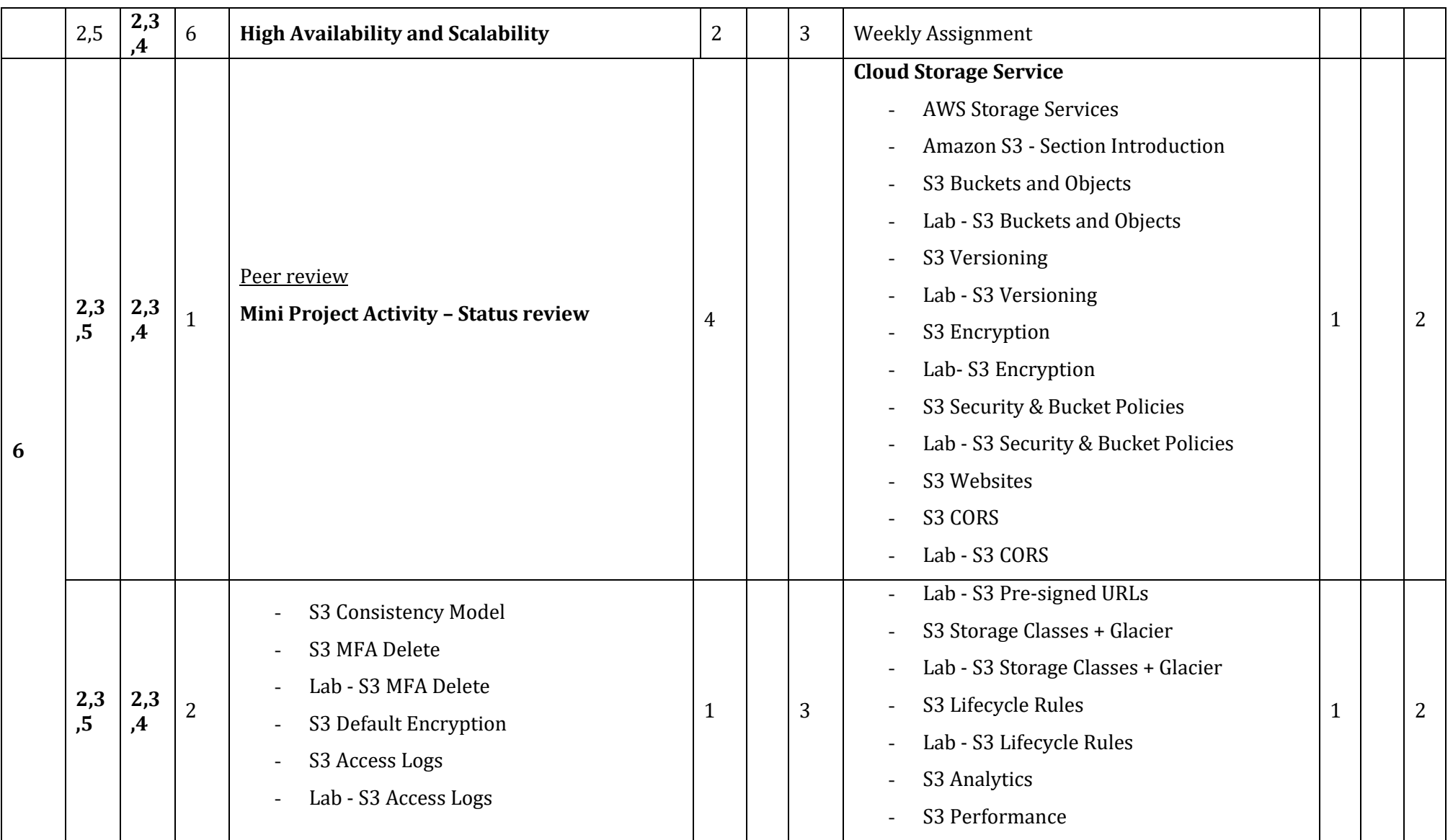

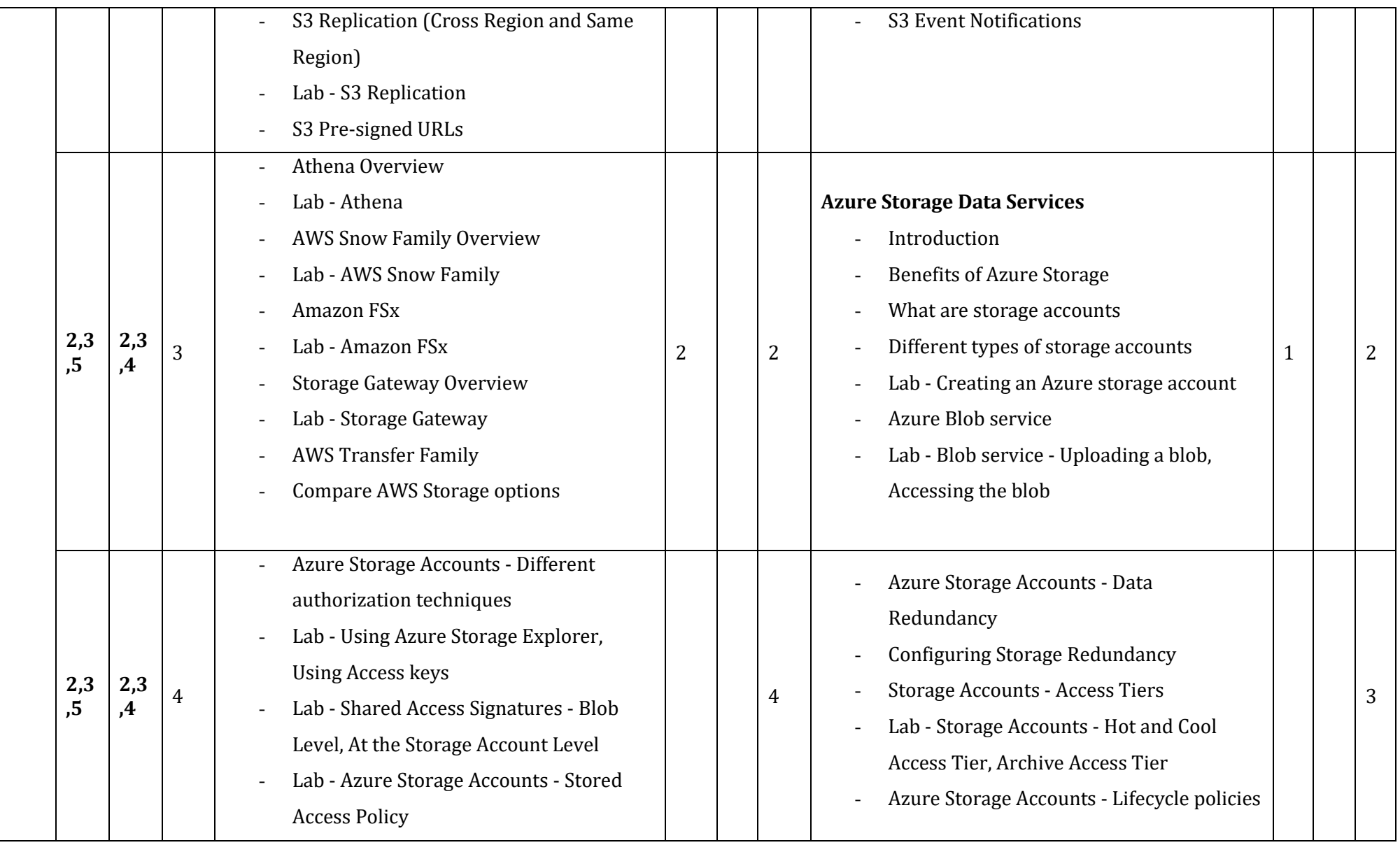

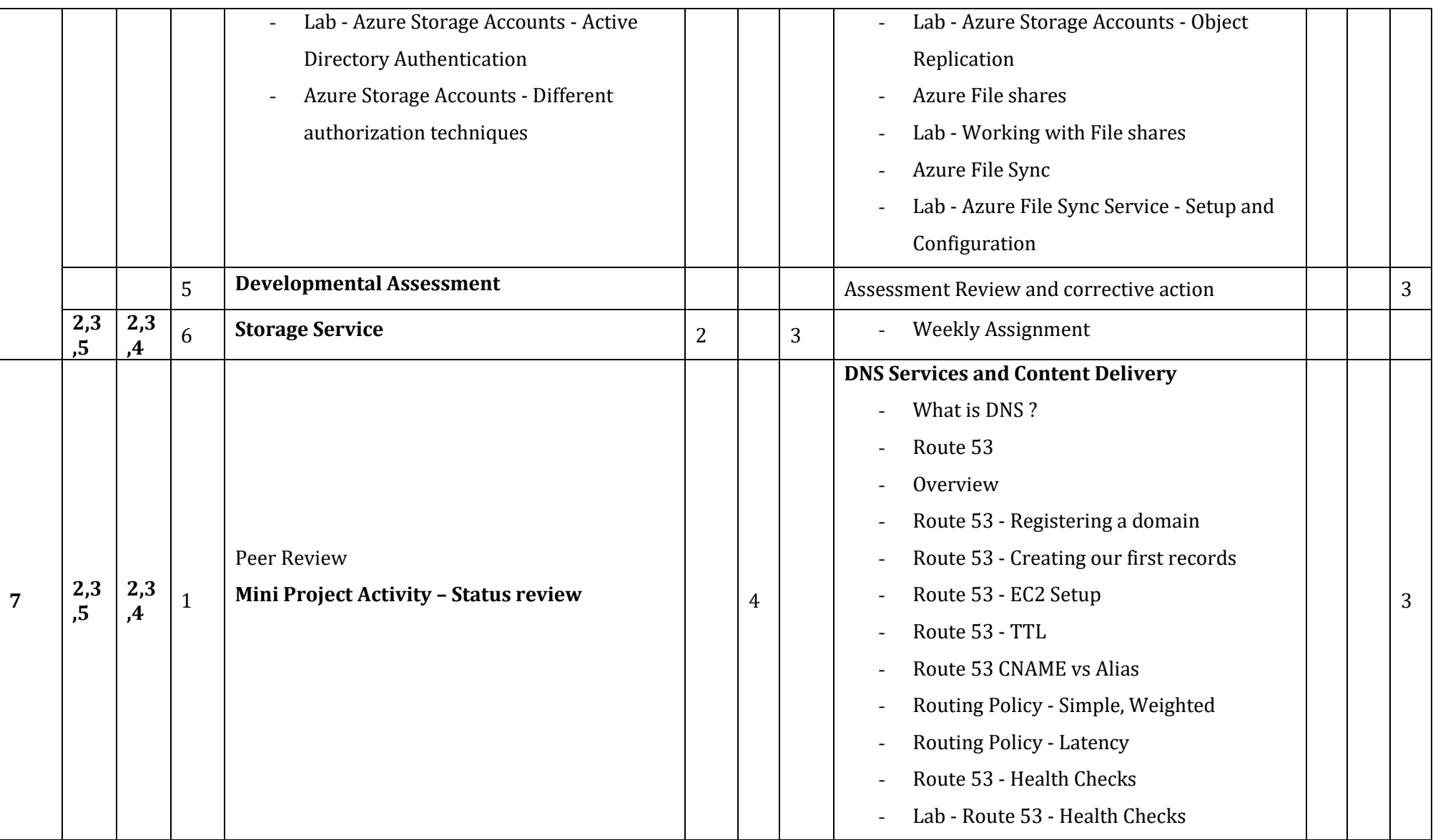

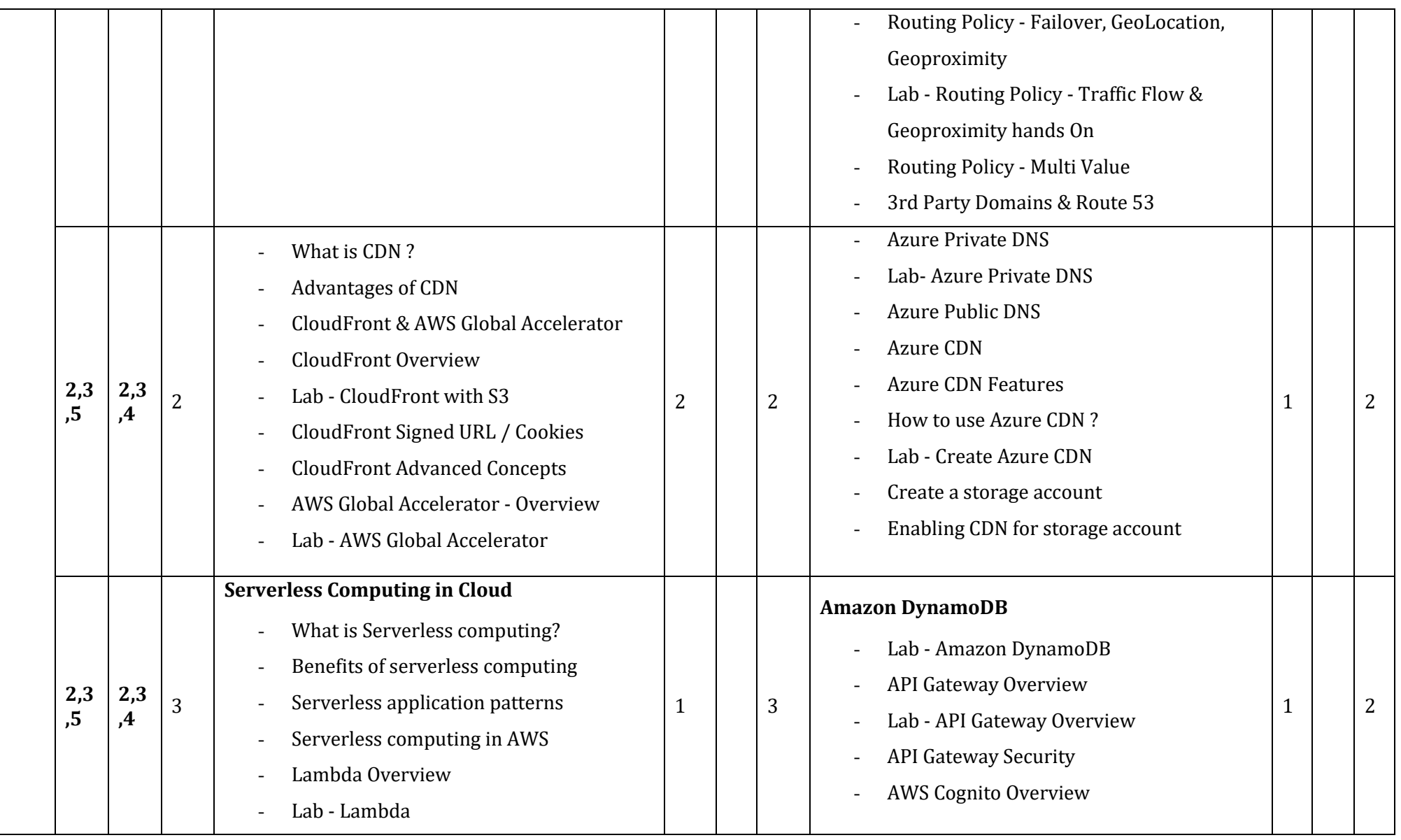

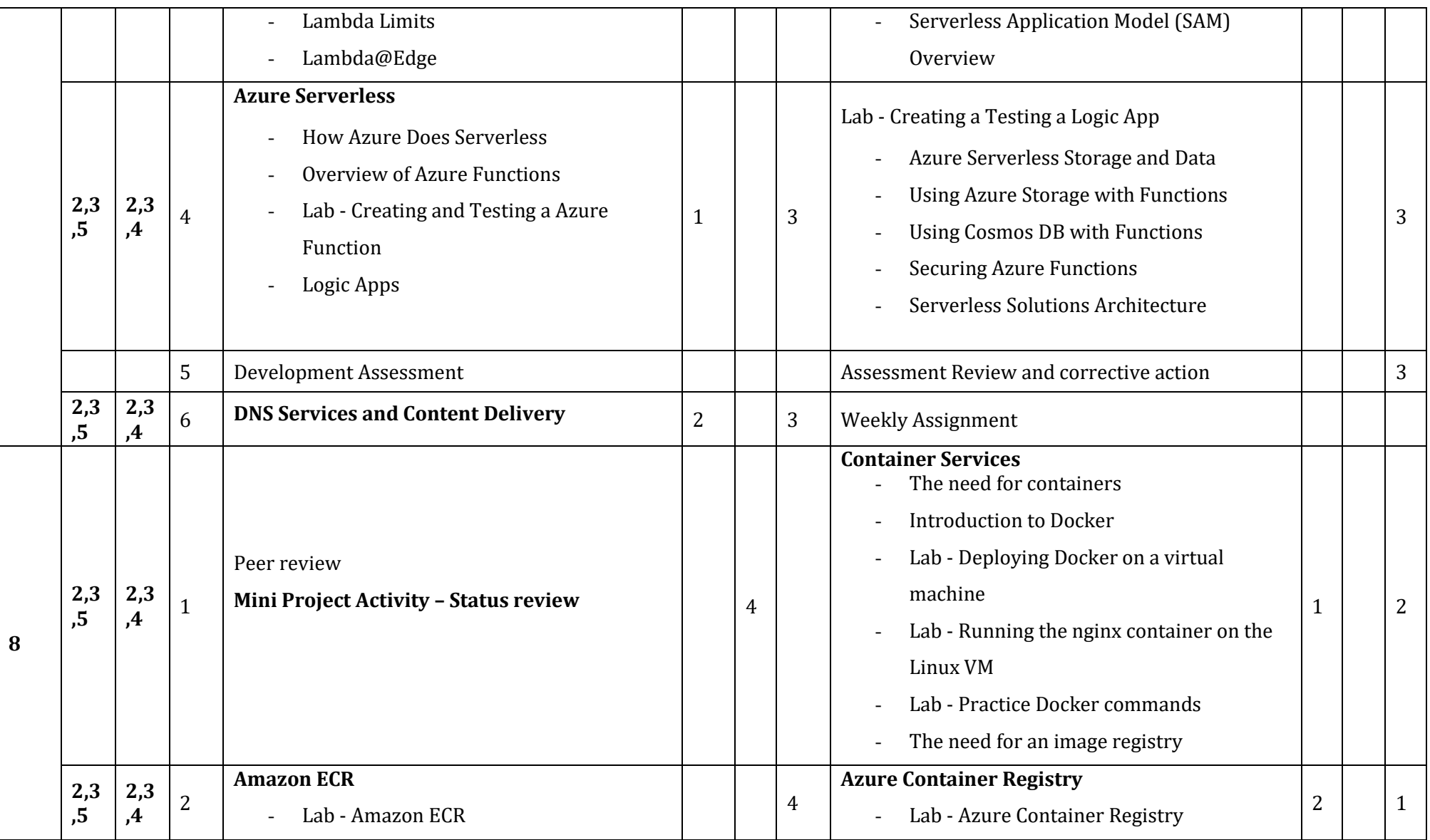

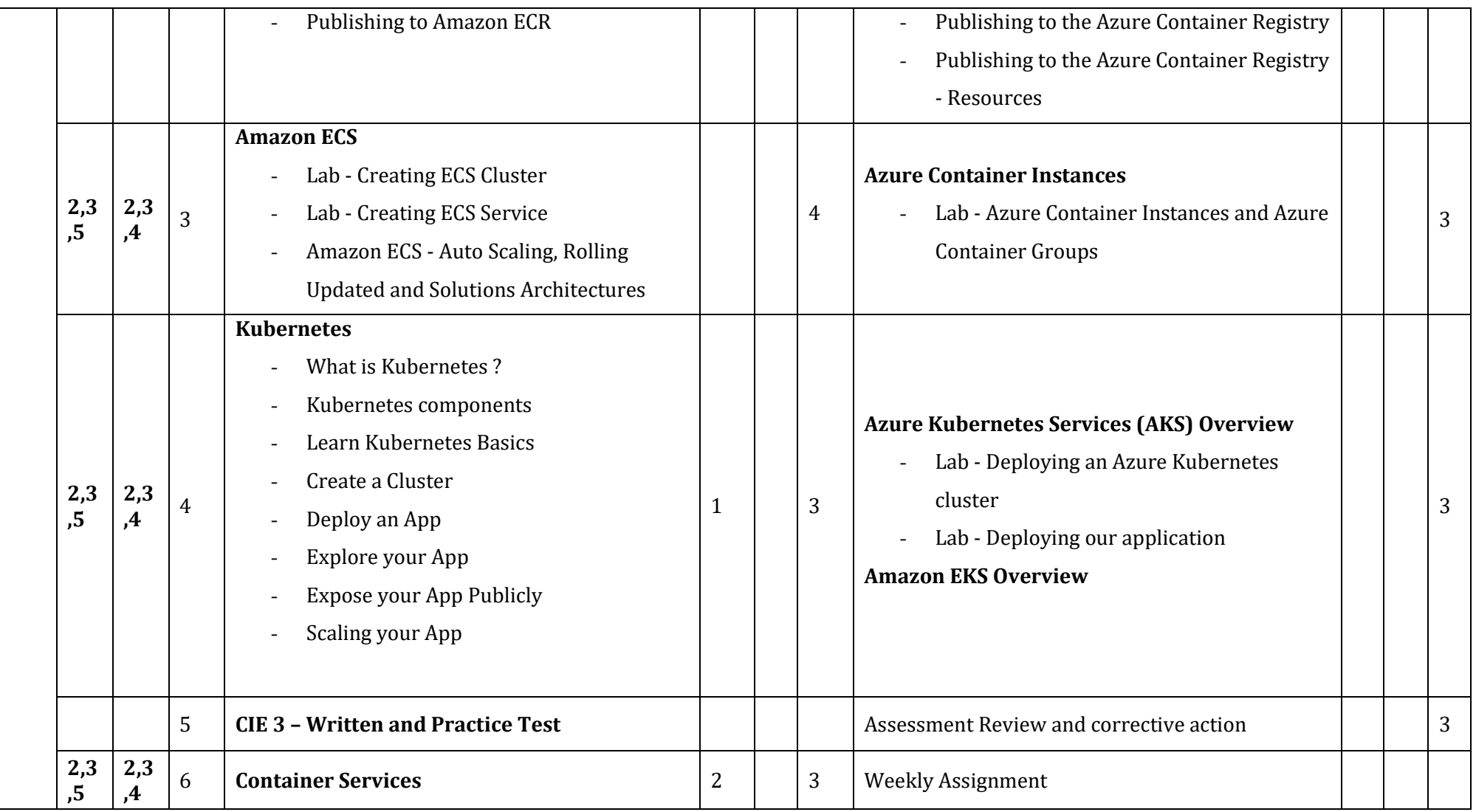

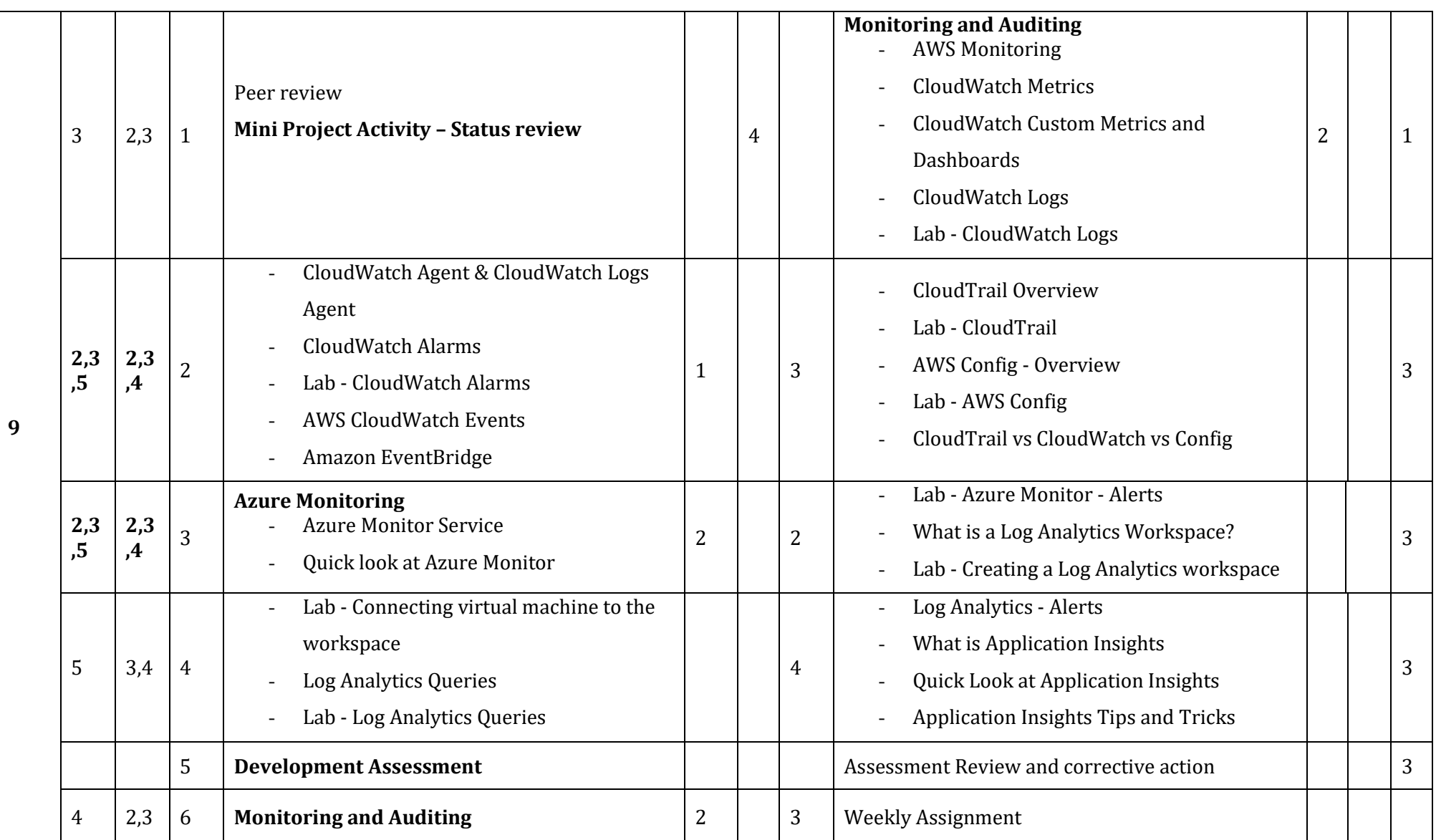

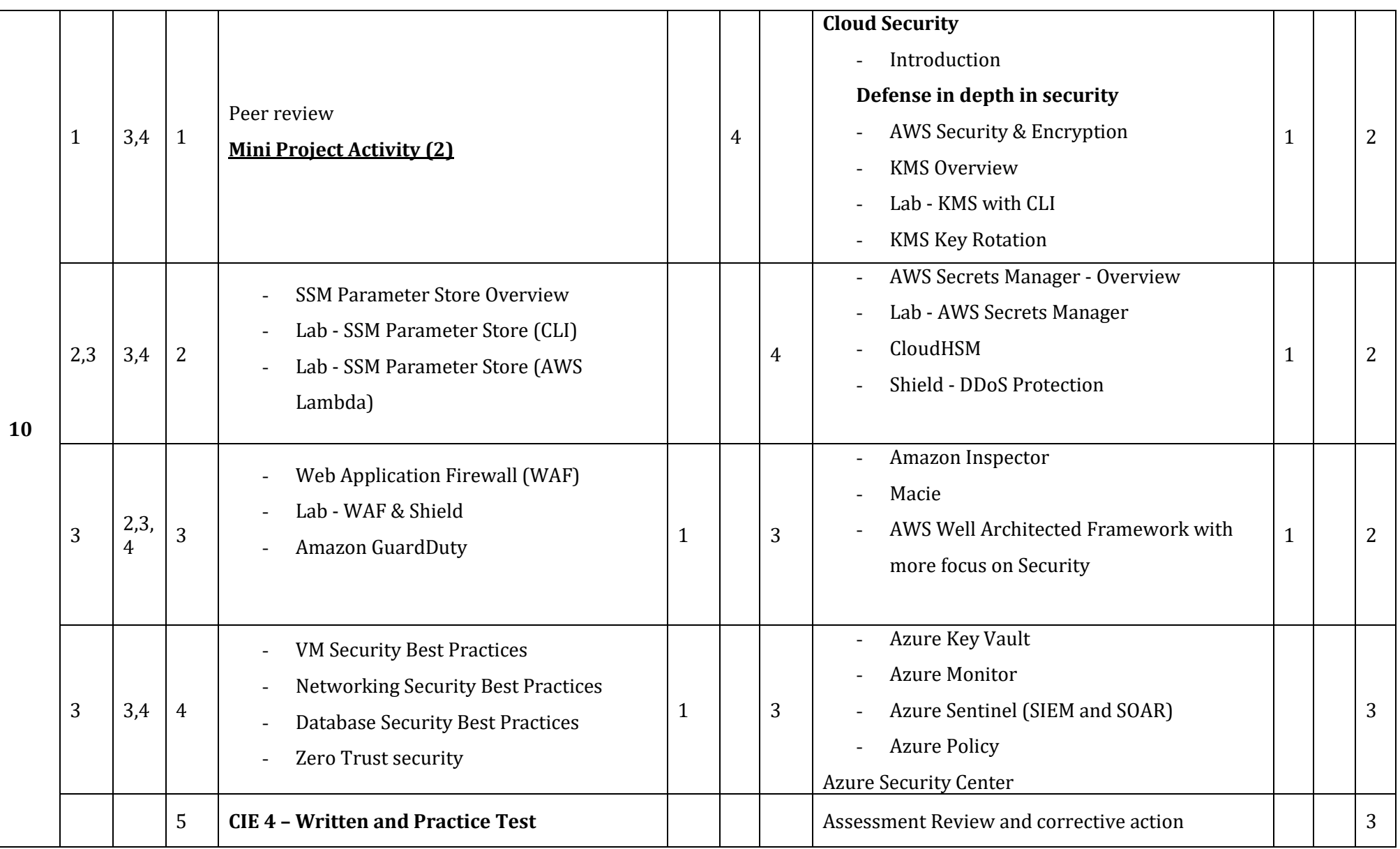

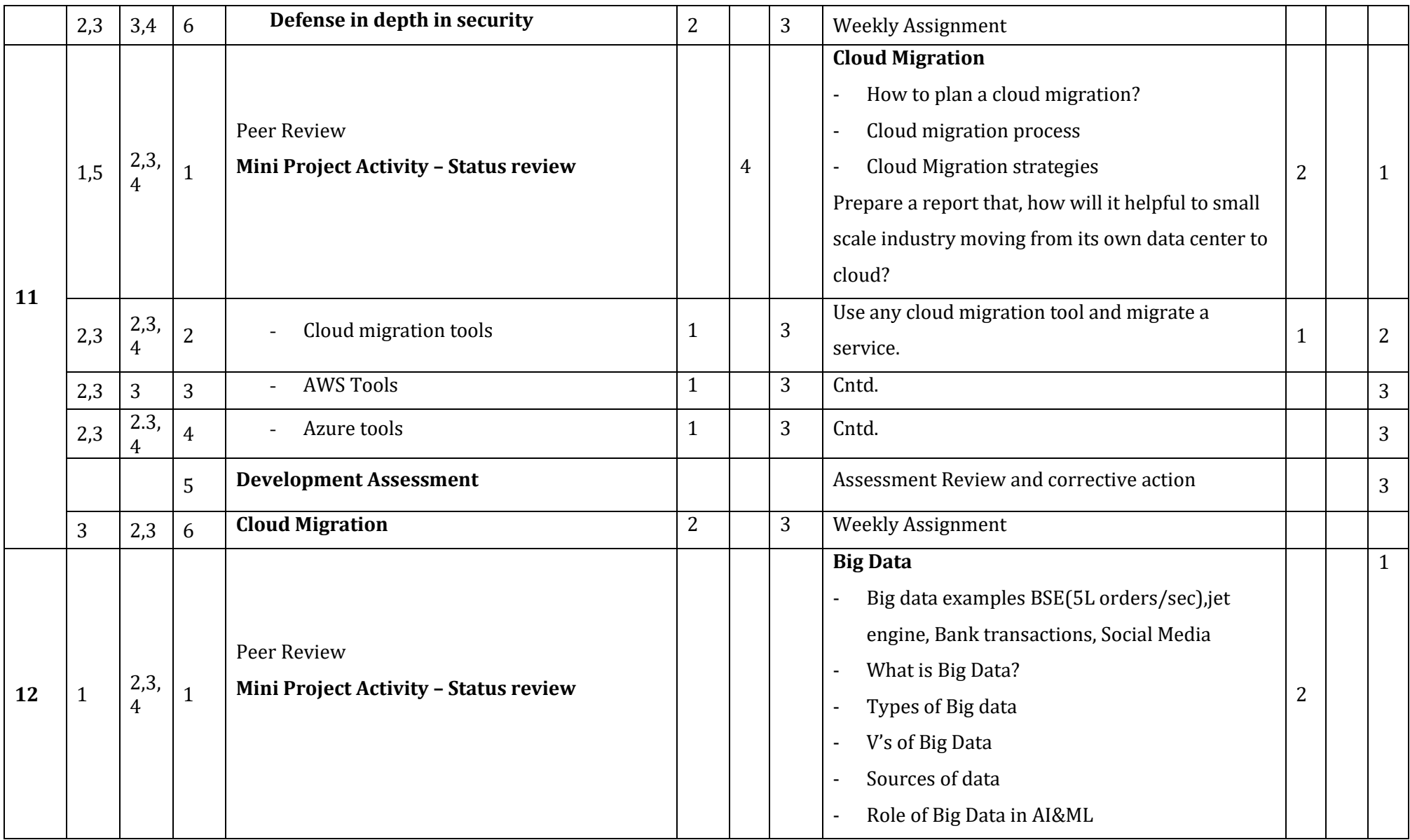

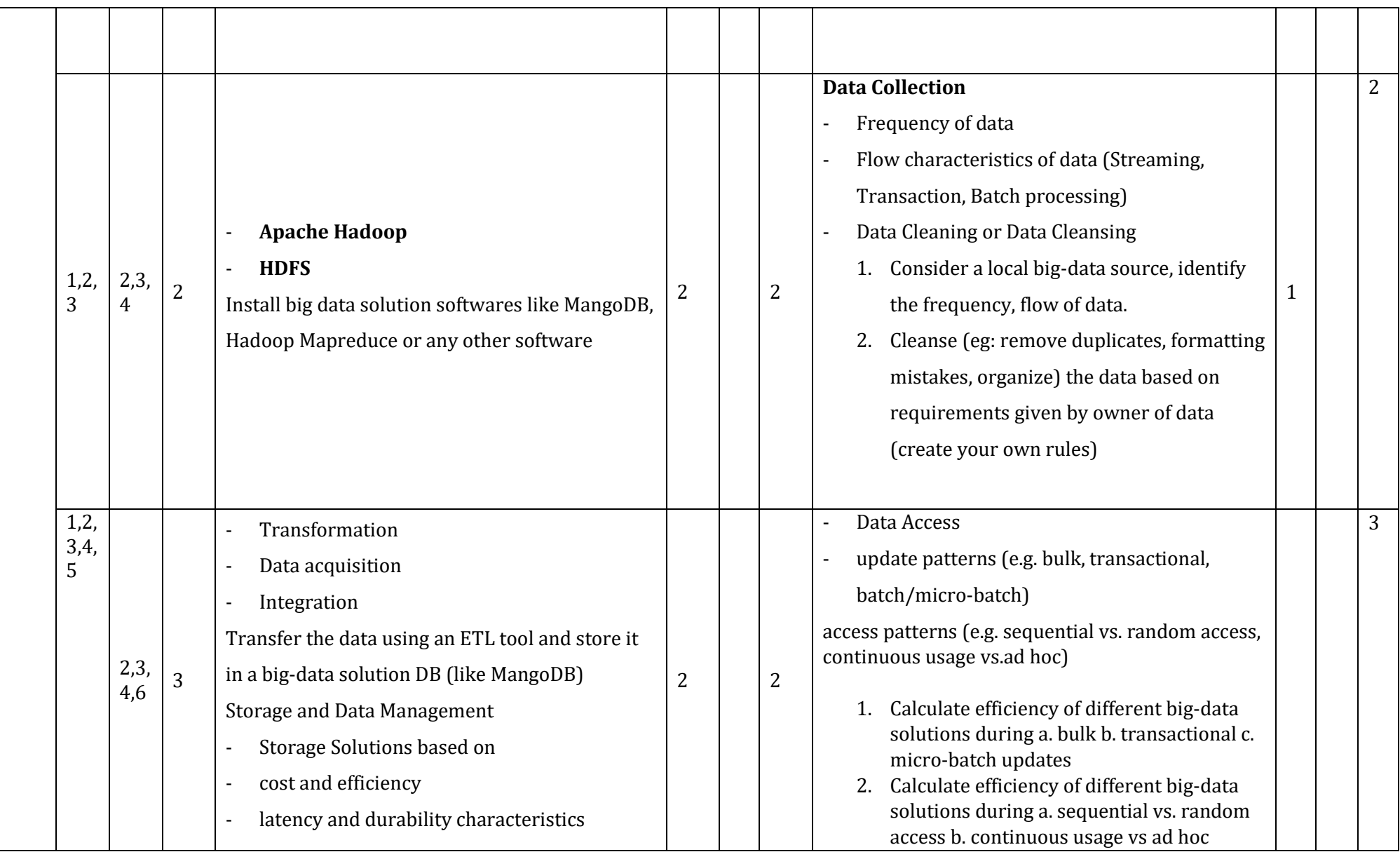

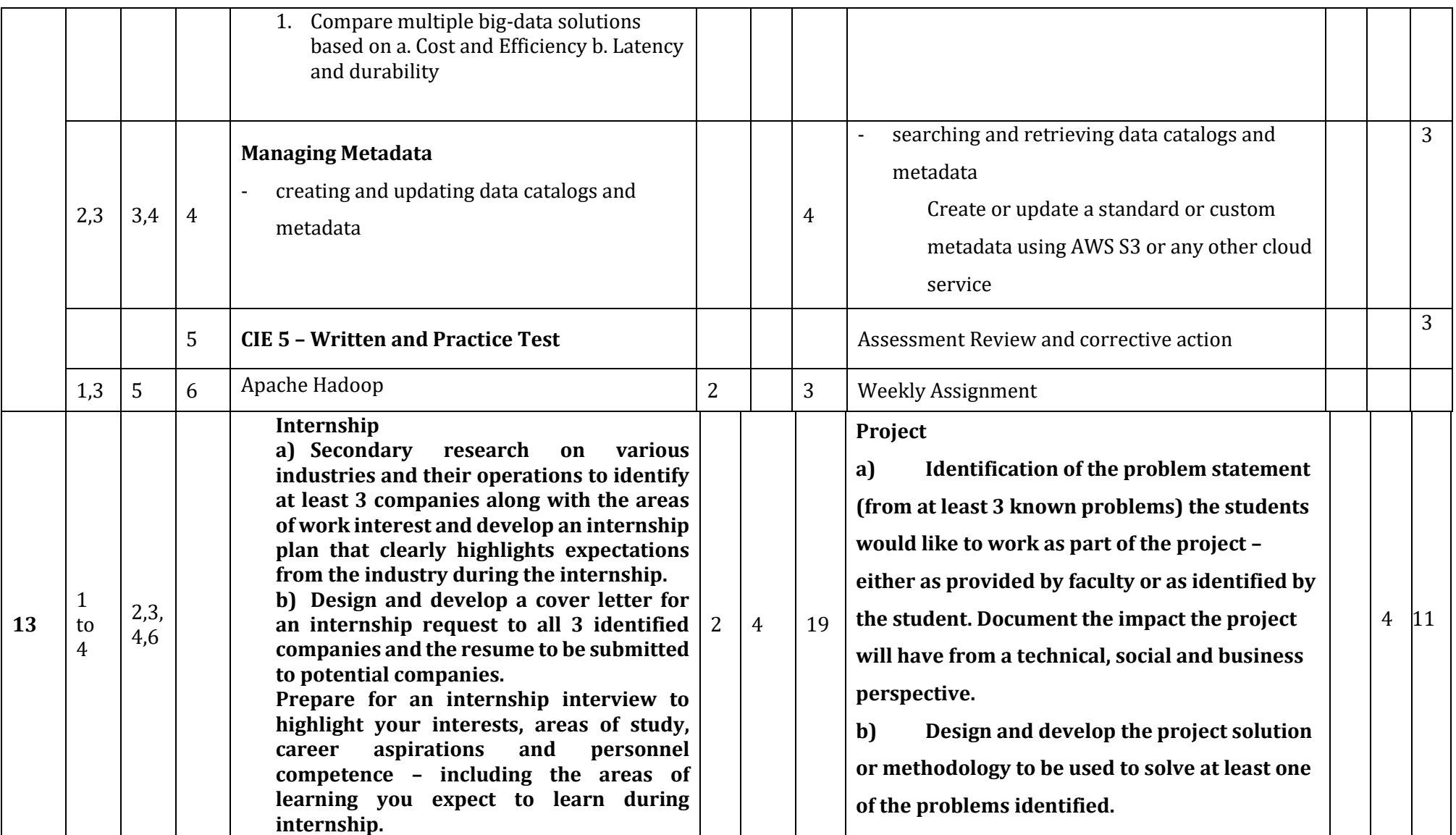

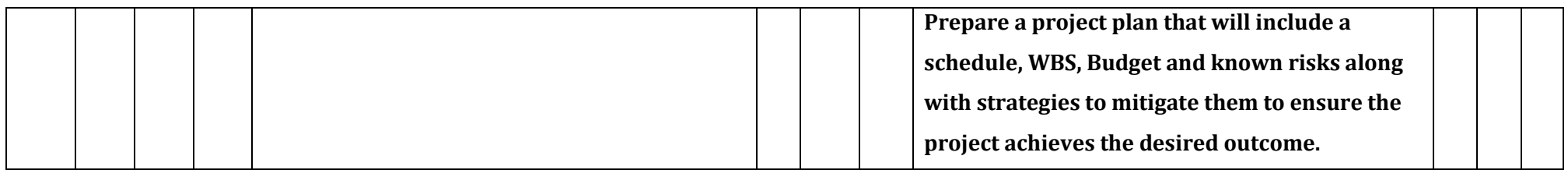

**\*\*Note:** Saturday session from 9 AM -2 PM

## **CIE and SEE Assessment Methodologies**

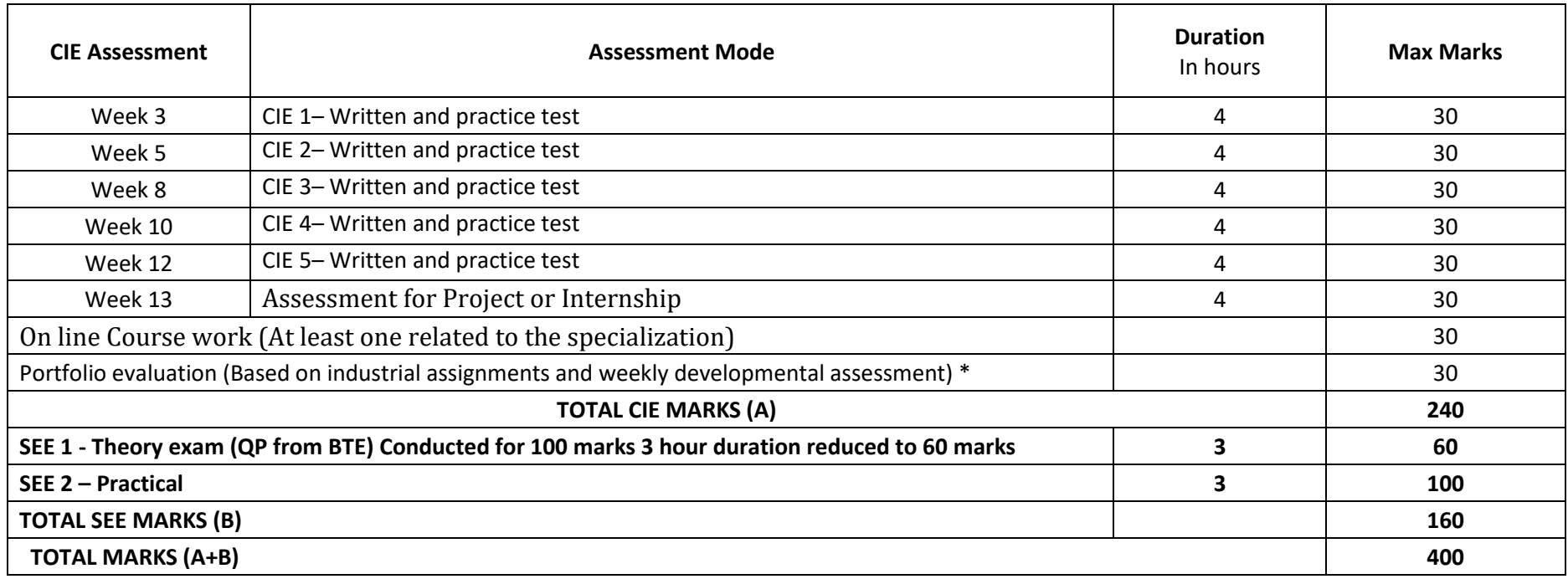

**\*** The industrial assignment shall be based on peer-to-peer assessment for a total of 10 marks (on a scale of 1 to 10) and in the event of a group assignment the marks awarded will be the same for the entire group, the developmental assessment will be for a total of 20 marks and based on MCQ/case study/demonstration and such other assignment methods

## **Scheme of Evaluation for SEE 2**

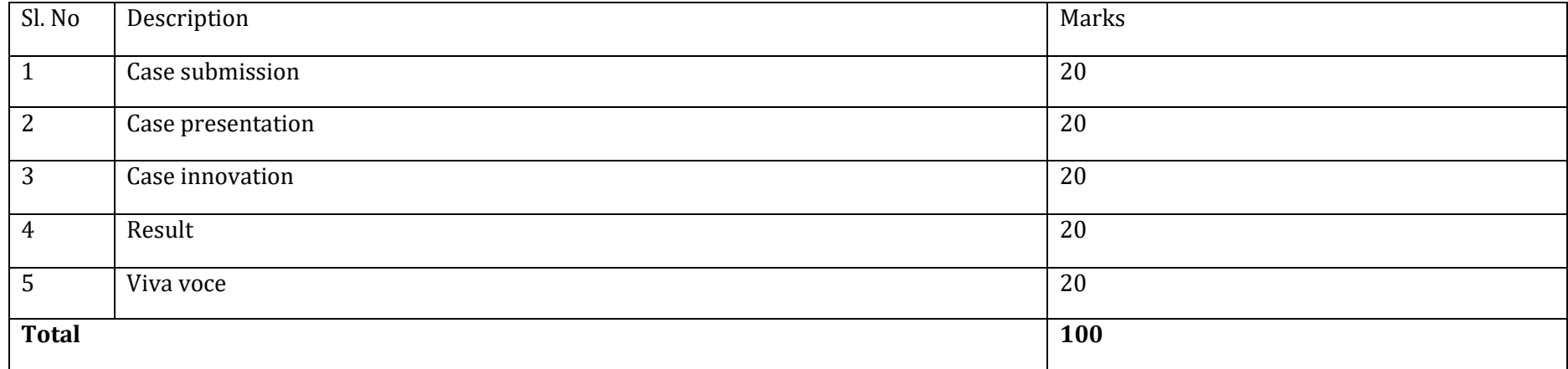

## **Case Submission / Content Evaluation Rubrics**

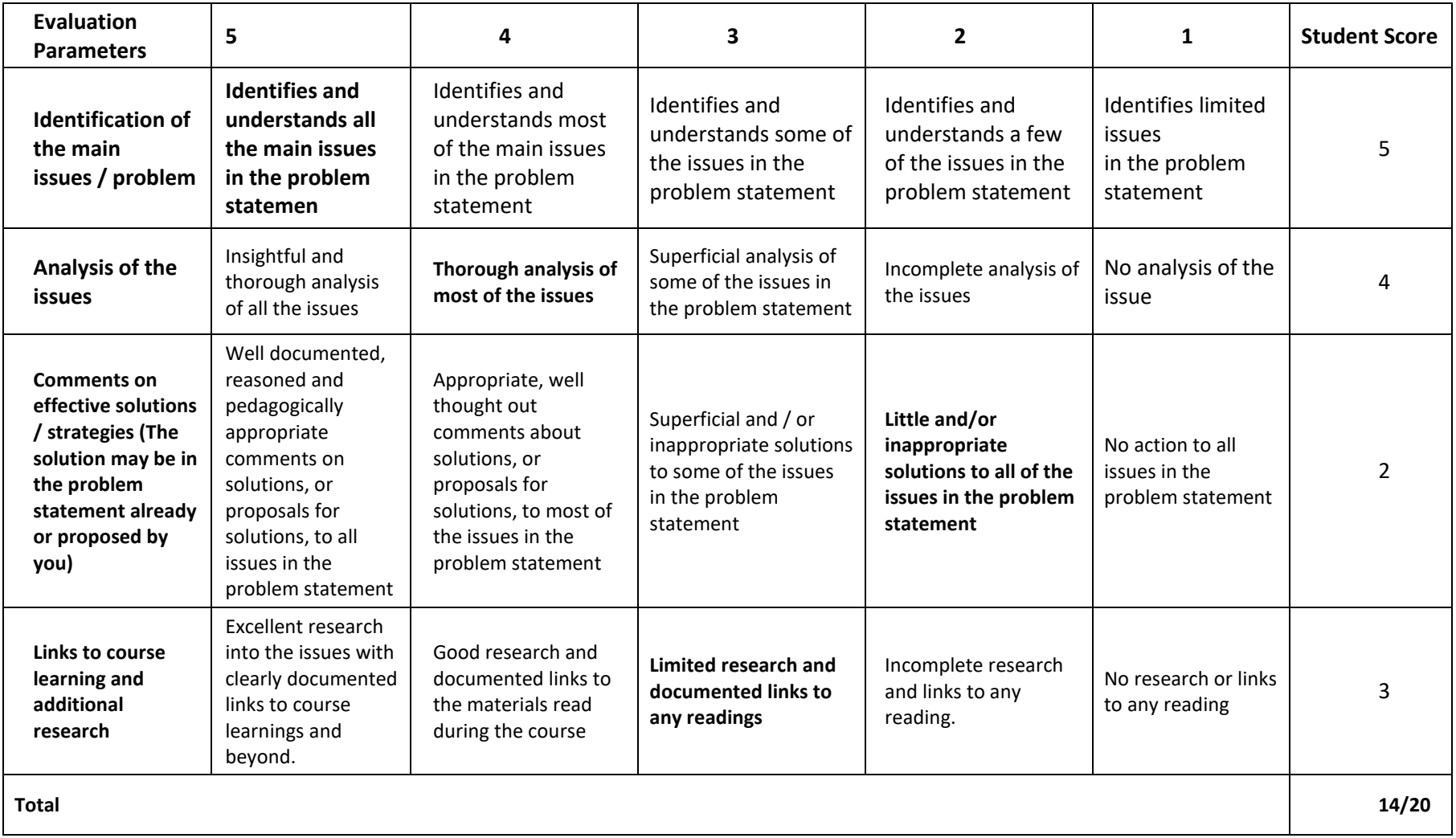

## **Case Presentation Evaluation Rubrics**

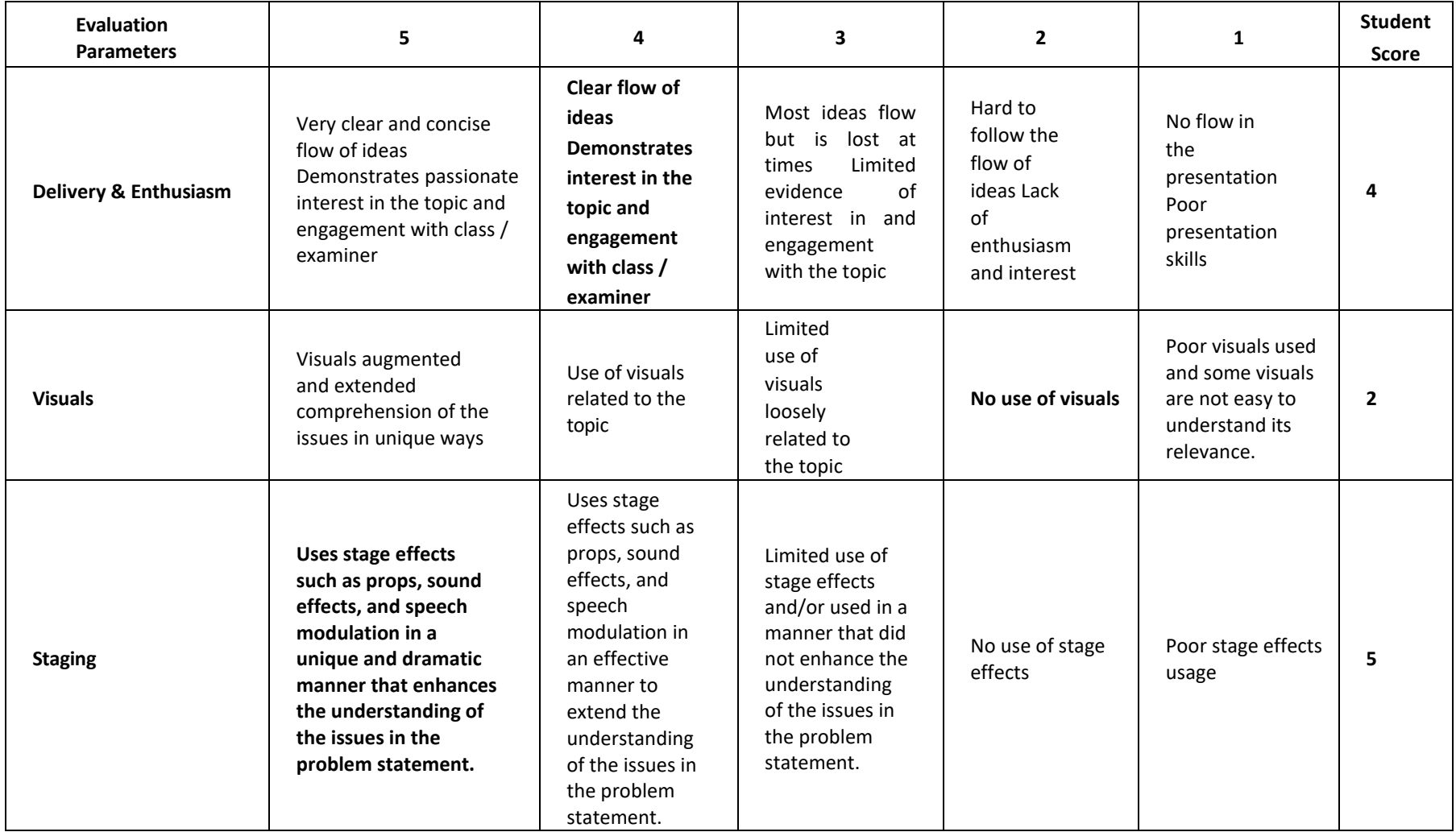

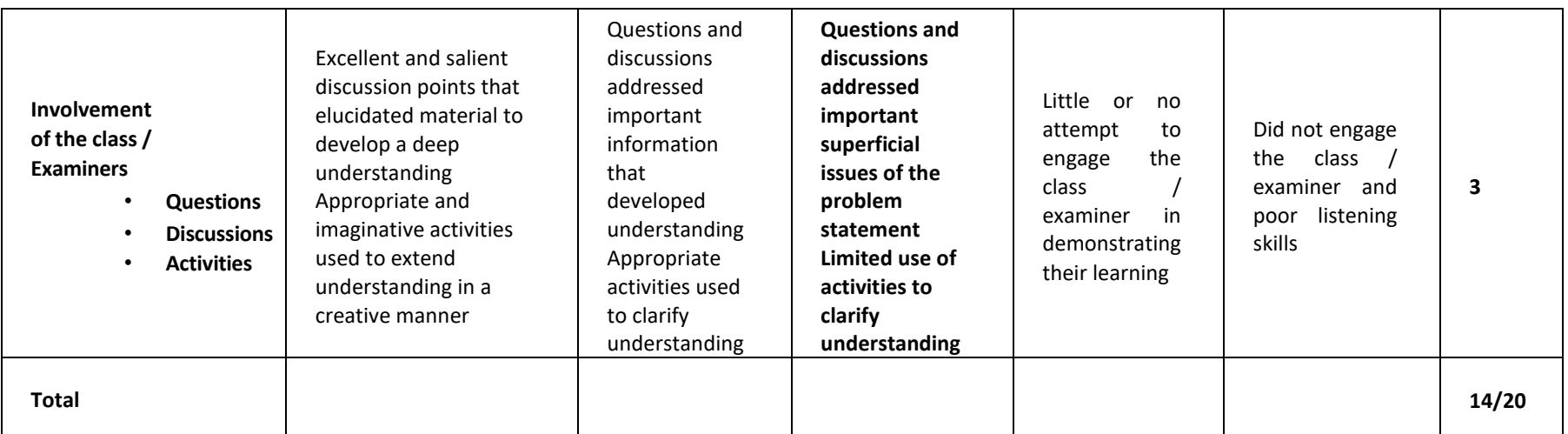

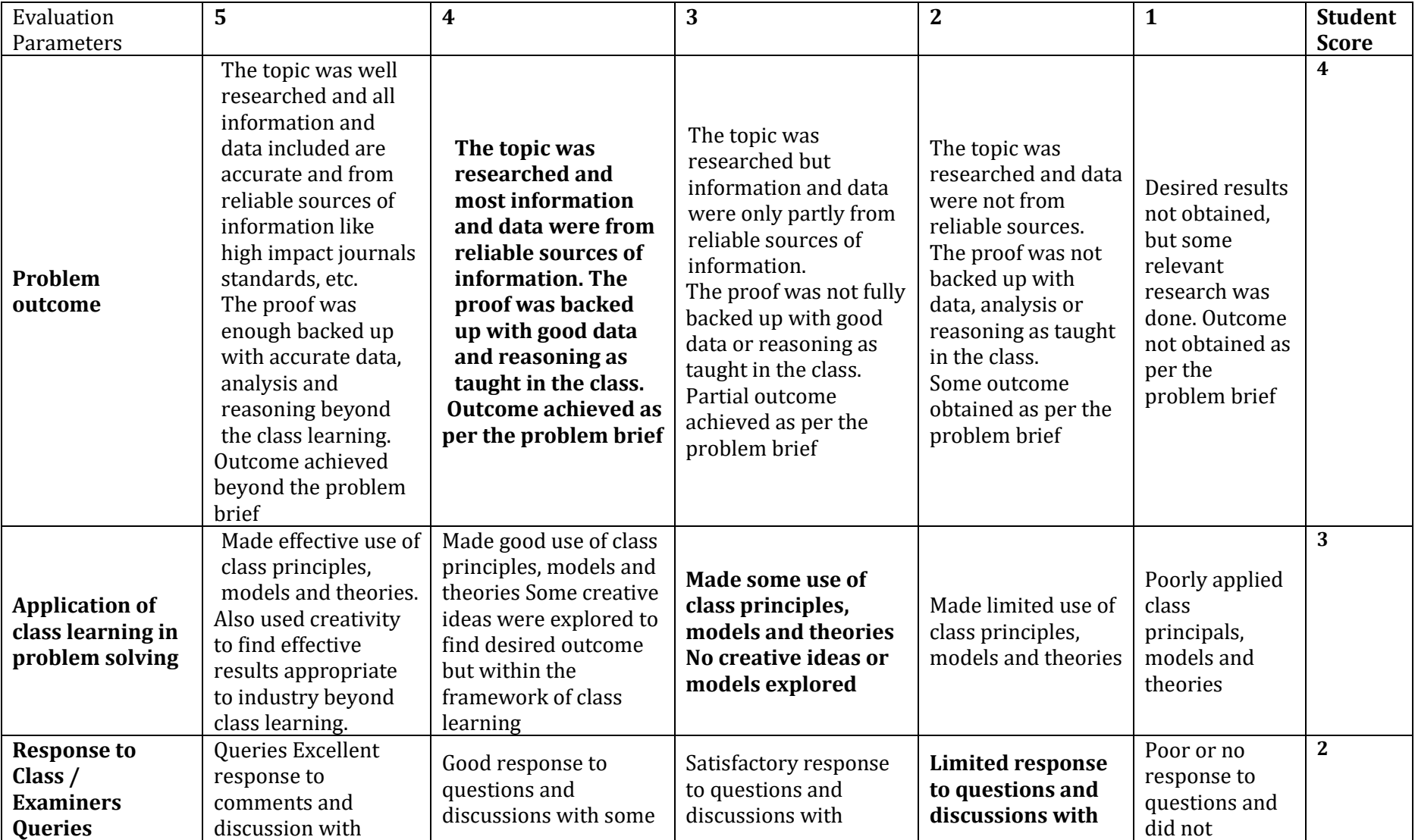

## **Case Results Evaluation Rubrics**

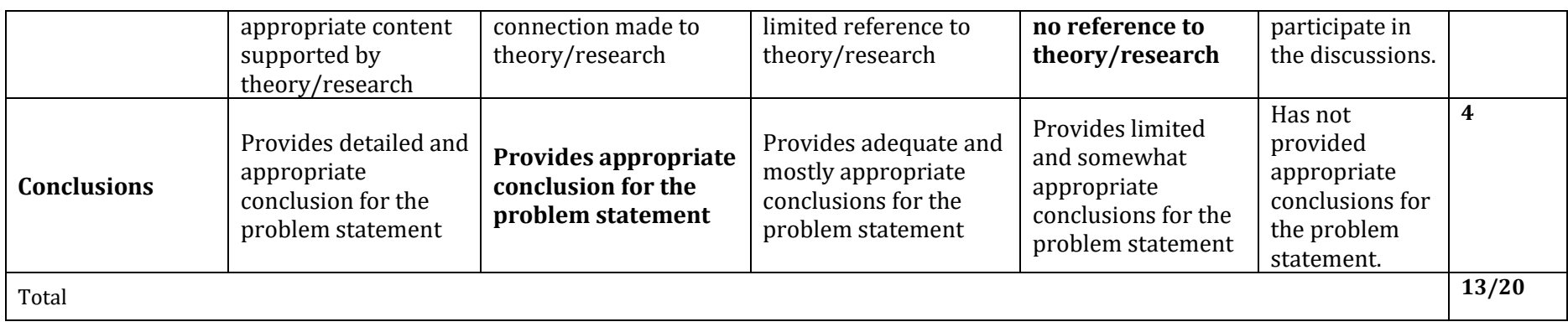

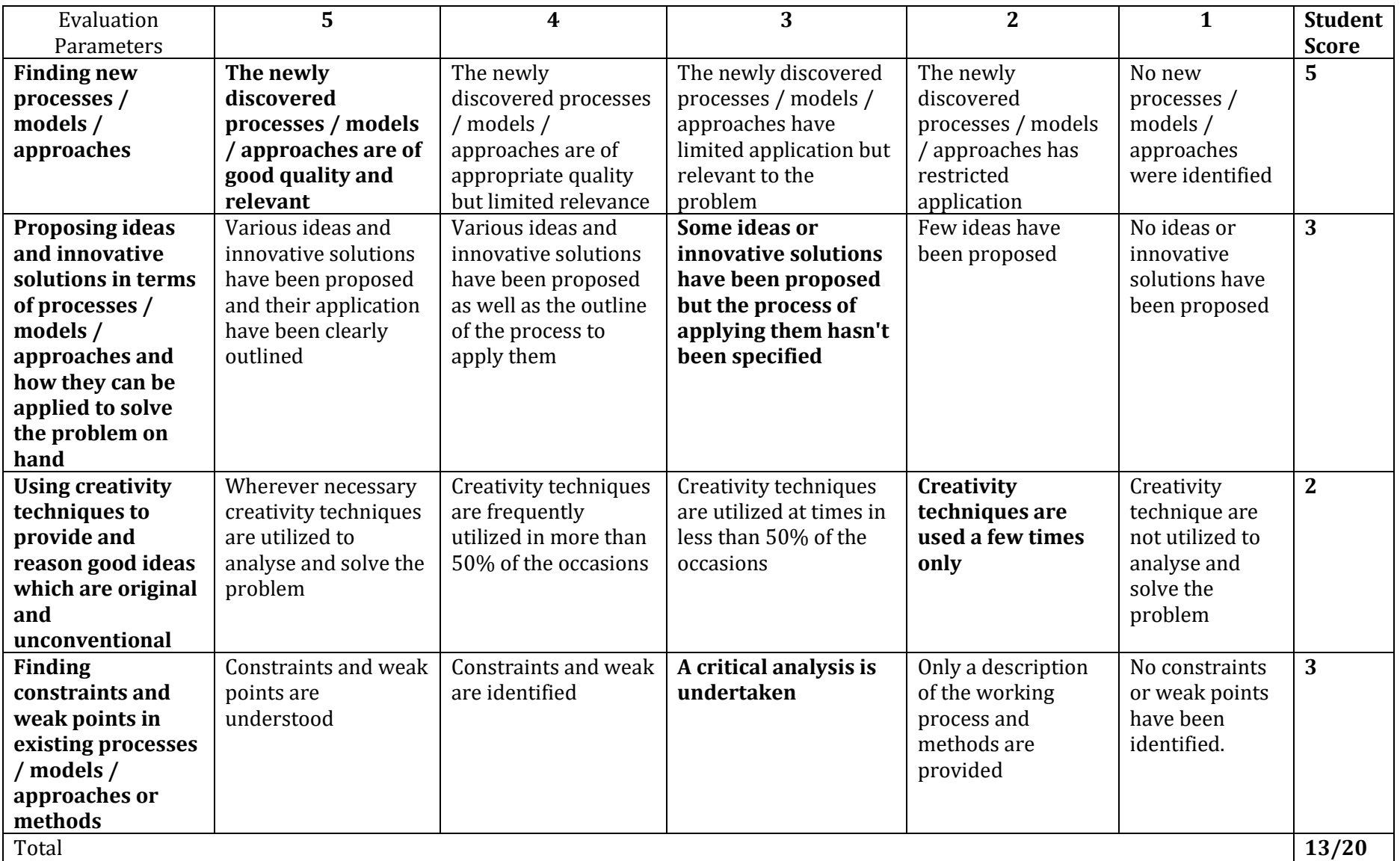

## **Case Innovation Evaluation Rubrics**
## **Assessment framework for SEE (Theory) – 100 Marks / 3 hours (Reduced to 60 marks)**

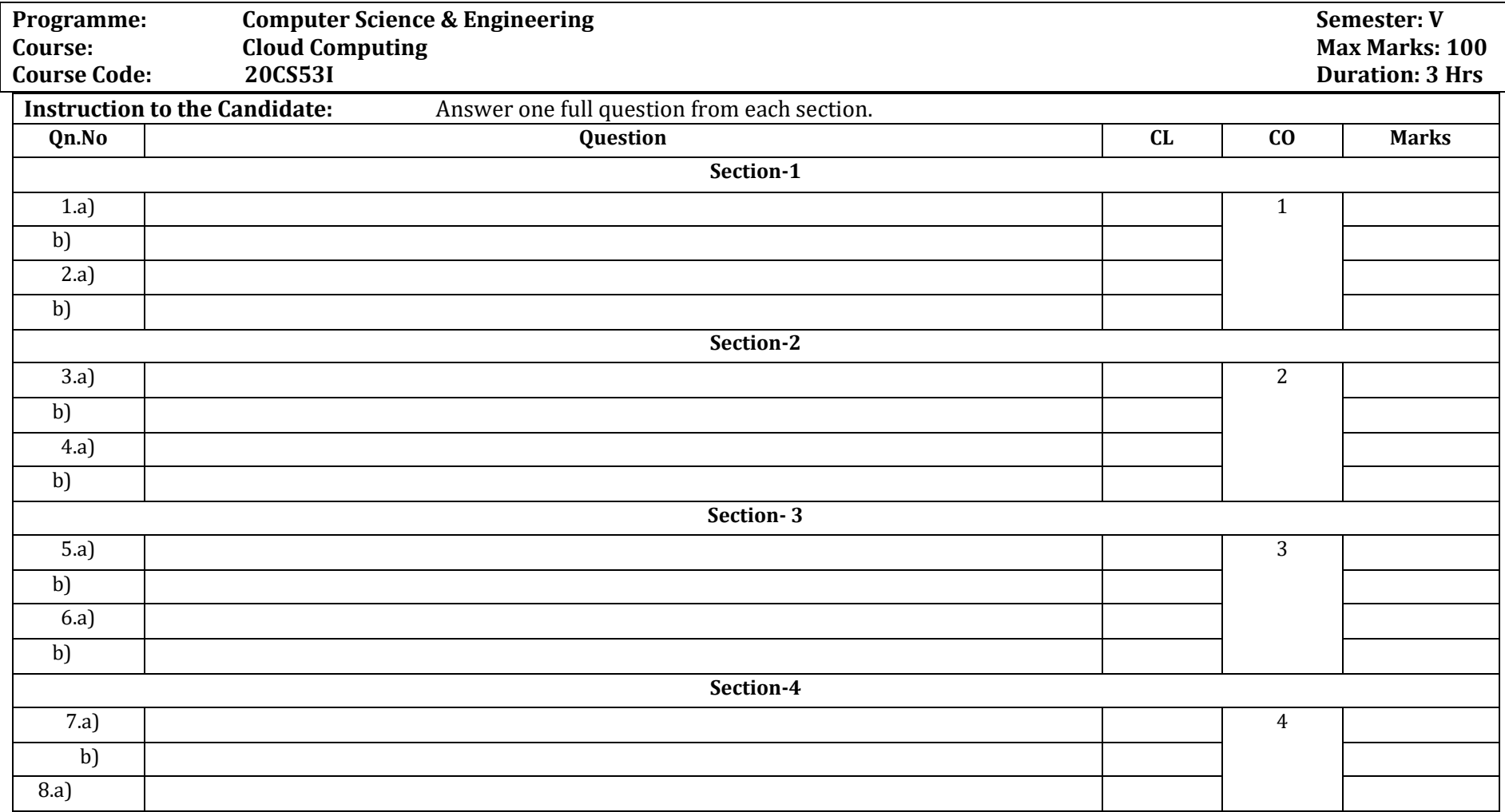

Department of Collegiate & Technical Education Bengaluru-560001 extends to the control of Collegiate & Technical Education Bengaluru-560001 extends to the control of Collegiate & Technical Education Bengaluru-560001

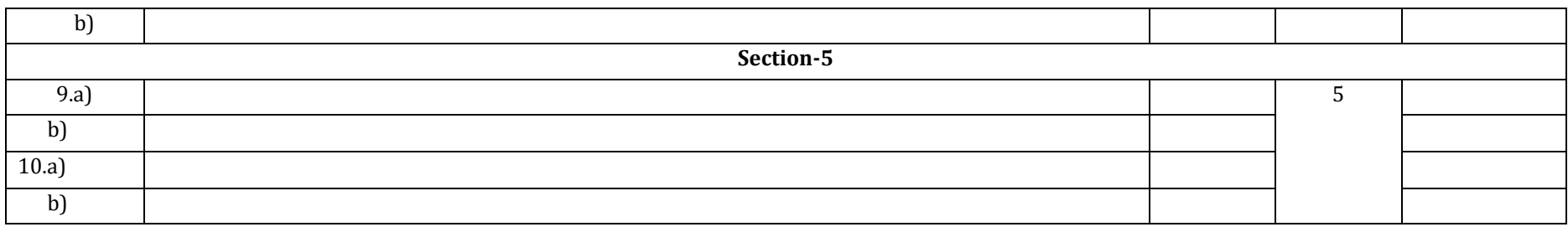

#### **Assessment framework for CIE**

#### **Note : Theory to be conducted for 1 hour and practice for 3 hours, total duration of exam – 4 hours**

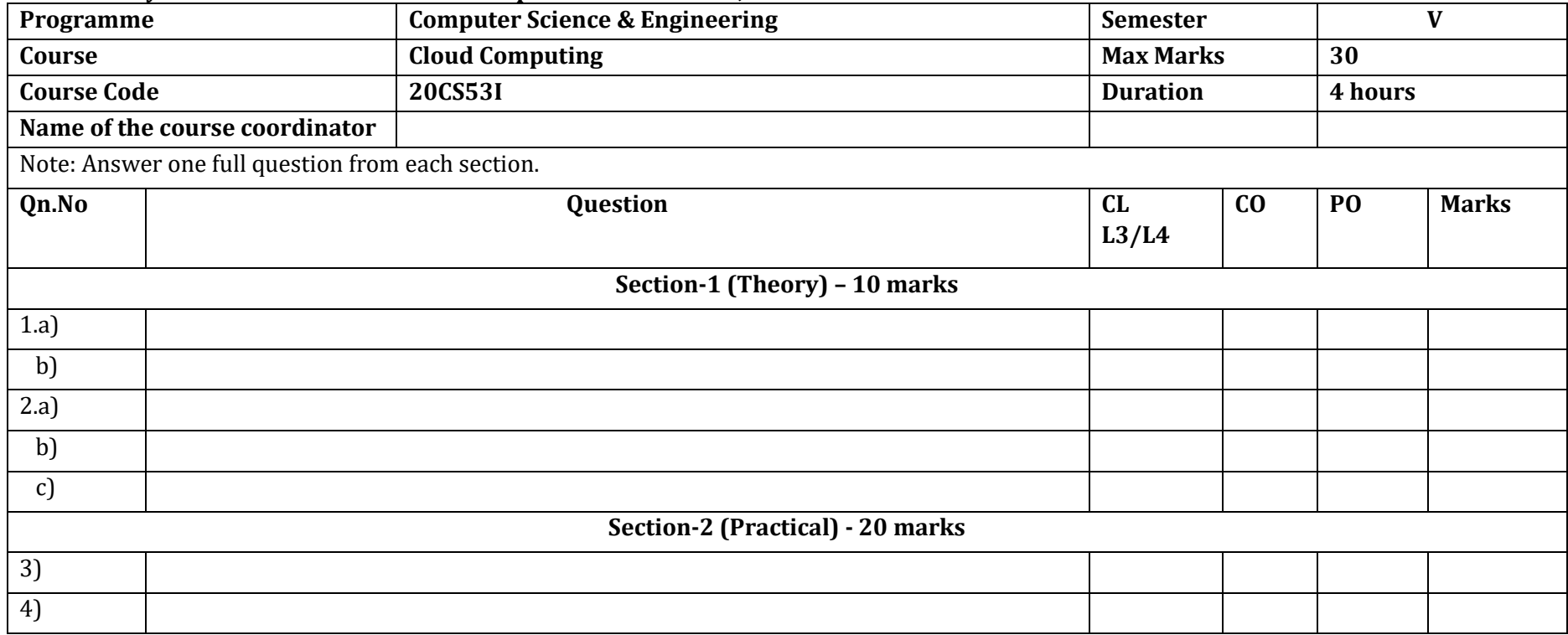

Department of Collegiate & Technical Education Bengaluru-560001 extends to the control of Collegiate & Technical Education Bengaluru-560001 extends to the control of Collegiate & Technical Education Bengaluru-560001

#### **Equipment/software list with Specification for a batch of 20 students**

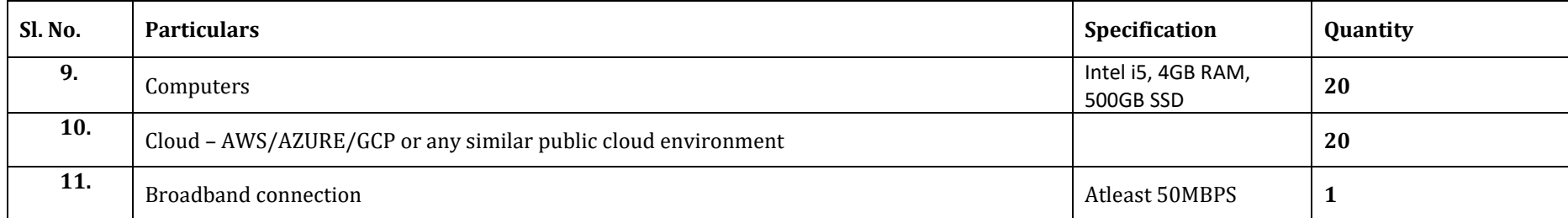

# **Cyber Security**

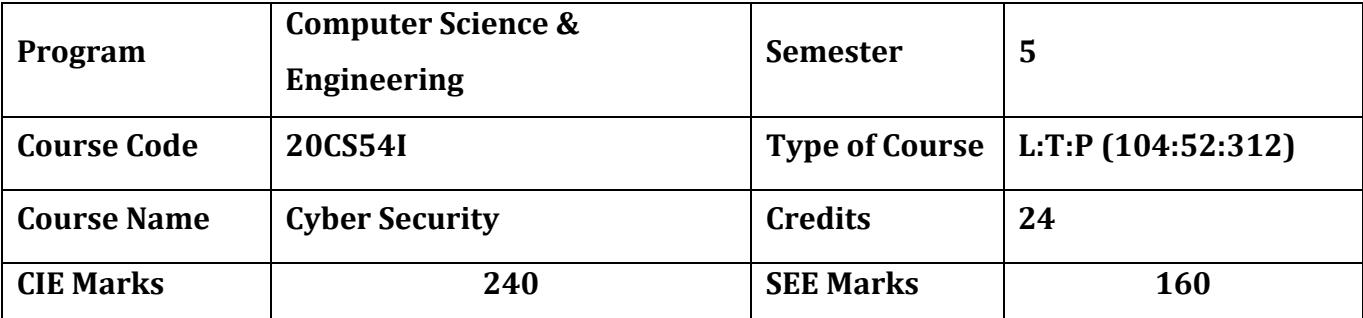

#### **Diploma in Computer Science & Engineering**

#### **Introduction:**

Welcome to the curriculum for the Artificial Intelligence and Machine Learning (AI&ML) Specialisation. This specialisation course is taught in Bootcamp mode. Bootcamps are 13 weeks, intense learning sessions designed to prepare you for the practical world – ready for either industry or becoming an entrepreneur. You will be assisted through the course, with development-based assessments to enable progressive learning.

In the era of connected computing devices, securing the personal data, application, system, network and organization becomes the challenging task in the field of Computer science and Engineering. The specialization prepare students to take up job or to become entrepreneur in the challenging area of Cyber security

#### **Pre-requisite**

Before the start of this specialisation course, you would have completed the following courses;

In the 1st year of study, you would have studied Engineering Mathematics, Communication Skills, Computer Aided Engineering Graphics, Statistics & Analysis, Basic IT Skills, Fundamentals of Computer, Fundamentals of Electrical and Electronics Engineering, Project Management skills and Multimedia & Animation.

In the 2nd year of study, you would have studied Python Programming, Computer Hardware, Maintenance and Administration, Computer Networks, Database System Concepts and PL/SQL, Data Structures with Python, Operating System and Administration, Object oriented programming and Design with Java, Software Engineering principles and practices.

In this year of study, you shall be applying your previous years learning along with specialised field of study into projects and real-world applications.

#### **Course Cohort Owner**

A Course Cohort Owner is a faculty from the core discipline, who is fully responsible for one specialised field of study and the cohort of students who have chosen to study that specialised field of study.

#### **Guidelines for Cohort Owner**

- 10. Each Specialized field of study is restricted to a Cohort of 20 students which could include students from other relevant programs.
- 11. One faculty from the Core Discipline shall be the Cohort Owner, who for teaching and learning in allied disciplines can work with faculty from other disciplines or industry experts.
- 12. The course shall be delivered in boot camp mode spanning over 12 weeks of study, weekly developmental assessments and culminating in a mini capstone.
- 13. The industry session shall be addressed by industry subject experts in the discipline only.
- 14. The cohort owner shall be responsible to identify experts from the relevant field and organize industry session as per schedule.
- 15. Cohort owner shall plan and accompany the cohort for any industrial visits.
- 16. Cohort owner shall maintain and document industrial assignments, weekly assessments, practices and mini project.
- 17. The cohort owner shall coordinate with faculties across programs needed for their course to ensure seamless delivery as per time table
- 18. The cohort owner along with classroom sessions can augment or use supplementally teaching and learning opportunities including good quality online courses available on platforms like Karnataka LMS, Infosys Springboard, NPTEL, Unacademy, SWAYAM , etc.

#### **Course outcome: A student should be able to**

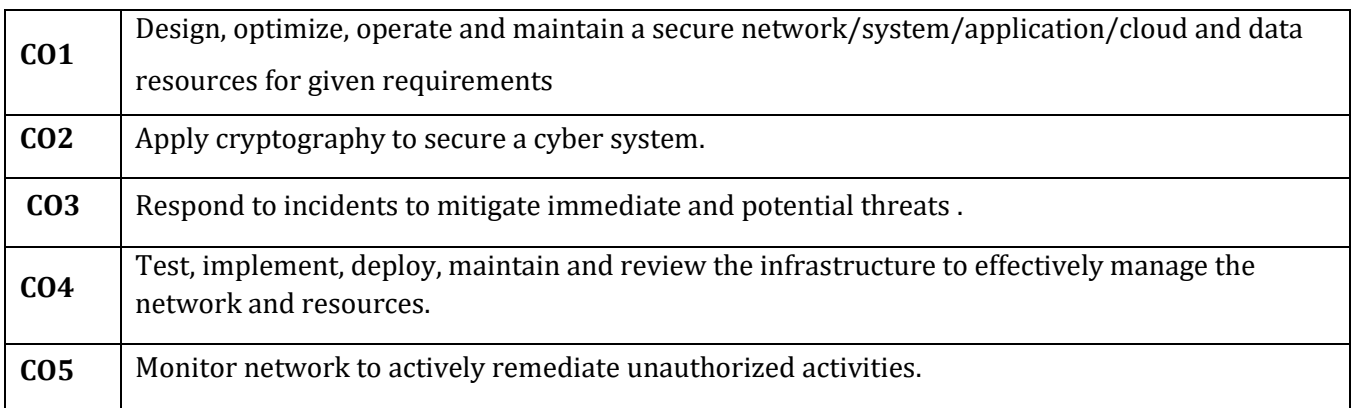

#### $\begin{array}{c|c} \n\text{We} & \text{c} \\
\text{c} & \text{p} \\
\text{v} & \text{s}\n\end{array}$ **ys 1**<sup>st</sup> **session (9am to 1 pm)**  $\vert L \vert T \vert P \vert 2^{ND}$  **session (1.30pm to 4.30pm)**  $\vert L \vert T \vert P$  $1 \mid 1 \mid 1 \mid 1$ - Protecting your personal data Online identity Where is your data? Smart devices What do attackers want? Identity theft Protecting your organization data - Traditional data - Cloud; IoT; Big data Types of data Sensitive and non sensitive data Personal data, PII data Data classification Ex: Govt. of India classification of data - Unclassified **Restricted** - Confidential - Secret Top secret  $4$  -  $-$ Introduction and Basic concepts of cyber security What is Cyber security, Security principles CIA, AAA Vulnerability, Threat, Risk, attack and Impact People, Process and Technology McCumbers Cube Cyber Security - Brief history and types - Infrastructure, network, cloud, IOT, application. Purpose and Importance **Challenges** - Applications How does cyber security work? 3

# **Detailed course plan**

-

**We**

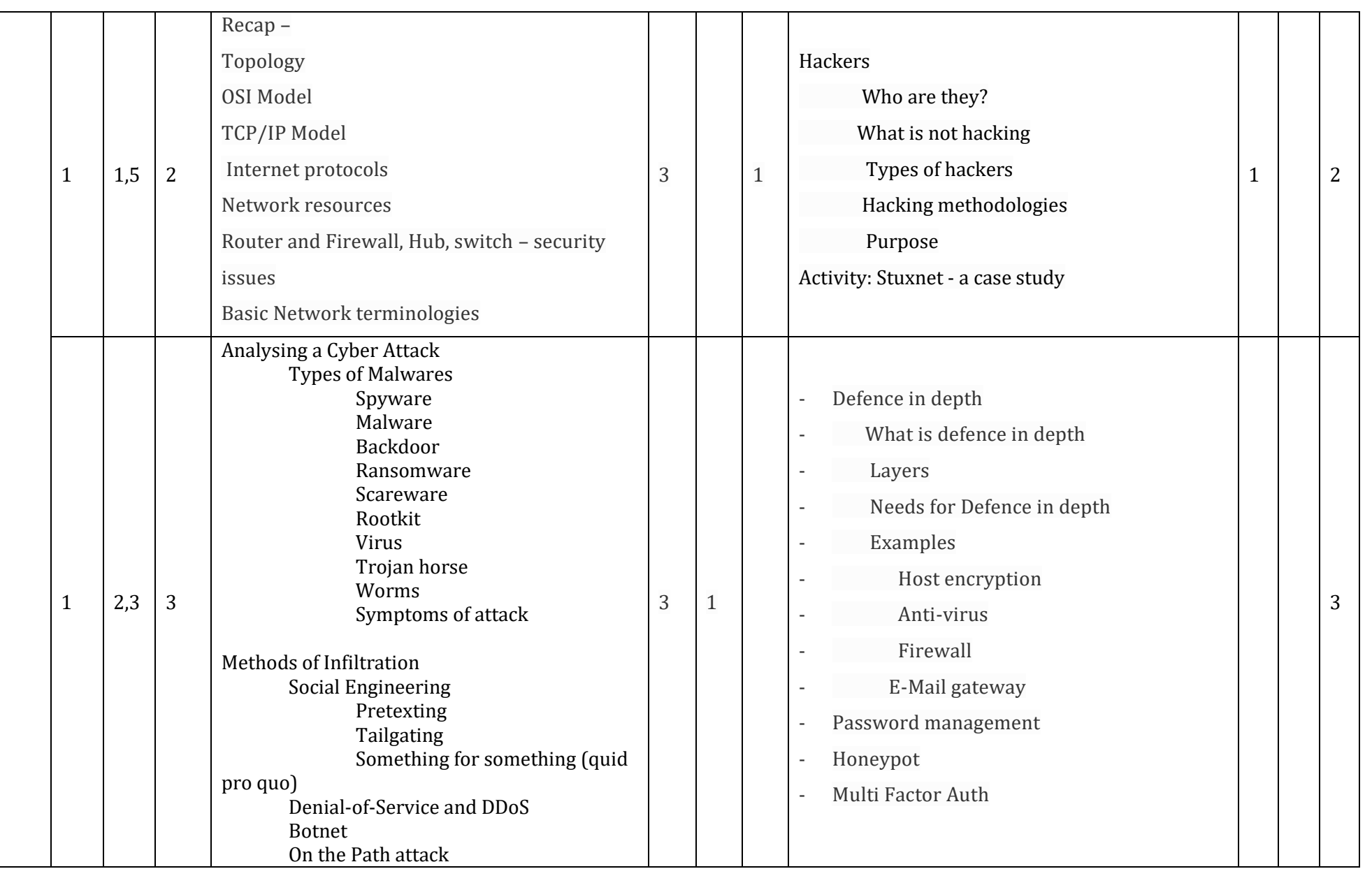

Department of Collegiate & Technical Education Bengaluru-560001 Page 143

**Diploma in Computer Science & Engineering**  $\int C_2 20 : 2020 - 21$ 

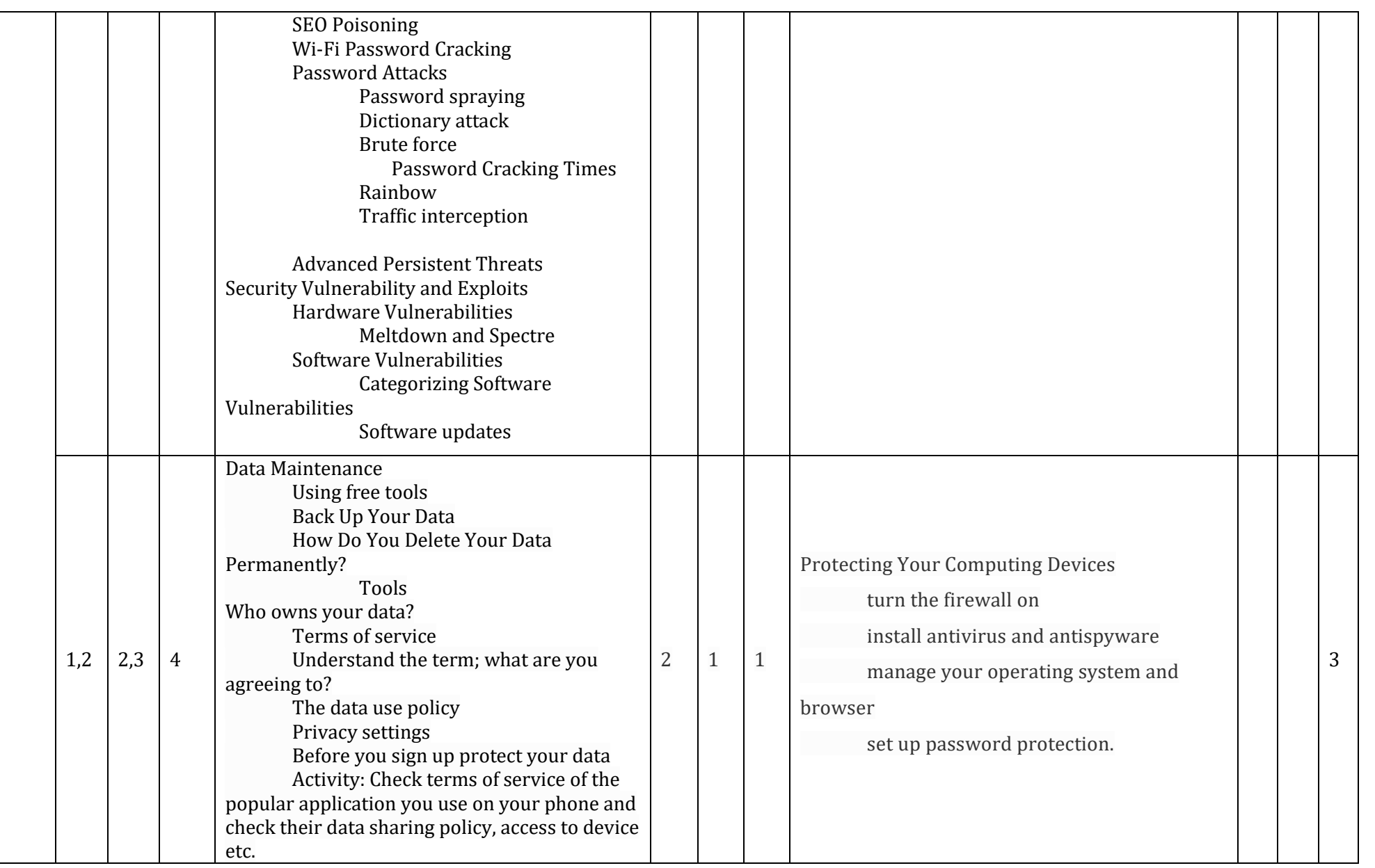

**Diploma in Computer Science & Engineering**  $\int C_2 20 : 2020 - 21$ 

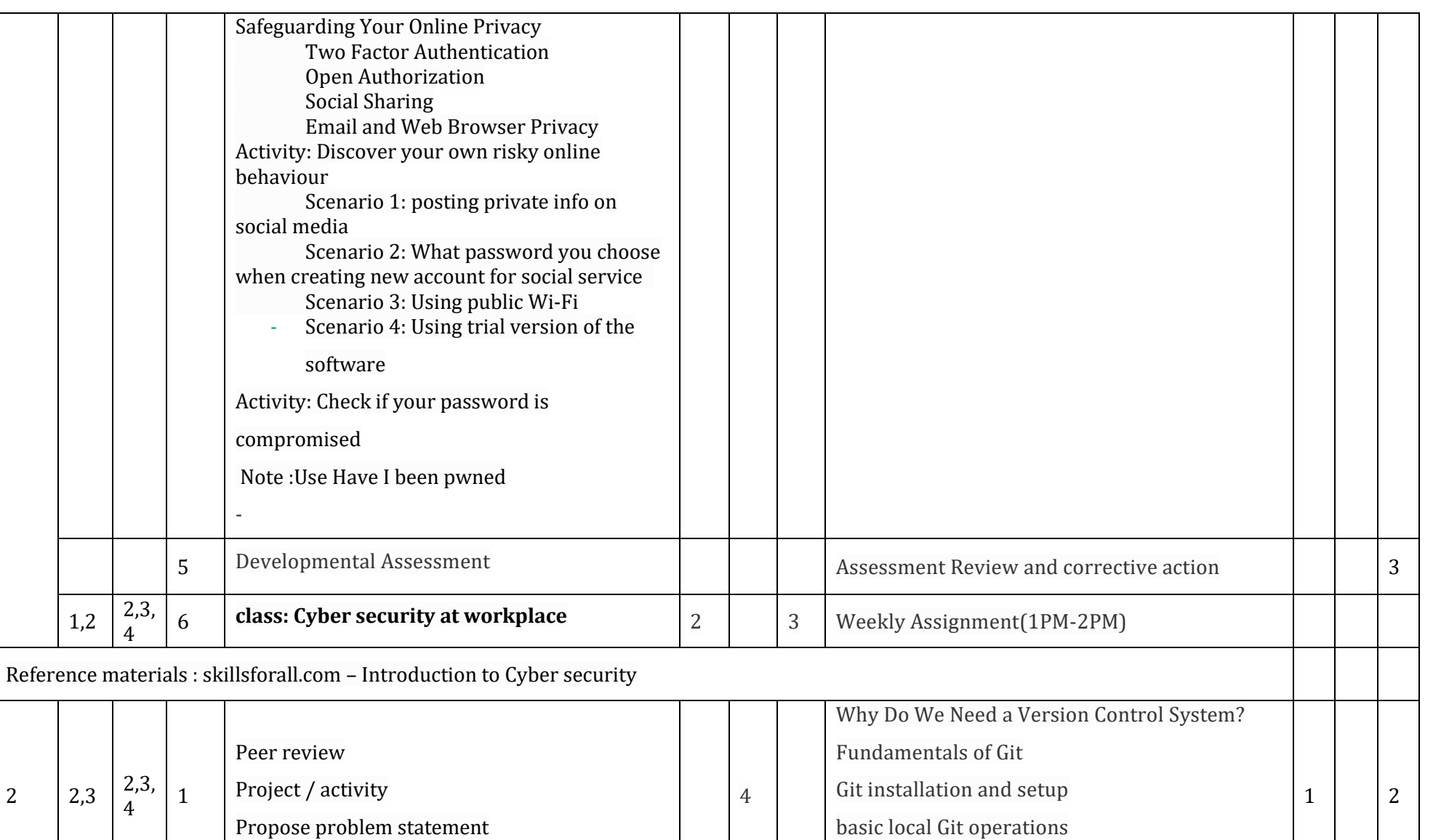

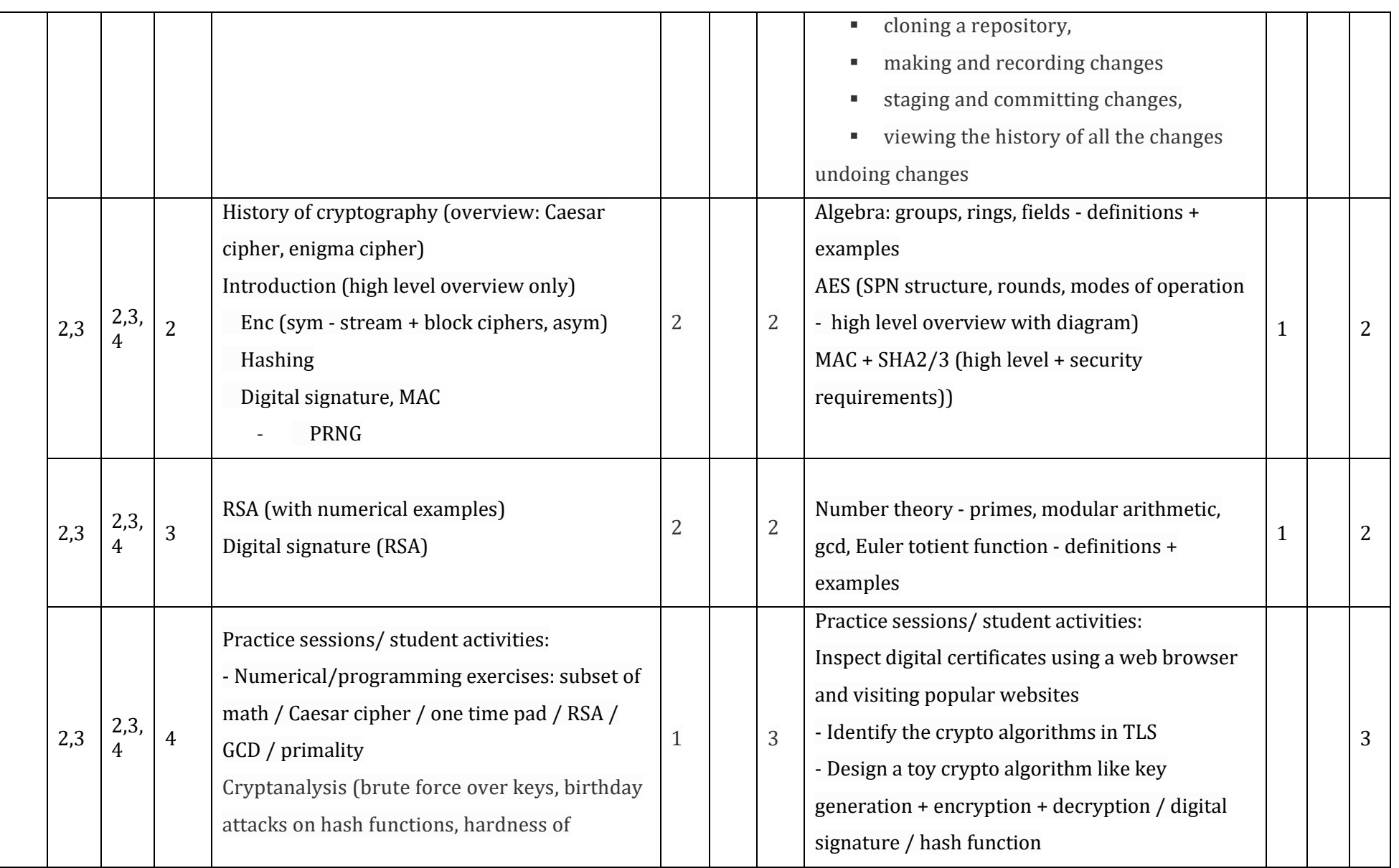

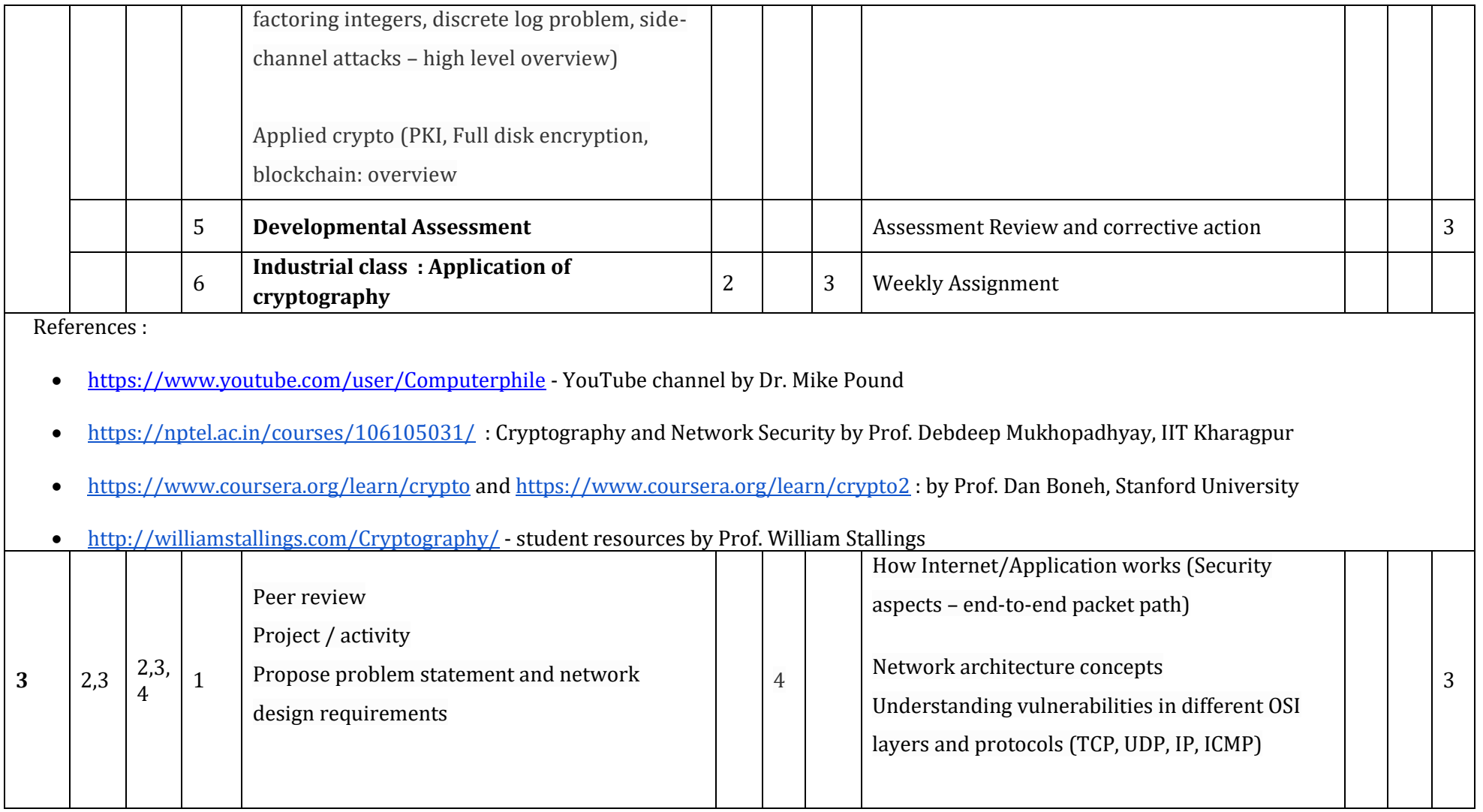

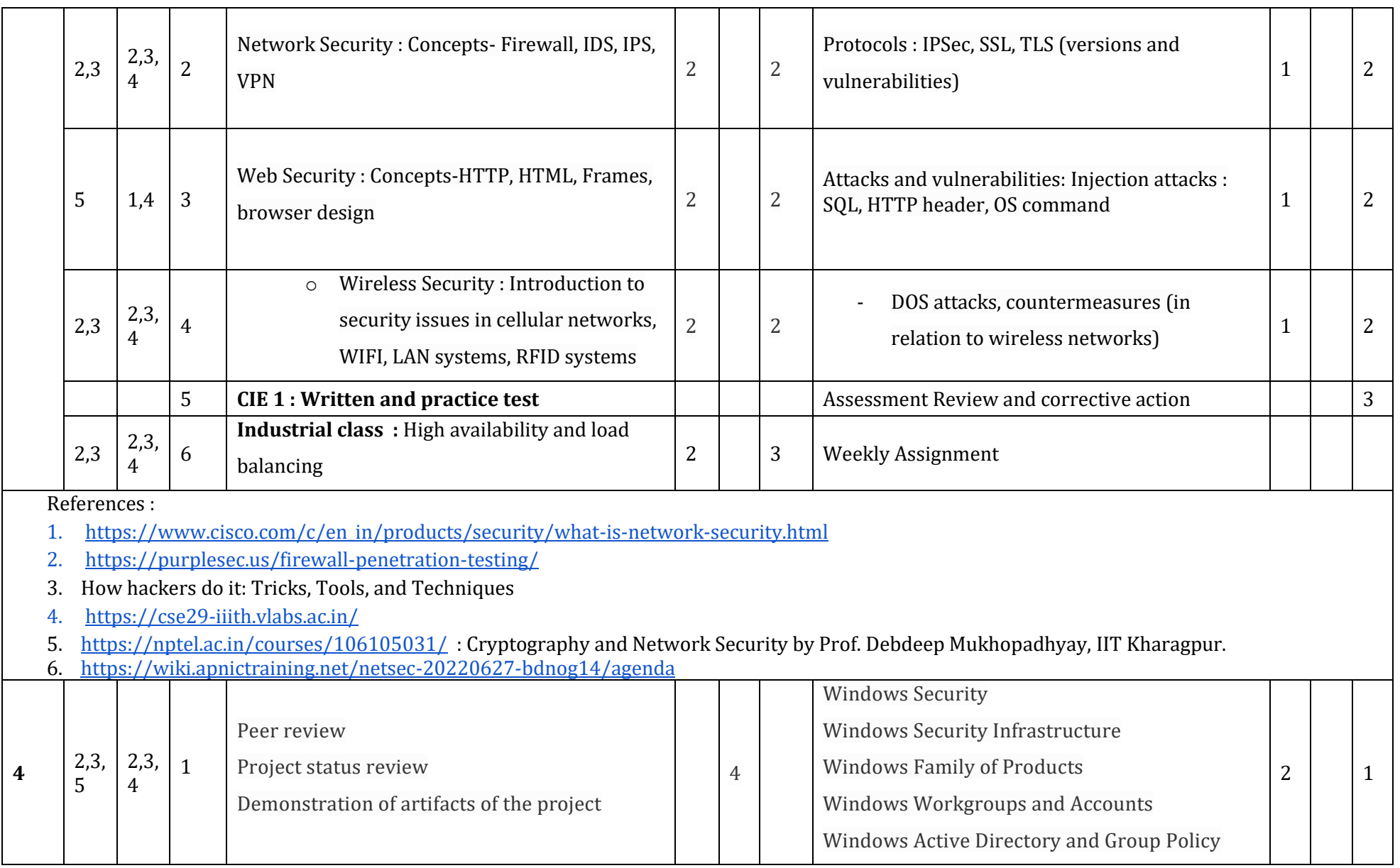

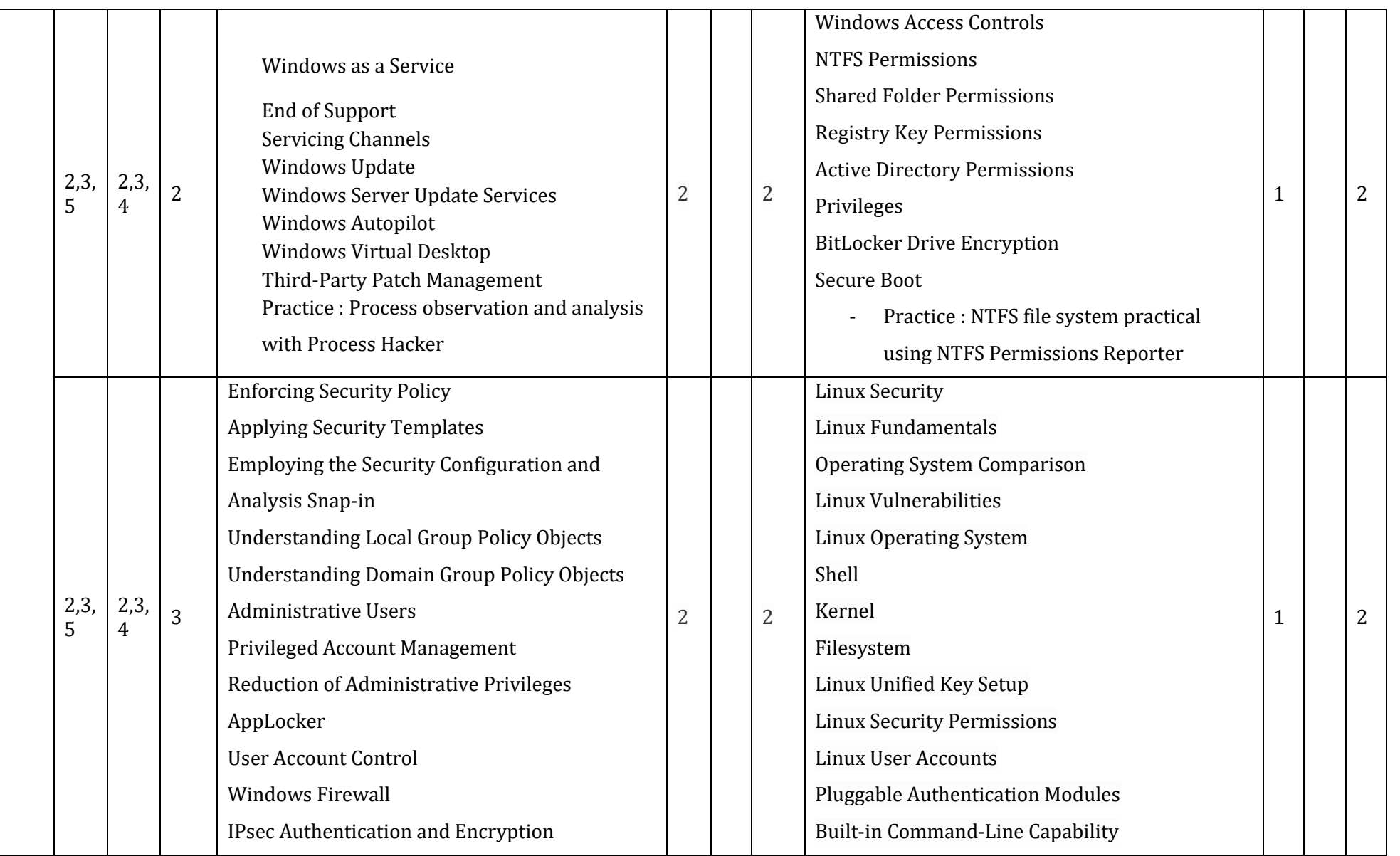

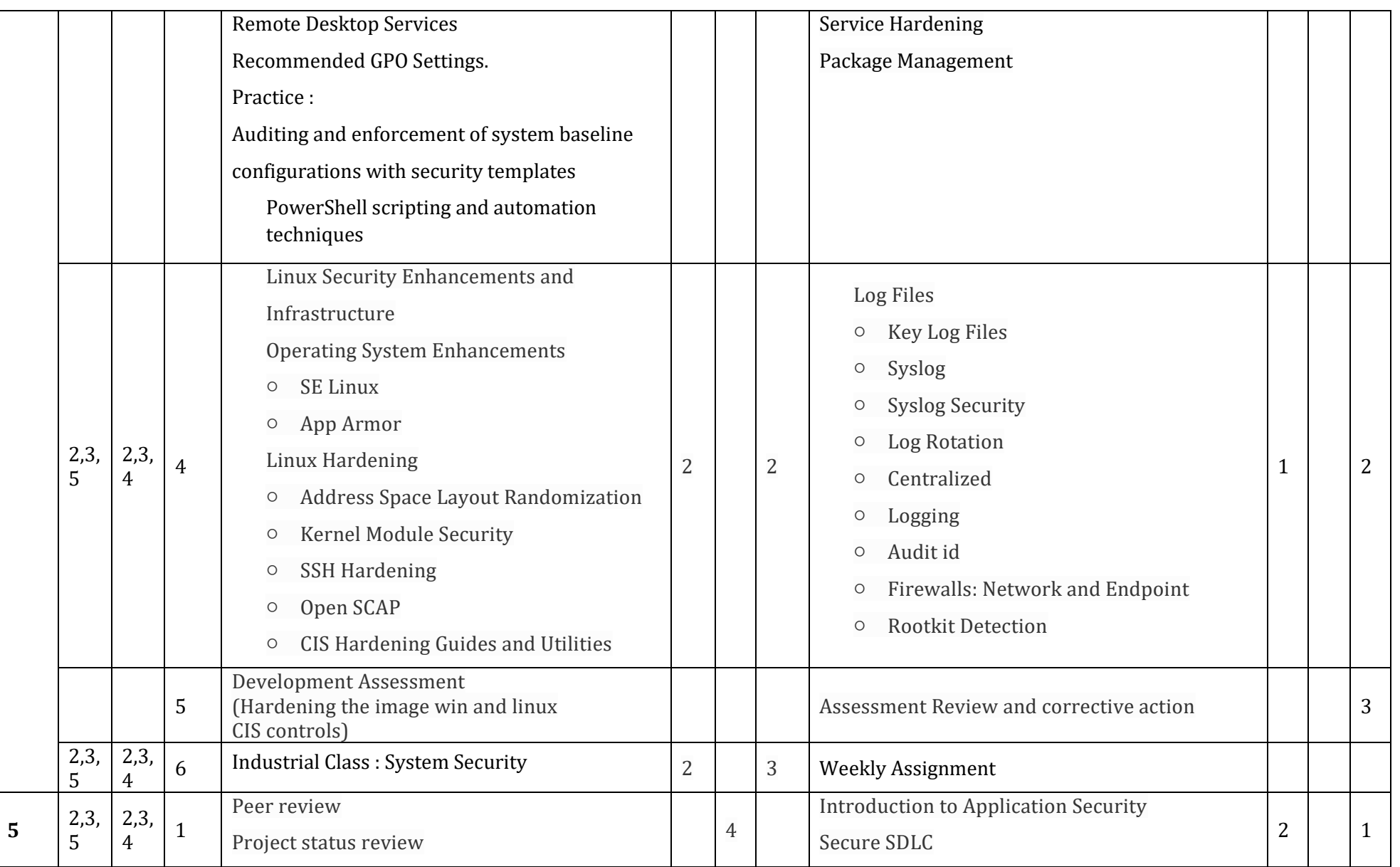

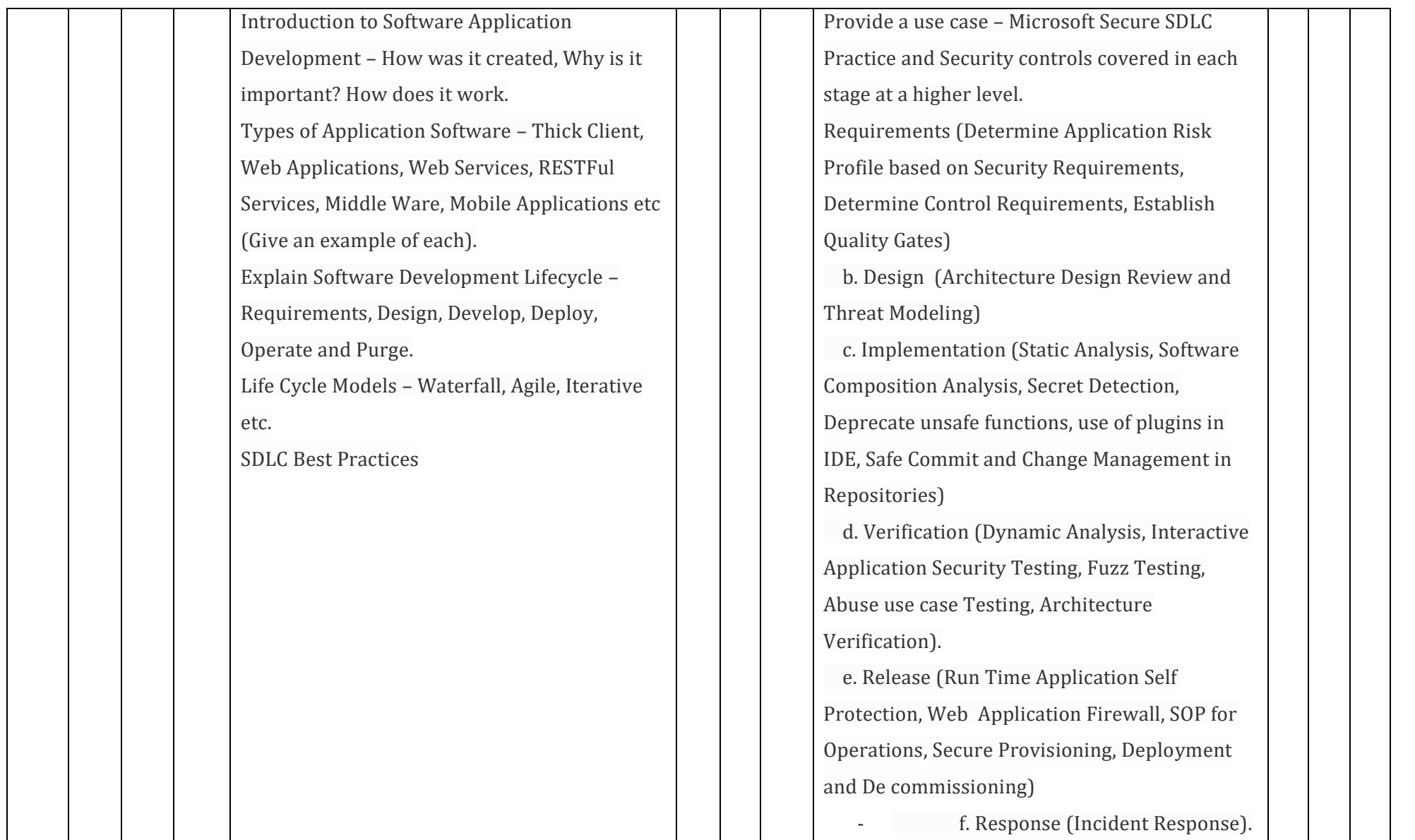

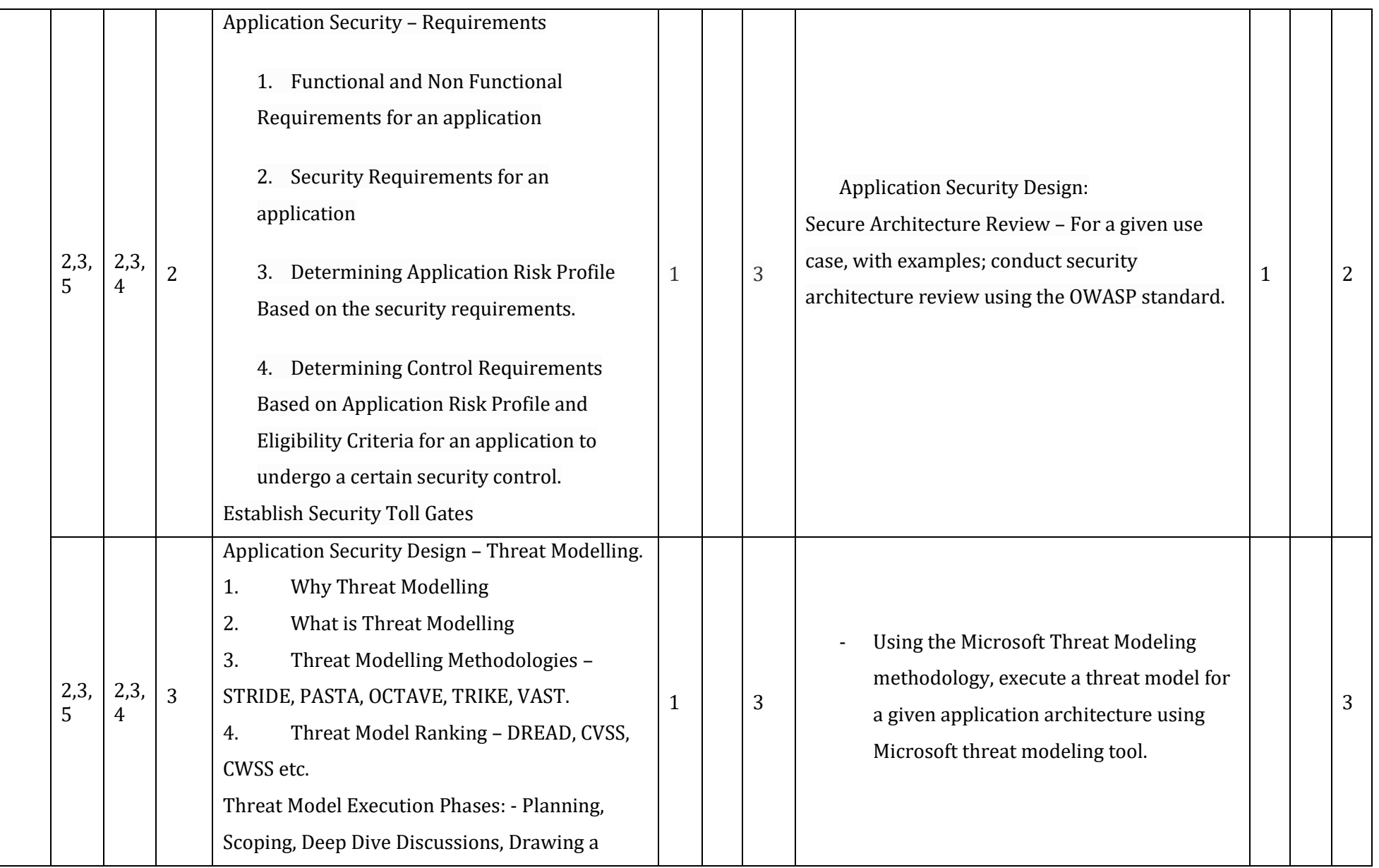

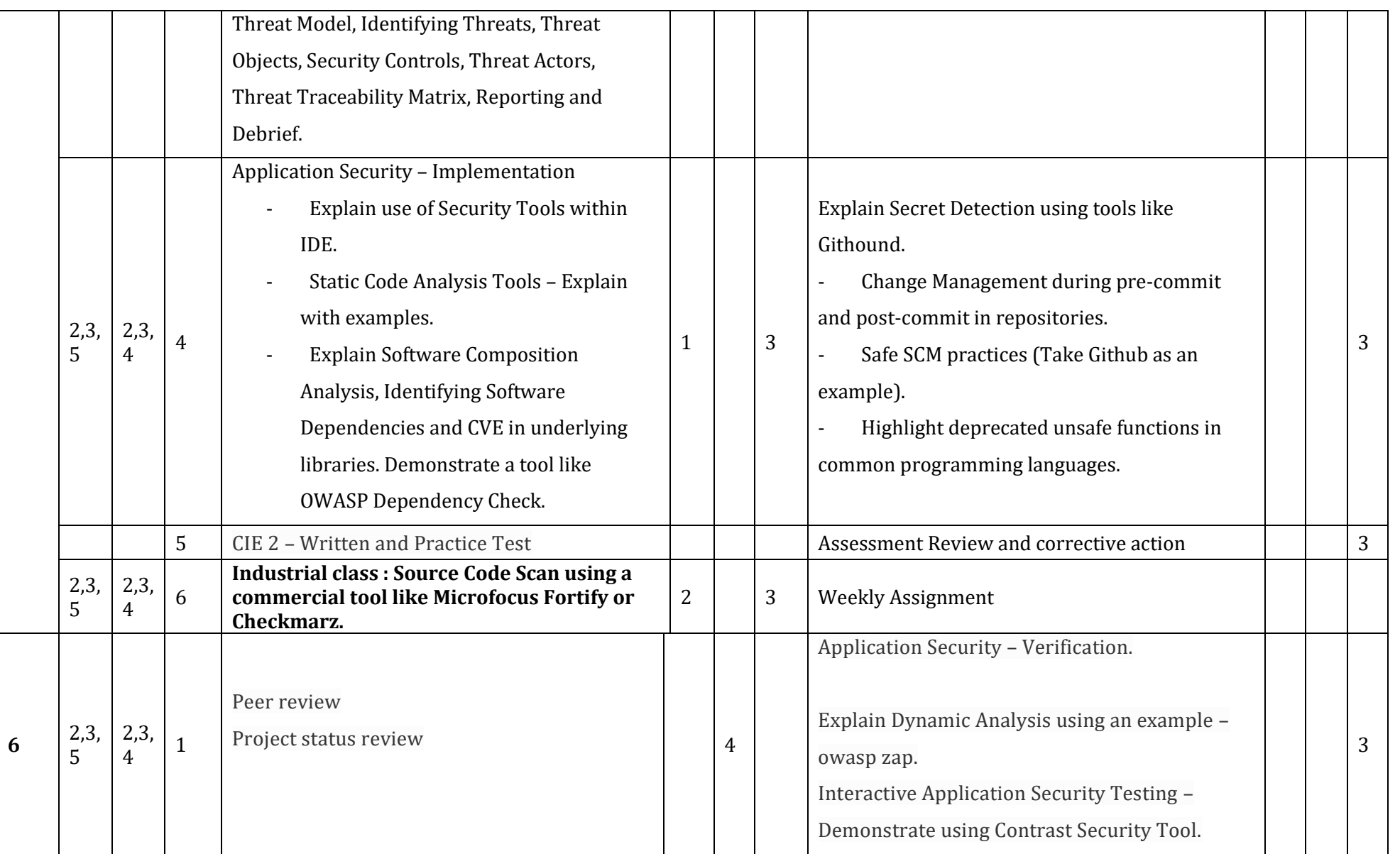

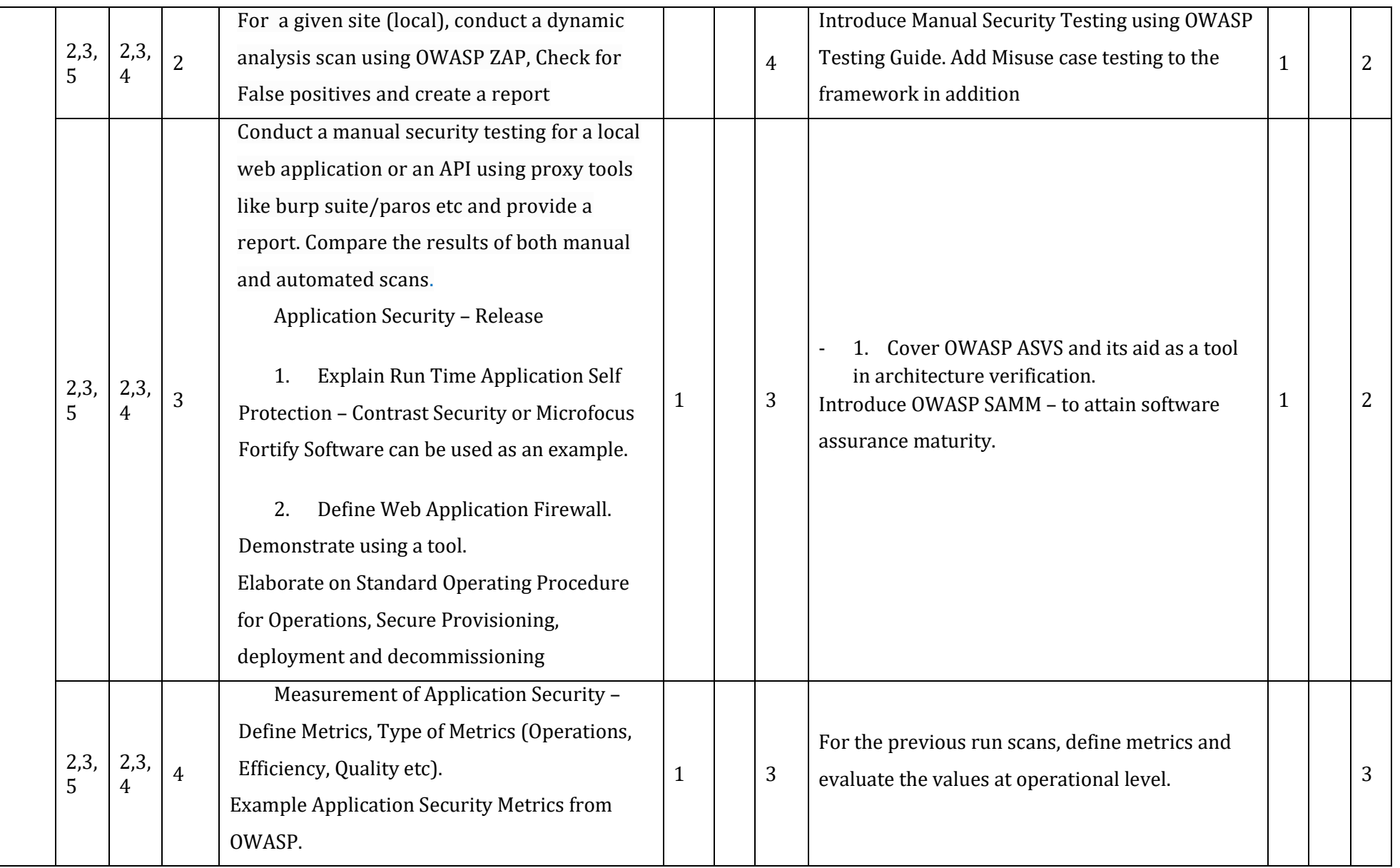

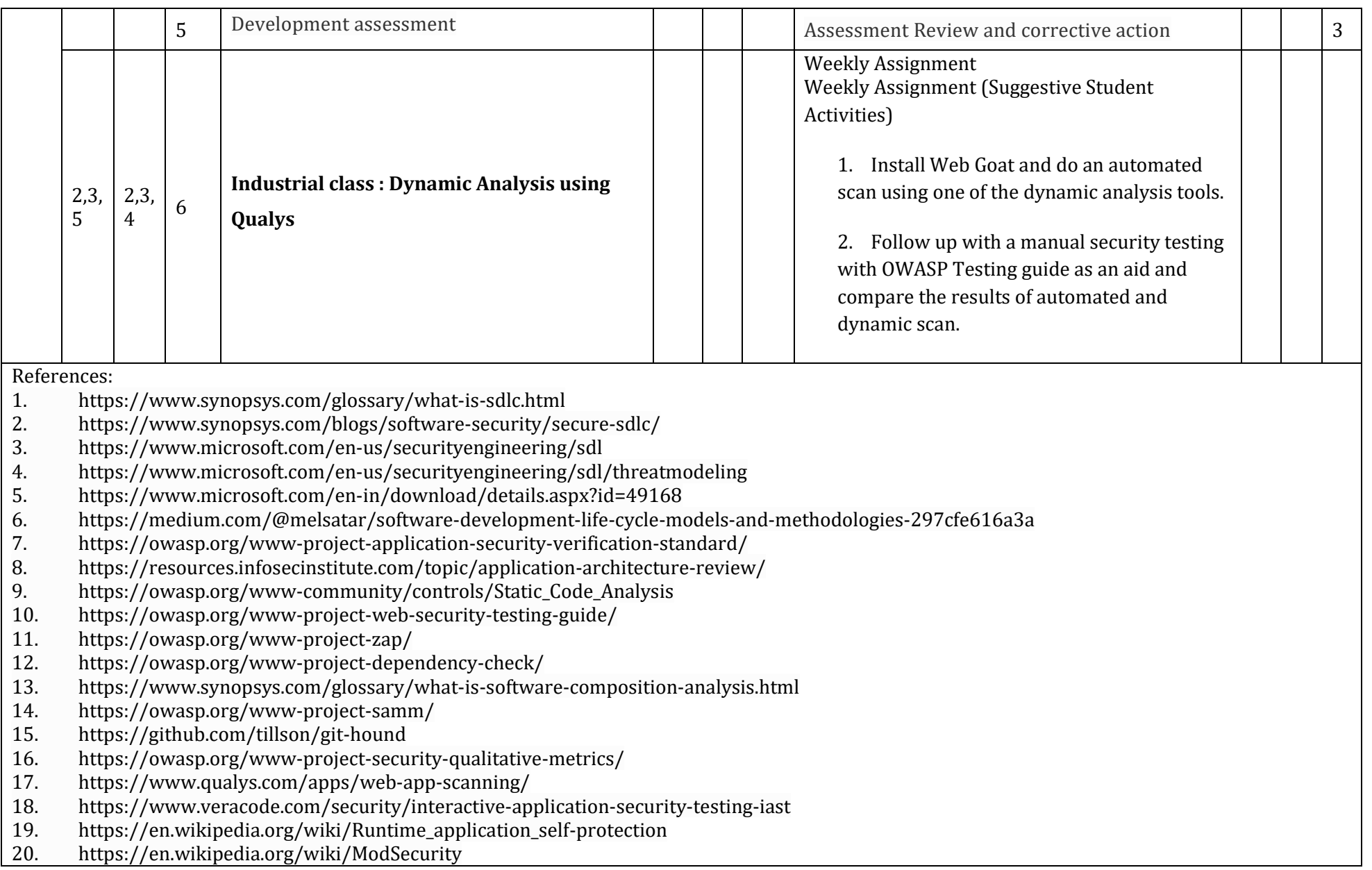

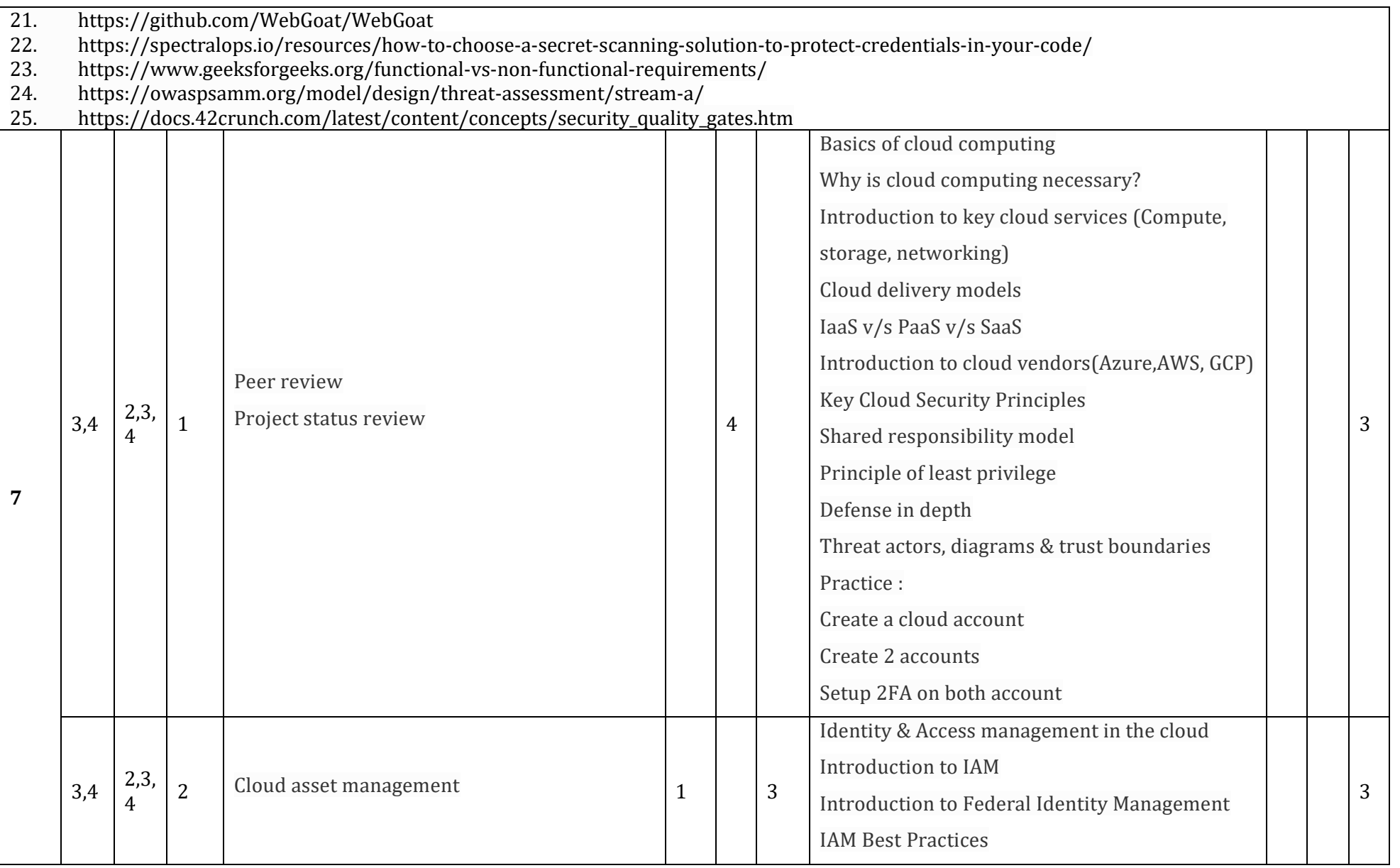

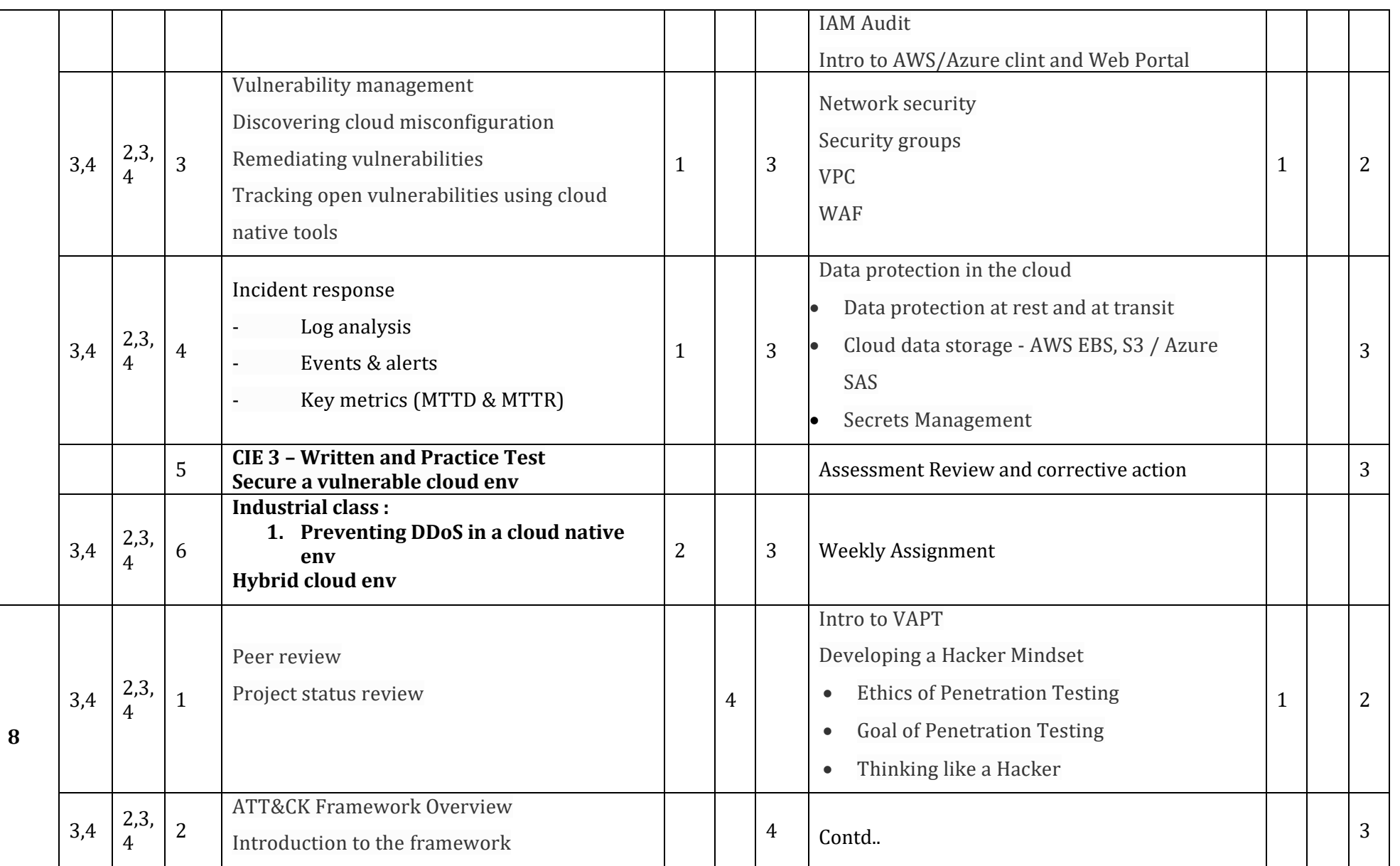

**Diploma in Computer Science & Engineering**  $\int C_2 20 : 2020 - 21$ 

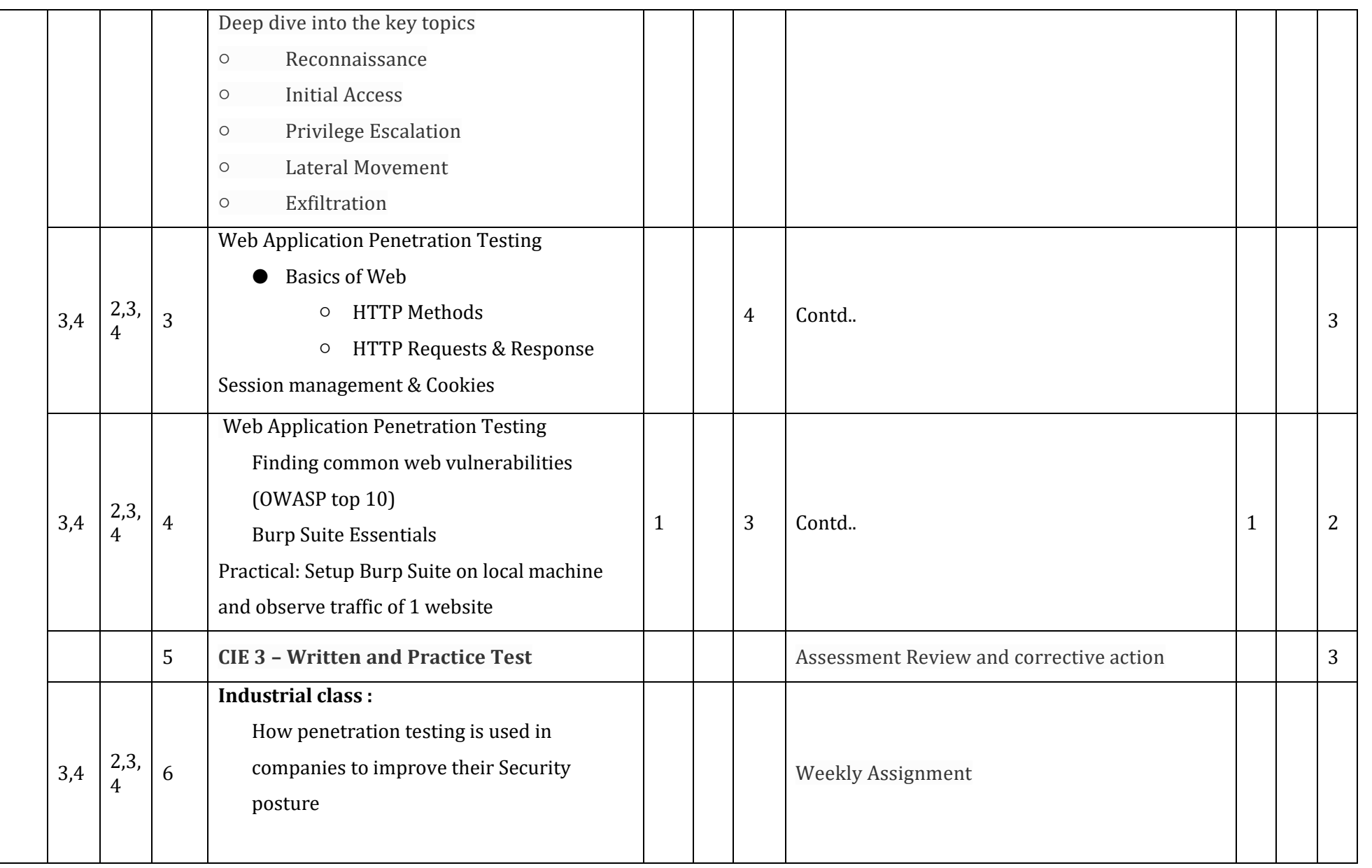

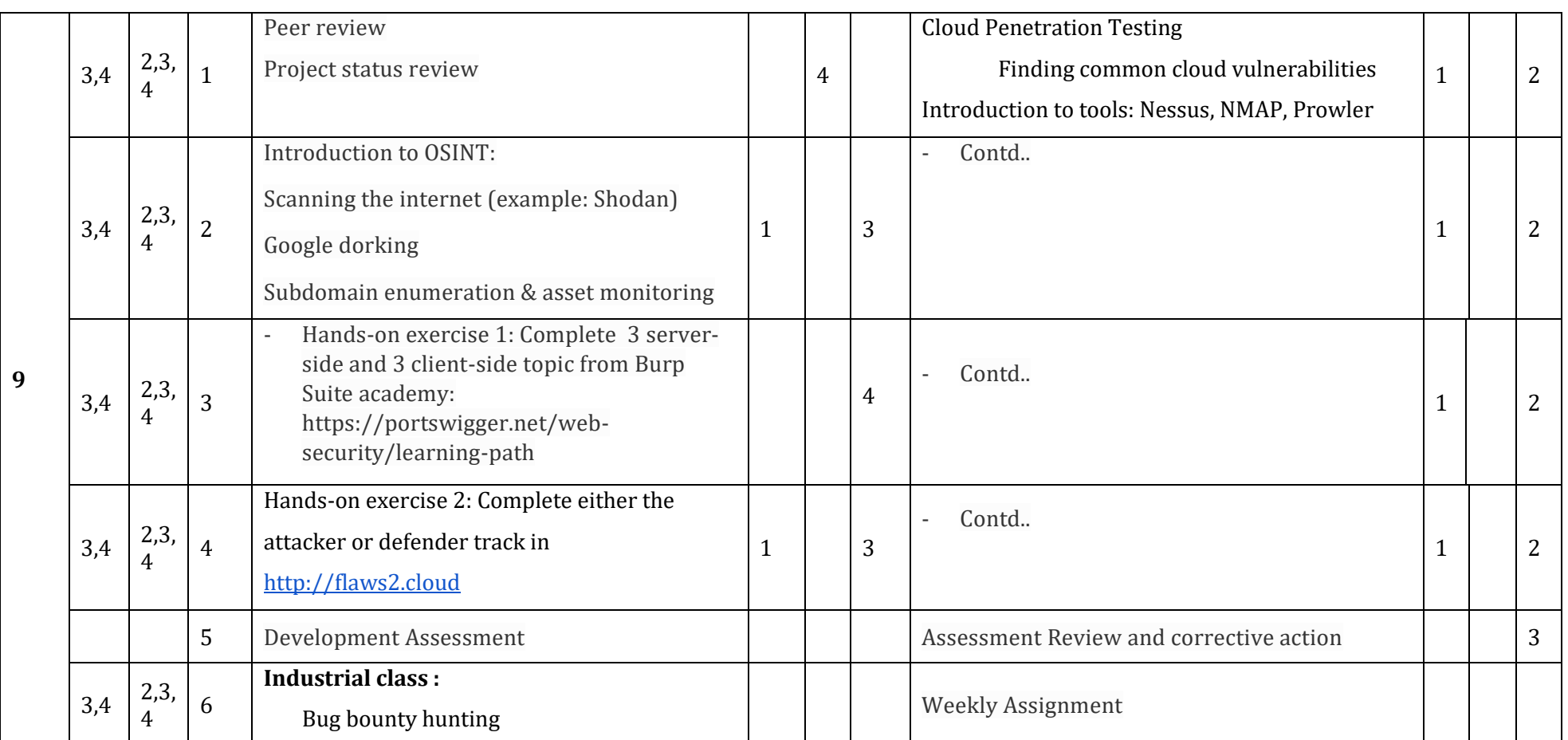

**References :**

1. **Basics of Web: [https://www.hacker101.com/sessions/web\\_in\\_depth.html](https://www.hacker101.com/sessions/web_in_depth.html)**

**2. NMAP Basics[: https://www.freecodecamp.org/news/what-is-nmap-and-how-to-use-it-a-tutorial-for-the-greatest-scanning-tool-of-all](https://www.freecodecamp.org/news/what-is-nmap-and-how-to-use-it-a-tutorial-for-the-greatest-scanning-tool-of-all-time/)[time/](https://www.freecodecamp.org/news/what-is-nmap-and-how-to-use-it-a-tutorial-for-the-greatest-scanning-tool-of-all-time/)**

**3. HTTP Proxy:**

- **a. Burp Suite Essentials: [https://www.youtube.com/playlist?list=PLoX0sUafNGbH9bmbIANk3D50FNUmuJIF3\](https://www.youtube.com/playlist?list=PLoX0sUafNGbH9bmbIANk3D50FNUmuJIF3)**
- **b. OWASP Zed Attack Proxy:<https://www.zaproxy.org/getting-started/>**

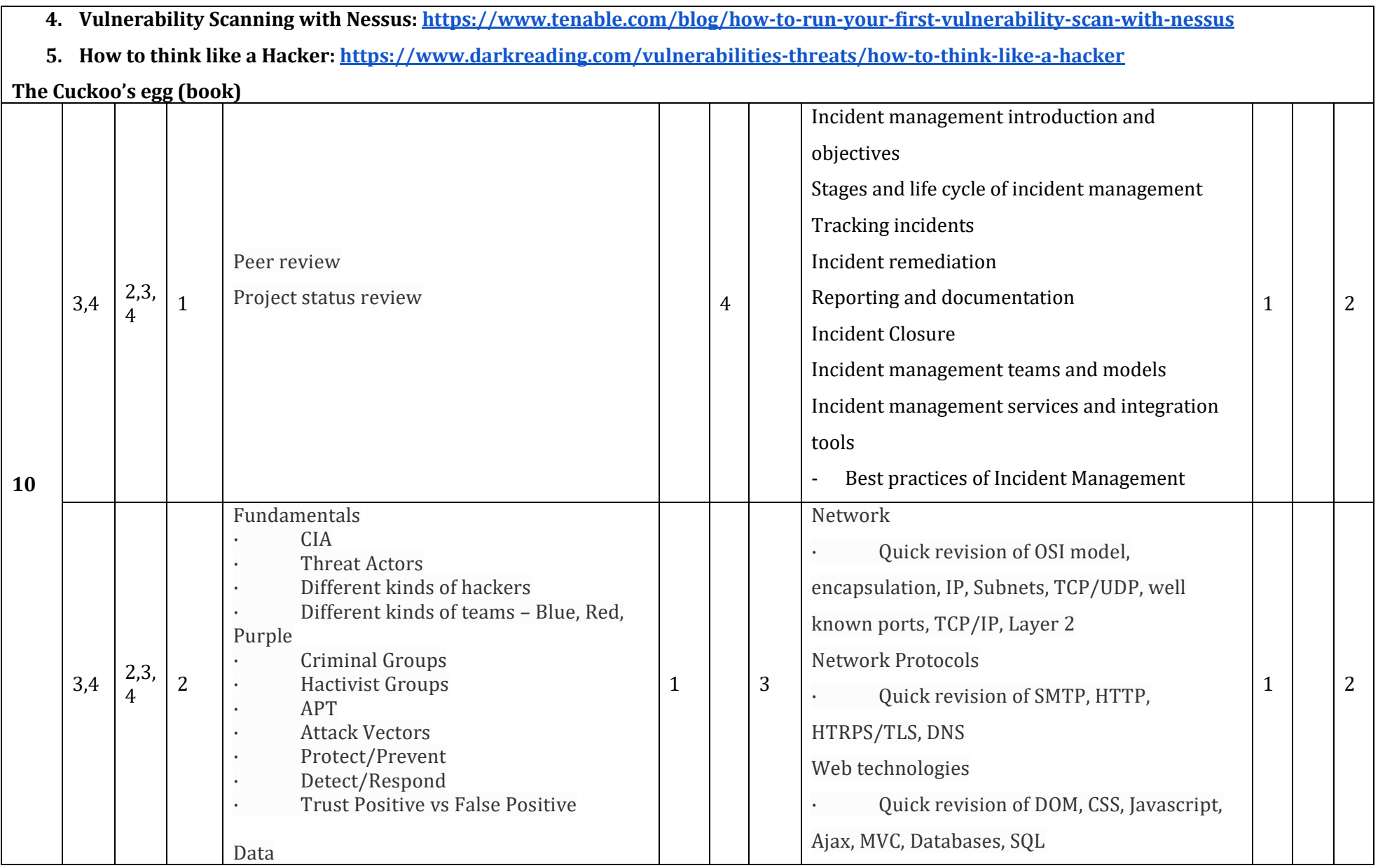

Department of Collegiate & Technical Education Bengaluru-560001 Page 160

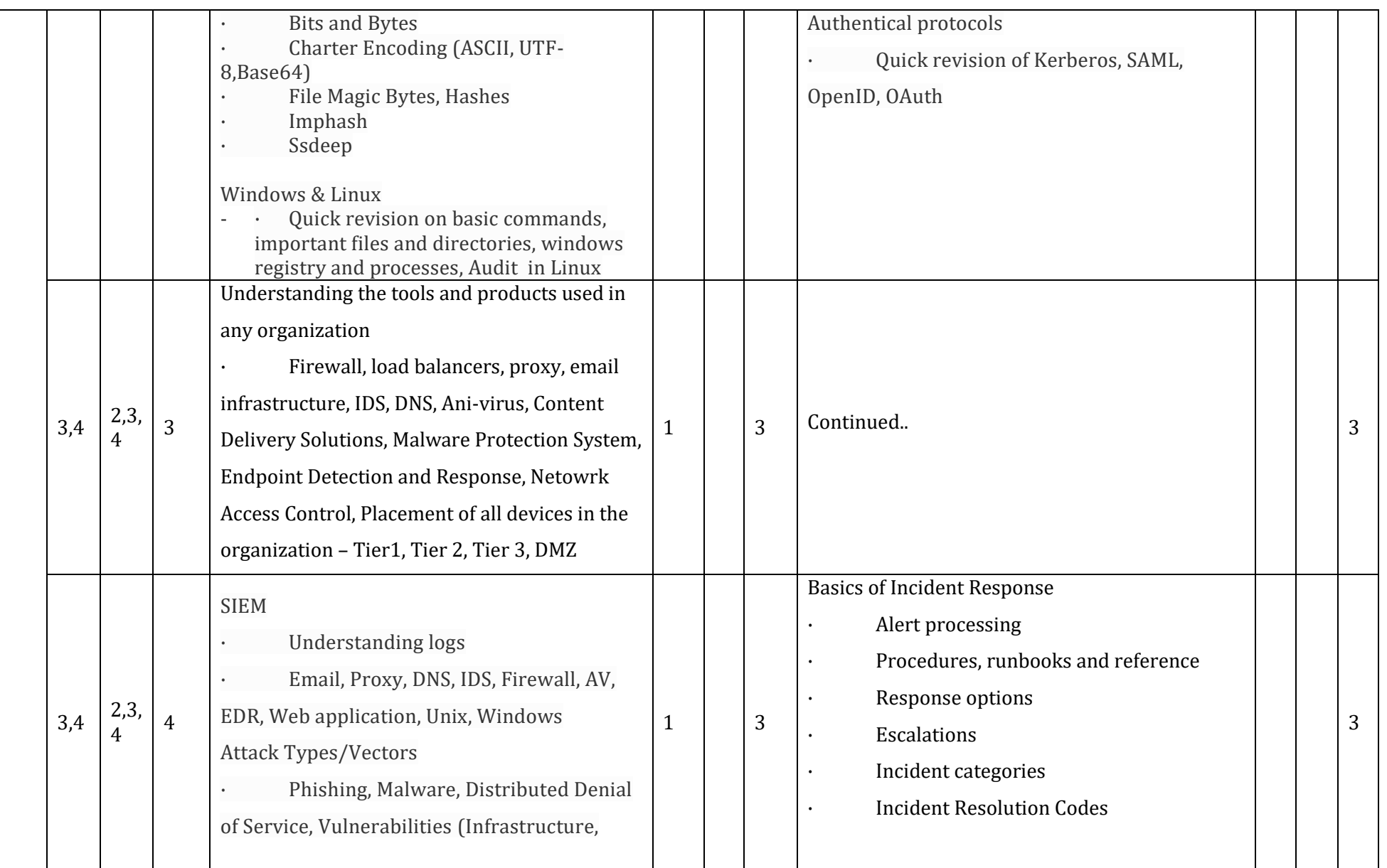

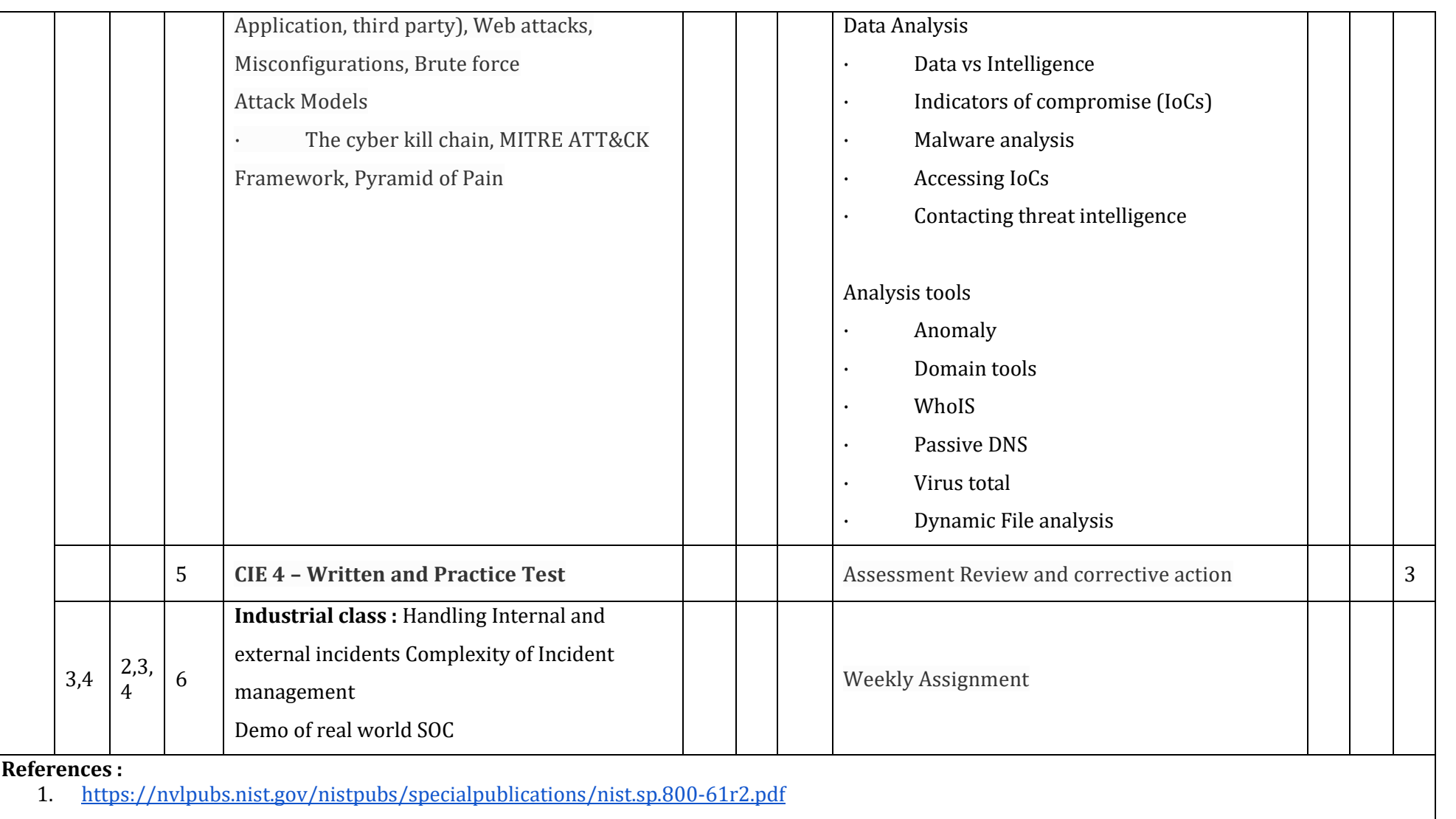

2. <https://www.cisa.gov/uscert/bsi/articles/best-practices/incident-management>

<https://www.infotech.com/research/ss/develop-and-implement-a-security-incident-management-program>

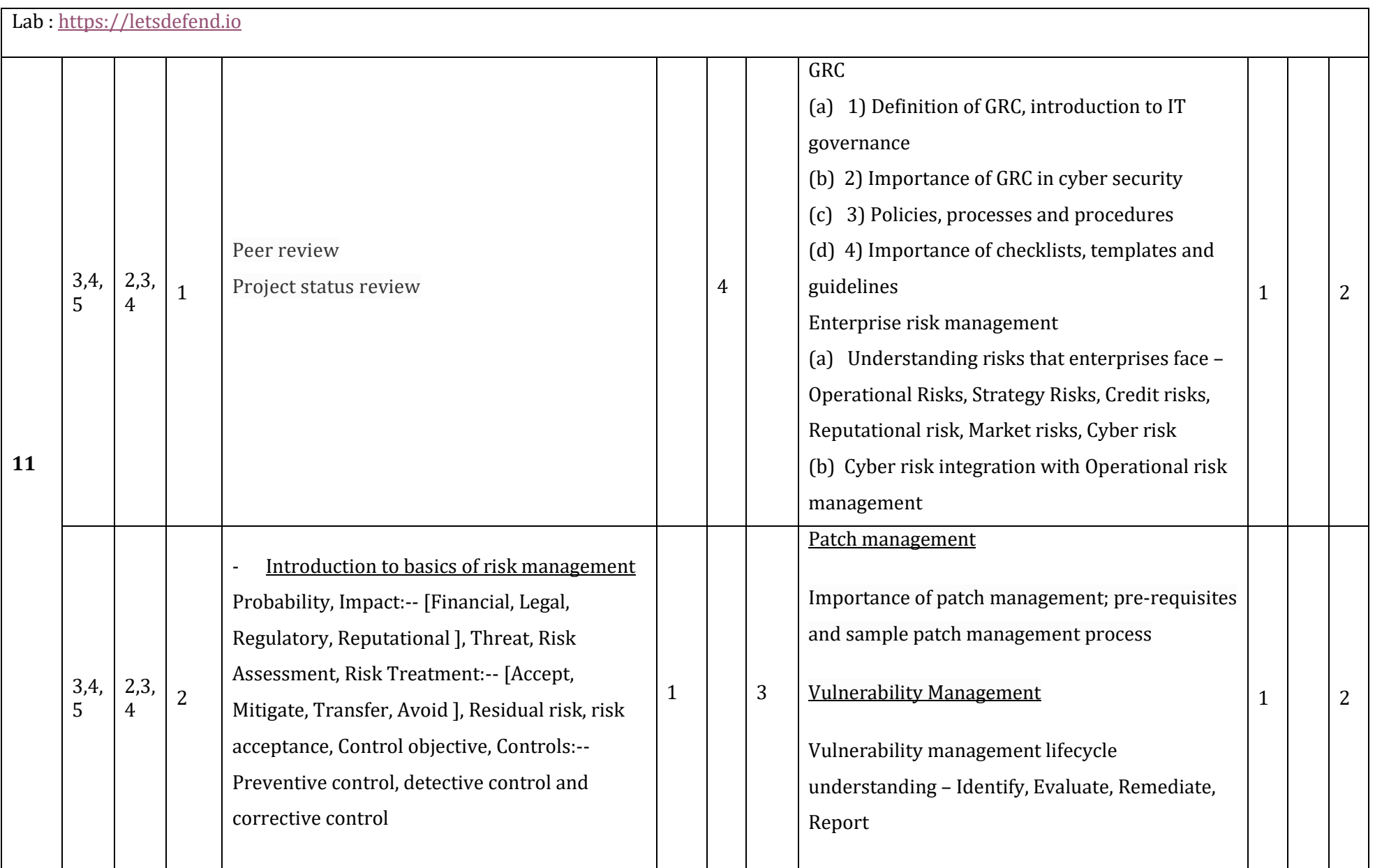

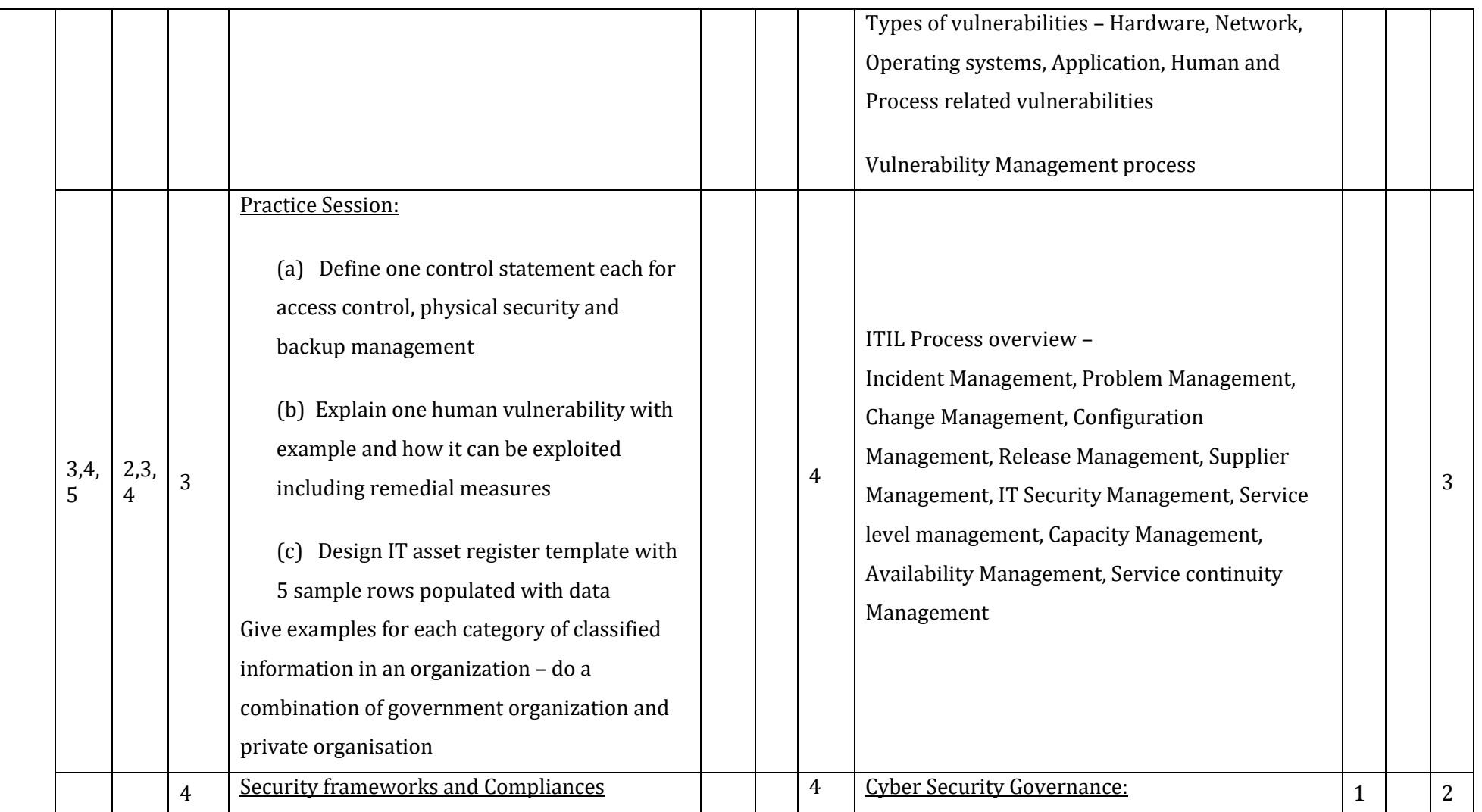

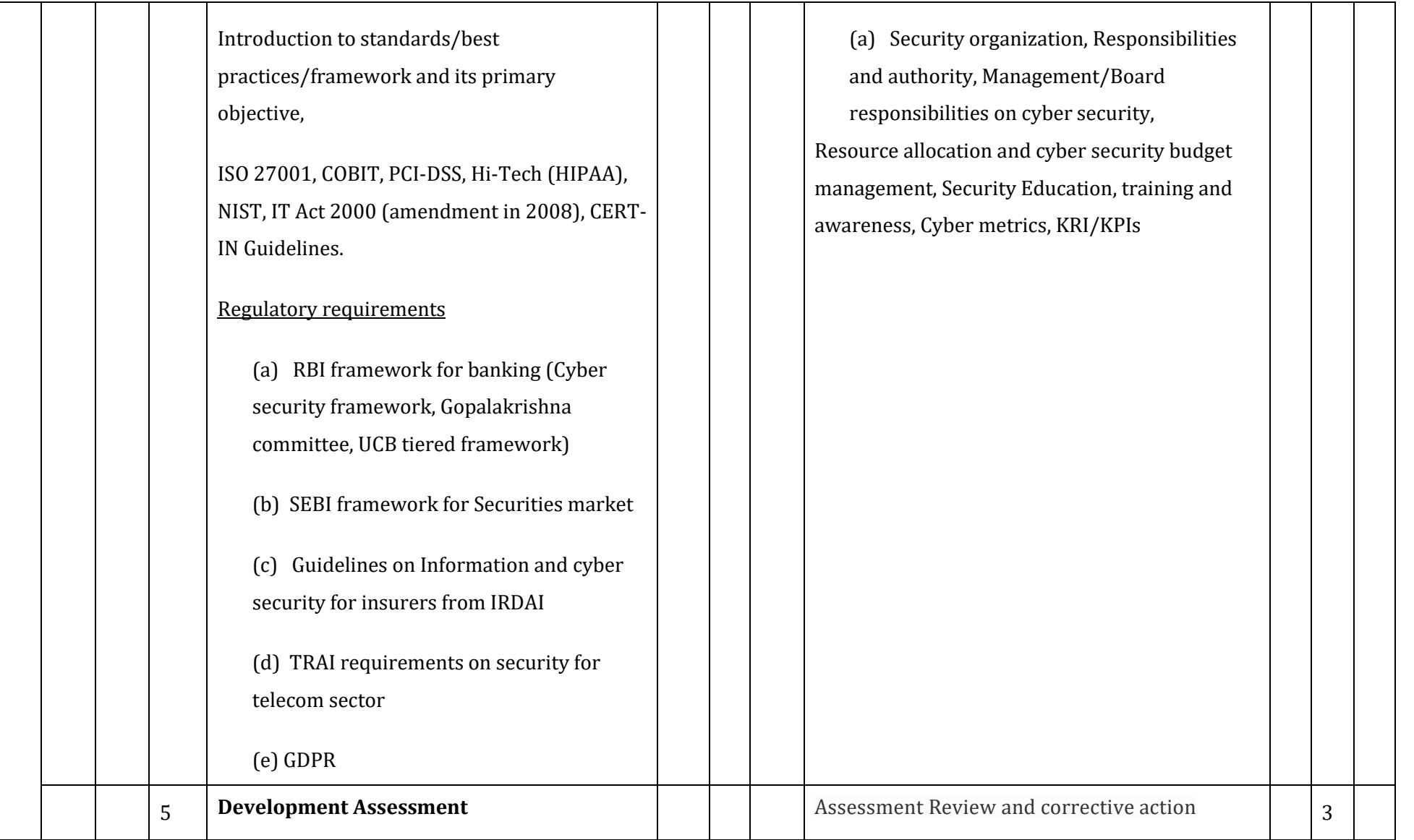

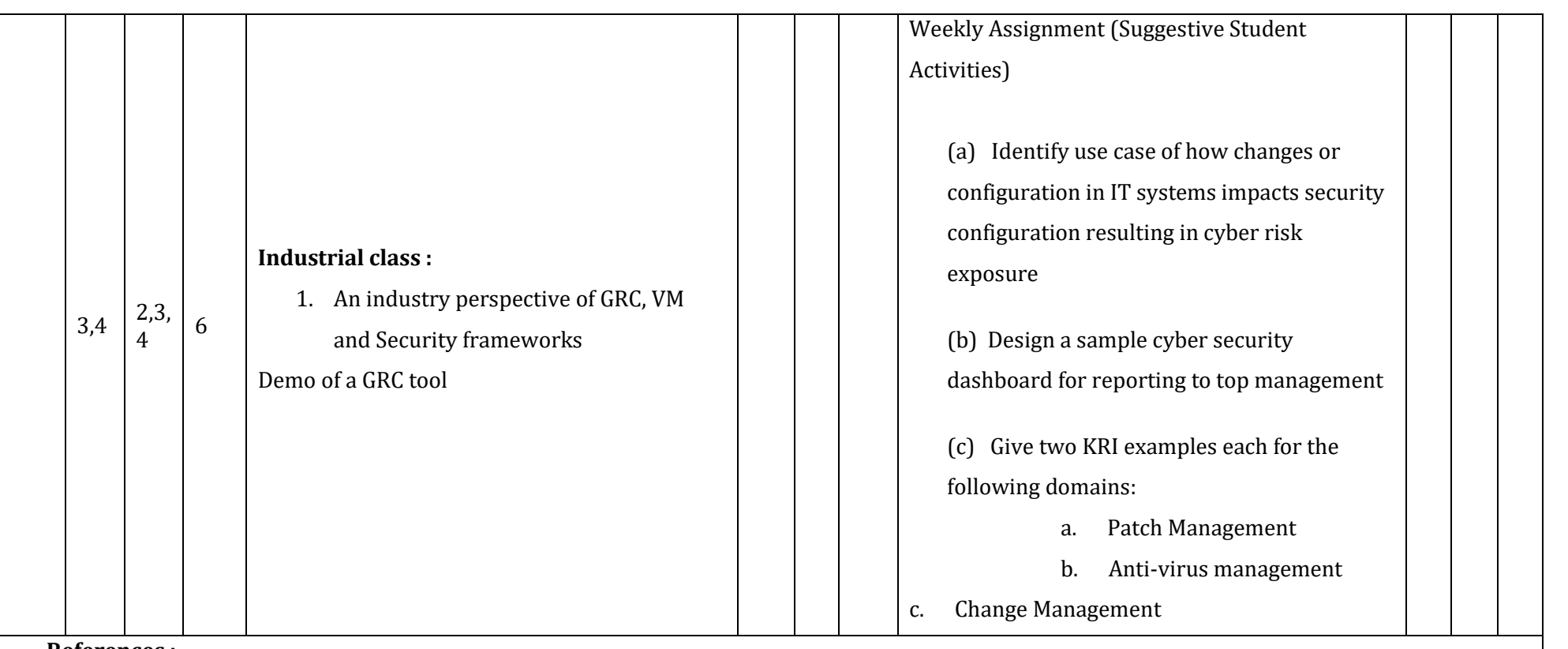

#### **References :**

- 1) <https://www.armosec.io/blog/kubernetes-security-frameworks-and-guidance> Security Frameworks table
- 2) <https://www.cybersaint.io/blog/what-is-grc>
- 3) <https://www.ibm.com/cloud/learn/grc>
- 4) [https://unece.org/fileadmin/DAM/trade/Publications/WP6\\_ECE\\_TRADE\\_390.pdf](https://unece.org/fileadmin/DAM/trade/Publications/WP6_ECE_TRADE_390.pdf)
- 5) [https://www.pcisecuritystandards.org/documents/PCI\\_DSS-QRG-v3\\_2\\_1.pdf](https://www.pcisecuritystandards.org/documents/PCI_DSS-QRG-v3_2_1.pdf)

6) <https://www.nist.gov/> 7) <https://www.isaca.org/resources/cobit> 8) [https://www.meity.gov.in/writereaddata/files/itact2000/it\\_amendment\\_act2008.pdf](https://www.meity.gov.in/writereaddata/files/itact2000/it_amendment_act2008.pdf) 9[\)](https://www.coso.org/SitePages/Guidance-on-Enterprise-Risk-Management.aspx?web=1) <https://www.coso.org/SitePages/Guidance-on-Enterprise-Risk-Management.aspx?web=1> 10[\)](https://rbidocs.rbi.org.in/rdocs/notification/PDFs/NT41893F697BC1D57443BB76AFC7AB56272EB.PDF) <https://rbidocs.rbi.org.in/rdocs/notification/PDFs/NT41893F697BC1D57443BB76AFC7AB56272EB.PDF> 11[\)](https://rbidocs.rbi.org.in/rdocs/notification/PDFs/LBS300411F.pdf) <https://rbidocs.rbi.org.in/rdocs/notification/PDFs/LBS300411F.pdf> 1[\)](https://rbidocs.rbi.org.in/rdocs/notification/PDFs/NOTI129BB26DEA3F5C54198BF24774E1222E61A.PDF%20%0d) [https://rbidocs.rbi.org.in/rdocs/notification/PDFs/NOTI129BB26DEA3F5C54198BF24774E1222E61A.PDF](https://rbidocs.rbi.org.in/rdocs/notification/PDFs/NOTI129BB26DEA3F5C54198BF24774E1222E61A.PDF%20%0d) 14[\)](https://www.sebi.gov.in/legal/circulars/dec-2018/cyber-security-and-cyber-resilience-framework-for-stock-brokers-depository-participants_41215.html) [https://www.sebi.gov.in/legal/circulars/dec-2018/cyber-security-and-cyber-resilience-framework-for-stock-brokers-depository](https://www.sebi.gov.in/legal/circulars/dec-2018/cyber-security-and-cyber-resilience-framework-for-stock-brokers-depository-participants_41215.html)[participants\\_41215.html](https://www.sebi.gov.in/legal/circulars/dec-2018/cyber-security-and-cyber-resilience-framework-for-stock-brokers-depository-participants_41215.html) 15[\)](https://www.sebi.gov.in/sebiweb/home/HomeAction.do?doListing=yes&sid=1&ssid=6&smid=0) <https://www.sebi.gov.in/sebiweb/home/HomeAction.do?doListing=yes&sid=1&ssid=6&smid=0> 16) [https://www.aicofindia.com/AICEng/General\\_Documents/Notices%20And%20Tenders/IRDAI-GUIDELINES.pdf](https://www.aicofindia.com/AICEng/General_Documents/Notices%20And%20Tenders/IRDAI-GUIDELINES.pdf) 17[\)](https://www.irdai.gov.in/ADMINCMS/cms/whatsNew_Layout.aspx?page=PageNo4315&flag=1) [https://www.irdai.gov.in/ADMINCMS/cms/whatsNew\\_Layout.aspx?page=PageNo4315&flag=1](https://www.irdai.gov.in/ADMINCMS/cms/whatsNew_Layout.aspx?page=PageNo4315&flag=1) 18[\)](https://www.rapid7.com/fundamentals/patch-management/) <https://www.rapid7.com/fundamentals/patch-management/> 19[\)](https://www.rapid7.com/fundamentals/vulnerability-management-and-scanning/) <https://www.rapid7.com/fundamentals/vulnerability-management-and-scanning/> 1)18. [https://www.techtarget.com/searchsecurity/tip/IT-security-frameworks-and-standards-Choosing-the-right-one](https://www.techtarget.com/searchsecurity/tip/IT-security-frameworks-and-standards-Choosing-the-right-one%20%0d)

21[\)https://www.irdai.gov.in/ADMINCMS/cms/Uploadedfiles/07.04.2017-](https://www.irdai.gov.in/ADMINCMS/cms/Uploadedfiles/07.04.2017-Guidelines%20on%20Information%20and%20Cyber%20Security%20for%20insurers.pdf)

[Guidelines%20on%20Information%20and%20Cyber%20Security%20for%20insurers.pdf](https://www.irdai.gov.in/ADMINCMS/cms/Uploadedfiles/07.04.2017-Guidelines%20on%20Information%20and%20Cyber%20Security%20for%20insurers.pdf)

[https://www.trai.gov.in/sites/default/files/RecommendationDataPrivacy16072018\\_0.pdf](https://www.trai.gov.in/sites/default/files/RecommendationDataPrivacy16072018_0.pdf)

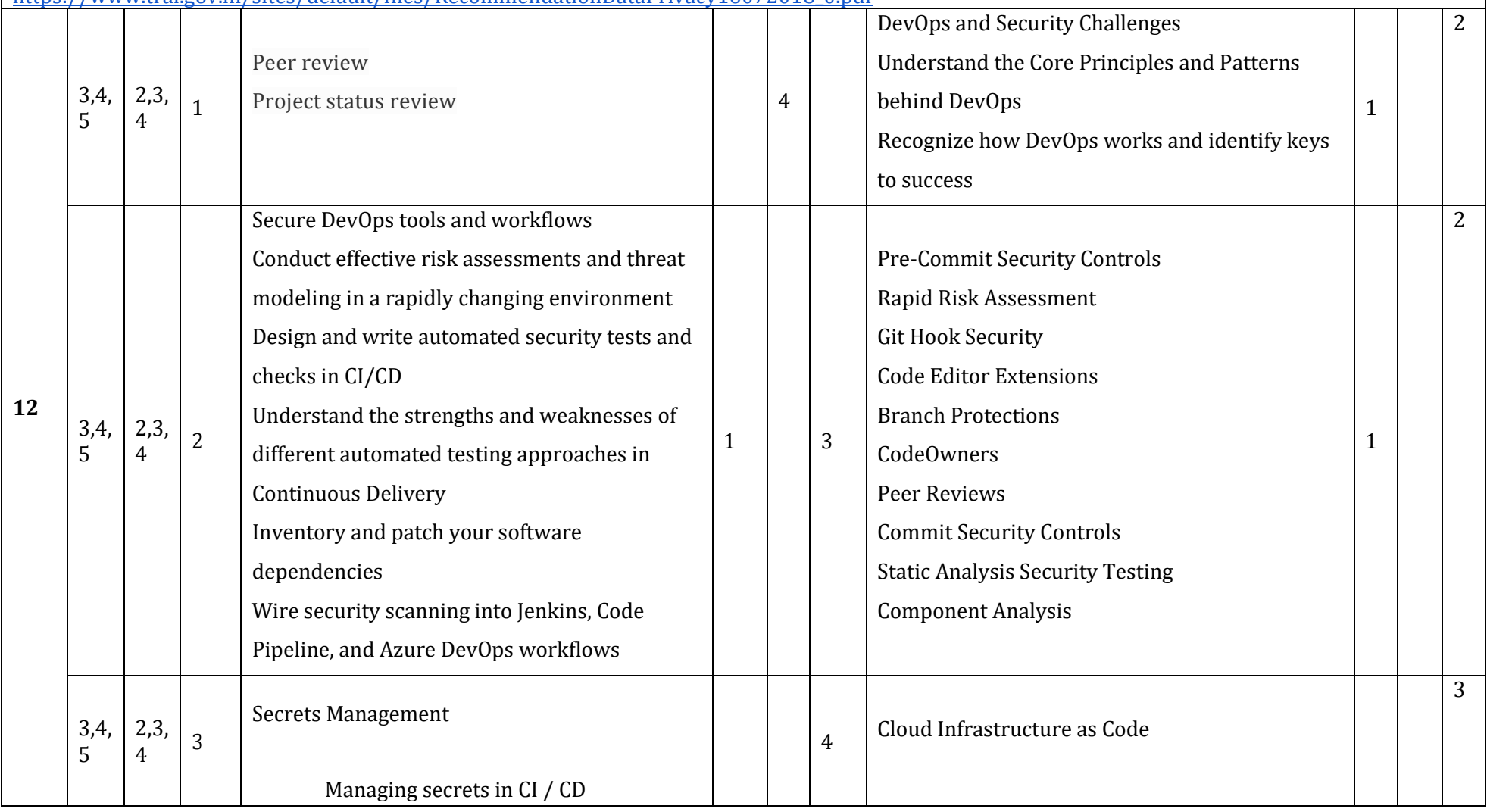

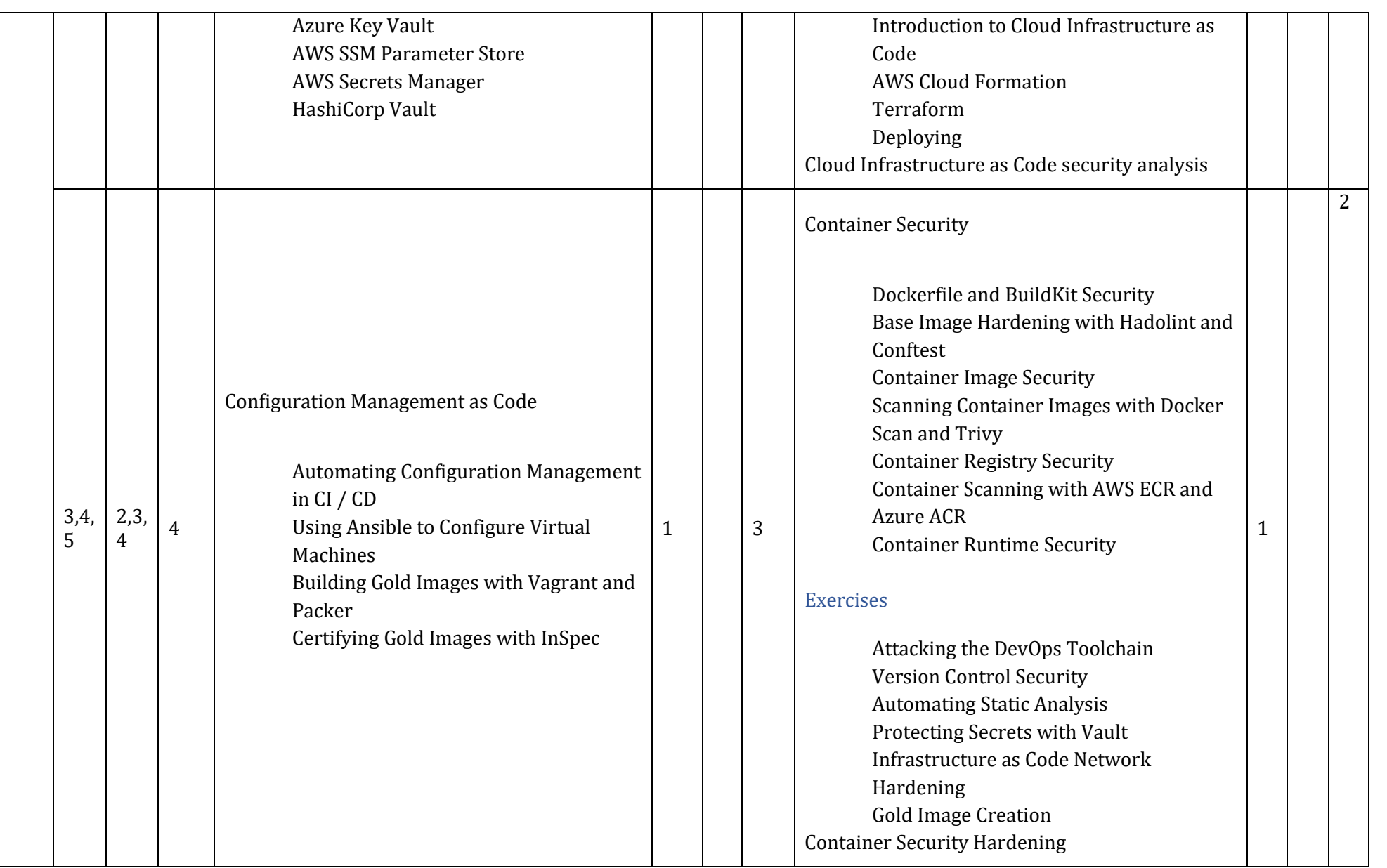

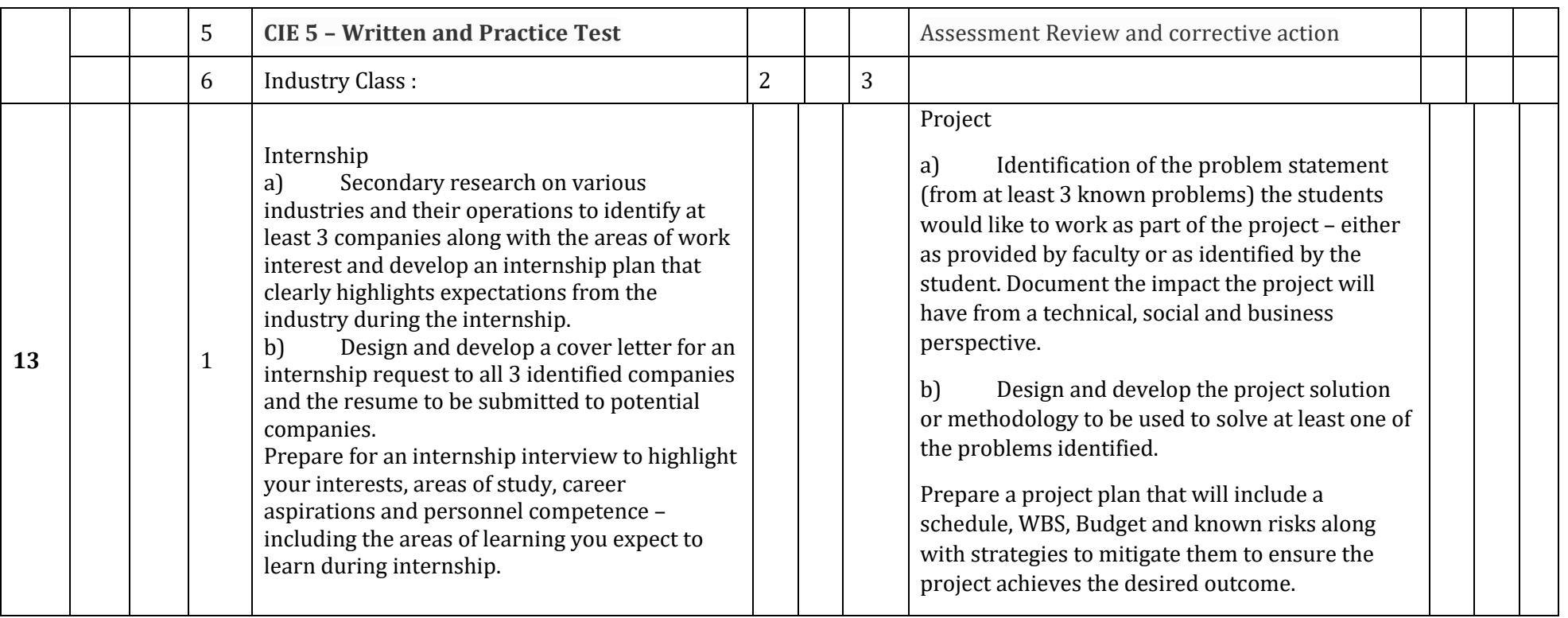

**\*\*Note:** Saturday session from 9 AM -2 PM

## **CIE and SEE Assessment Methodologies**

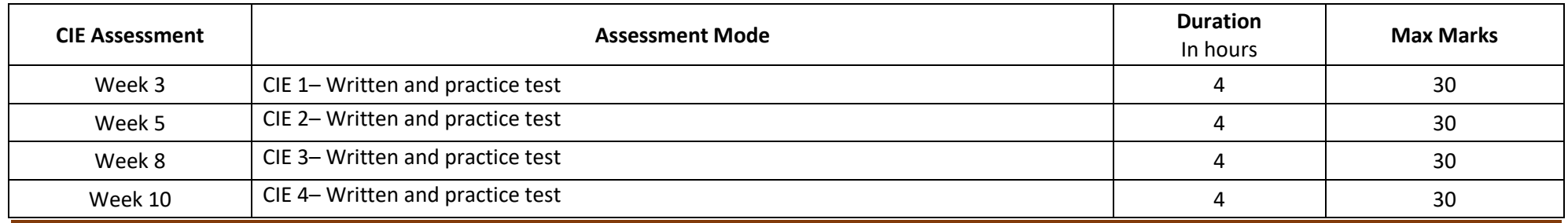

Department of Collegiate & Technical Education Bengaluru-560001 Page 170

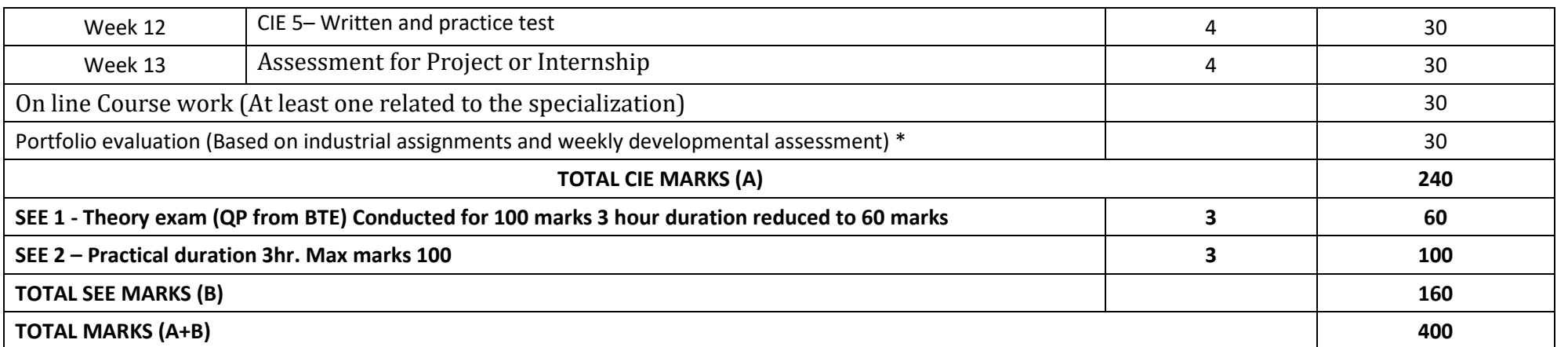

**\*** The industrial assignment shall be based on peer-to-peer assessment for a total of 10 marks (on a scale of 1 to 10) and in the event of a group assignment the marks awarded will be the same for the entire group, the developmental assessment will be for a total of 20 marks and based on MCQ/case study/demonstration and such other assignment methods

#### **Scheme of Evaluation for SEE 2**

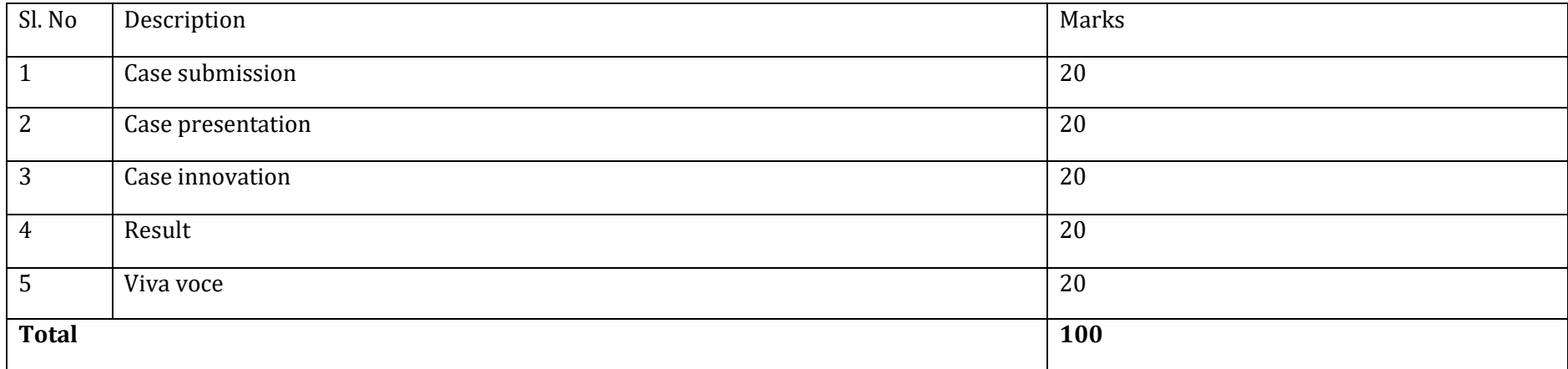
### **Case Submission / Content Evaluation Rubrics**

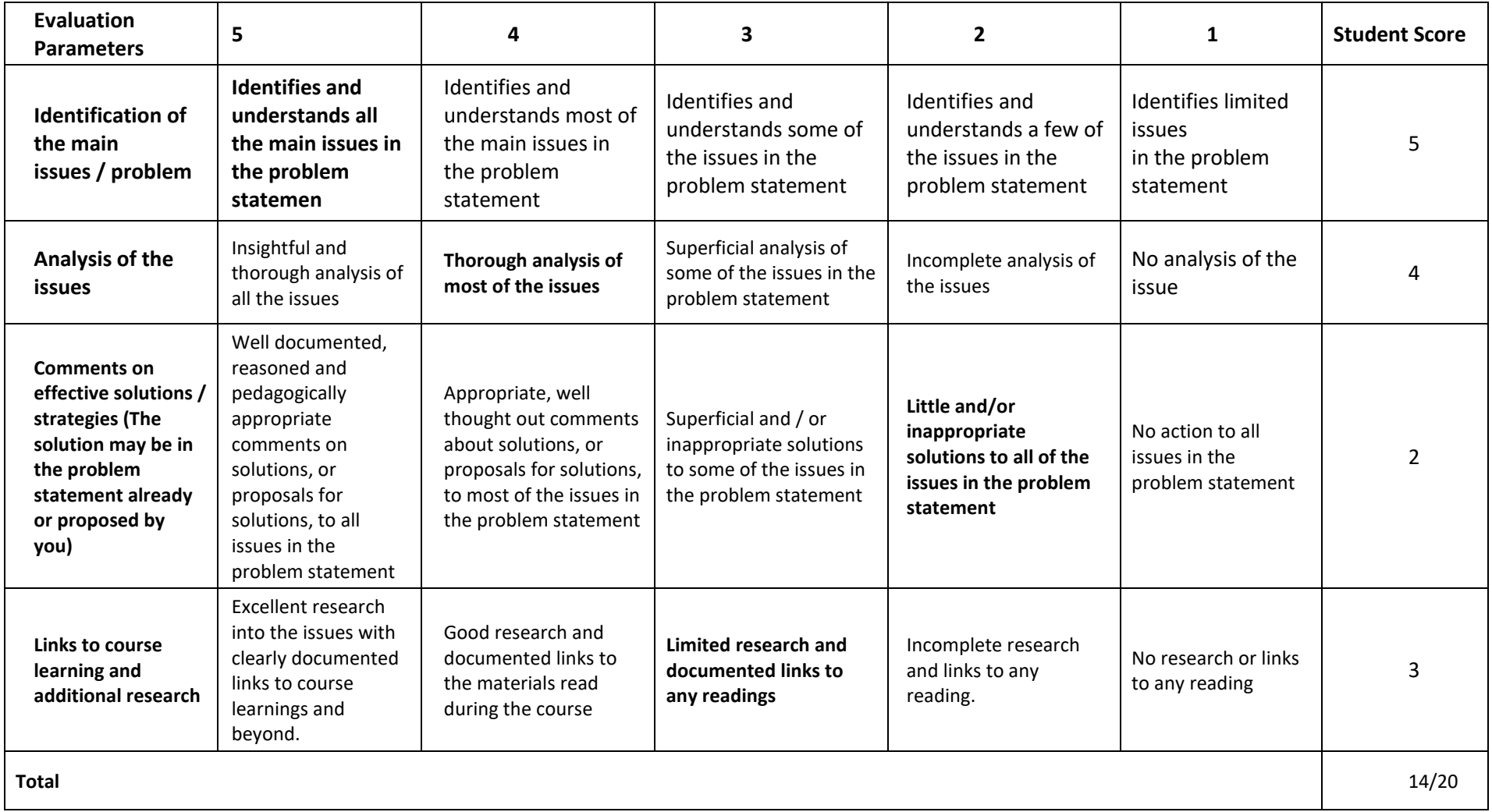

#### **Case Presentation Evaluation Rubrics**

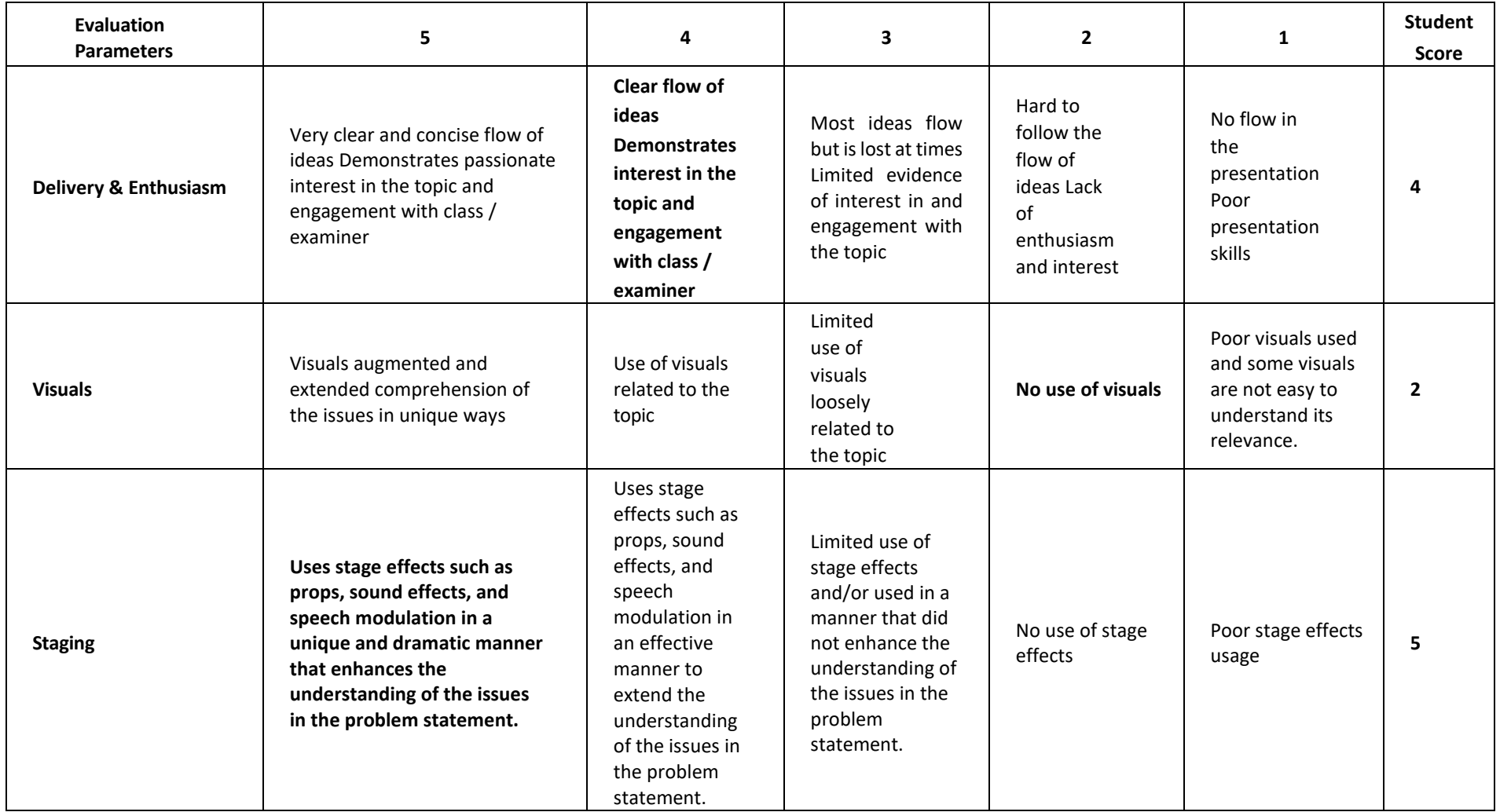

**Diploma in Computer Science & Engineering**  $\int C_2 20 : 2020 - 21$ 

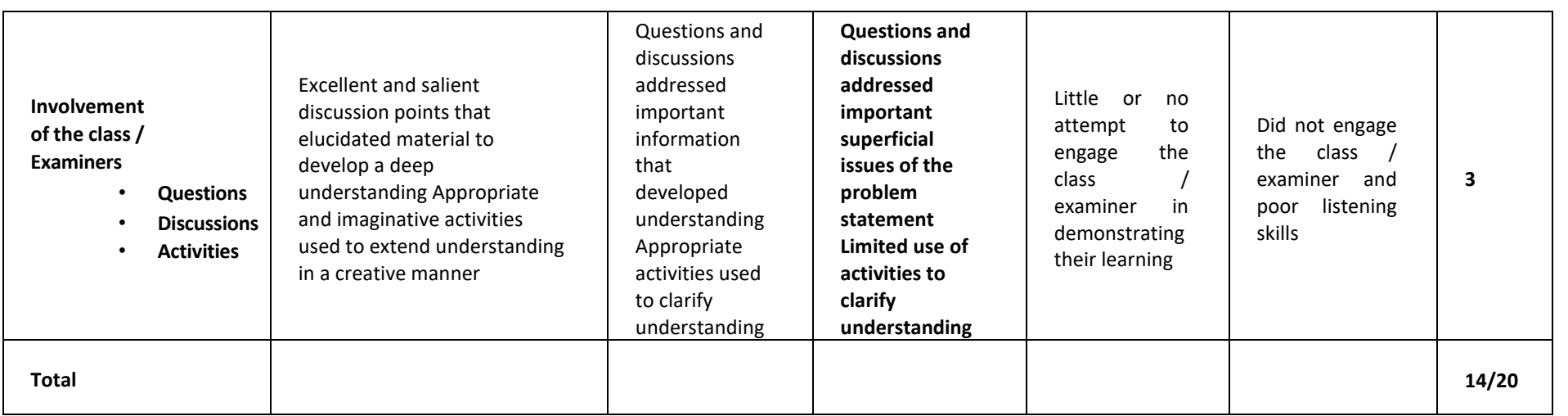

# **Case Results Evaluation Rubrics**

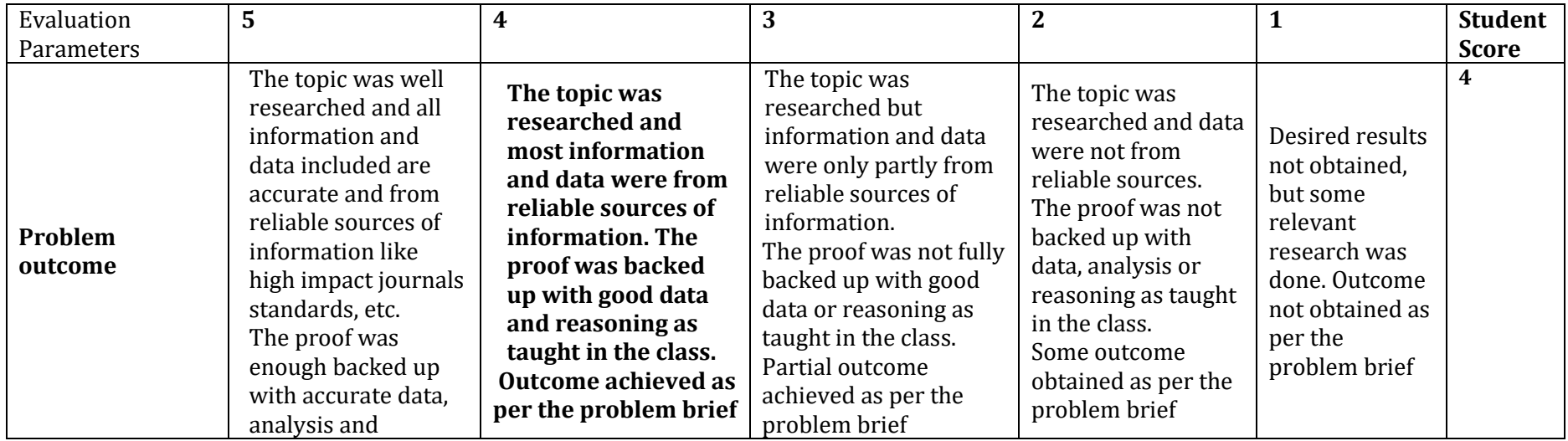

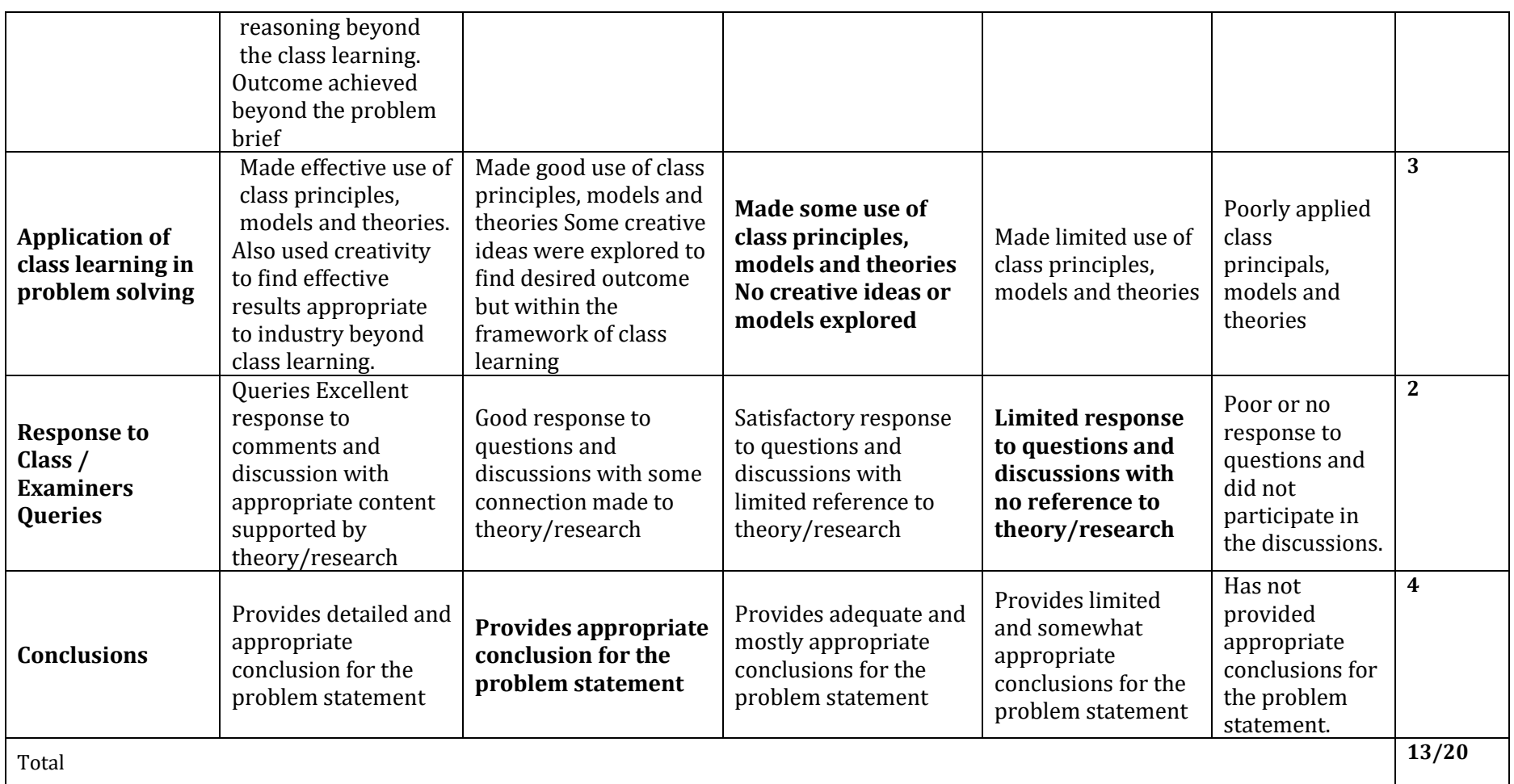

## **Case Innovation Evaluation Rubrics**

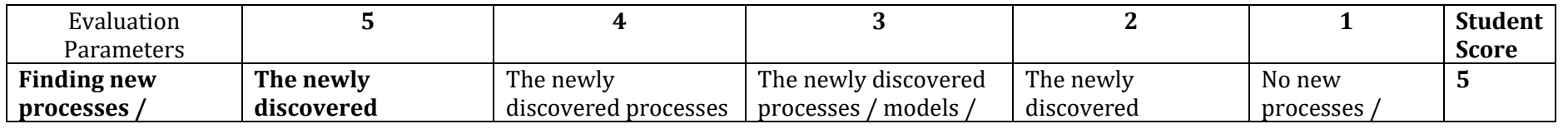

Department of Collegiate & Technical Education Bengaluru-560001 Page 175

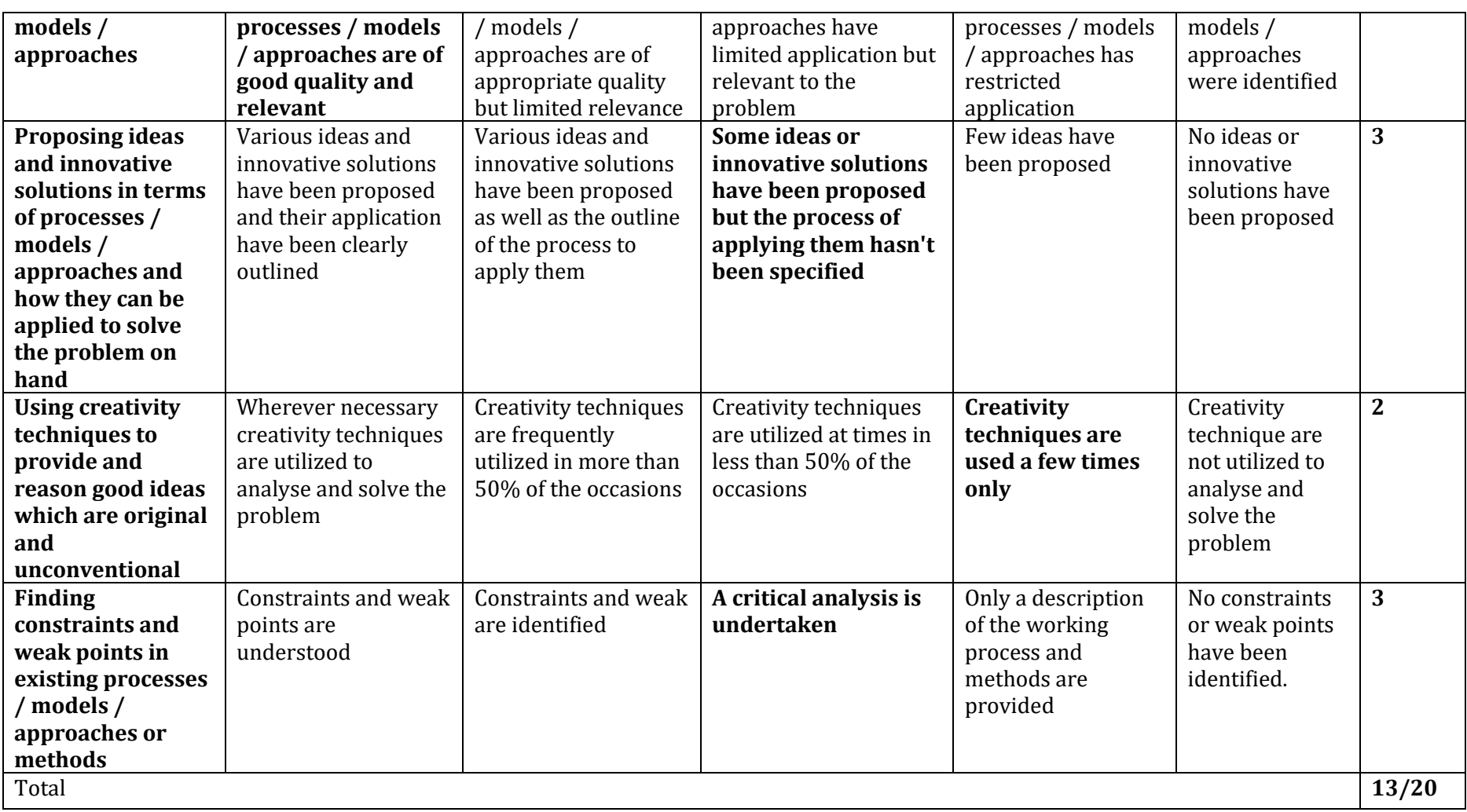

#### **Assessment framework for SEE (Theory) – 100 Marks / 3 hours (Reduced to 60 marks)**

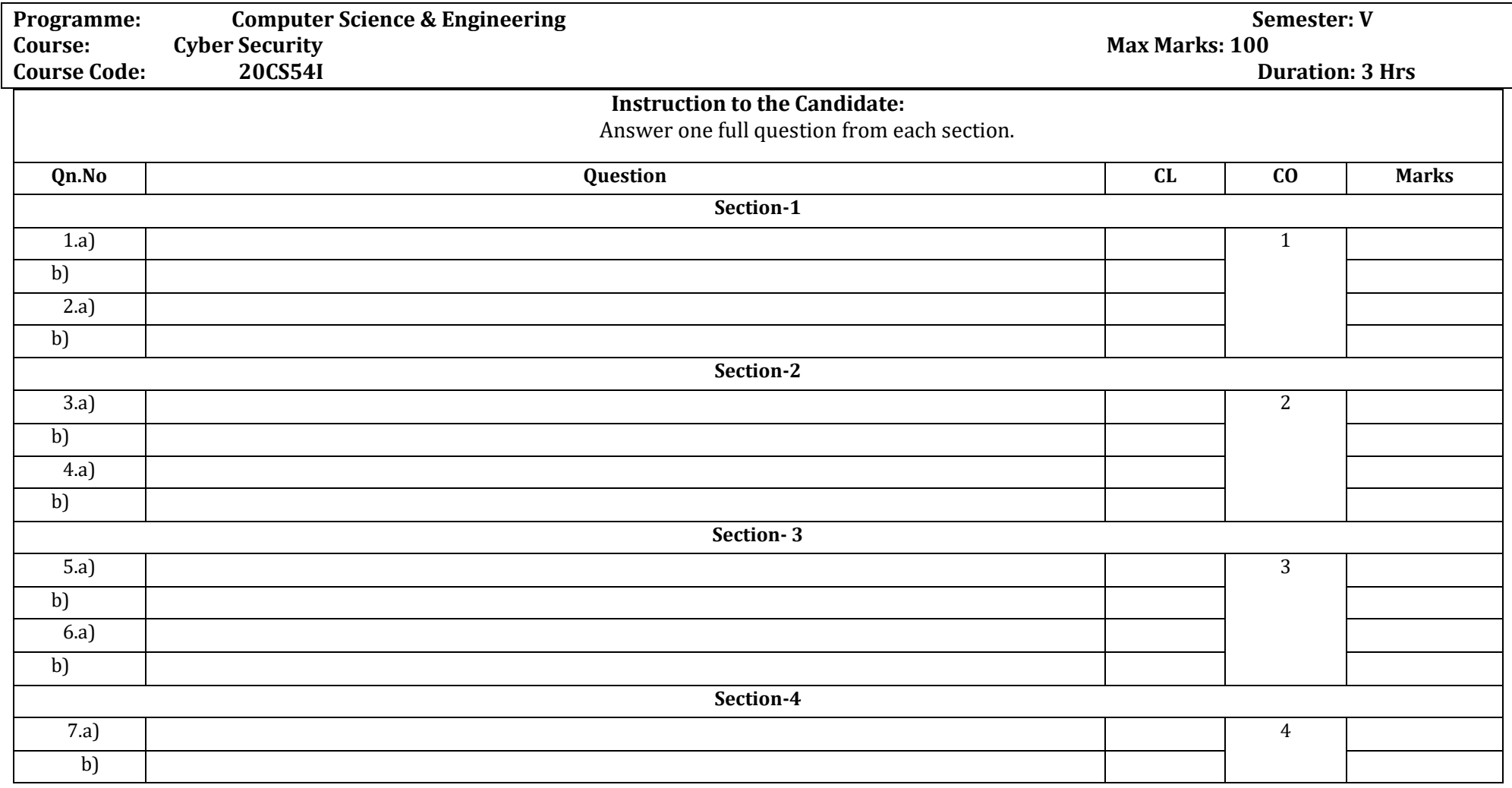

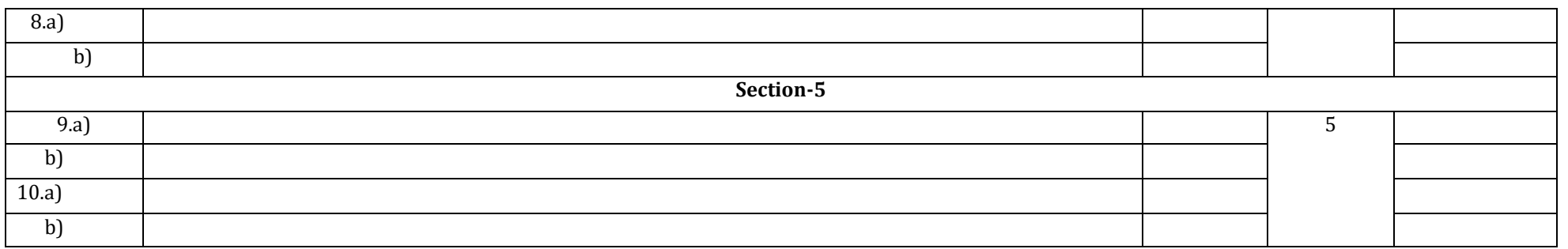

#### **Assessment framework for CIE**

#### **Note : Theory to be conducted for 1 hour and practice for 3 hours, total duration of exam – 4 hours**

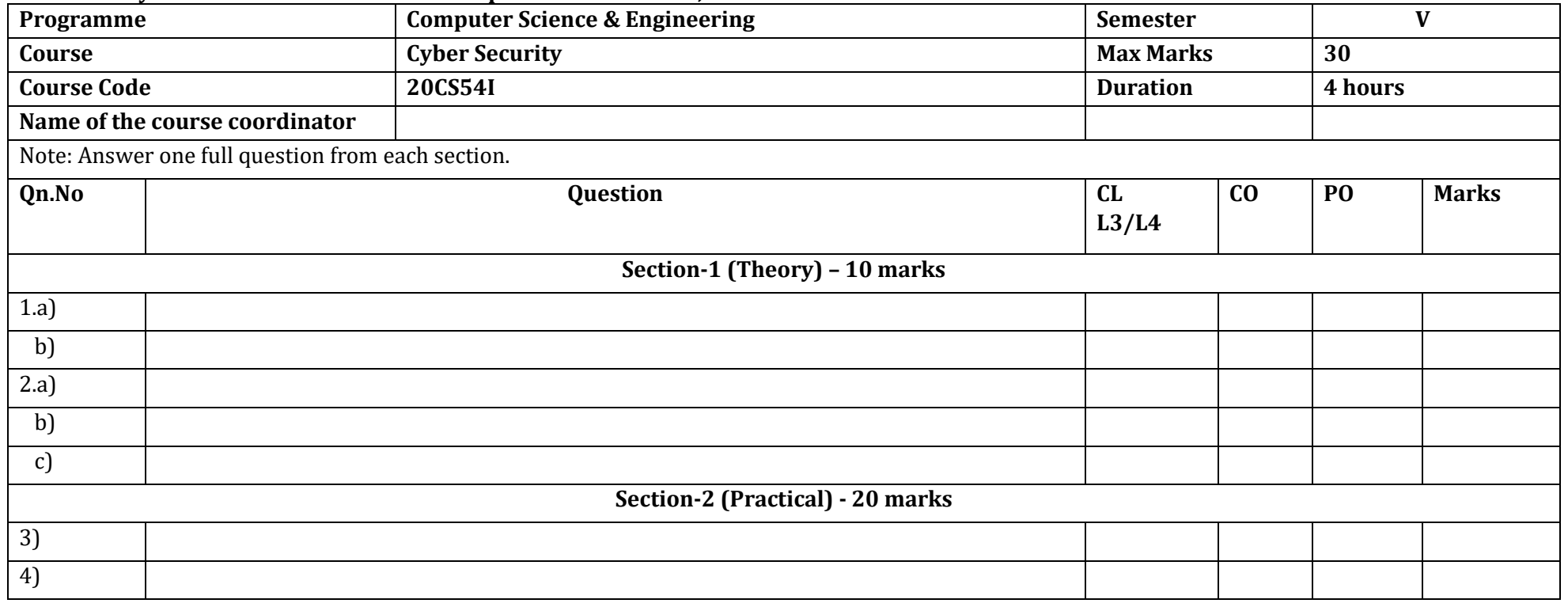

#### **Equipment/software list with Specification for a batch of 20 students**

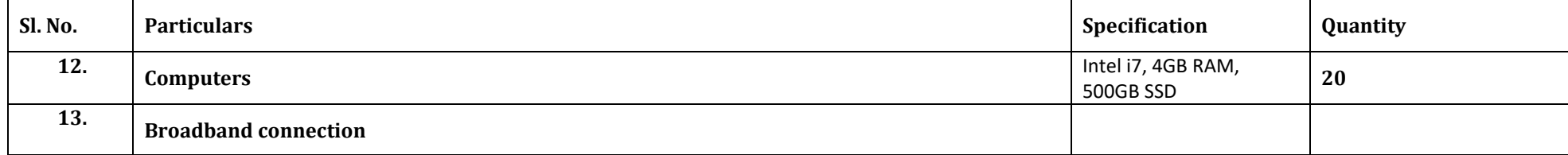